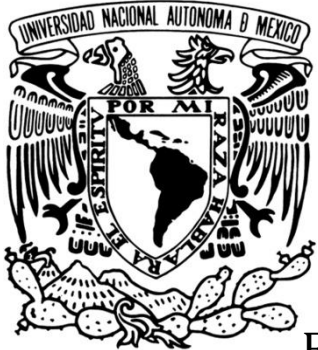

# UNIVERSIDAD NACIONAL AUTÓNOMA DE MÉXICO

# FACULTAD DE ESTUDIOS SUPERIORES ARAGÓN

REENCARPETADO DEL ESTACIONAMIENTO DE LA FES ARAGÓN

# **TESIS**

QUE PARA OBTENER EL TITULO

INGENIERO CIVIL

PRESENTAN:

MANLIO MAXIMILIANO BARAJAS MENDEZ

ASESOR:

MTRO. JOSÉ PAULO MEJORADA MOTA

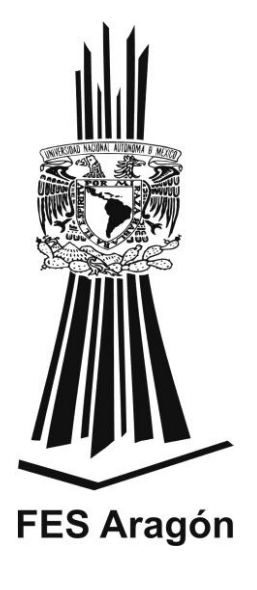

 **MEXICO 2013**

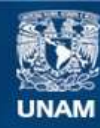

Universidad Nacional Autónoma de México

**UNAM – Dirección General de Bibliotecas Tesis Digitales Restricciones de uso**

# **DERECHOS RESERVADOS © PROHIBIDA SU REPRODUCCIÓN TOTAL O PARCIAL**

Todo el material contenido en esta tesis esta protegido por la Ley Federal del Derecho de Autor (LFDA) de los Estados Unidos Mexicanos (México).

**Biblioteca Central** 

Dirección General de Bibliotecas de la UNAM

El uso de imágenes, fragmentos de videos, y demás material que sea objeto de protección de los derechos de autor, será exclusivamente para fines educativos e informativos y deberá citar la fuente donde la obtuvo mencionando el autor o autores. Cualquier uso distinto como el lucro, reproducción, edición o modificación, será perseguido y sancionado por el respectivo titular de los Derechos de Autor.

#### *Dedicatoria:*

*Primeramente Dios por darme la oportunidad de vivir y enseñarme el camino correcto.*

*Con mucho cariño y afecto a mi Profesor quien admiro y respeto el Maestro en Ingeniería José Paulo Mejorada Mota de antemano muchísimas gracias por sus enseñanzas, consejos y ánimos para terminar este trabajo que de no ser por usted no hubiera sido posible.*

*A mis padres por traerme a la vida* 

*A mi tía Patricia Montero por el apoyo y paciencia en todo el tiempo transcurrido durante mi formación académica* 

*A mis hermanos Ivan Barajas Méndez y Marco Antonio Barajas Méndez gracias por todas sus consideraciones y consejos.*

*A mis grandes amigos que me vieron crecer, David Herrera, Julio Silva contreras, Alejandro Brindis Damián Ávila, Erick Rivera, de cada uno de ustedes aprendí algo gracias.* 

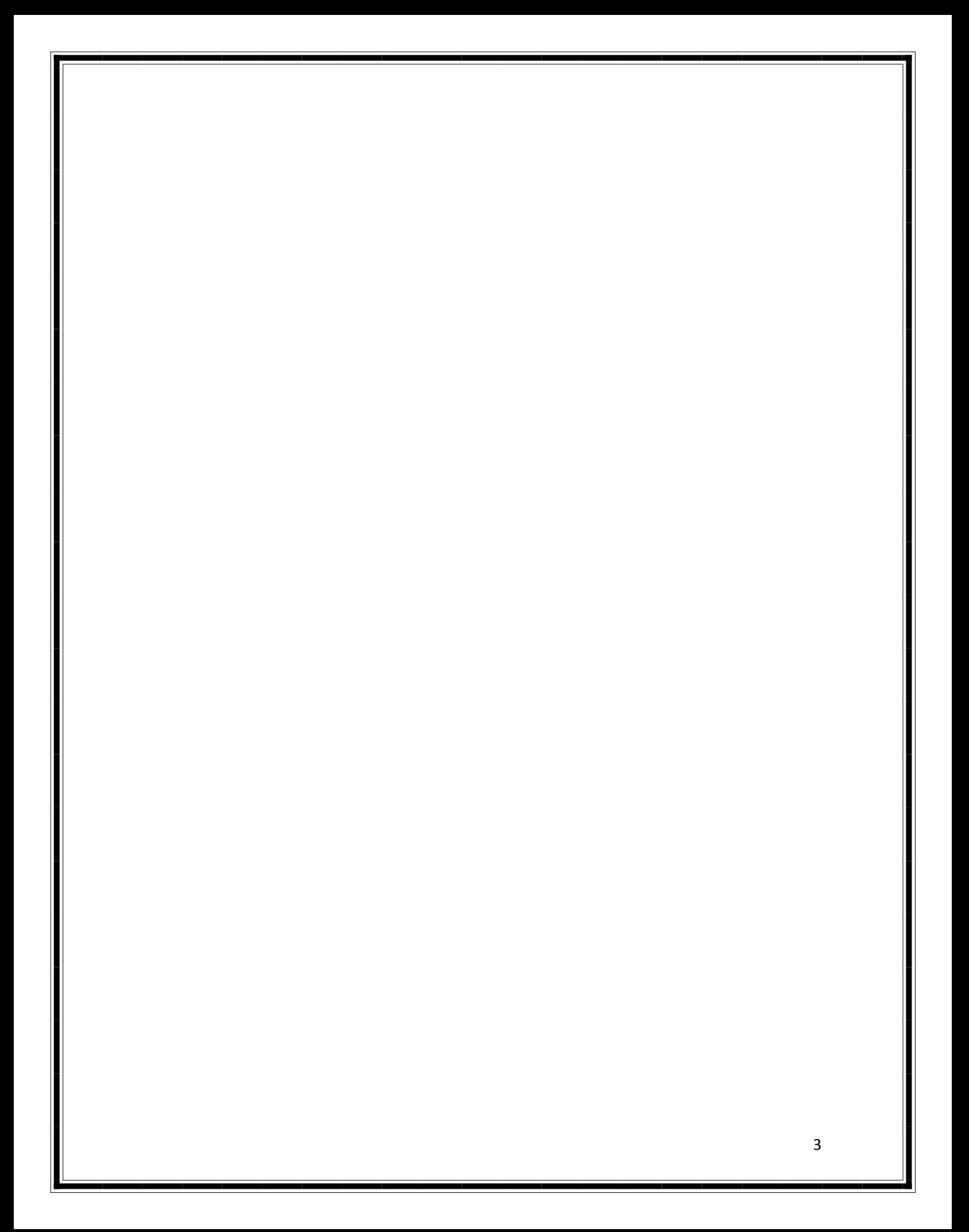

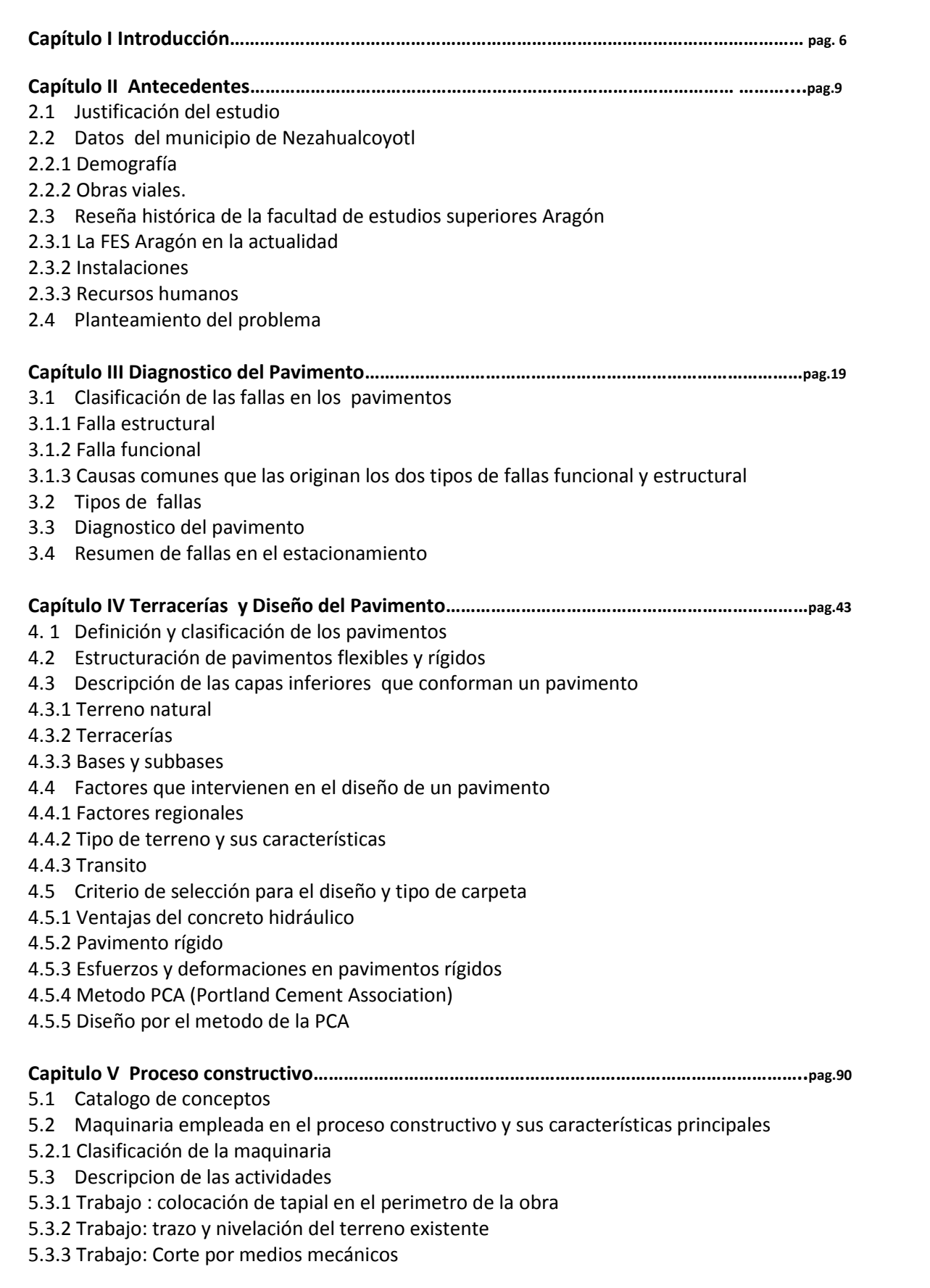

#### 5.3.4 Trabajo: Carga mecánica

5.3.5 Trabajo: afine, nivelación y compactación del terreno por medios mecánicos.

5.3.6 Trabajo: suministro, mezcla, tendido, nivelado y compactado de capa subrasante de tepetate.

5.3.7 Trabajo: Suministro tendido, colocación de carpeta de concreto hidráulico.

#### **Capítulo VI Análisis de costos y precios unitarios……………………………………………………………..pag.112**

- 6. 1 Normatividad federal relacionada con la integración de precios unitarios
- 6.2 Precios unitarios
- 6.2.1 Costo directo.
- 6.2.2 El costo directo por materiales.
- 6.2.3 El costo directo por maquinaria
- 6.2.4 El costo por depreciación
- 6.2.5 El costo por inversión
- 6.2.6 El costo por seguros
- 6.2.7 El costo por mantenimiento mayor o menor
- 6.2.8 El costo por salarios de operación
- 6.3 Costo indirecto
- 6.4 Costo por financiamiento
- 6.5 Cargo por utilidad
- 6.6 Cargos adicionales
- 6.7 Análisis del factor de salario real
- 6.7.1 Formato para el cálculo de factor de salario real
- 6.7.2 Consideraciones en la integración del salario real
- 6.7.3 Análisis calculo e integración de factor de salario real
- 6.7.4 Resumen de factor de salario real
- 6.8 Costo horario de maquinaria
- 6.8.1 Matrices de costo horario maquina
- 6.8.2 Resumen costo horario maquina
- 6.9 Integración de precios unitarios
- 6.10 Resumen de integración de precios unitarios

#### **Capítulo VII Presupuesto…………………………………………………………………………………………………….pag.179**

- 7.1 Definición de presupuesto
- 7.1.1 Presentación de presupuesto
- 7.2 Presupuesto de proyecto de reencarpetado

#### **Capítulo VIII Conclusiones y Recomendaciones………………….……………………………………………….pag.182**

- 8.1 Conclusiones
- 8.2 Recomendaciones
- 8.3 Bibliografía
- 8.4 Cibergrafia

# INTRODUCCIÓN

En la actualidad el crecimiento de las poblaciones, ha generado nuevas condiciones dentro del sector de la construcción, situaciones que hacen que se innove, optimice y se creen nuevas obras de infraestructura.

El presente trabajo tiene como objetivo principal aportar una obra más de optimización a la Facultad de Estudios Superiores Aragón elaborando un diseño y un procedimiento constructivo en beneficio de la población estudiantil y las instalaciones de la FES Aragón, haciendo que esta institución se mantenga en excelentes condiciones y así poder tener un nivel educativo competitivo, fomentando cada vez más la educación, el desarrollo, cultura e investigación en nuestro país.

#### Capítulo II

El estado de Nezahualcoyotl constituye un municipio en vías de desarrollo con un gran avance en cuanto a servicios públicos y educación se refiere, esto debido a la gran demanda y creciente población de este municipio, de igual manera, la Facultad de Estudios Superiores Aragón ha sufrido un fenómeno similar. La población estudiantil ha ido creciendo a tal grado que el número rebasa la capacidad inicial para la que fue diseñada en un principio, esto representa una problemática en muchos aspectos, uno muy importante a mencionar son las instalaciones ya que de acuerdo a la demanda actual el uso de estas aumenta considerablemente disminuyendo la vida útil y a su vez la calidad, sin embargo, a partir de la actual administración 2009-2013 la FES Aragón ha ido creando y optimizando las instalaciones a través de diferentes obras en beneficio de la población estudiantil, como lo son torniquetes para el acceso, escaleras que permiten el flujo de estudiantes, la creación de espacios para la lectura, por mencionar algunos, sin embargo gran parte de las instalaciones requieren mantenimiento correctivo y en algunos casos la rehabilitación total como lo es el caso de estudio de este proyecto, el estacionamiento de la fes Aragón tiene la siguiente problemática: La vida del el estacionamiento de la fes Aragón ha concluido. Esto debido a la falta de mantenimiento, uso y factores ambientales, esto representa problemas tanto a la comunidad estudiantil con problemas como lo son accidentes, congestionamientos, inundaciones, el deterioro de la carpeta también afecto la estructura de este creando daños estructurales en ciertas zonas.

#### Capítulo III

EL capítulo anterior describe la problemática actual del estacionamiento de la FES Aragón. Comprobar esto requiere primeramente que se definan los diferentes tipos de fallas existentes en una vialidad, esto con la finalidad de poder identificar los que presenta el pavimento del estacionamiento, para realizar la identificación de estas fallas, se propuso un levantamiento y reporte fotográfico clasificándolos de acuerdo a su tipología, cantidad y gravedad del daño que presentan.

#### Capítulo IV

Una vez identificadas todas las fallas en este capítulo, se aportara una descripción detallada de los diferentes tipos de pavimentos explicando las partes que los conforman.

La descripción detallada de los tipos de pavimentos y las características de cada uno de ellos, nos proporcionara elementos y un criterio para la correcta elección del diseño, tomando en cuenta procesos constructivos, resistencias y vida útil de cada uno.

Para la elección del reencarpetado, el objetivo principal del diseño es contar con una vialidad segura para el usuario, pero también económica, que requiera poco mantenimiento y prolongue su vida útil, por lo cual propongo el concreto hidráulico, siendo esta la opción que reúne los requisitos antes mencionados y los cuales se detallan en este mismo capítulo.

Una vez que se seleccionó el tipo de carpeta de concreto hidráulico, se describe toda normatividad, características de los materiales, y diseño empleado.

#### Capitulo V

Seleccionado el tipo y diseño del pavimento, el siguiente paso consiste en una explicación total del proceso constructivo de todas las actividades, delimitando el alcance de cada una, tomando en cuenta equipo, material, mano de obra empleada.

El proyecto cuenta con siete actividades principales que son:

Colocación de tapial.

Trazo y nivelación.

Corte por medios mecánicos.

Carga mecánica.

Afine nivelación y compactación.

Suministro compactación y de capa subrasante.

Suministro y compactación de carpeta de concreto hidráulico.

Capítulo VI

Una vez realizada la descripción de las actividades en el capitulo anterior, se tienen los elementos necesarios para poder realizar el estudio y análisis de los precios unitarios que conformaran el presupuesto del proyecto. En la descripción de actividades se detallada la maquinaria, el equipo y la mano empleada. Con esta información ahora se cuenta con los elementos suficientes para poder generar los siguientes análisis:

Salarios reales, Costo horario maquinaria y Matrices de precios unitarios.

Una vez realizados los análisis de precios unitarios se cuenta con todos los elementos para integrar el presupuesto.

#### Capítulo VII

En este capítulo se integrara el presupuesto el cual de acuerdo a su definición se considera que es un aproximado al costo real de la obra el cual está formado por los siguientes conceptos:

Clave o número, descripción de actividad, precio unitario, cantidad y costo.

Cabe mencionar que el presupuesto es una herramienta de control, permite correlacionar la ejecución presupuestal con el avance físico, su comparación con el costo real permite detectar y corregir fallas asimismo prevenir cambios en actividades y precios de materiales, equipo, herramientas y mano de obra.

#### Capítulo VIII

Una vez realizados tanto el proceso constructivo así como el diseño se tiene las bases para que el proyecto sea considerado y se pueda poner en marcha tomando en cuenta estudios previos de mecánicas de suelos y de laboratorio, asimismo actualizando el precio de mano de obra maquinaria y equipo para que el presupuesto sea lo más real y congruente a la ejecución de la obra.

# Capítulo II

# Antecedentes

En este capítulo se trataran temas relacionados con la infraestructura y calidad de los servicios que ofrece la Facultad de Estudios Superiores Aragón, esto con la finalidad de identificar la problemática actual que presentan las instalaciones, enfocándonos de manera específica en el estacionamiento. Este es el objeto de estudio de este trabajo, para proponer una alternativa de solución optima en los siguientes capítulos.

#### **2.1 Justificación del estudio**

El presente trabajo surge del interés personal, ya que el tema me resulta muy interesante. Los pavimentos en ingeniería civil son obras de lo más comunes en donde se ven aplicadas varias áreas de la ingeniería como lo son la topografía, terracerías, pavimentos, costos, etc. Se realiza toda una serie de procesos constructivos que desde mi punto de vista son importantes, siendo esta una obra que contiene todo los elementos para ser objeto de estudio.

Como institución la fes Aragón es una dependencia de la UNAM, y a los 37 años de su construcción, los espacios han rebasado su capacidad inicial para los cuales fueron creados, ahora son insuficientes para atender al número cada vez más creciente de alumnos que desean ingresar a esta facultad, por ello se hace necesaria la construcción de obras nuevas y la optimización de las actuales instalaciones de la FES Aragón.

Estos cambios y mejoras en la FES Aragón ya comienzan a verse reflejados a partir de la actual administración 2009-2013, con la creación de diferentes obras y la optimización de las ya existentes en beneficio de la población estudiantil como lo son: torniquetes para el acceso, escaleras que permiten el flujo de los estudiantes, áreas recreativas para lectura, oficinas para el personal administrativo y docente, baños y mingitorios economizadores de agua. Sin embargo hay que mencionar que las obras que se presentan, solo son el comienzo de lo que debe ser una rehabilitación total de los espacios educativos en la FES Aragón.

El municipio de Nezahualcóyotl ha ido creciendo en cuanto a población se refiere, a través de los años cuenta con un gran avance en obras de infraestructura como lo son: hospitales públicos y privados, escuelas de nivel medio superior públicas y privadas, rehabilitación de avenidas principales, plazas comerciales, entre otras. Esto beneficia a la creciente población ofertando educación, esparcimiento y salud, con notables mejorías en la calidad de estos servicios.

Es indispensable que la FES Aragón cuente con un desarrollo a la par, esto hará que cada vez sea un municipio más competitivo donde se pueda ofertar una vida y educación de calidad, con todos los servicios necesarios para beneficio de la población, sin que haya la necesidad de cambiar o emigrar de domicilio para obtener una calidad de vida digna.

#### **2.2 Datos del municipio de Nezahualcoyotl**

El estado de México ha sido escenario de un fenómeno social asociado al crecimiento poblacional, y que su principal expresión se manifiesta en la paulatina ocupación de su territorio.

El municipio de Nezahualcóyotl se asienta en la porción oriental del estado de México, en lo que fuera el lago de Texcoco; colinda, al norte, con Ecatepec; al noroeste con la delegación Gustavo a. madero del distrito federal; al noreste con el municipio de Texcoco; al sur, con las delegaciones Iztacalco e Iztapalapa; al este con los municipios de la paz y Chimalhuacán y, al oeste, con las delegaciones Gustavo a. madero y Venustiano Carranza. El territorio municipal cuenta con una superficie de 6, 344.00 hectáreas (63.44 kilómetros 2); más las delegaciones administrativas neza II y Carlos Hank González.

El municipio está dividido en dos grandes zonas: norte y sur; cuenta con 86 colonias y, de acuerdo con el conteo de población y vivienda, el 99.98% de la población radica en la cabecera municipal, lo que arroja una densidad de población de 19 mil 901 habitantes por kilómetro. De ahí que si el criterio para definir a las principales localidades es poblacional, se puede afirmar que todas las colonias son importantes. 50.57 kilómetros2 son de uso urbano (81%) y 11.87 kilómetros corresponden a la zona federal del ex-vaso de Texcoco. Nezahualcóyotl se sitúa a una altura de 2,240 msnm; pertenece a la región III Texcoco, subregión II y forma parte de la zona conurbada de la ciudad de México.

Cuenta con una superficie

• Total 63,74 km².

Altitud

• Media 2,220 msnm.

Población (2010)

- Total 1.109.363 hab.
- Densidad 17,536.9 hab. /km²

## **2.2.1 Demografía**

De acuerdo a los resultados preliminares del censo de población y vivienda 2010, elaborado por el instituto nacional de estadística y geografía, su población es de aproximadamente 1,109,363 habitantes y una densidad de 17,539.6 hab/km2.

En resumen es el decimo municipio más poblado del país.

En la actualidad ciudad neza con la disminución de los índices delictivos ha logrado un mayor desarrollo tecnológico y humano aunque falta por resolver pequeños focos rojos de delincuencia y La modernización y equipamiento de las vialidades y su imagen urbana para hacer más atractivo el municipio a la inversión privada.

Hoy en día su desarrollo económico está evolucionando, siendo un punto en potencia, tanto en la industria, el comercio y la cultura.

Equipamiento e infraestructura, vialidades.

Es importante mencionar que el trazo de la vialidades en ciudad Nezahualcóyotl es en una cuadricula que hace muy fácil el acceso a cualquiera de sus colonias.

Entre las principales avenidas de Nezahualcoyotl destacan las siguientes:

Anillo periférico oriente, que recorre toda la ciudad de México de oriente-sur-poniente-norte, inicia en el cauce del río de los remedios, comunica al municipio de Ecatepec de Morelos y divide el límite de Nezahualcoyotl, con la delegación Iztacalco y con la delegación Venustiano Carranza, en este tramo se le conoce como calle 7,av. Texcoco, av. Pantitlan, av. Chimalhuacán, av. bordo de xochiaca, av. Cuauhtémoc, av. Carlos Hank González, av. taxímetros, av. Vicente Riva palacio, av. Nezahualcoyotl, av. Adolfo López Mateos, av. sor Juana Inés de la cruz, av. General Vicente Villada, av. Carmelo Pérez,av. tepozanes, av. John F. Kennedy, av. floresta y la 4a. av.

## **2.2.2 Obras viales.**

Obras viales en desarrollo y listas para su uso al público actualmente se están construyendo puentes vehiculares en la colindancia de Cd. Nezahualcoyotl con la delegación Iztacalco para tener una mejora en el tráfico vehicular procedente del municipio a la ciudad de México y viceversa.

Hay un distribuidor vial que se acaba de terminar que es el del bordo de Xochiaca y periférico a la altura de la alameda oriente,

Otro de los puentes está exactamente en la avenida Chimalhuacán y calle 7.

Así como también en avenida Pantitlán y calle 7 están construyendo el último, permitiendo de manera eficaz la agilización del tránsito entre la delegación Venustiano Carranza y este municipio.

## **2.3 Reseña histórica de la facultad de estudios superiores Aragón**

La fes Aragón es la unidad multidisciplinaria más joven de la UNAM, este campus tiene un gran peso a nivel nacional su labor se aprecia en la oferta de estudios superiores y posgrado en las diferentes áreas de conocimiento.

La facultad de estudios superiores Aragón cuenta con más de tres décadas de trabajo continuo de académicos, trabajadores, alumnos y funcionarios que emprendieron la labor educativa el 16 de enero de 1976, fecha en que se inauguró la más joven de las unidades multidisciplinarias de la universidad nacional autónoma de México.

El campus inició clases el 19 de enero del mismo año con 2 mil 122 alumnos, 82 profesores y 200 trabajadores. Se ofrecían 10 carreras profesionales: arquitectura, derecho, economía, diseño industrial, ingenierías civil y mecánica eléctrica, pedagogía, periodismo y comunicación colectiva (hoy comunicación y periodismo), relaciones internacionales y sociología. En 1980, 1981 y 2004 se crearon las licenciaturas en planificación para el desarrollo agropecuario, ingeniería en computación y derecho en el sistema de universidad abierta, respectivamente.

En el recuento de historias de quienes fueron testigos de este nacimiento, destaca la modificación del contexto urbano de una zona semidesértica que rápidamente se pobló y comenzó a ofrecer servicios útiles para la comunidad como alumbrado público, suministro de agua potable, drenaje e incluso fuentes de trabajo.

En el nivel de posgrado, el 2 de septiembre de 1980, por acuerdo del h. consejo universitario, en una primera etapa, se dio impulso a la creación de este tipo de estudios, el primero fue la maestría en enseñanza superior (actualmente se cuenta con el programa de maestría y doctorado en pedagogía). En un segundo periodo se estableció la especialización en ciencias penales y la maestría en derecho, en enero de 1985 (ahora programa de maestría y doctorado en derecho). En ese mismo año se abrió la maestría en economía financiera (hoy programa de maestría y doctorado en economía) y en 1989 surgió la especialización en puentes. Finalmente en febrero de 2006 se creó la maestría en arquitectura, con orientación en tecnología.

En respuesta a las demandas sociales de la comunidad externa y a las necesidades de actualización de los estudiantes y egresados, se fundaron en 1976 el centro de lenguas extranjeras y en 1990 el centro de educación continua. El primero impartía en un inicio los idiomas inglés, francés e italiano, más adelante se incorporó el portugués, alemán, ruso, japonés, latín y náhuatl, con lo cual se ampliaron los servicios que el plantel ofrece al público en general. En el segundo, se atienden los requerimientos de actualización y capacitación profesional que mantienen a nuestra población interna a la vanguardia del conocimiento científico, tecnológico, humanístico y social.

El centro tecnológico Aragón refleja progreso y tecnología aplicada a la academia, marca la realización de proyectos en colaboración con la industria. Su construcción se efectuó con apoyo del banco interamericano de desarrollo (BID) y comenzó sus labores en septiembre de 1996. En este recinto se llevan a cabo investigaciones y proyectos acerca de temas de vanguardia que ha impactado en instituciones públicas y privadas, aunque principalmente han apoyado a las comunidades aledañas a la facultad. Otra función primordial es reforzar la vinculación de las actividades académicas en el aula.

Con la finalidad de proporcionar mejores servicios académicos a estudiantes y profesores a partir de 2001 la institución inició el proceso de certificación de sus laboratorios y talleres. Como resultado, a finales de 2004 y principios de 2005 todos los laboratorios de docencia de las tres ingenierías recibieron la certificación bajo la norma ISO 9001:2000. Actualmente los 12 programas académicos en esta unidad multidisciplinaria han sido evaluados y acreditados por organismos nacionales externos a la UNAM.

El 31 de enero de 2005, el h. consejo universitario por unanimidad otorgó el carácter y la denominación de facultad de estudios superiores Aragón, y con ello se inicia una nueva fase en su desarrollo.

Durante más de tres décadas de historia, la fes Aragón ha fortalecido la academia, la investigación, la cultura y el deporte, formando integralmente a 30 generaciones; ha ampliado las capacidades operativas, instalaciones y actividades con el propósito de depositar en nuestra comunidad y en la sociedad una semilla de saber y de riqueza espiritual y humana.

## **2.3.1 La FES Aragón en la actualidad**

De acuerdo al plan de desarrollo 2009-2013 la situación actual de la institución es la siguiente:

## Alumnos y docencia

En licenciatura, la FES Aragón actualmente atiende a 17,550 alumnos, de los cuales 10,023 son hombres (57.1%) y 7,527 son mujeres (42.9%). matrícula que se distribuye por división académica y género de la siguiente manera: ciencias sociales concentra a 5,219 hombres y 5,200 mujeres, humanidades y artes a 1,137 hombres y 1,635 mujeres, ciencias físico-matemáticas y de las ingenierías a 3,285 hombres y 488 mujeres, sistema universidad abierta a 382 hombres y 204 mujeres.

Los alumnos y su formación integral han representado para la facultad un desafío constante, para ello se ha trabajado en resolver diversas problemáticas que los aquejan y se han creado los programas de actividades curriculares, extracurriculares e intersemestrales, con los que se apoya el conocimiento y se desarrollan competencias en los alumnos. El programa de desarrollo de habilidades para la formación permanente permite que los estudiantes participen en diversos cursos para el desarrollo de más de 15 habilidades. Para disminuir las materias con alto índice de reprobación y por consiguiente el rezago y la posible deserción, se han generado cursos intersemestrales extracurriculares y acciones de asesoría y orientación para mitigar este problema.

Por último, se cuenta con el programa institucional de tutorías en donde participan 958 tutores y 2,107 estudiantes que tienen el beneficio de alguna beca como del PRONABES o del programa de fortalecimiento académico para las mujeres universitarias, así como del sistema de becas para estudiantes indígenas, del programa de fortalecimiento de estudios de licenciatura o del programa bécalos; el reto es ampliar aún más la cobertura de becas para estudiantes de bajo rendimiento. Sin embargo, aún falta solidez en la operación del programa de tutorías en su concepción integral y de planeación académica para que no sean, en algunos casos, asesorías de índole administrativa.

La fes Aragón oferta 14 licenciaturas en sistema escolarizado, tres de éstas, ingeniería eléctricaelectrónica, ingeniería mecánica e ingeniería industrial, fueron creadas e implantadas en 2008, lo que representa tener el 100% de carreras con planes y programas de estudio actualizados. En este sentido, se requiere potenciar la flexibilidad en los planes de estudio y la actualización permanente de los profesores para responder a las nuevas tecnologías y a los contenidos del currículo.

En el rubro de movilidad horizontal del alumno dentro y fuera de la UNAM, hacen falta procedimientos administrativos que permitan evitar una heterogeneidad de los planes y programas de estudio; ya que, por lo general esta movilidad se ofrece a estudiantes que cursan el último semestre de su carrera.

Doce planes de estudio han sido acreditados y en la actualidad ocho se encuentran en proceso de obtener su re acreditación por parte de los organismos encargados. Los laboratorios de docencia de las carreras de ingenierías están certificados bajo la norma ISO 9001:2000.

Actualmente la facultad ofrece a los egresados 31 modalidades de titulación, abriéndose un abanico de posibilidades para la obtención del título. El número total de titulados del último año fue de 1,619, de los cuales el 40% optó por la realización de tesis y el 60% eligió una forma diferente. A pesar de que existe un programa de apoyo a la titulación en el que se realizan en promedio 2,400 actividades y alrededor de 8,000 alumnos y egresados son atendidos, es necesario brindar una mayor difusión de las distintas modalidades de titulación en los centros de trabajo con los que se tiene vinculación, en la página web de la facultad y por contacto directo en medios electrónicos con egresados a fin de elevar los índices de titulación.

El crecimiento de la matrícula nos ha obligado a realizar diferentes análisis acerca del bajo rendimiento, reprobación y deserción de los estudiantes, cuyos resultados han sido parciales, por lo que se hace imprescindible establecer estudios que contemplen en varios periodos lectivos indicadores tales como eficiencia terminal y trayectorias escolares, que aporten información para el establecimiento de estrategias y acciones que nos permitan elevar la culminación de los estudios de licenciatura y posgrado y la respectiva titulación u obtención del grado.

En posgrado la matrícula escolar aún es reducida, actualmente se atiende a 250 alumnos en los programas de maestría y doctorado en economía, derecho, pedagogía; en la maestría en arquitectura, así como en la especialización en puentes. Para incentivar la matrícula se tiene que lograr una vinculación de los estudios de especialización con los de maestría y ofrecer diplomados que puedan articularse y reconocerse también en este nivel de estudios. Se debe concebir a la licenciatura como el nivel inicial de la formación profesional, considerando la posibilidad de tener salidas intermedias en la formación curricular e incorporar inmediatamente a nuestros egresados a los estudios de posgrado, para lo cual es necesario lograr una relación estrecha entre los distintos niveles de los programas académicos de la facultad.

Destaca también el trabajo en materia de investigación que desarrollan los maestrantes y doctorantes, atendiendo problemas propios de las disciplinas que estudian, además de su participación en coloquios, foros y encuentros de investigación a nivel nacional e internacional; por tanto, es conveniente relacionar las líneas de investigación con proyectos orientados hacia un trabajo inter y multidisciplinario. A la fecha en el posgrado el 49.1% de sus profesores cuenta con grado de maestría, el 29.1% con doctorado, el 4% tiene alguna especialización y el 17.7% restante estudió licenciatura. Cabe señalar que 11 investigadores que imparten clases en este nivel de estudios pertenecen al sistema nacional de investigadores (SNI).

#### **2.3.2 Instalaciones**

La fes Aragón ha buscado optimizar y ampliar los recursos en busca de una alta funcionalidad en el servicio de la academia y como resultado la escuela ha tenido un crecimiento respecto de la infraestructura existente desde su fundación.

La facultad tiene una superficie total de 400,000 m², con 12 edificios de aulas (edificio a-1 a a-12) donde se realizan las actividades docentes destinadas a más de 17,000 alumnos.

Se cuenta con los edificios l-1, l-2, l-3 y l-4 para los laboratorios que dan servicio a las carreras de la división de las ciencias físico-matemáticas y de las ingenierías y las carreras de planificación para el desarrollo agropecuario y diseño industrial.

Por su parte, la carrera de comunicación y periodismo contempla, en su plan de estudios, tres áreas de pre especialización: radio, televisión y prensa, para tal efecto se dispone de igual número de talleres con instalaciones, suficientemente equipadas para cumplir los objetivos de formación requeridos, además se da apoyo a otras carreras e instancias académicas. En este tenor se encuentra su laboratorio de fotografía que también da servicio a las carreras de diseño industrial y arquitectura.

La biblioteca Jesús reyes Heroles juega un papel muy importante en la formación de los alumnos, tanto en las licenciaturas, como en el posgrado y el SUA, además de beneficiar a egresados, personal académico, administrativo e inclusive a la comunidad externa, con sus 48,332 títulos y 288,375 ejemplares.

El centro de lenguas extranjeras (CLE) participa en la formación integral del estudiante a través de la enseñanza de diversos idiomas como inglés, francés, italiano, alemán, portugués, japonés, ruso y latín; para ello, cuenta con dos laboratorios de idioma, dotados con tecnología moderna que favorecen el aprendizaje de los alumnos. Cabe mencionar que las licenciaturas impartidas en la facultad solicitan como requisito para la titulación estudios de una o dos lenguas extranjeras, por lo que el CLE atiende en promedio a 6,000 alumnos en cada semestre, por tanto es necesario crear nuevos espacios físicos para ofrecer un mejor servicio.

El centro de cómputo, los cuatro laboratorios de cómputo fundación UNAM y el centro de apoyo extracurricular (cae-504), brindan cursos de capacitación curriculares y extracurriculares a alumnos, académicos y administrativos.

En virtud de que la cultura es un punto importante para la formación integral de los estudiantes, la unidad de extensión universitaria promueve y coordina eventos culturales y académicos que coadyuvan a su formación y propician la difusión cultural entre la comunidad circundante; cuenta con el teatro José Vasconcelos, el cual tiene una capacidad para 585 espectadores y la sala de exposiciones diego rivera, así como los auditorios José Vázquez Ramírez y Pablo Ortiz Macedo y el aula magna en el interior de la biblioteca.

El salón de usos múltiples es otra instalación de apoyo general, el cual se utiliza para diversos eventos académico-administrativos y deportivo-culturales, tanto en exposiciones, ferias, concursos como en aplicación del examen médico y campañas de vacunación.

En las instalaciones de la fes Aragón, encontramos el edificio de gobierno, lugar donde están ubicadas las oficinas de las licenciaturas, secretaría general, secretaría académica, secretaría administrativa, unidad de planeación, unidad de sistemas, departamentos de presupuesto y personal, sistema de universidad abierta, divisiones de ciencias sociales, humanidades y artes, de las ciencias físico-matemáticas y de las ingenierías, oficina jurídica, coordinación de servicios a la comunidad y dirección.

Por otro lado, en el edificio de mantenimiento se ubican los departamentos de servicios generales, superintendencia de obras, intendencia y jardinería, adquisiciones e instalaciones académicas, que son áreas fundamentales en el quehacer cotidiano de la facultad y recientemente se inauguró el centro de investigación multidisciplinaria Aragón, donde realizan sus actividades profesores de carrera de este campus.

finalmente, la fes Aragón posee instalaciones para la realización de prácticas deportivas, las cuales permiten que los alumnos puedan acondicionarse en deportes como atletismo, baloncesto, béisbol, fisicoculturismo, futbol soccer, futbol rápido, gimnasia olímpica, lucha olímpica, montañismo, futbol femenil, taekwondo y voleibol de sala y playero.

cabe hacer mención que existen problemas por resolver, tales como: la insuficiencia en el suministro de agua, lo que se agrava por los hundimientos que afectan la red de agua potable y alcantarillado; la flora y fauna en la fes Aragón no es adecuada para las condiciones del ecosistema y las instalaciones; la inseguridad de la zona comienza a afectar a nuestra población académica y estudiantil; los espacios físicos deportivos son pocos comparados con la población total de la facultad; además de que la elevada población ha acrecentado el problema de limpieza en las instalaciones; por ello es muy importante fijar acciones que permitan mejorar las condiciones de las mismas.

#### **2.3.3 Recursos humanos**

La facultad cuenta con profesores comprometidos con la docencia y con experiencia en su campo profesional, a la fecha la planta académica está conformada por 1,558 profesores, de los cuales 1,305 son profesores de asignatura, 75 profesores de carrera, 46 técnicos académicos y 132 ayudantes de profesor de asignatura "b". El 5% de los profesores de asignatura son definitivos y el 95% restante son interinos.

Los profesores de carrera, como se observa, representan un porcentaje mínimo en comparación con el del personal académico de asignatura y en proporción con el número de alumnos, lo que dificulta una atención individualizada. Se deberá, entonces, promover la apertura de nuevas plazas por medio de concursos de oposición abiertos, en correspondencia con los docentes tanto de carrera como de asignatura. Estas acciones estarán acordes con las necesidades y recomendaciones de las evaluaciones de la acreditación académica en las diferentes áreas.

En lo referente a la distribución de las horas para las labores académicas, el 68.3% de éstas se otorga a profesores de asignatura, el 13.7% a profesores de carrera, el 9.7% para ayudantes de profesor y el 8.4% a técnicos académicos. Es importante resaltar que el mayor porcentaje de horas frente a grupo corresponde a los profesores de asignatura interinos, por esta razón se necesita abrir concursos de oposición para definitividades en las asignaturas y aumentar las promociones a definitivo "b".

el perfil del personal académico indica que el mayor número de profesores se ubica en un rango de 40 a 49 años de edad, y con respecto a la antigüedad académica el mayor número de profesores tiene más de seis años de pertenecer a la planta académica de la facultad. Asimismo, del total de la planta docente, el 66.2% (1,032 profesores) son hombres y el 33.8% (526) son mujeres.

El 63.8% de los académicos cuenta con nivel de estudios de licenciatura, el 21.8% con maestría o especialidad, el 7.2% posee doctorado, el 4.8% son pasantes y el 2.4% restante cursó una carrera técnica o son profesores que no requieren el título para la impartición de idiomas o de actividades culturales y deportivas. Por tanto, es necesario plantear acciones que apoyen a un mayor número de profesores para que obtengan grados académicos superiores al nivel en que imparten cátedra en concordancia con las recomendaciones de las evaluaciones externas y a los análisis académicos internos.

En lo concerniente a la formación y actualización de la planta docente es importante señalar que el programa de superación y actualización de licenciatura continuamente oferta cursos y diplomados. En este año se instrumentó el primer diplomado en docencia universitaria que permite inducir y actualizar en recursos pedagógicos a la planta académica. Sin embargo, hay que señalar que aún es baja la incursión de los profesores en estos programas por lo que es necesario contar con diagnósticos de necesidades en la materia que nos permitan impulsar estrategias acordes a lo que requieren y, con ello, incrementar su participación.

En el último año, con el programa de apoyo a proyectos institucionales para el mejoramiento de la enseñanza (PAPIME) se apoyó tres proyectos; tres académicos se favorecieron con el programa de apoyo a la superación del personal académico de la UNAM (PASPA) y tres más con el programa de apoyo a proyectos de investigación e innovación tecnológica (PAPIIT), lo anterior nos indica que el gran reto es tener mayor participación de los profesores de la fes en estos programas institucionales, que producirán un beneficio académico para la facultad alcanzando las recomendaciones de estándares de calidad universitarios.

Las necesidades de la FES Aragón se han acrecentado desde su inicio, en los ámbitos académico, administrativo y de extensión cultural, al igual que su infraestructura, lo anterior ha provocado un crecimiento de la plantilla laboral. Aunque el personal administrativo de base se ha incrementado, todavía es insuficiente para atender las necesidades esenciales de la facultad.

#### **2.4 Planteamiento del problema**

El estado de conservación y vida útil del pavimento del estacionamiento ha concluido, esto debido a la mala conservación en que se observa en la actualidad, a continuación se presentan las causas que ocasionaron el estado actual del pavimento así como la problemática que ocasiona.

Causas que afectaron el estado de conservación del pavimento:

1.- F**alta de mantenimiento:** la falta de tareas programadas tales como limpieza y reparación de manera regular para asegurar su buen funcionamiento se observaron escasas y deficientes.

El mantenimiento es poco nulo y sin programación esto ocasiono que una falla pequeña se convierta en daños graves e incluso irreparables teniendo como consecuencia tener que rehabilitar toda la carpeta.

2.- **Interperismo:** son los efectos causados por el medio ambiente que ocasionan el desgate de la capa de rodamiento.

3.-**Inundaciones:** el pavimento tiene deformaciones, esto genera zonas donde se encharque el agua provocando que esta se infiltre a la base y sub-base dañando la estructura de pavimento.

4.- **Uso:** todos los pavimentos son diseñados de acuerdo a un volumen de transito previamente analizado además de una vida útil especificada en el diseño, si este volumen se ve rebasado la capa de rodamiento sufre un desgaste mucho más rápido y por lo tanto su vida útil disminuye considerablemente.

5**.- Proceso constructivo deficiente:** la calidad de los materiales empleados, el grosor de las capas, la compactación en la base y sub-base, y la carpeta asfáltica presentan deficiencias, por lo general estas deficiencias no se muestran hasta el funcionamiento del pavimento, inclusive aunque se realicen las pruebas de laboratorio adecuadas, estas no garantiza que toda la carpeta se comporta de la misma manera.

# **Consecuencias del mal estado de conservación**

Las consecuencias del estado de conservación se deben clasificar, ya que en cualquier camino o vialidad la principal tarea de su ejecución es brindar una superficie de rodamiento cómoda y segura para el usuario, sin embargo el usuario no es el único en donde se manifiestan las consecuencias debido a las fallas estas tienen dos rubros negativos, uno para el usuario y otro para la misma carpeta, por lo tanto se dividen en dos para delimitar la problemática que ocasionan en cada una de ellas.

Para el usuario:

1.- **Daños a vehículos**: estos daños son causados por los baches, ojos de pescado, hundimientos y basuras como vidrios y clavos.

2.- **Congestionamientos**: hay que zonas donde no es posible estacionarse por problemas como inundaciones, bufamientos el aforo vehicular se concentra en áreas donde el estacionamiento lo permite teniendo congestionamientos viales en ciertas zonas del estacionamiento.

3.- **Accidentes**: estos debido a los congestionamientos, y saturación de espacios o cajones de estacionamiento.

Para la carpeta:

1.-**Deterioro de la superficie de rodamiento**: estos deteriores son a falta de mantenimiento correctivo y preventivo ocasionando por diferentes tipos de fallas como son baches, ojos de pescado desprendimiento de agregados entre otras.

2.-**Deterioro de la base y sub-base del pavimento**: esto debido al poco mantenimiento correctivo esto es una falla en la carpeta de rodamiento puede provocar daños en toda la estructura del pavimento ejemplo un bache el cual no es reparado en tiempo provoca infiltraciones en las capas de inferiores del pavimento dañando la base y subbase.

# Capítulo III

# Diagnostico del

# Pavimento

El siguiente capítulo se trataran temas relacionados con los tipos de fallas y sus clasificaciones en los pavimentos, aunque para personas especialistas en la materia resulta fácil detectar, identificar y clasificar los tipos de fallas que presentan los pavimentos, para una persona no especializada en al área no resulta fácil por lo tanto es necesario dar a conocer cada una estas esto con el fin de una proporcionar herramientas que faciliten la identificación y clasificación de las fallas que se presentan en un pavimento.

# **3.1 Clasificación de las fallas en los pavimentos**

La identificación de una falla, es definir su tipo y causa que lo haya provocado, es necesario llevar a cabo un reconocimiento completo de la zona que abarque las distintas partes que forman la estructura del pavimento y hacer una serie de sondeos para recabar antecedentes e información para así poder definir el origen, los deterioros y corregirlos oportunamente.

Es importante recalcar que se trate siempre de subsanar completamente la deficiencia que este ocasionando las fallas, corrigiendo el problema de raíz a fin de que no se vuelva a presentar, pues es muy común que se arregle de manera provisional o superficial el tramo con la deficiencia y se deje sin resolver el problema ya que si este no es atacado desde sus orígenes los desperfectos progresan rápidamente después será mucho más costosa su reparación.

## **3.1.1 Falla estructural**

Falla estructural: Es una deficiencia del pavimento que ocasiona de inmediato o posteriormente, una reducción en la capacidad de carga del pavimento, en su etapa más avanzada la falla estructural se manifiesta en la obstrucción generalizada del pavimento, a la que se le asocia precisamente el índice de servicio.

Las fallas estructurales las podemos clasificar tomando en cuenta el elemento estructural donde se originan:

- A) Fallas originadas en la interfase carpeta- base como consecuencia de una interacción inadecuada esto es, un mal acoplamiento entre el material de base y la carpeta.
- B) Fallas originadas en la base, subbase o terracerías como consecuencia de la inestabilidad de una o varias de estas capas.
- C) Fallas originadas por la repetición de cargas.
- D) Fallas originadas por gentes climatológicos.
- E) Fallas ocasionadas por hormigueros y madrigueras de algunos animales.

## **3.1.2 Falla funcional**

La falla funcional en sí, consiste en deficiencias superficiales del pavimento a las que se asocian precisamente el índice de servicio que afectan en mayor o menor grado la capacidad del pavimento.

Los dos tipos de fallas no están necesariamente relacionados (estructural y funcional) pero puede establecerse que cuando se presenta una falla estructural también ocurrirá en un plazo más o menos corto la falla funcional y en ocasiones una falla funcional que no se atienda a su debido tiempo puede conducir a una falla estructural.

Falla funcional tipos de fallas más comunes presentadas en un pavimento:

- A) Las ondulaciones longitudinales.
- B) La textura de la superficie
- C) Baches

#### **3.1.3 Causas comunes que las originan los dos tipos de fallas funcional y estructural**

Las fallas se inician o se producen en los puntos débiles o deficientes de alguna de las partes fundamentales de la estructura general del pavimento, los cuales no pueden soportar eficientemente los efectos destructivos de alguno o varios agentes, convirtiéndose en zonas potenciales de falla esto a consecuencia de diseños inadecuados, la mala calidad de los materiales utilizados, procesos constructivos defectuosos, falta de conservación.

Las fallas en los pavimentos las originan las acciones que ejercen directa o indirectamente sobre ellos los factores siguientes:

La repetición de cargas

Los agentes de clima

La interacción entre capas

El peso propio de las capas que constituyen la estructura.

A continuación de forma resumida se menciona las causas que originan fallas en los pavimentos en cada una de las partes que conforman en pavimento:

En la sub base

- A. -Mala calidad del material utilizado.
- B. -baja compactación.
- C. -falta de espesor.
- D. -Contaminación del material.
- E. -defectos de construcción o de acabados.

#### En la base

- A. -Mala calidad del material utilizado.
- B. -baja compactación.
- C. -falta de espesor.
- D. -falta de afinidad del material pétreo con el asfalto de impregnación.
- E. -falta de limpieza o barrido de la superficie de base al momento de impregnar.
- F. -defectos de construcción o acabado.
- G. -defecto de la base impregnada por exposición excesiva al tránsito y a los efectos del clima antes de protegerla con la carpeta.

En las carpetas de riego

- A. -mala calidad de los materiales de pétreos o granulometría defectuosa de estos.
- B. -falta de afinidad de los materiales pétreos con el asfalto.
- C. -cantidad escasa de materiales pétreos.
- D. -materiales pétreos con exceso de humedad al momento de la aplicación.
- E. transito sobre el riego de asfalto antes cubrir con el pétreo.

F. -transito demasiado pronto sobre el material pétreo aplicado, principalmente cuando los vehículos no circulan a velocidades bajas.

G. -defectos de construcción de la carpeta falta de rastreo, planchado, o barrido de los materiales pétreos, distribución no uniforme de los materiales.

En la carpeta de mezcla asfáltica en el lugar

- A. -mala calidad en los materiales pétreos.
- B. -falta de afinidad del material pétreo con el asfalto.
- C. -exceso de asfalto en la mezcla.
- D. -escasez de asfalto en la mezcla.
- E. -tipo de asfalto inadecuado en la mezcla, o mala calidad del producto utilizado.
- F. -contenido elevado de agua o de solventes en la mezcla al momento de tender.
- G. -falta de uniformidad en la incorporación de asfalto en la mezcla.
- H.- baja compactación en la mezcla.
- I.- defectos de construcción en el tendido y de acabados.

J-baja resistencia de la mezcla.

K.-mezcla asfáltica muy permeable, sin proteger con algún tratamiento de sellado.

L.-rigidez relativamente alta de la carpeta.

En la carpeta de mezcla en caliente (Concreto asfaltico)

- A. -mala calidad de los materiales pétreos utilizados.
- B. -falta de afinidad del material pétreo con el asfalto.
- C. -exceso de asfalto en la mezcla.
- D. -escasez de asfalto en la mezcla.
- E. -tipo de asfalto inadecuado en la mezcla o mala calidad del producto utilizado.
- F. -temperatura baja del asfalto o del material al elaborar la mezcla.
- G. -temperatura excesiva de calentamiento del cemento asfaltico y del material pétreo al elaborar la mezcla.
- H. -defectos de tendido y acabado de la mezcla.
- I. -mezcla relativamente fría al tender o compactar.
- J. -espesor escaso en la capa.
- K. -baja estabilidad en la mezcla.
- L. -mezcla muy permeable (vacios muy elevados), sin proteger con un tratamiento de sellado.
- M. -rigidez relativamente alta de la carpeta.

En el riego de impregnación

- A. -tipo inadecuado o mala calidad del producto.
- B. -cantidad excesiva de asfalto.
- C. -cantidad escasa de asfalto.
- D. -transito demasiado pronto sobre el riego de asfalto.
- E. -viscosidad alta que impide su penetración en la base.
- F. -defectos en la aplicación del asfalto.
- G. -exceso de arena de poreo cuando esta se usa.

En los riegos de liga

- A. -tipo inadecuado o mala calidad del producto.
- B. -cantidad excesiva de asfalto.
- C. -cantidad escasa de asfalto.
- D. -asfalto muy frio o que ha perdido su poder de aglutinación de extender la carpeta.
- E. -defectos de la aplicación del asfalto.

En el riego de sello

- A. -mala calidad de los materiales pétreos utilizados o defectos en su granulometría.
- B. -falta de afinidad del material pétreo.
- C. -exceso o escasez del material pétreo o del asfalto.
- D. -materiales pétreos demasiado húmedos al momento de aplicación.
- E. -efecto de diseño pesado en zonas sub-diseñadas.

#### **3.2 Tipos de fallas**

#### **Grietas en forma de piel de cocodrilo**

Las grietas de piel de cocodrilo, son grietas interconectadas que forman una serie de pequeños bloques en el pavimento, semejando la piel de cocodrilo o tela de gallinero. La causa usual es la deflexión de la carpeta provocada por cargas excesivas sobre la base, subbase o subrasante inestables, la cual puede deberse a que dichos materiales se encuentran saturados o sean de espesor insuficiente para soportar las cargas.

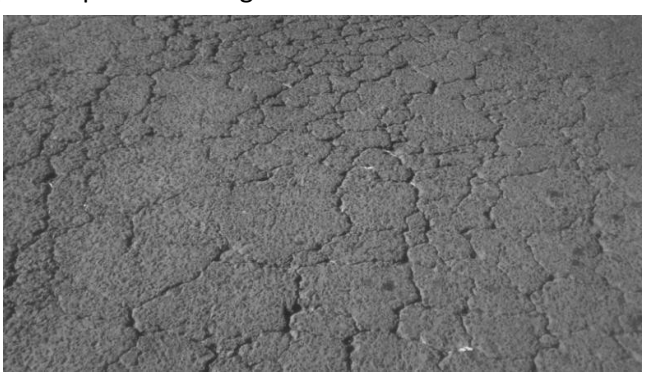

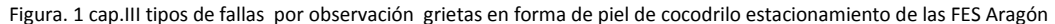

#### **Grietas en los bordes**

Grietas longitudinales que aparecen a unos 30 cm o más del borde del pavimento. Estas grietas en ocasiones se acompañan de grietas transversales que se extienden hasta el hombro.

Las causas de estas generalmente son debidas a la falta de soporte lateral, también puede deberse a un asentamiento o desplazamiento del material que se encuentra debajo de área agrietada, que a su vez puede ser resultado de un drenaje deficiente o encogimiento debido a evaporación del agua en suelos cercanos.

Este tipo de grietas cuando no se atienden inmediatamente da origen a otra grieta paralela per hacia el centro del camino y a su siguen avanzando hasta cubrir a todo lo ancho de la corona.

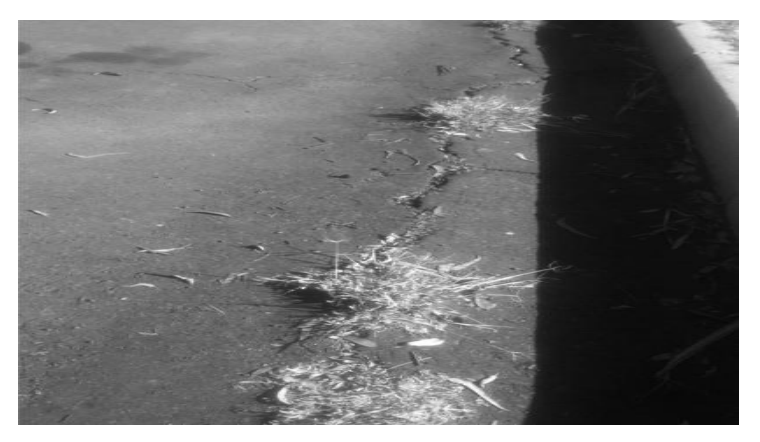

Figura. 2 cap.III tipos de fallas por observación grietas en los bordes estacionamiento de las FES Aragón

#### **Grietas longitudinales**

Son grietas que aparecen al centro del pavimento generalmente debido a la debilidad de la junta entre las capas contiguas de pavimento.

La causa de esta debilidad puede ser debido a la forma de tendido de los materiales esto es:

El operador experimentado nunca se le quedara material grueso en el centro del camino ya que al meter la cuchilla y cortar el camellón, el primer corte lo extenderá en forma de cama en todo lo ancho del carril y así sucesivamente todos los cortes hasta abrir el camellón esto en el tendido con motoconformadora.

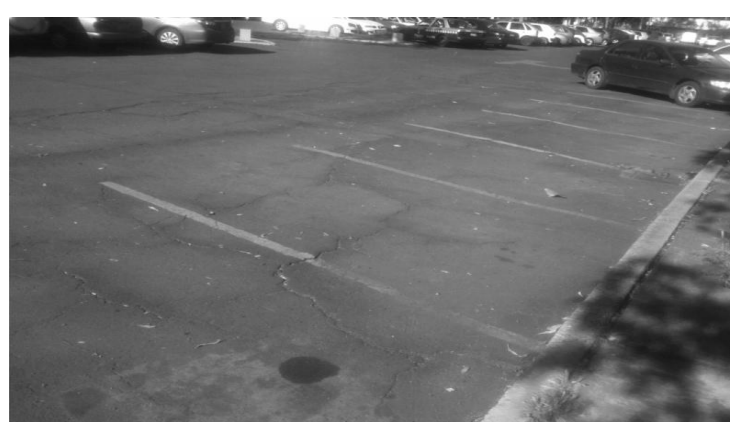

Figura. 3 cap.III tipos de fallas por observación grietas longitudinales estacionamiento de las FES Aragón

#### **Grietas por reflexión**

Estas grietas son un reflejo en las carpetas asfálticas de la configuración de las grietas de la estructura del pavimento como puede ser en la base, sub-base o subrasante.

Estas grietas se dan en muy diversas formas como pueden ser en forma longitudinal transversal diagonal y bloques.

Aparecen con más frecuencia en pavimentos rígidos o semirrígidos tratados con recubrimientos asfalticos.

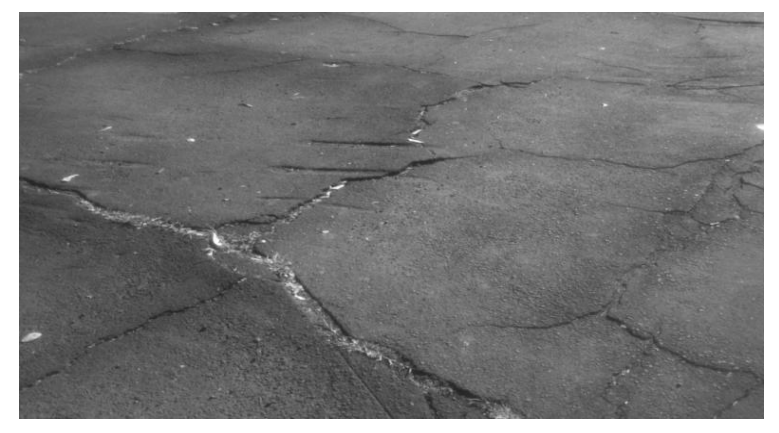

Figura. 4 cap.III tipos de fallas por observación grietas por reflexión estacionamiento de las FES Aragón

### **Grietas de contracción**

Estas grietas están interconectadas de tal modo que forman bloques grandes

Son ocasionadas por cambio de volumen pero resulta difícil determinar si se debe a la carpeta asfáltica, a la base o la subrasante.

Con mucha frecuencia son debidas a que las mezclas están rendidas de agregado fino y tienen alto contenido de asfalto de baja penetración.

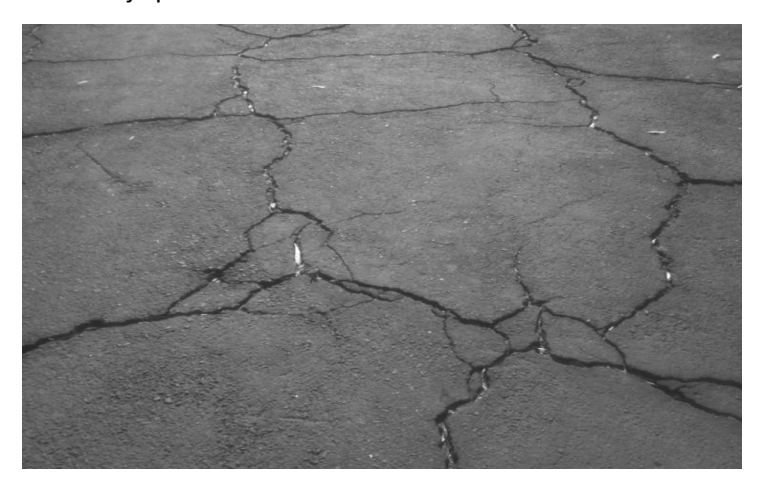

Figura. 5 cap.III tipos de fallas por observación grietas por contracción estacionamiento de las FES Aragón

#### **Grietas de desplazamiento en zona de frenado**

Son grietas en forma parabólica orientadas en dirección del empuje de las ruedas sobre la carpeta. Las grietas de desplazamiento son ocasionadas por falta de adherencia en la capa superficial y la inferior o un mal riego de liga. Esta falta de adherencia es debido a la presencia de polvo, aceite, agua, o cualquier otro material no adhesivo que exista entre las capas.

Es común también el desplazamiento cuando la mezcla contenga agregado redondo en exceso, o con una mala compactación el transito ocasiona la rotura de la adherencia entre las capas.

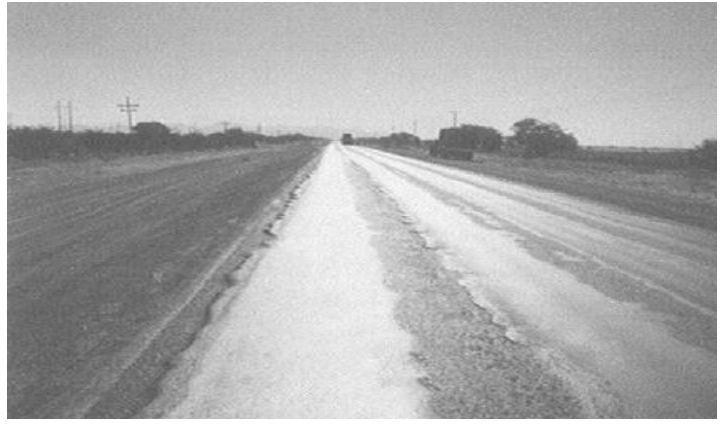

Figura. 6 cap.III tipos de fallas imagen de desplazamiento en zona de frenado

#### **Hundimientos**

Son áreas de tamaño reducido acompañadas o no de agrietamientos

Los hundimientos generalmente penetran por debajo de la rasante provocando estancamiento del agua, los estancamientos son un peligro para los usuarios aparte del deterioro del pavimento

Las causas posibles del hundimiento es un tránsito más pesado para el que fue diseñado el pavimento o deficiente construcción.

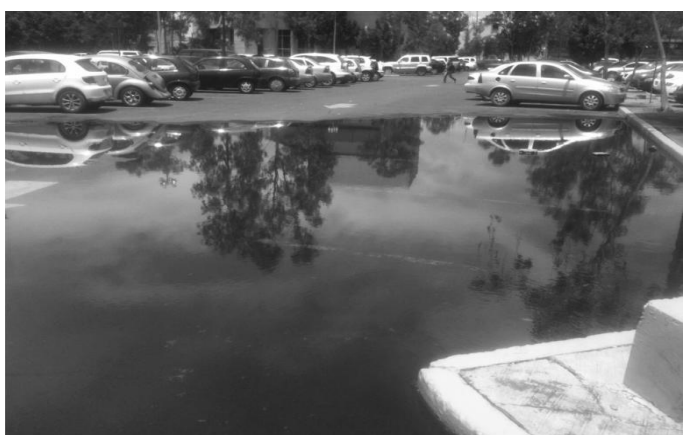

Figura. 7 cap.III tipos de fallas por observación hundimientos estacionamiento de las FES Aragón

#### **Levantamiento o hinchamientos (bufamientos)**

Este levantamiento es debido a la saturación de agua en la subrasante o de alguna otra capa de la estructura del pavimento. Estos hinchamientos generalmente son suelos expansivos que al penetrar la humedad tiende a levantarse el área afectada.

Estos hinchamientos de material que con el tiempo pasan a ser baches o deterioro total del pavimento casi siempre se presenta en zonas de corte.

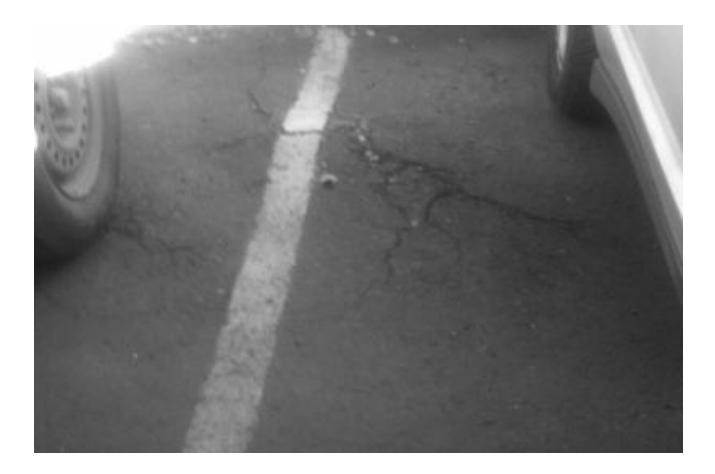

Figura. 8 cap.III tipos de fallas por observación bufamientos estacionamiento de las FES Aragón

#### **Desintegraciones**

Las desintegraciones son la rotura de pequeños fragmentos sueltos del pavimento y la disgregación de las partículas del agregado.

Si este proceso de desintegración no se detiene a tiempo va progresando hasta generalizarse en todo el pavimento y se necesitara una reconstrucción total no solo de la carpeta si no de toda la estructura del pavimento.

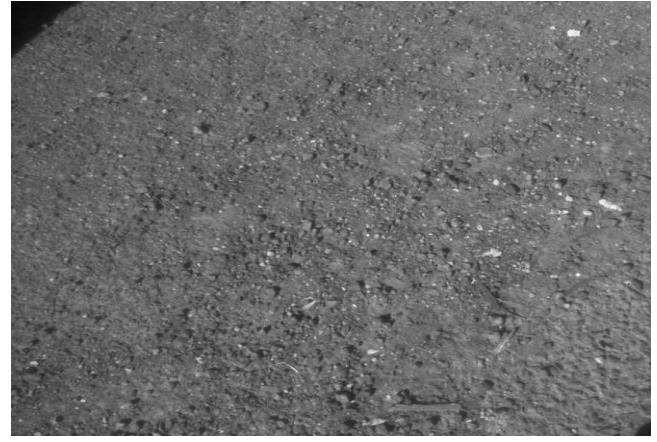

Figura. 9 cap.III tipos de fallas por observación desintegraciones estacionamiento de las FES Aragón

#### **Baches y calaveras**

Son cavidades de tamaños y formas diferentes que se producen en un pavimento debido a una desintegración localizada.

Los baches son causados en zonas débiles del pavimento esto es por falta de asfalto.

Los baches lamentablemente casi siempre aparecen, cuando es difícil hacer una reparación permanente ya que se generalizan en épocas de intensas lluvias agravando el problema.

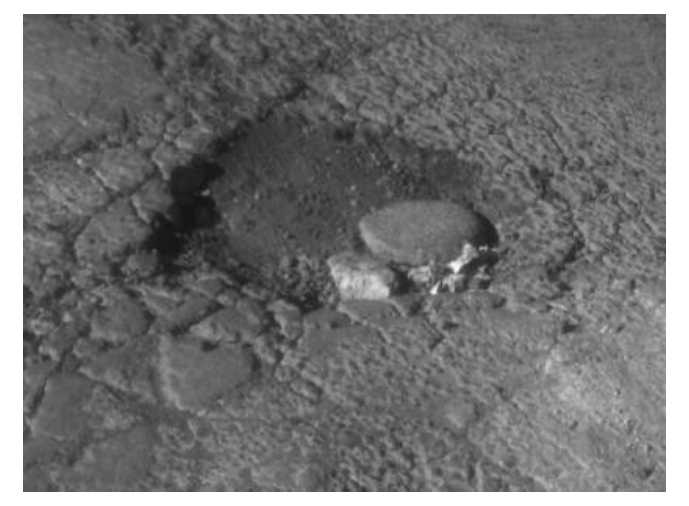

Figura. 10 cap.III tipos de fallas por observación baches estacionamiento de las FES Aragón

### **Ojo de pescado**

Cavidad en forma redonda con bordes bien marcados que resulta del desprendimiento de material de las capas superficiales

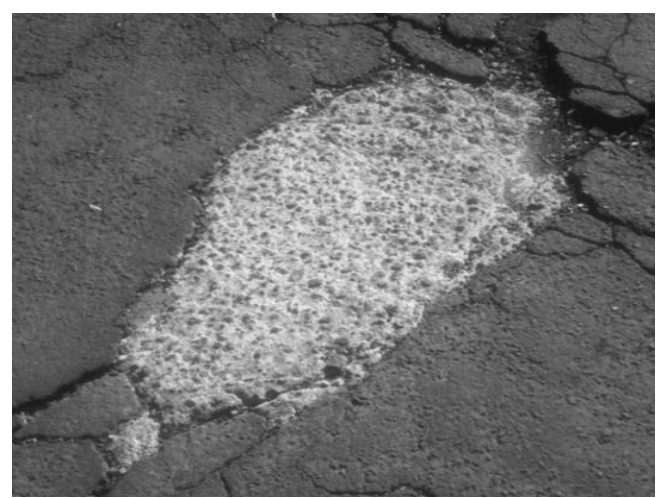

Figura. 11 cap.III tipos de fallas por observación ojos de pescado estacionamiento de las FES Aragón

### **Desmoronamiento de los bordes**

Es la disgregación progresiva de los bordes del hacia adentro generalmente en intersecciones de caminos.

Esto comienza al presentar el pavimento superficies rugosas o erosionadas en un principio a la perdida de finos.

A medida que la erosión avanza al ir perdiendo finos el pavimento va perdiendo consistencia y se va soltando o desprendiendo el agregado grueso hasta la desintegración.

El desmoronamiento en los bordes es causado por falta de compactación durante la construcción, agregados contaminados o desintegrados falta de asfalto en la mezcla o calentamiento excesivo de la mezcla asfáltica.

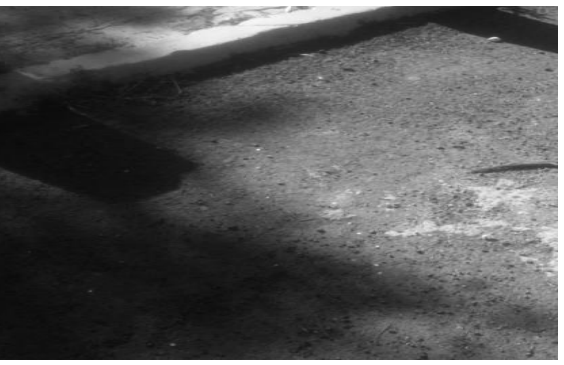

Figura. 12 cap.III tipos de fallas por observación grietas por reflexión estacionamiento de las FES Aragón

#### **3.4 Diagnostico del pavimento**

De acuerdo al tema anterior y como guía para poder identificar los distintos tipos de fallas, a continuación se ilustrara mediante un catalogo, las fallas que presenta el pavimento del estacionamiento de la FES Aragón. Primeramente se debe mencionar que el estacionamiento de acuerdo a su distribución y acceso anterior, presenta diferentes tipos de fallas en cada una de las áreas que lo conforman esto debido al tránsito que en estas se presentaba, por tal motivo se dividió en tres secciones para su correcta identificación como lo muestra la figura.

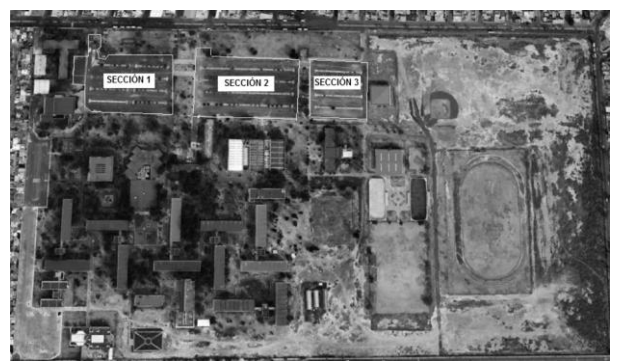

Figura. 13 cap.III diagnostico del pavimento por observación FES Aragón fuente google maps

**Sección uno**: una de las características principales de esta sección es que es la más transitada debido al antiguo acceso del estacionamiento así como por su ubicación y cercanía con el acceso a los edificios de la escuela, cuenta con una capacidad aproximada de 402 cajones de estacionamiento comprende un área de aproximada de 9460.53 m2.

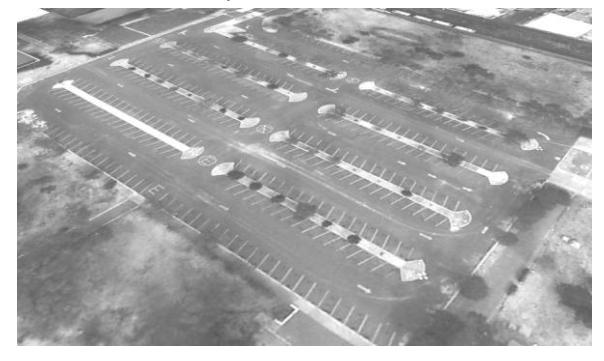

Figura. 14 cap.III diagnostico del pavimento por observación FES Aragón fuente: google earth

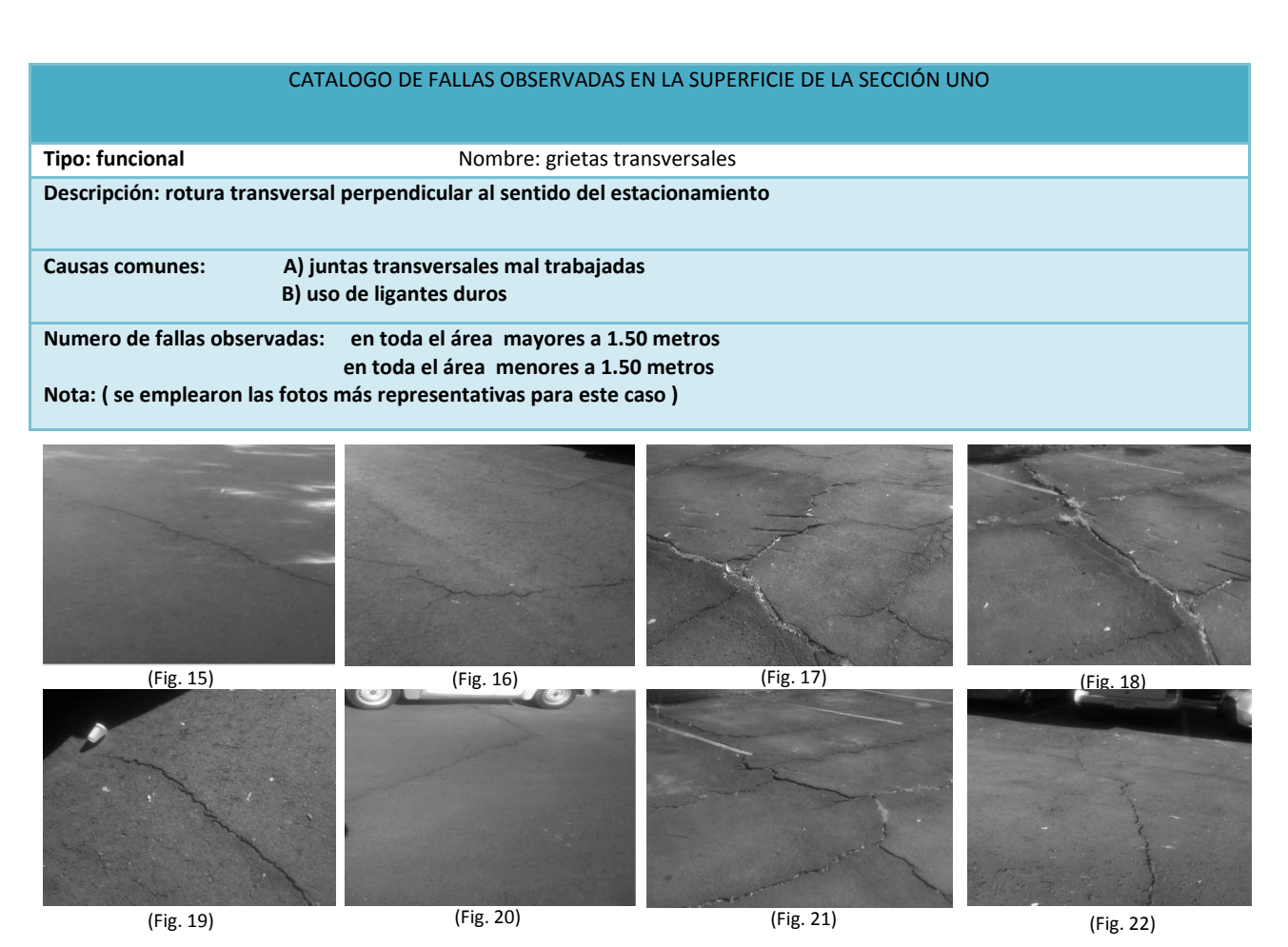

encora. 15- 22 cap. III diagnostico del pavimento por observación reporte fotográfico grietas transversales estacionamiento FES Aragón

# CATALOGO DE FALLAS OBSERVADAS EN LA SUPERFICIE DE LA SECCIÓN UNO

#### **Tipo: funcional** Nombre: Grietas Longitudinales

**Descripción :Rotura longitudinal ligeramente paralela al sentido del estacionamiento** 

**Causas comunes: A)juntas transversales de construcción mal trabajadas B)uso de ligantes duros** 

**Numero de fallas observadas: en toda el área mayores a 1.50 metros en toda el área menores a 1.50 metros**

**Nota: ( se emplearon las fotos más representativas para este caso )**

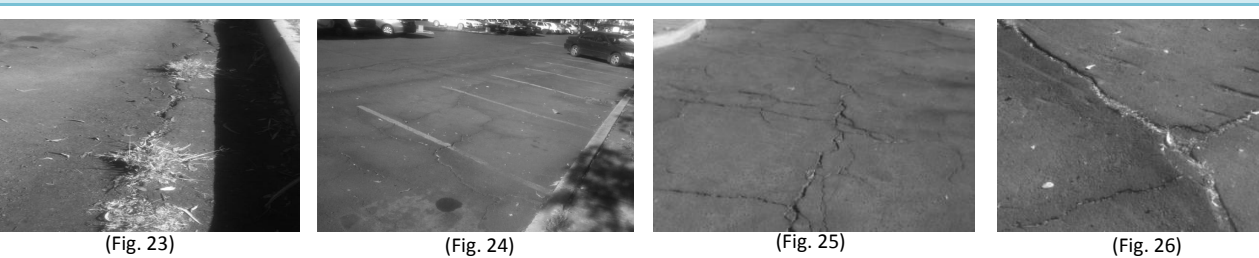

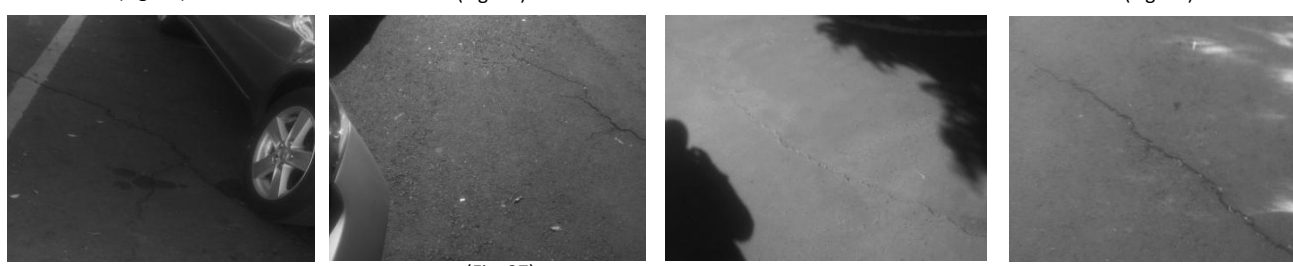

(Fig. 29) (Fig. 26) (Fig. 27) (Fig. 28) Figura. 23- 29 cap.III diagnostico del pavimento por observación reporte fotográfico grietas longitudinales estacionamiento FES Aragón

#### CATALOGO DE FALLAS OBSERVADAS EN LA SUPERFICIE DE LA SECCIÓN UNO

(Fig. 30) (Fig. 31) (Fig. 32) (Fig. 32) **Tipo: Estructural** Nombre: hundimientos o deformaciones **Descripción: deformaciones de la carpeta y base Causas comunes: A)filtración de agua B)frenado de vehículos pesados C)agregados redondeados Numero de fallas observadas: siete de diferentes magnitudes Nota: ( se emplearon las fotos más representativas para este caso )**

Figura. 30- 32 cap.III diagnostico del pavimento por observación reporte fotográfico hundimientos estacionamiento FES Aragón

#### CATALOGO DE FALLAS OBSERVADAS EN LA SUPERFICIE DE LA SECCIÓN UNO

**Tipo: Funcional 1996** Nombre: Exposición de agregados

**Descripción: presencia de agregados expuestos** 

**Causas comunes: A) distribución granulométrica deficiente B)circulación de llantas con clavos**

**Numero de fallas observadas: tres de diferentes magnitudes**

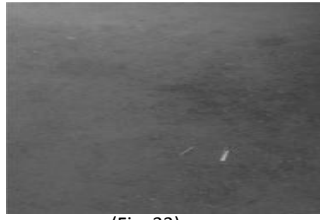

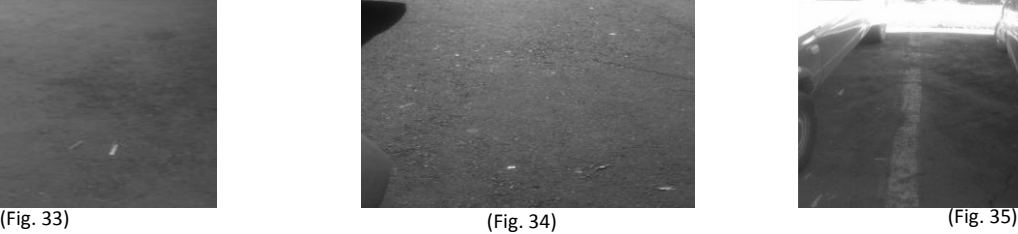

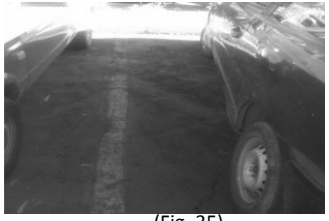

Figura. 33- 35 cap.III diagnostico del pavimento por observación reporte fotográfico exposición estacionamiento FES Aragón

#### CATALOGO DE FALLAS OBSERVADAS EN LA SUPERFICIE DE LA SECCIÓN UNO

**Tipo: Estructural** Nombre: Fisuras en retícula o malla

**Descripción: Fisura longitudinal y transversal mayor a 10 cm** 

**Causas comunes: A) reflejo de fisuras en bases B)uso de asfaltos muy duros** 

**Numero de fallas observadas: en toda el área diferentes magnitudes Nota: ( se emplearon las fotos más representativas para este caso )**

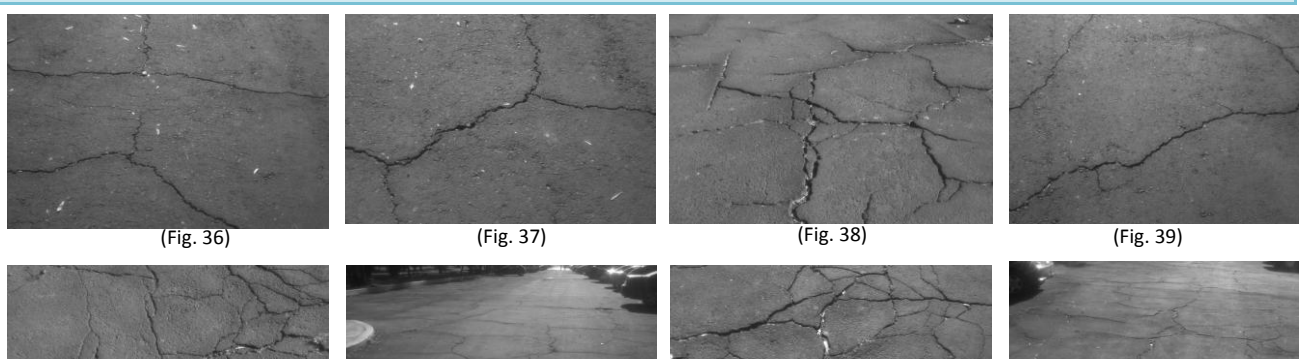

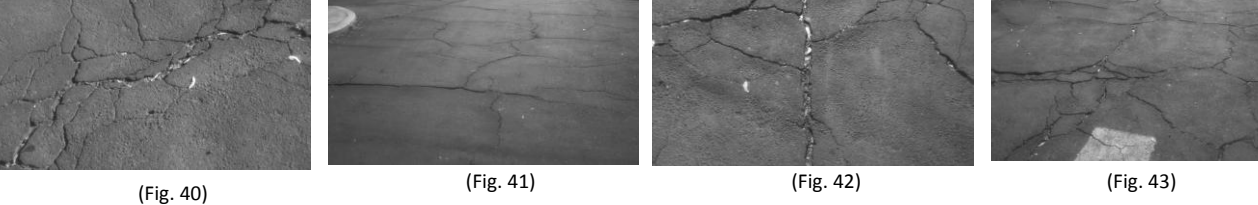

Figura. 36- 42 cap.III diagnostico del pavimento por observación reporte fisuras en retícula estacionamiento FES Aragón

### CATALOGO DE FALLAS OBSERVADAS EN LA SUPERFICIE DE LA SECCIÓN UNO

**Tipo: funcional Nombre: Calaveras y baches Nombre: Calaveras y baches** 

**Descripción: desprendimiento del material de la capa de rodamiento que se apoya en la base.**

**Causas comunes: A)Insuficiente penetración B) dosificación insuficiente C)ligante de mala calidad** 

**Numero de fallas observadas: 20 de diferentes magnitudes Nota: ( se emplearon las fotos más representativas para este caso )**

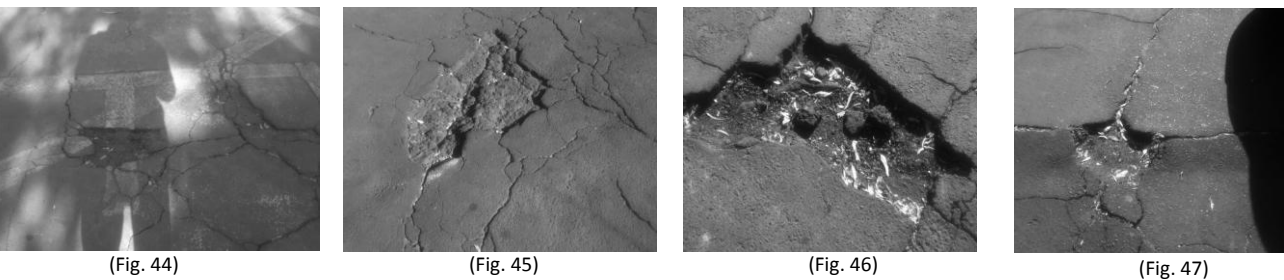

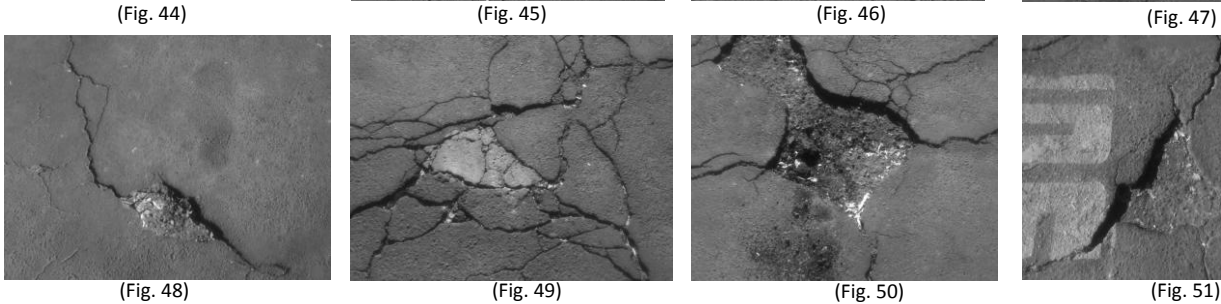

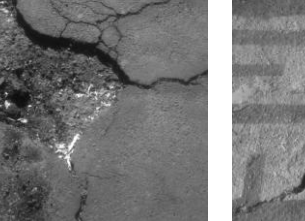

Figura. 44-51 cap.III diagnostico del pavimento por observación reporte fotográfico baches estacionamiento FES Aragón

#### CATALOGO DE FALLAS OBSERVADAS EN LA SUPERFICIE DE LA SECCIÓN UNO

**Tipo: funcional Tipo:** funcional **Nombre:** Piel de cocodrilo

**Descripción: roturas longitudinales y transversales con separación menor a 10 cm**

**Causas comunes : A) incompatibilidad de deflexiones B)drenaje inadecuado**

**Numero de fallas observadas: 6 áreas de diferentes magnitudes Nota: ( se emplearon las fotos más representativas para este caso )**

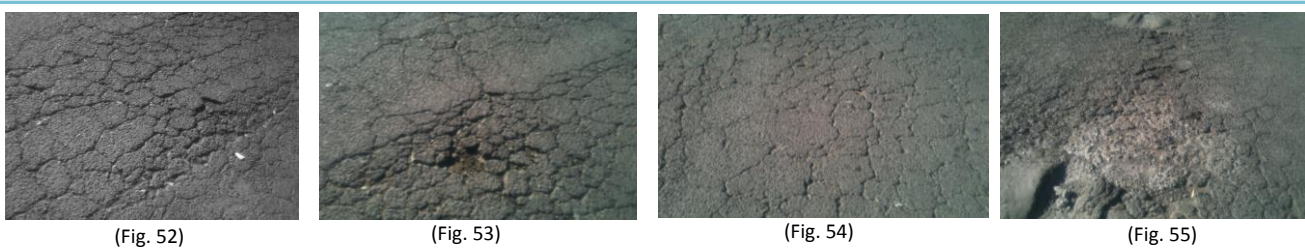

Figura. 52- 55 cap.III diagnostico del pavimento por observación reporte fotográfico piel de cocodrilo estacionamiento FES Aragón

#### RESUMEN PARCIAL DE TIPO Y CANTIDAD DE FALLAS EN EL ÁREA DE ESTACIONAMIENTO ( SECCIÓN UNO)

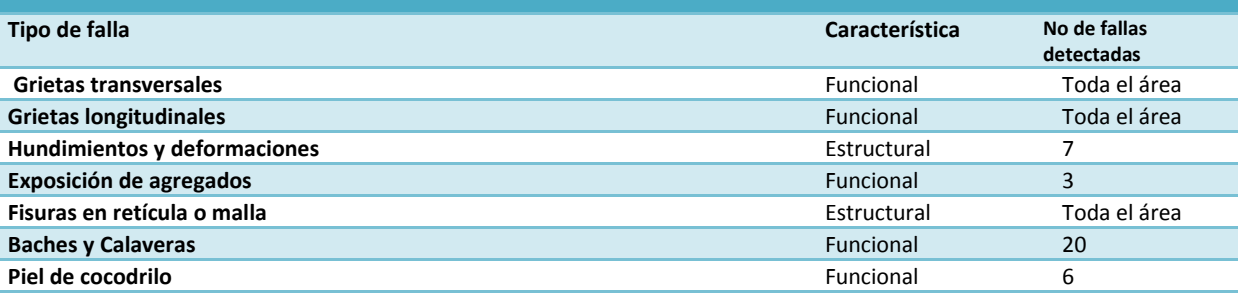

**Sección dos:** Esta cuenta con un aforo vehicular relativamente menor con respecto a la sección uno su capacidad es de 532 cajones y cuenta con una superficie aproximada de 12,495 m2.

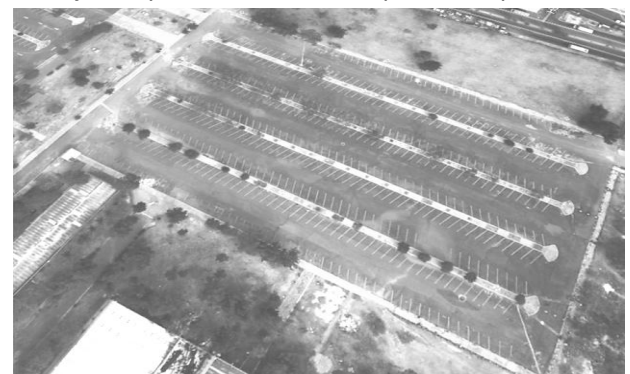

Figura. 56 cap.III diagnostico del pavimento por observación FES Aragón fuente: google earth

### CATALOGO DE FALLAS OBSERVADAS EN LA SUPERFICIE DE LA SECCIÓN DOS

**Tipo: funcional** Nombre: Piel de cocodrilo

**Descripción: roturas longitudinales y transversales con separación menor a 10 cm**

**Causas comunes : A) incompatibilidad de deflexiones B)drenaje inadecuado**

**Numero de fallas observadas: en toda el área de diferentes magnitudes Nota: ( se emplearon las fotos más representativas para este caso )**

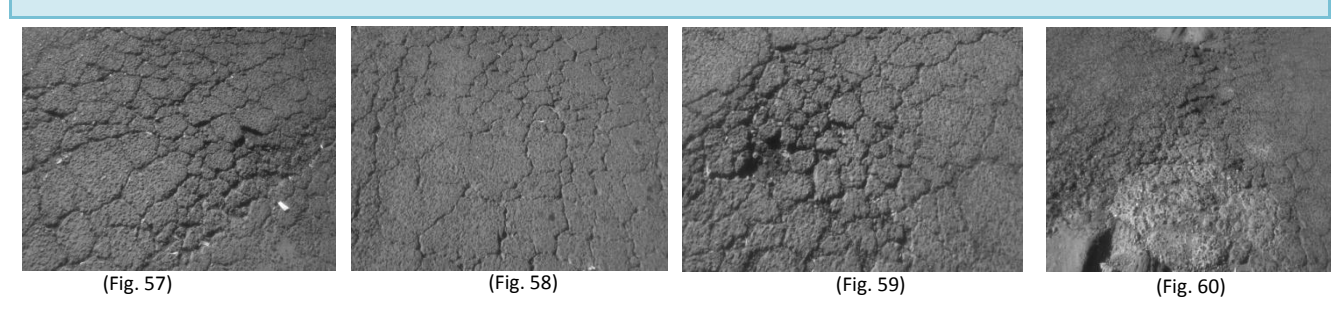

Figura. 57- 60 cap.III diagnostico del pavimento por observación reporte fotográfico piel de cocodrilo estacionamiento FES Aragón

#### CATALOGO DE FALLAS OBSERVADAS EN LA SUPERFICIE DE LA SECCIÓN DOS

**Tipo: Estructural** Nombre: Fisuras en retícula o malla

**Descripción: Fisura longitudinal y transversal mayor a 10 cm** 

#### **Causas comunes: A) reflejo de fisuras en bases B)uso de asfaltos muy duros**

**Numero de fallas observadas: En toda el área de diferentes magnitudes Nota: ( se emplearon las fotos más representativas para este caso )**

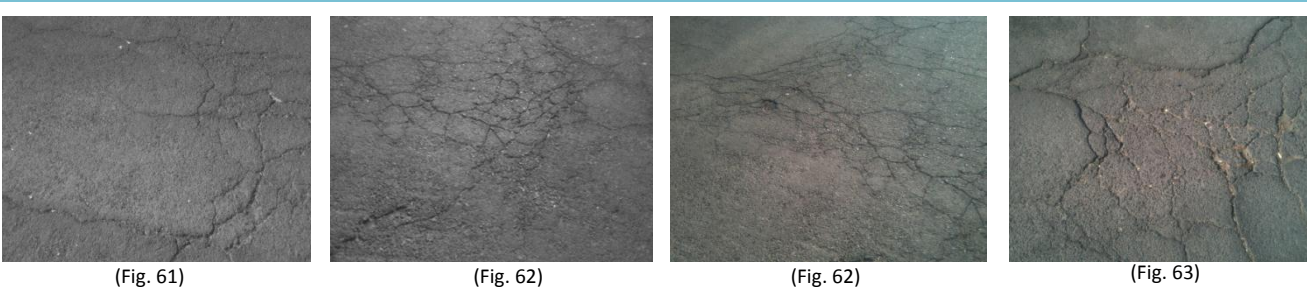

Figura. 61- 63 cap.III diagnostico del pavimento por observación reporte fotográfico fisura en retícula estacionamiento FES Aragón

#### CATALOGO DE FALLAS OBSERVADAS EN LA SUPERFICIE DE LA SECCIÓN DOS

Tipo: Funcional **Nombre:** Exposición de agregados

**Descripción: presencia de agregados expuestos** 

**Causas comunes: A) distribución granulométrica deficiente B)circulación de llantas con clavos**

**Numero de fallas observadas: en toda el área en diferentes magnitudes Nota: ( se emplearon las fotos más representativas para este caso )**

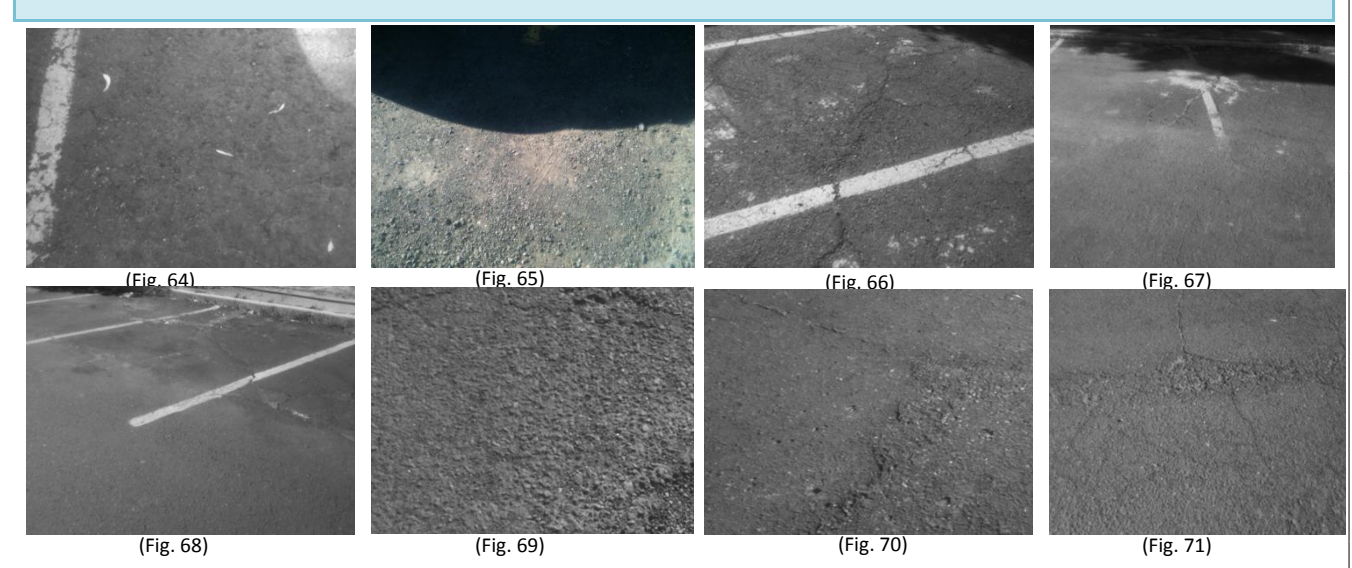

Figura. 64- 71 cap.III diagnostico del pavimento por observación reporte fotográfico agregados expuestos estacionamiento FES Aragón
## CATALOGO DE FALLAS OBSERVADAS EN LA SUPERFICIE DE LA SECCIÓN UNO

**Tipo: funcional Nombre: Calaveras y baches Nombre: Calaveras y baches** 

**Descripción: desprendimiento del material de la capa de rodamiento que se apoya en la base.**

#### **Causas comunes: A)Insuficiente penetración B) dosificación insuficiente C)ligante de mala calidad**

**Numero de fallas observadas: 18 de diferentes magnitudes Nota: ( se emplearon las fotos más representativas para este caso )**

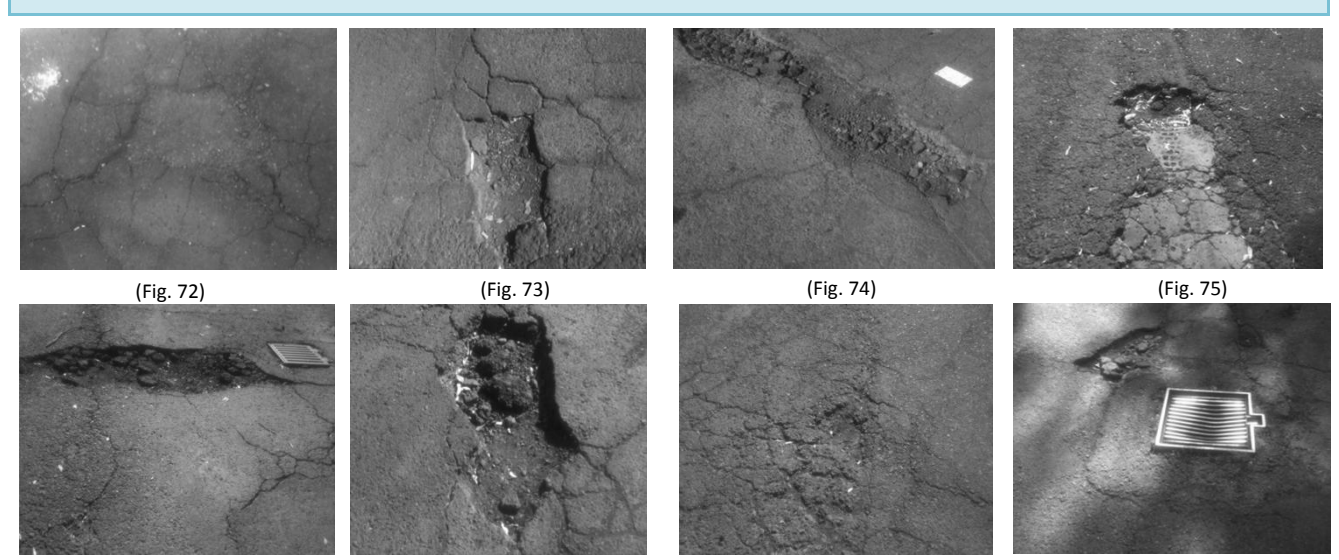

(Fig. 78) (Fig. 77) (Fig. 76) (Fig. 79)

Figura. 72-79 cap.III diagnostico del pavimento por observación reporte fotográfico baches estacionamiento FES Aragón

## CATALOGO DE FALLAS OBSERVADAS EN LA SUPERFICIE DE LA SECCIÓN DOS

**Tipo: Estructural** Nombre: hundimientos o deformaciones

**Descripción: deformaciones de la carpeta y base** 

**Causas comunes: A)filtración de agua B)frenado de vehículos pesados C)agregados redondeados** 

**Numero de fallas observadas 15 de diferentes magnitudes**

**Nota: ( se emplearon las fotos más representativas para este caso )**

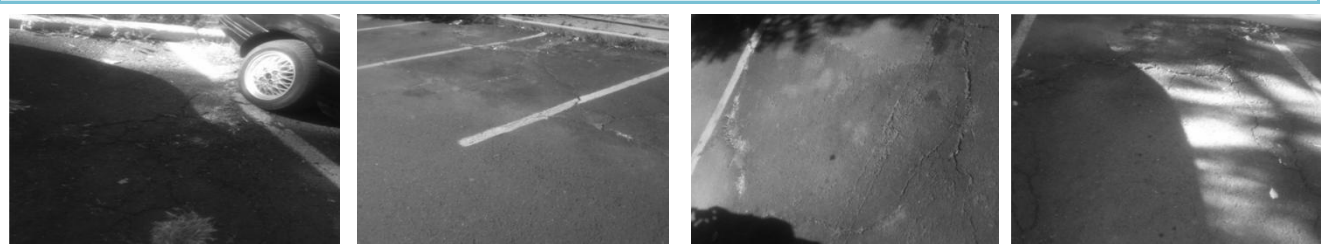

(Fig. 80) (Fig. 81) (Fig. 82) (Fig. 83) Figura. 80- 83 cap.III diagnostico del pavimento por observación reporte fotográfico piel de cocodrilo estacionamiento FES Aragón

## RESUMEN PARCIAL DE TIPO Y CANTIDAD DE FALLAS EN EL ÁREA DE ESTACIONAMIENTO ( SECCIÓN DOS)

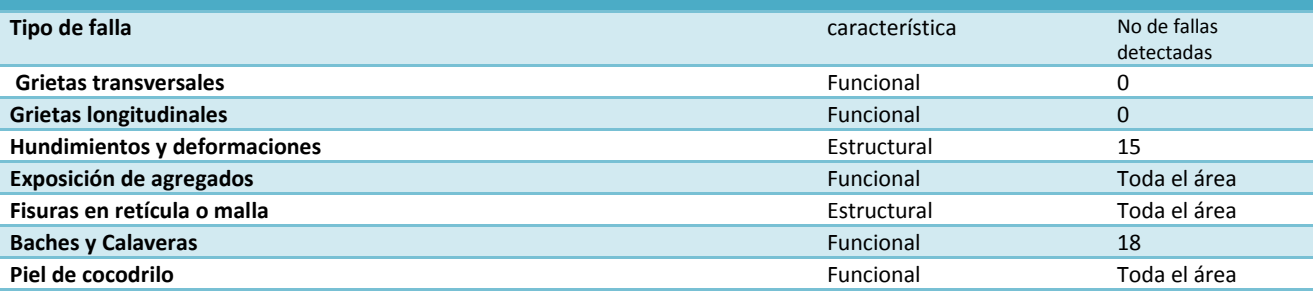

**Sección tres:** esta sección realmente su uso como estacionamiento era casi nulo hasta el cambio de acceso, su capacidad es de 480 cajones y cuenta con una superficie de 5673.5 m2 aproximadamente.

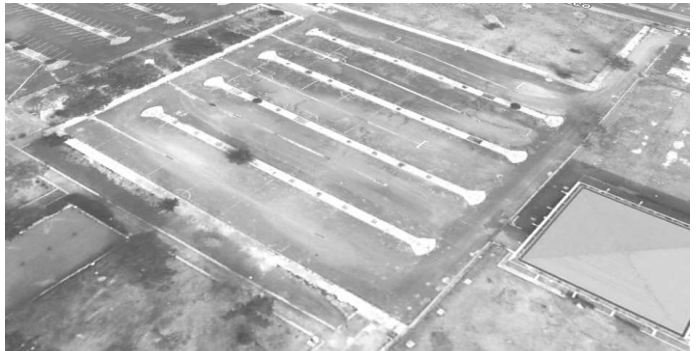

Figura. 84 cap.III diagnostico del pavimento por observación FES Aragón fuente: google earth

#### CATALOGO DE FALLAS OBSERVADAS EN LA SUPERFICIE DE LA SECCIÓN TRES

**Tipo: funcional** Nombre: Calaveras y baches

**Descripción: desprendimiento del material de la capa de rodamiento que se apoya en la base.**

**Causas comunes: A)Insuficiente penetración B) dosificación insuficiente C)ligante de mala calidad** 

**Numero de fallas observadas: 20 de diferentes magnitudes Nota: ( se emplearon las fotos más representativas para este caso )**

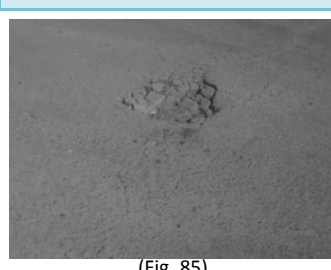

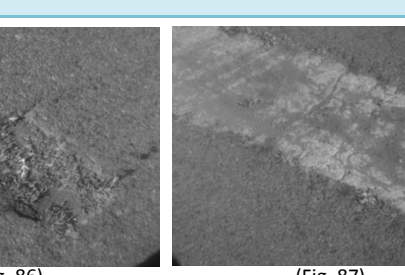

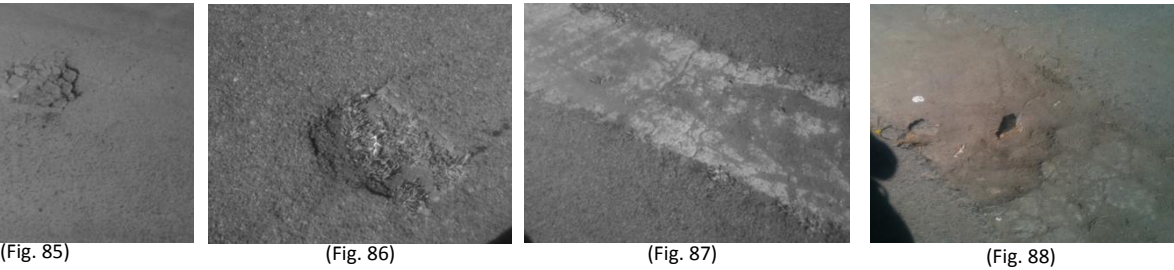

Figura. 85- 88 cap.III diagnostico del pavimento por observación reporte fotográfico baches estacionamiento FES Aragón

### CATALOGO DE FALLAS OBSERVADAS EN LA SUPERFICIE DE LA SECCIÓN TRES

**Tipo: Funcional 1996** Nombre: Exposición de agregados

**Descripción: presencia de agregados expuestos** 

**Causas comunes: A) distribución granulométrica deficiente B)circulación de llantas con clavos**

**Numero de fallas observadas: en toda el área en diferentes magnitudes Nota: ( se emplearon las fotos más representativas para este caso )**

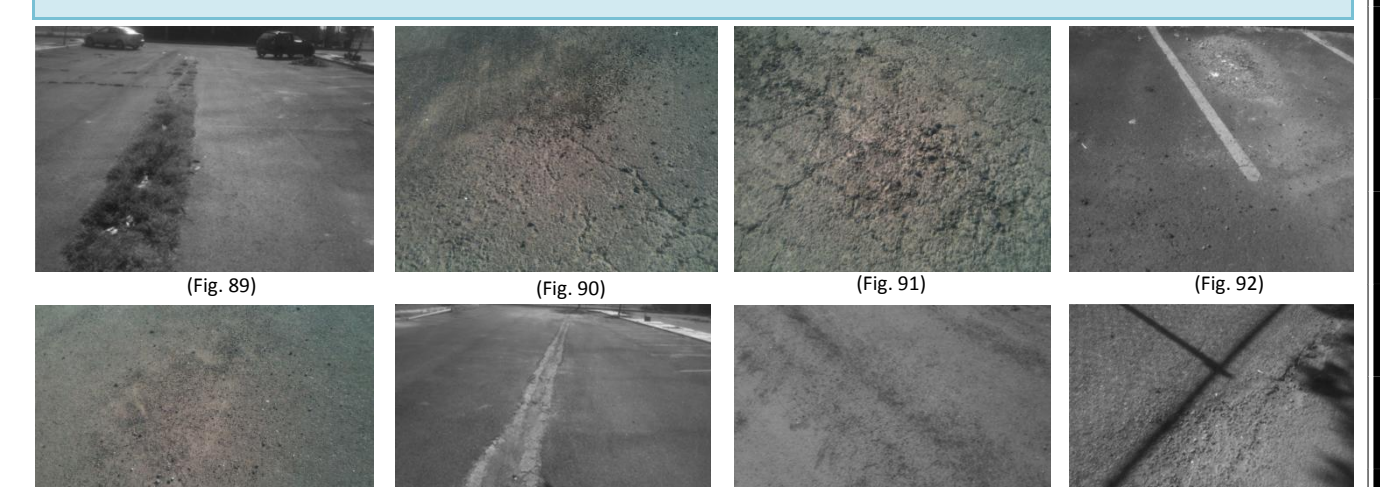

(Fig. 93) (Fig. 94) (Fig. 95) (Fig. 96)

Figura. 89- 96 cap.III diagnostico del pavimento por observación reporte fotográfico exposición estacionamiento FES Aragón

#### CATALOGO DE FALLAS OBSERVADAS EN LA SUPERFICIE DE LA SECCIÓN TRES

**Tipo: funcional** <br>Nombre: Piel de cocodrilo

**Descripción: roturas longitudinales y transversales con separación menor a 10 cm**

**Causas comunes : A) incompatibilidad de deflexiones B)drenaje inadecuado**

**Numero de fallas observadas: en toda el área de diferentes magnitudes Nota: ( se emplearon las fotos más representativas para este caso )**

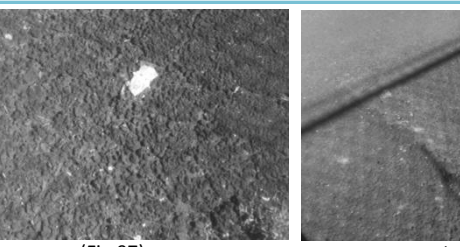

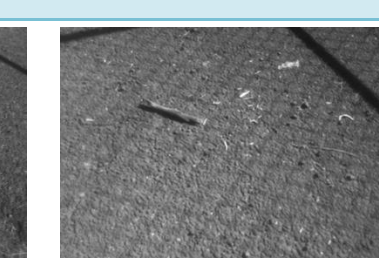

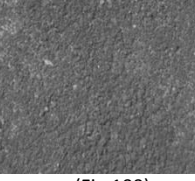

(Fig.97) (Fig. 98) (Fig.99) (Fig.100) Figura. 97- 100 cap.III diagnostico del pavimento por observación reporte fotográfico piel de cocodrilo estacionamiento FES Aragón

## RESUMEN PARCIAL DE TIPO Y CANTIDAD DE FALLAS EN EL ÁREA DE ESTACIONAMIENTO (SECCION TRES )

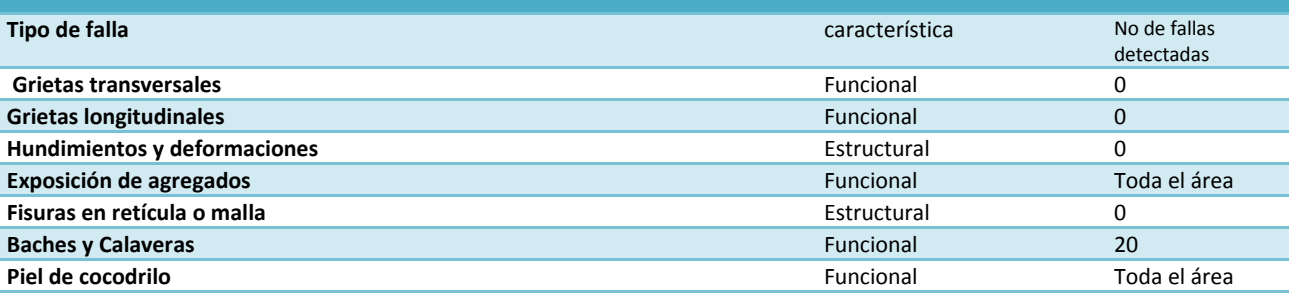

#### **3.4 Resumen de falla del estacionamiento**

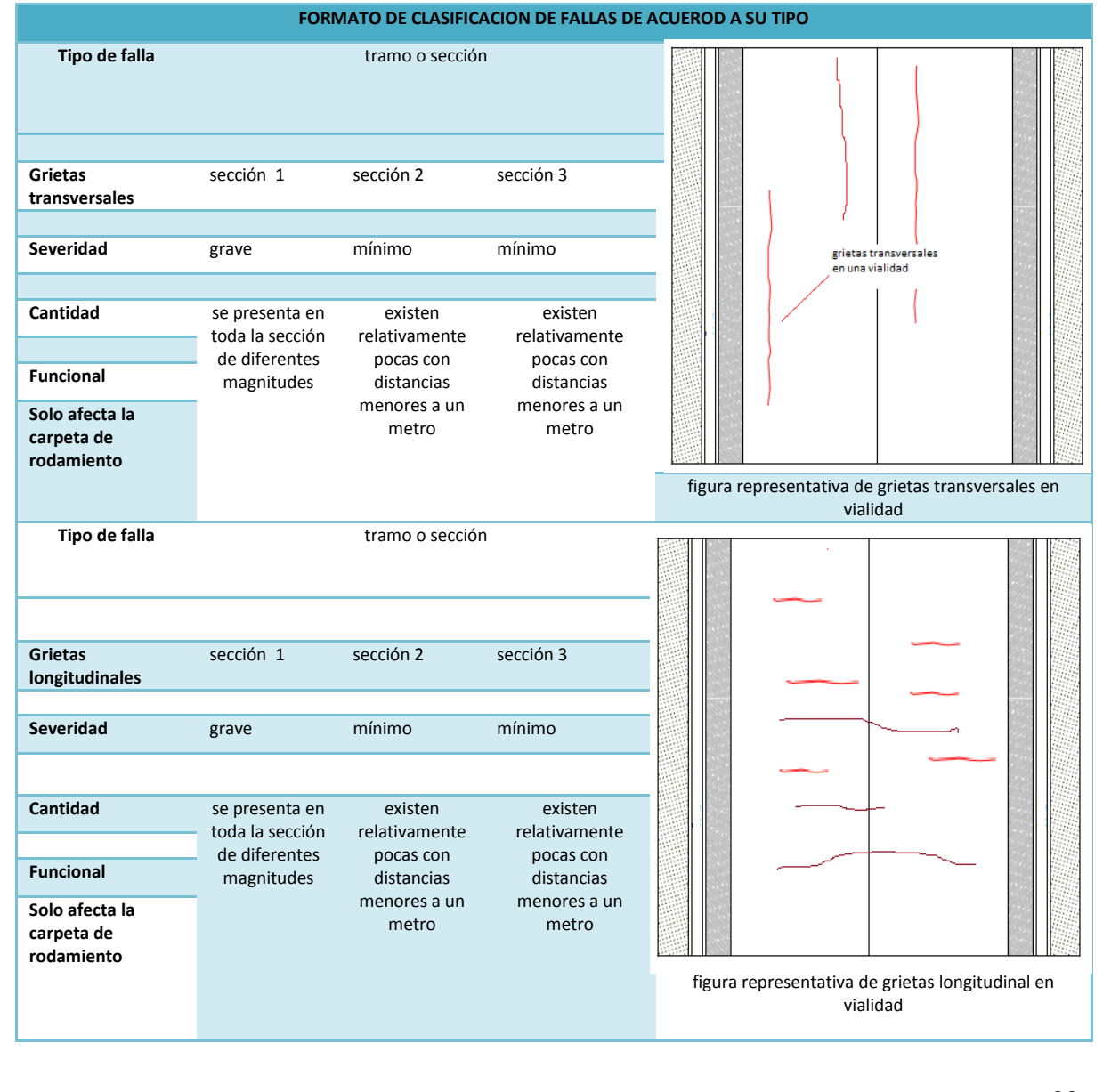

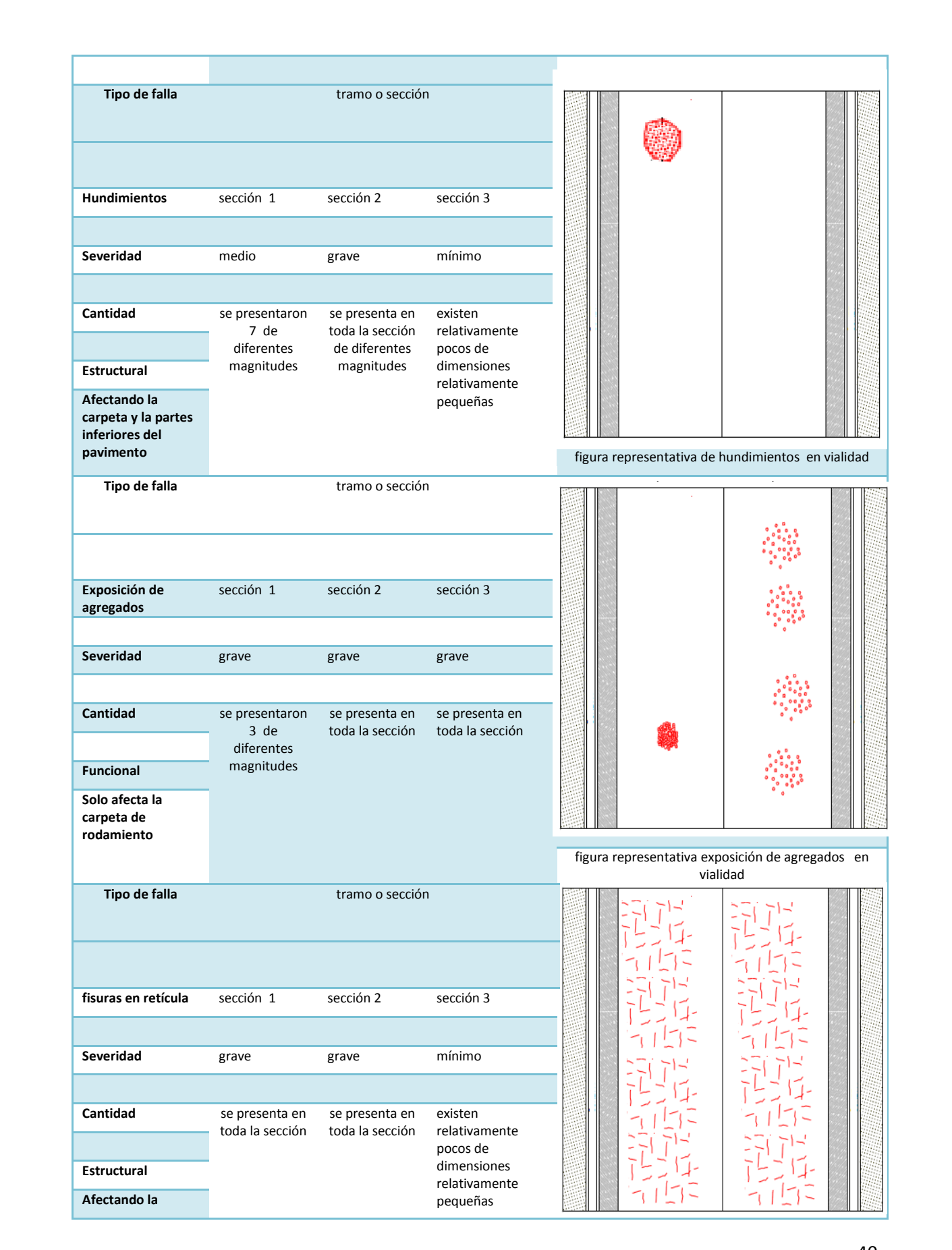

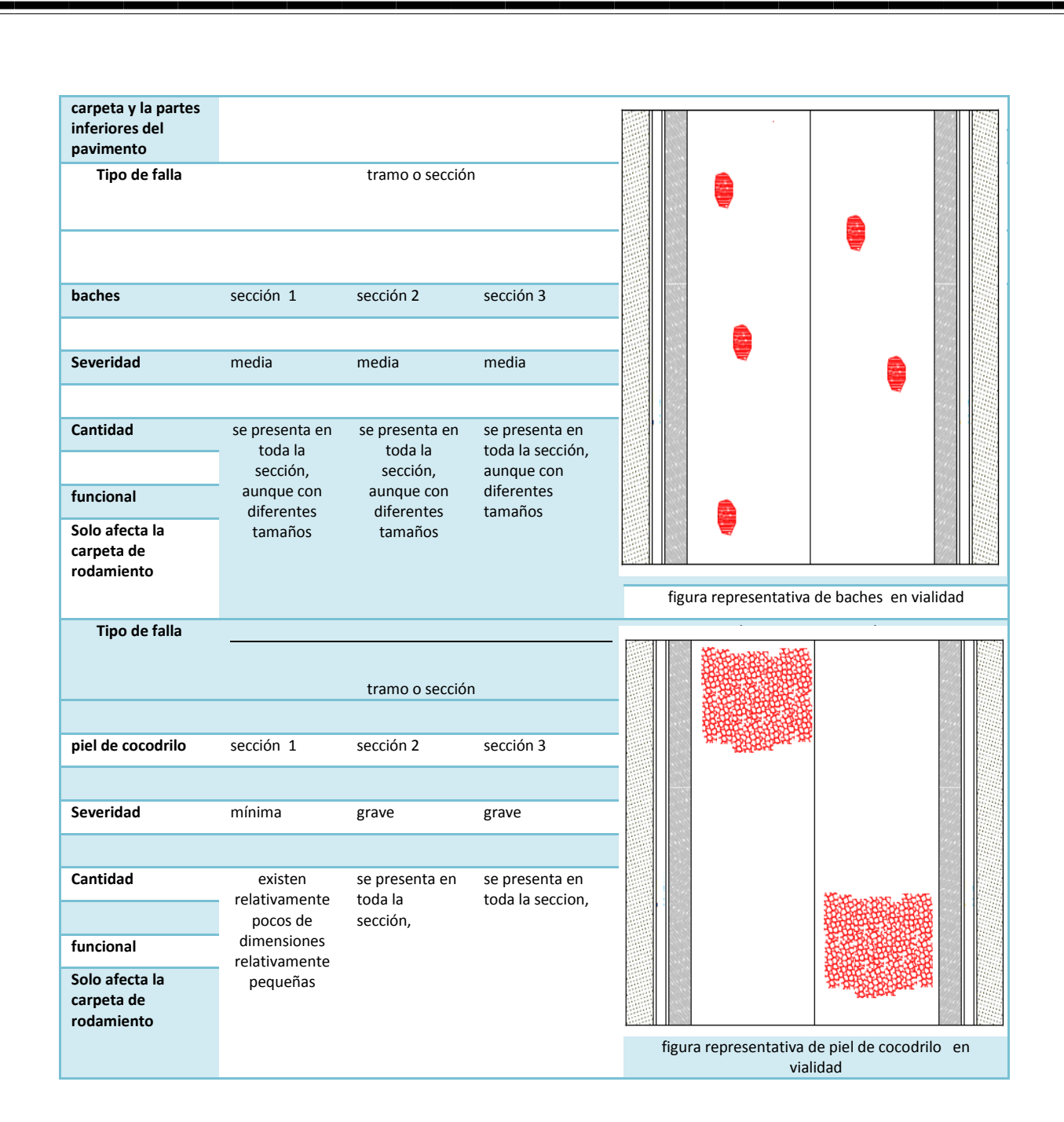

De acuerdo al tránsito, factores ambientales y falta de mantenimiento cada una de las secciones presenta diferentes tipos de fallas, por lo tanto la problemática actual es que en su mayoría y basándose en el catalogo las tres secciones presentan daños en toda la carpeta, incluso existen zonas donde hay daño estructural, es evidente que el estacionamiento no requiere mantenimiento correctivo ni preventivo si no el completo reencarpetado.

La elección del tipo de carpeta depende de diferentes factores, para poder realizar una propuesta adecuada se deben tomar en cuenta los siguientes criterios, el presupuesto, proceso constructivo, así como de la factibilidad para desarrollar dicha propuesta. Existen diferentes alternativas de solución para el reencarpetado del estacionamiento en el siguiente capítulo se trataran los temas

relacionados con los tipos de pavimentos esto con el fin de proporcionar los elementos suficientes para elegir el pavimento adecuado y diseño en base al tipo de tránsito esto con el fin de poder prolongar la vida del estacionamiento.

# Capítulo IV

# Terracerías y Diseño del Pavimento

En este capítulo se explicaran los diferentes tipos de pavimentos así como las partes que los componen esto con el fin de obtener el criterio suficiente para la elección y diseño adecuado del proyecto del estacionamiento.

## **4. 1 Definición y clasificación de los pavimentos**

Se define al pavimento como el conjunto de capas de materiales seleccionados estructurados de tal forma que reciben y resisten los esfuerzos del tránsito sin falla estructural y los transmiten adecuadamente distribuidos a las capas inferiores, proporcionan la superficie de rodamiento para que el transito se efectué de forma cómoda y rápida, se clasifican en tres tipos los son:

1.- **Pavimento flexible**: su superficie de rodamiento corresponde a una carpeta asfáltica la cual se pliega a pequeñas deformaciones de las capas inferiores sin falla estructural, los esfuerzos los transmite a las capas inferiores por medio de las características de cohesión y fricción de los materiales que constituyen sus capas que son carpeta base y subbase.

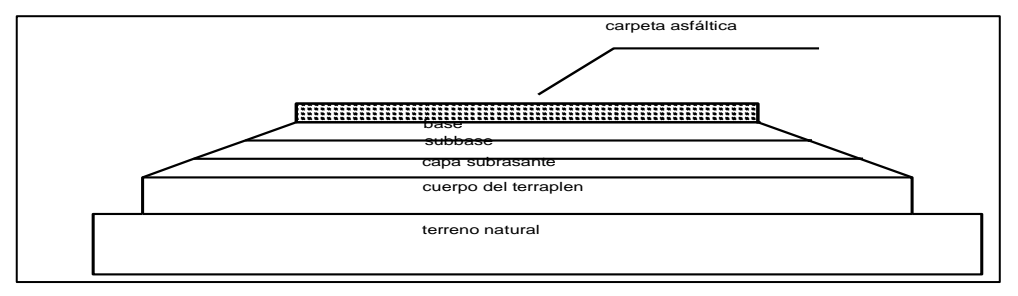

Figura. 1 cap. IV definición y tipos de pavimentos pavimento flexible

2.- **Pavimento rígido**: su superficie es una losa de de concreto hidráulico que tiene una falla frágil por la cual no acepta deformaciones sin presentar falla estructural, los esfuerzos de transito los transmite a las capas inferiores de la losa y se apoya con las losas adyacentes de tal forma que los esfuerzos que transmite son mínimos. Sus capas son losa y subbase.

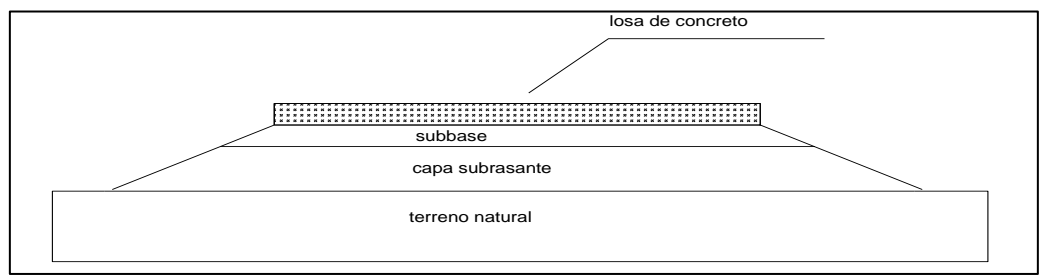

Figura 2 cap. IV definición y tipos de pavimentos pavimento rígido

3**.- Pavimento de concreto asfaltico**: aunque su carpeta es flexible presenta una falla frágil similar al pavimento rígido, los esfuerzos del tránsito los transmite por las características de cohesión y fricción de los materiales, sus capas son carpeta, base estabilizadora con cemento o cal y subbase.

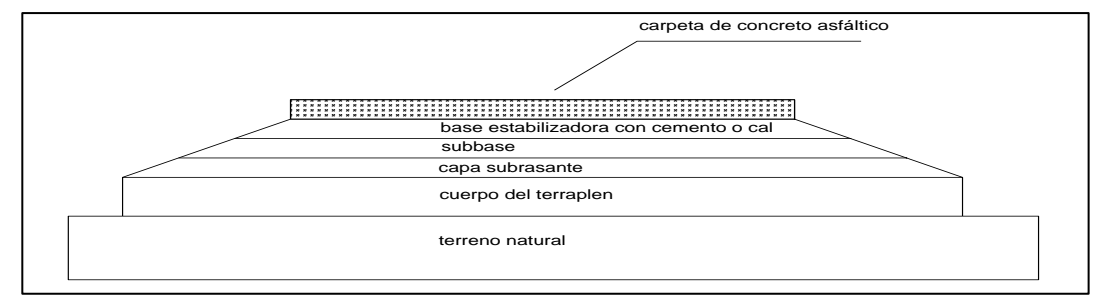

Figura 3 cap. IV definición y tipos de pavimentos pavimento de concreto asfaltico

## **4.2 Estructuración de pavimentos flexibles y rígidos**

La estructuración consiste en definir los tipos de secciones que se tiene de acuerdo al terreno donde se realiza la obra vial los tres tipos de secciones transversales que se pueden presentar en las vías terrestres son:

A) Secciones en terraplén: La sección transversal en terraplén se presenta cuando es necesario realizar un relleno de tierra o terraplén para alcanzar el nivel de la línea subrasante.

B) Secciones en corte: El talud del corte depende de la estabilidad del material, el más empleado es de ¼:1, también se puede emplear 1/8:1 en roca sana o fisurada con echados favorables.

Las cunetas son necesarias en las secciones en corte para canalizar el agua de lluvia y evitar deterioros al camino o riesgos al tránsito.

C) Secciones mixtas o en balcón: son la combinación de las dos secciones anteriores.

#### **Estructuración de pavimentos flexible**

Las capas de un pavimento flexible en son: terreno natural, cuerpo del terraplén, capa subrasante la subbase, la base y la carpeta asfáltica.

Para proteger de la erosión pluvial al talud del terraplén se puede arropar con vegetación (pasto) o bien construir bordillos.

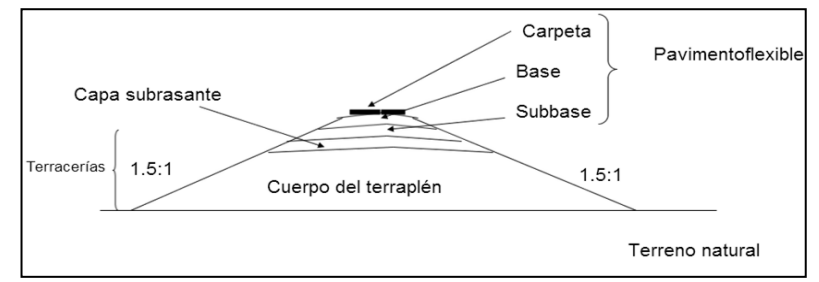

Figura 4 cap. IV estructuración de pavimentos flexibles sección en corte

## **Estructuración de pavimentos rígidos.**

Las capas del pavimento rígido son la losa de concreto hidráulico y la subbase, las terracerías del pavimento rígido son similares a las del flexible, con cuerpo del terraplén y capa subrasante.

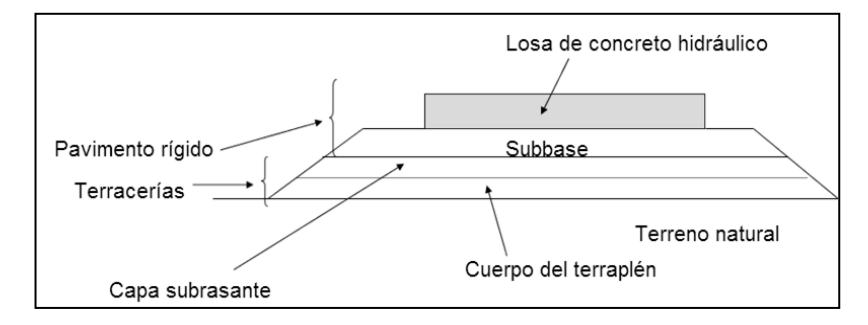

Figura. 5 cap. IV estructuración de pavimentos rígidos sección en corte

## **4.3 Descripción de las capas que inferiores conforman de un pavimento**

#### **4.3.1 Terreno natural**

.

Es la franja de terreno incluida dentro del derecho de vía, que se verá afectada en su estructura por la construcción de una obra vial, y recibirá las cargas del tránsito distribuidas a través de la estructura.

El procedimiento de construcción en el terreno natural consta de las siguientes fases que son: desmonte, tala, roza, desenraice, limpia, despalme y compactación, si se requiere.

- Desmonte: Consiste en el despeje de la vegetación existente en las áreas necesarias para la construcción del camino y en las destinadas a bancos, con objeto de evitar la presencia de materia vegetal en la obra, impedir daños a la misma y permitir buena visibilidad.
- Tala: Consiste en cortar los árboles y arbustos a una altura de 75 cm
- Roza: Consiste en quitar la maleza, hierba, zacate o residuos de las siembras.
- Desenraice: Consiste en sacar los troncos o tocones con raíces o cortando éstos.
- Limpia y quema: Consiste en retirar el producto del desmonte al lugar que indique la secretaría, estibarlo y quemar lo no utilizable
- Despalme: Una vez desmontado el terreno natural, se procede a extraer la capa de suelo que contenga materia vegetal; el espesor de esta capa puede variar de 10 a 50 cm y puede llegar hasta un metro si se tiene un espesor fuerte de material altamente compresible.
- Compactación: En seguida, sólo si se requiere, se compactará el terreno natural, y cuando se hace, en general, se llega al 90% del P.V.S.M.

## **4.3.2 Terracerías**

Es el terreno de cimentación de un pavimento puede ser el suelo natural debidamente recortado y compactado, o material seleccionado de buena calidad en todo caso debe de cumplir con las normas de calidad de S.C.T.

Se pueden definir como los volúmenes de material que se extraen o sirven de relleno para la construcción de una vía terrestre.

Las terracerías están formadas por el cuerpo del terraplén y la capa subrasante.

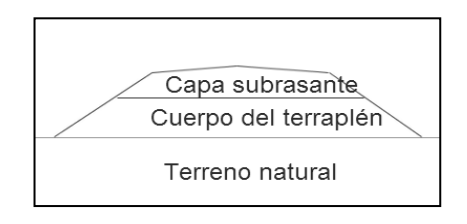

Figura 6 cap. IV descripción de las partes que conforman el cuerpo de un pavimento terracerías formadas por el cuerpo de terraplén y capa subrsante

Tipos de terracerías:

A) Terracerías compensadas:

Se presentan cuando la extracción se hace a lo largo de la línea de la obra y este material se emplea para la construcción de los terraplenes o rellenos.

El volumen de corte que no se usa se denomina desperdicio.

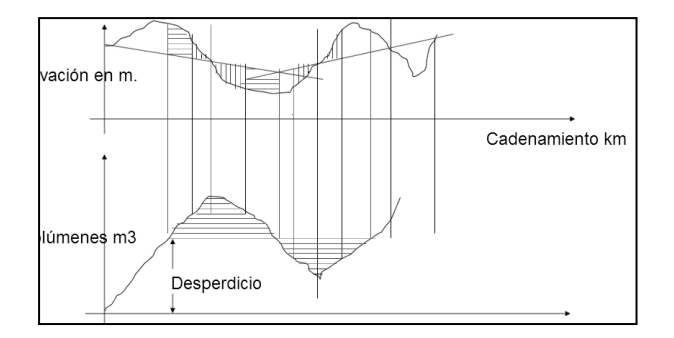

Figura 7 cap. IV descripción de las partes que conforman el cuerpo de un pavimento terracerías compensadas

B) Terracerías con Préstamos

Si el volumen que se extrae de la línea no es suficiente para construir los terraplenes o rellenos, se necesita extraer material fuera de ella o sea en zonas de préstamos.

Si la distancia a esta zona es menor a 100 m al centro de línea, se llaman préstamos laterales, si no de banco.

Préstamos de banco: se definen como préstamo de banco cuando el material no cumple con las especificaciones de proyecto, la maquinaria empleada para esta actividad son cargador frontal y camión de volteo, para transportar el material del banco al camino.

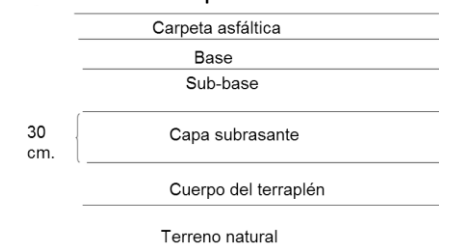

La capa subrasante debe de contar con un espesor mínimo de 30 cm.

Figura 8 cap. IV descripción de las partes que conforman el cuerpo de un pavimento terracerías espesor mínimo de la capa subrasante

Funciones y características de la terracerías.

#### Cuerpo del terraplén

Las funciones del cuerpo del terraplén son en primer lugar:

Dar la altura necesaria para satisfacer la pendiente longitudinal del camino.

Recibir y resistir las cargas que le transmite el pavimento y transmitir estos esfuerzos adecuadamente distribuidos al terreno natural.

Características del material para terraplenes.

Actualmente en caminos de primer orden se requiere un límite líquido máximo de 40%.

Un 30% máximo de partículas que pasen por la malla 200.

5% de V.R.S mínimo en especímenes compactados al 95% del P.V.S.M.

Construcción del cuerpo del terraplén.

Materiales compactables

En este caso se construye en capas de 30 cm compactadas al 90% del P.V.S.M.

Materiales no compactables

Corresponden a fragmentos de rocas desde 7.5 cm a suelos con más del 20% de retenido en la malla de 3" (7.5 cm) a este material se les llama pedraplenes, se acomodan con 3 pasadas del tractor de orugas en movimiento ronceado para facilitar el acomodo del material, es conveniente agregar 100 litros de agua por m3 de material.

#### Capa subrasante

Esta capa aparece en el año de 1957 y es propia de la tecnología mexicana, el objetivo era distribuir los esfuerzos que transmitía el pavimento en zonas más amplias para reducir las deformaciones de las terracerías.

Requisitos que debe cumplir el material empleado en la capa subrasante

Los requisitos que debe cumplir un material como capa subrasante deberán ser de preferencia suelos gruesos de tipo GW gravas bien graduadas, SW arenas bien graduadas,SM arenas limosas, este material deberá ser compactado del 95 % al 100% de la prueba de compactación ASSTHO T-99 o estándar

Características de calidad que debe cumplir la subrasante.

Valor relativo de soporte de 15% como mínimo. Expansión máxima del 3% Grado de compactación del 95% del P.V.S.M. Tamaño máximo del agregado de 7.5 cm (3") Espesor mínimo de 30 cm.

Funciones de la capa subrasante

Recibir y resistir los esfuerzos del tránsito que le transmite el pavimento.

Transmitir estos esfuerzos adecuadamente distribuidos al cuerpo del terraplén.

Estas funciones son de tipo estructural y son comunes a todas las capas del pavimento y las terracerías, pero tiene otras funciones.

Impedir que las imperfecciones de la cama de los cortes en roca se reflejen en la superficie de rodamiento.

- Cuando se tienen terracerías con alta plasticidad, evitar que éstas contaminen al material granular del pavimento.
- En el caso de pedraplenes, debe evitar que los materiales granulares de la subbase sean absorbidos por los fragmentos de roca que constituyen el pedraplén.
- Uniformizar espesores del pavimento hasta por varios kilómetros.
- Economizar espesores del pavimento.

### **4.3.3 Bases y subbases y sus principales funciones**

Son capas de materiales pétreos de buena graduación construida sobre la subrasante estas capas deben cumplir con requisitos de compactación y de calidad.

- Recibir y resistir las cargas del tránsito a través de la capa que constituye la superficie de rodamiento (carpeta asfáltica o losa).
- Transmitir adecuadamente distribuidas estas cargas a las terracerías.
- Impedir que la humedad de las terracerías ascienda por capilaridad.
- En caso de que haya alguna introducción de agua por la parte superior, permitir que esta descienda hasta la capa subrasante para que sea desalojada.

Requisitos que deben cumplir la subbase y la base

Materiales granulares compuestos por gravas, gravas arenosas, mezclas de arena, limo y gravas deberá cumplir con lo siguiente.

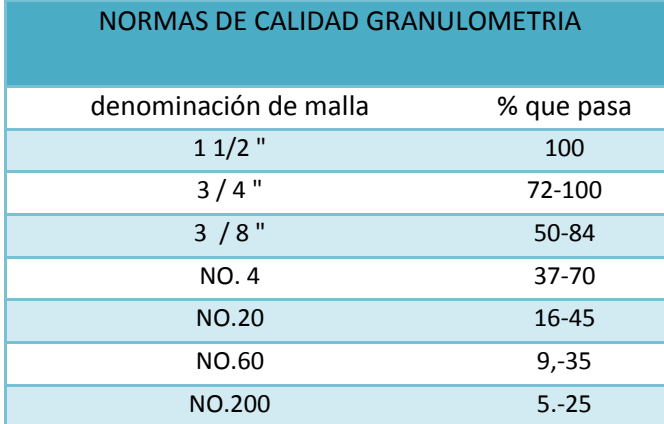

Tabla 1 cap. IV descripción de las partes que conforman el cuerpo de un pavimento norma de calidad de granulometría en la subbase

Adicionalmente debe cumplir

Limite líquido 25% máximo

Índice de plasticidad 6% máximo

Desgaste los Ángeles 40% máximo

Valor relativo de soporte

Menos de 500 vehículos pesados por día 50 % mínimo

Más de 500 vehículos pesados por día 60% mínimo

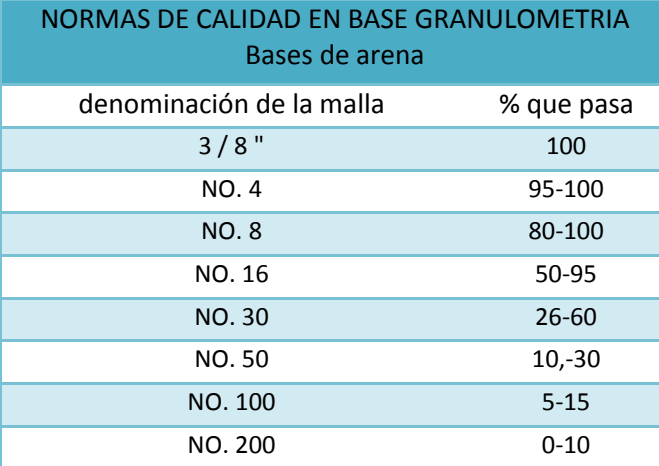

Tabla 2 cap. IV descripción de las partes que conforman el cuerpo de un pavimento norma de calidad de granulometría en base de

#### **GRANULOMETRIA EN BASES ESTABILIZADAS**

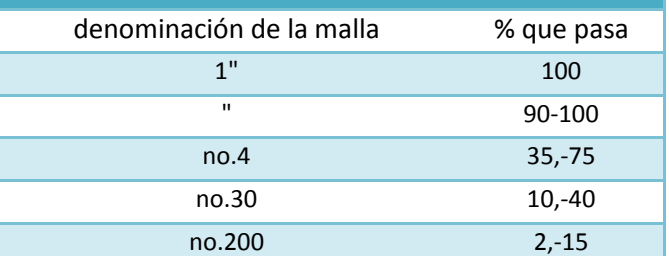

Tabla 3 cap. IV descripción de las partes que conforman el cuerpo de un pavimento norma de calidad de granulometría en base estabilizadas.

#### **4.4 Factores que intervienen en el diseño de un pavimento.**

Una vez especificadas las partes inferiores que conforma un pavimento es necesario describir los factores que intervienen en el diseño de un pavimento**.** 

Antes de iniciar cualquier proyecto de pavimentación se deben tener en cuenta específicamente para el área, tramo o zona a construir las siguientes consideraciones:

Factores regionales

Tipo de terreno y sus características

Transito

#### **4.4.1 Factores regionales**

Los datos regionales que se requieren para un proyecto de vías terrestres son:

Geología: Nos interesa evitar fallas geológicas, encontrar posibles bancos de materiales, clasificar los suelos de acuerdo a su facilidad de extracción, determinar los tipos de escurrimientos que se presentan en la zona.

Topografía: El proyecto consiste en adaptarlo a la topografía de la zona.

Para determinar las posibles pendientes con que cuente el proyecto.

Clima: Nos interesa el tipo de precipitación y drenaje natural, así como las temperaturas extremas de la zona en temperaturas altas se requiere una carpeta asfáltica de mayor resistencia.

Geotecnia: Para seleccionar el tipo de cimentación en alcantarillas y puentes.

Determinar la estabilidad de los taludes de corte y terraplén.

Conocer las características del material para determinar si es adecuado o no.

Drenaje natural y precipitación**:** De acuerdo al tipo de precipitación y drenaje se reconocen tres zonas.

ZONA 1: Se entiende por baja precipitación pluvial a aquellas regiones desérticas o semidesérticas, con lluvias esporádicas a lo largo del año.

Buen drenaje natural indica terrenos con pendientes mayores a 25º, suelos permeables y posición del N.A.F. mayor a 5 m.

ZONA 2**:** Se entiende por regular precipitación pluvial a aquellas regiones que tienen una temporada de lluvia bien definida en el año.

Regular drenaje se refiere a terrenos con pendientes entre 10 y 25  $\degree$ , suelos semipermeables y posición del N.A.F. de 1 a 5 m.

ZONA 3: Alta precipitación pluvial es cuando más del 40% de todos los días del año está lloviendo.

Mal drenaje se refiere a suelos impermeables, pendientes transversales menores a  $10<sup>°</sup>$ y posición del N.A.F. menor a 1 m.

Grados de compactación en cada una de las zonas

Zona 1 compactar al 100% del P.V.S.M. con la humedad óptima. Zona 2 compactar al 95% del P.V.S.M. y humedad óptima + 1.5% Zona 3 compactar al 90% del P.V.S.M. Y humedad óptima + 3.0%.

Temperatura

Con respecto a las temperaturas, también nos afectan a los pavimentos, sobre todos los climas extremosos.

Zonas de altas temperaturas provocan que los asfaltos se reblandezcan y las cargas dinámicas del tránsito produzcan deformaciones.

Para contrarrestar el efecto de la temperatura extrema, es conveniente emplear el asfalto adecuado, es decir que tenga una mayor dureza que se determina con la prueba de penetración, las bajas temperaturas provocan que se congele el agua entrampada en el pavimento, lo que ocasiona un aumento en el volumen que hace que se rompa la estructura del suelo, posteriormente en el deshielo esta agua satura al suelo y provoca la pérdida de resistencia.

En este caso conviene colocar capas rompedoras de capilaridad de 50 cms de espesor de grava arena en greña debajo del pavimento y así evitar la presencia del agua en el pavimento.

#### **4.4.2 Tipo de terreno y sus características:**

El tipo de suelo existente en el sitio determinara en gran medida la estructura del pavimento a construir. Así en la gran mayoría de los casos por condiciones de trazo geométrico topografía y calidad de los suelos naturales de apoyo es necesario colocar una capa de transición sobre la cual se construye el pavimento.

Por considerar de importancia se describen los suelos de acuerdo al sistema unificado de clasificación de suelos SUCS.

## **Tipos de suelos**

Suelos gruesos GW- gravas bien graduadas mezclas de arena y grava prácticamente sin finos El coeficiente de uniformidad es de: Cu= D60 / D10 es mayor a 4 y el coeficiente de curvatura es de Cc=(D30) 2/D10 X D60 está comprendido entre 1 y 3

GP- Gravas mal graduadas consisten también en mezclas de arena y grava, pero no cumple con los requisitos de distribución granulométrica definidos por los coeficientes anteriores.

Este tipo de materiales se encuentra libres de de finos (limos y arcillas). GM- gravas limosas son mezcla de grava y arena con limo, la parte fina tiene límites de plasticidad que se sitúan bajo la línea A de la carta de plasticidad de Casagrande

GC-gravas arcillosas mezcla de gravas con arena y arcilla sus límites de consistencia, líquido, y plástico se sitúan por encima de la línea de A de la carta de plasticidad

SW-arenas bien graduadas arenas bien graduadas con gravas con poco o nada de finos Cu>6,<Cc<3.

SP-arenas mal graduadas mal graduadas con muy poco o nada de finos. Los coeficientes de uniformidad y curvatura no cumplen según lo indicado para las arenas bien graduadas. Sm- arenas limosas los límites de plasticidad se sitúan por debajo la línea A Ip < 7.

SC- arenas arcillosas mezclas de arcilla y arena los límites de plasticidad se localizan por arriba de la línea A Ip> 7.

Suelos finos de baja plasticidad (limite líquido menor a 50 %)

ML- limos orgánicos y arenas muy finas talco de roca arenas limosas o limos arcillosos con plasticidad moderada.

CI- Arcillas orgánicas de plasticidad baja a media, arcillas arenosas.

OL- limos orgánicos de baja plasticidad.

Suelos de alta plasticidad (limites mayores a 50 %)

MH- limos orgánicos arena muy fina

CH- arcillas inorgánicas de alta plasticidad

OH- arcillas orgánicas de alta plasticidad

PT- turbas y otros suelos altamente orgánicos.

Los anteriores símbolos se obtienen entrando a la carta de plasticidad de SUCS en cualquier texto de mecánica de suelos.

Propiedades de los suelos

Limite liquido LL: es el estado del suelo cuando se comporta como una pasta fluida, se define como el contenido necesario de agua para que aun determinado número de golpes normalmente 25 en la copa de casa grande se cierre 1.27 cm a lo largo de un suelo remoldeado cuya consistencia es la de una pasta dentro de la copa en su parte inferior tienen un ancho de 2 mm mientras que en su parte superior es variable la altura el suelo ensayado dentro de la capsula es de 8 mm, conociendo tres a cuatro contenidos de agua en la vecindad del mencionado limite se traza un curva log de no de golpes- humedad. La ordenada correspondiente a la abcisa de los 25 golpes representa el contenido de agua que define al LL.

Limite plástico LP: estado limite del suelo ya un poco endurecido pero sin llegar a ser semisólido se obtiene formando un rollo de suelo de 3mm de diámetro al que se determinara el contenido de agua cuando empiece a mostrar desmoronamientos la manera de obtener este es mediante el laboratorio.

Índice plástico: es la diferencia algebraica entre LL- LP

Permeabilidad: se puede definir como la facilidad con que el agua circula a través del suelo.

Estados de consistencia: Según su contenido de agua en orden decreciente, un suelo susceptible de ser plástico puede estar en cualquiera de los siguientes estados de consistencia

Estado líquido, con las propiedades y apariencia de una suspensión.

Estado semilíquido, con las propiedades de un fluido viscoso.

Estado plástico, en que el suelo se comporta plásticamente.

Estado semisólido, en el que el suelo tiene la apariencia de un sólido, pero aún disminuye de volumen al estar sujeto al secado.

Estado sólido, en que el volumen del suelo no varía con el secado.

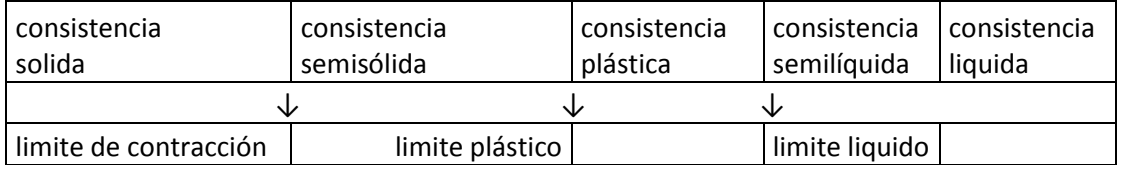

Tabla 4 cap. IV tipos de terrenos y sus características limites de contracción plástico y líquido

Interpretación de los suelos con un alto índice de plasticidad

No se deben emplear en pavimentación, suelos con una alta plasticidad o contracción lineal muy alta ya que son muy inestables a los cambios de humedad.

En tiempos de secas reducen su volumen y se agrietan y en tiempo de lluvias, estas grietas facilitan la penetración del agua, lo que aumenta al suelo de volumen y puede provocar deformaciones considerables que se reflejen en la superficie de rodamiento propiciando fallas de consideración en la carretera.

#### Granulometría.

Esta prueba, sirve para determinar el porcentaje en peso de las partículas de diferentes tamaños que forma un material, para realizar la prueba se hace uso de mallas o tamices de distintos tamaños por los que pasa el material, se pesan las partículas que se retienen en cada una de las mallas y se encuentra el porcentaje con relación al peo seco total.

Posteriormente se calcula el porcentaje que pasa por las diferentes mallas.

La denominación de las mallas se hace de dos maneras, en la primera se indica la separación interior que hay entre los alambres y se usa para las mallas de 3plg a las de ¼ plg. En la segunda, se asignan un número, el cual indica la cantidad de alambres que se tienen en una pulgada y se usa para las mallas del número 4 al 200.

Resistencia a la degradación: es la propiedad de los materiales que indica el grado de desintegración y descomposición que sufre las partículas del suelo al ser a ser sometidas a diferentes agentes de intepemrismo fisco o cargas de transito.

Resistencia del terreno de apoyo:

Para determinar las características de resistencia y de esfuerzo- deformación de los materiales se realiza por los siguientes métodos:

- A. Por penetración: prueba de valor relativo de soporte
- B. Por resistencia: mediante pruebas triaxiales
- C. Por aplicación de cargas

#### **4.4.2 Transito**

Dado que las condiciones de transito son distintas para cada localidad y zona en particular es difícil tipificarlas mediante empleo de tablas, debido más que nada a las condiciones variables de crecimiento poblacional.

Esta información fundamental para seleccionar que tipo de pavimento se construirá, ya que el diseño y espesor de las capas está en función del volumen de transito, si se sobre estima el pavimento funcionara con volúmenes muy bajos al inicio de la operación del camino y si se subestima el pavimento se saturara al poco tiempo lo que provoca pérdidas económicas en ambos casos.

Características del tránsito:

Transito promedio anual (TDPA): es el número total de vehículos que transitan por un camino en ambos sentidos durante un año dividido en los 365 días, se puede determinar por aforos manuales o mecánicos o estudios de origen y destino.

Transito inducido: es aquel que ya tiene un itinerario fijo bien establecido, pero que al construir un camino más rápido, cómodo y seguro lo modifica al nuevo camino.

Tránsito generado: Es aquel debido al desarrollo de la zona de influencia del nuevo camino, para conocerlo se hace una cuantificación de los productos que se generarán, tanto agrícolas, como ganaderos, industriales, etc. Y se calcula el número de vehículos que serán necesarios para su movimiento y los que se requieren para actividades comerciales y turísticas.

Tránsito en el carril de diseño: Es el porcentaje del TDPA que hace uso del carril en donde se carga más el movimiento. Depende del número de carriles:

2 carriles se toman del 60 al 65% del TDPA

4 carriles se toman el 50% del TDPA.

6 carriles se toman el 40% del TDPA.

Composición del tránsito:

El tránsito se divide en grupos para facilitar los cálculos:

Vehículos tipo A en los que se involucran todos los automóviles, las camionetas tipo pick up y los que tengan un peso menor de 3 ton.

Vehículos tipo B corresponde a los autobuses.

Vehículos tipo C camiones de carga de más de 3 ton y hasta 80 ton.

Tipos de ejes y llantas

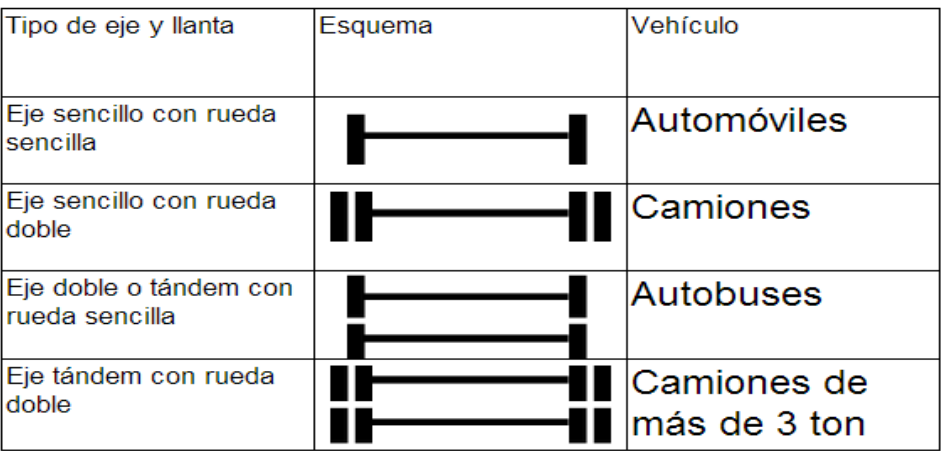

Tabla 5 cap. IV factores que interviene en el diseño Tipos de ejes y llantas

Transito a un nivel fijo: Se utilizan sólo las características del vehículo que más daño causa a la estructura; sin embargo, las gráficas de proyecto se elaboran empíricamente, tomando en cuenta (implícita o explícitamente) la composición del tránsito total.

Transito mezclado: Se toman las características de todos los vehículos que en función del factor de daño se convierten a ejes sencillos equivalentes de 8.2 toneladas.

Factor de daño: Es la relación del daño que un vehículo causa a la estructura de la obra, en relación al daño que le causa un vehículo estándar.

En México se emplea un vehículo de eje sencillo y ruedas sencillas de 8.2 toneladas o sea 4.1 toneladas por rueda.

Cálculo del factor de daño: El factor de daño se obtiene dividiendo el número de pasadas con que lleva a la falla el pavimento el vehículo estándar entre el número correspondiente al vehículo en estudio.

## **4.5 Criterio de selección para el diseño y tipo de carpeta**

En la ingeniería de pavimentos se manejan dos tipos convencionales identificados como flexibles rígidos de concreto hidráulico, con variantes de bases y subbases.

Para la construcción de cualquier tipo de vialidad el proceso constructivo es de manera muy similar en cuanto terracerías bases subbases se refiere, sin embargo la carpeta como tal es un proceso constructivo diferente en cada uno de los tipos de pavimentos que existen por lo tanto es necesario analizar diferentes factores para la elección del pavimento indicado.

Es evidente que el uso de las carpetas de concreto hidráulico se hace cada vez más frecuentes en vialidades esto cambio se debe a que el concreto hidráulico tiene ciertas ventajas sobre las carpetas convencionales este tipo de cualidades son factores determinantes para la elección del tipo de carpeta.

#### **4.5.1 Ventajas del concreto hidráulico**

La elección para el proyecto es una carpeta de concreto hidráulico a continuación se mencionaran los beneficios de la carpetas de concreto hidráulico.

## **A) Durabilidad**

1.- vida útil

Concreto Hidráulico: 25 AÑOS

Concreto Asfáltico: 12,5 AÑOS

## 2.- Resistencia

Concreto Hidráulico: Gana hasta un 10% adicional de resistencia después del primer mes

Concreto Asfáltico: Se reblandece por temperatura

3.- Mantenimiento

Concreto Hidráulico: Sello de grietas, substitución de sello en juntas, cada 5 años.

Concreto Asfáltico: Bacheo anual, recarpeteo cada 5 años.

## **B) Seguridad**

1.- Mejor visibilidad

El concreto hidráulico refleja la luz proporcionando una mejor visibilidad ahorrando 20 a 30% de energía.

- 2.- libre de deformaciones
- Superficie Rígida Indeformable
- No se forman roderas
- Se evita acuaplaneo
- Menor riesgo de accidentes.
- 3.- Menor deterioro

Concreto hidráulico: deterioro mínimo durante su vida útil

Concreto asfaltico: Se deteriora con el tiempo

Concreto hidráulico: las presiones transmitidas a la estructura de terracerías son menores

Concreto asfaltico: transmite a la estructura más presiones.

Resulta evidente que la carpeta de concreto hidráulico es la mejor opción para el reencapetado a continuación en el siguiente subtema se explicara las características que presenta el pavimento rígido o de concreto hidráulico

## **4.5.2 pavimento rígido**

La parte superior de los pavimentos rígidos son las losas de concreto hidráulico que se construye sobre la subbase y proporcionan la superficie de rodamiento.

Concreto hidráulico: es un conglomerado pétreo que se forma por la mezcla de una pasta de cemento, agua y agregados pétreos, la sustancia química activa de la mezcla es el cemento portland el cual en forma física y química con el agua, al fraguar o endurecer liga los agregados pétreos dando la apariencia de una piedra artificial.

Agregados : Componentes del concreto y calidades que debe cumplir Los agregados empleados en el concreto deberán cumplir con los requisitos granulométricos presentados en las siguientes tablas:

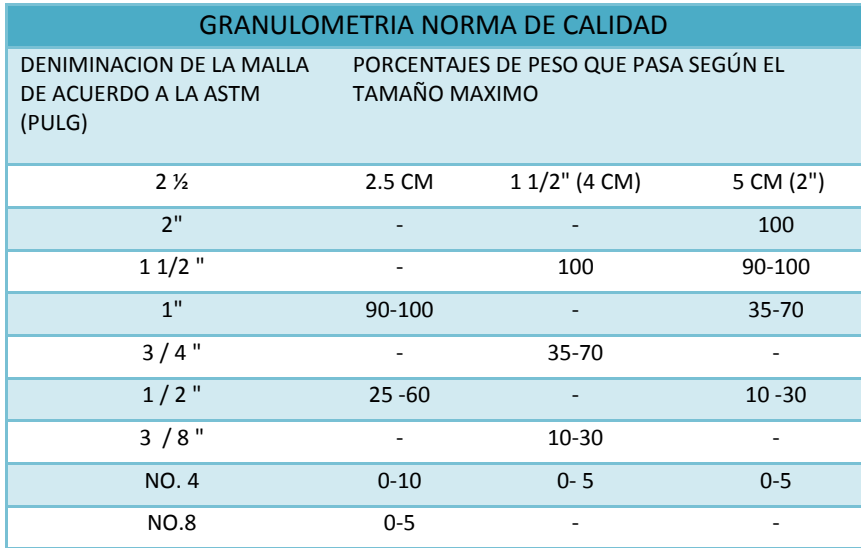

Tabla 6 cap.IV pavimento rígido. Normas de calidad en granulometría de acuerdo a la ASTM

Requisitos adicionales:

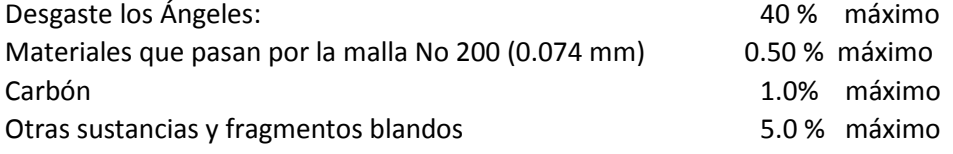

Composición granulométrica de la arena:

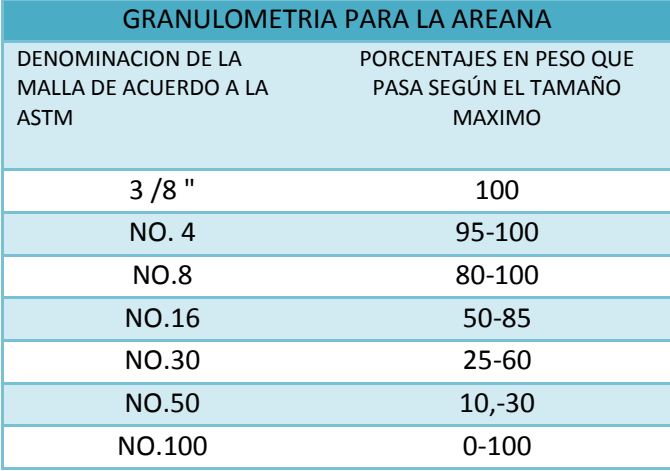

Tabla 7 cap. IV pavimento rígido. Normas de calidad en granulometría de acuerdo a la ASTM

Requisitos adicionales: Modulo de finura: 2.2 a 3.1 Materiales que pasan por la malla no. 200 (0.074) 3% máximo Carbón 1.0 % máximo Deleznable 3 % máximo

## Control de calidad

La obtención de de muestras seguirá las especificaciones prescritas en la norma NOMC-30 vigente, tal norma establece obtener las siguientes cantidades mínimas atendiendo a los siguientes tamaños

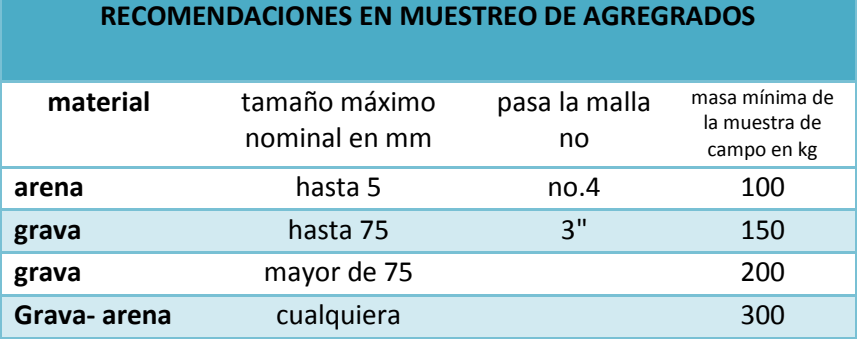

Tabla 8 cap. IV pavimento rígido. Normas de calidad en agregados para el cemento

Adicionalmente se deberá extraer material suficiente como para fabricar especímenes de prueba en laboratorio

Granulometría

Contenido de partículas extrañas

Absorción

Desgaste

Agua:

El agua deberá estar libre de materia en suspensión siempre que sea posible deberá utilizarse agua potable con un pH 6.0 y 9.2 y deberá cumplir con la norma NOMC-122-82.

## Control de calidad

Cuando se tenga la sospecha de que el agua es de dudosa calidad se extraen pruebas conforme a lo dispuesto en la norma NOM C-283 "análisis de agua para concreto "para determinar su calidad, contenido de sales, y determinación de pH, se extraerán como mínimo dos litros de agua además del agua para la elaboración de especímenes de prueba.

#### Cemento

El cemento a emplear en pavimentos de concreto será normalmente el de tipo 1 es decir el común, en general el cemento deberá cumplir mínimamente con las normas de calidad vigentes de la S.C.T. se podrá utilizar cualquier marca comercial siempre y cuando se trate de utilizar el cemento producido por la misma fábrica.

#### Control de calidad

Normalmente el cemento se controla en las empresa productoras que se ciñen a la normatividad nacional sin embargo para proyectos comunes también se realizan análisis químicos en laboratorios.

#### Curado del concreto

Por su reacción química el concreto necesita ser hidratado o como se le conoce curado para que este obtenga su resistencia máxima, el curado del consiste en proporcionar las condiciones ideales de humedad y temperatura para desarrollar su resistencia.

La mejor forma de curar el concreto es esparciendo sobre la superficie recién colocada una membrana autocurante, este aditivo está hecho a base de parafinas y resinas.

El fraguado inicial es a la dos horas, por lo que es necesario colocarse compactarse y texturizarse antes de este tiempo el fraguado final es a las 24 horas, el concreto está completamente solido pero aun no tiene la resistencia de proyecto o máxima (f'c).La resistencia máxima se obtiene a los 28 días aunque existen acelerantes es posible obtener a los 7 días.

#### Agrietamiento del concreto

El agrietamiento se presenta por la evaporación del agua y las reacciones químicas si se presenta este fenómeno es negativo ya que no alcanza la resistencia máxima.

Las losas de concreto tienden a expandirse o dilatarse de acuerdo a los cambios de temperatura aunado a la fricción que tiene con la interacción con la subbase que impide parcialmente su movimiento por tal motivo es indispensable curar el concreto, sin embargo existe el agrietamiento por interacción entre losas este agrietamiento se presenta de manera no uniforme y su abertura puede ser de tal magnitud que se pierda la interacción entre las losas para erradicar este fenómeno se realizan juntas, existen diferentes tipos de juntas de acuerdo al tipo de pavimento.

Juntas en el concreto hidráulico

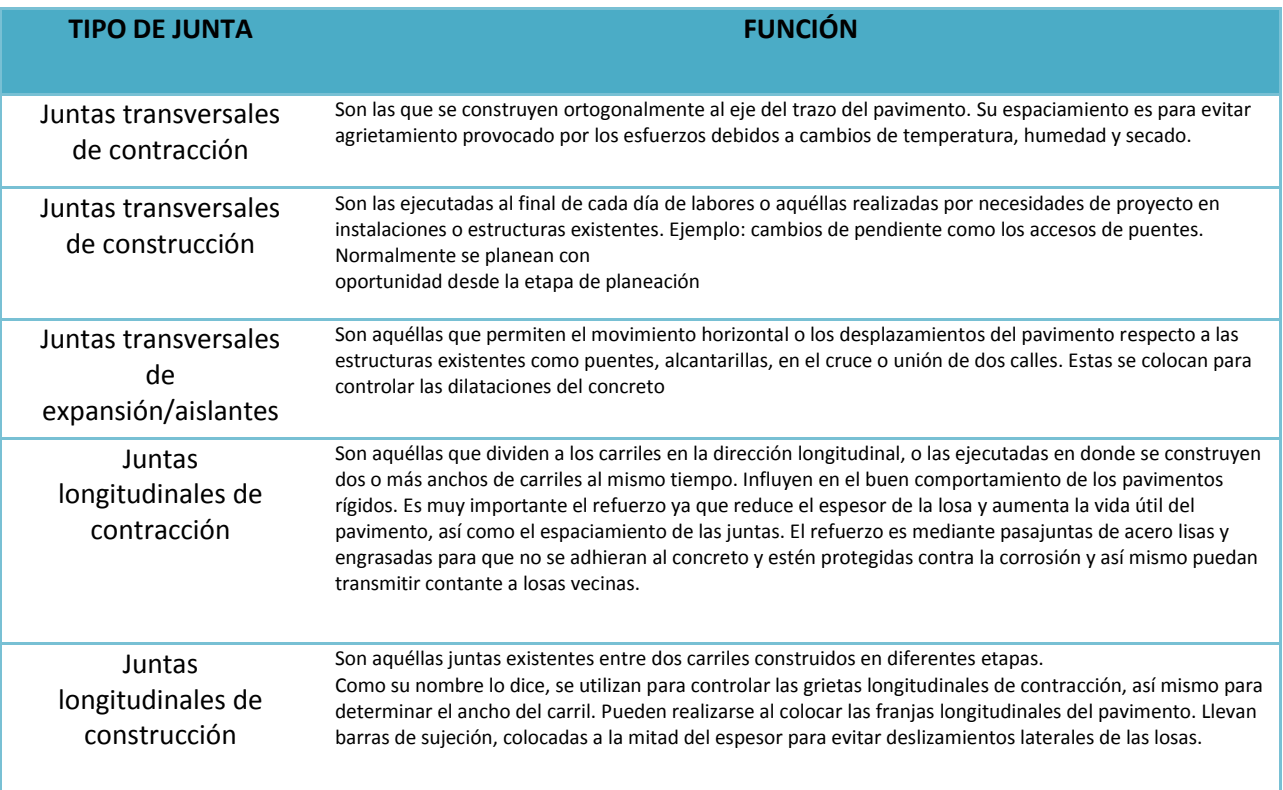

Tabla 9 cap. IV pavimento rígido. Tipos de juntas en concreto hidráulico

Juntas de contracción de concreto simple

Se dice que un pavimento rígido es de concreto simple cuando no tiene acero de refuerzo dentro de su masa, la junta de contracción de concreto simple se induce efectuando una muesca por aserrado en la parte superior de la losa de 1/3 a 1/4 del distancia total aproximadamente 5 cm de profundidad y de 4 a 6 mm de ancho como lo muestra la figura.

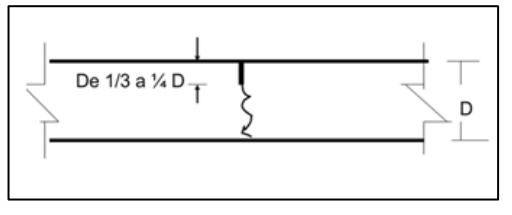

Figura 9 cap. IV pavimento rígido corte de pavimento rígido detallando junta de concreto simple

Juntas de contracción de concreto con pasajuntas de sujeción

Cuando la losa es mayor a 4.5 m pero menor a 6.5 m se deben utilizar pasajuntas de sujeción, estas son varillas corrugadas que se colocan en el sitio del aserrado hacia la mitad del espesor con 40 cm de longitud dentro de la losa, en caso de que se requieran losas de una longitud mayor a 6.5 m es necesario colocar una malla de acero del 0.6 %del área transversal de la losa y se coloca al centro por lo que no tiene valor estructural.

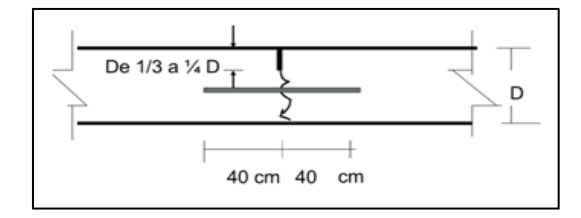

Figura 10 cap. IV pavimento rígido corte de pavimento rígido detallando junta de contracción con pasajuntas de sujeción

#### Juntas de dilatación

Estas juntas se utilizan para evitar que cuando las losas de concreto se dilaten, se tenga fuertes esfuerzos de comprensión al chocar con algún obstáculo que pueden ser columnas de una construcción paredes o el pavimento rígido de una avenida principal que intercepta al de una secundaria o la unión de una pista de aterrizaje o un calle de rodaje, estas se pueden construir s tope con pasajuntas de transferencia de carga.

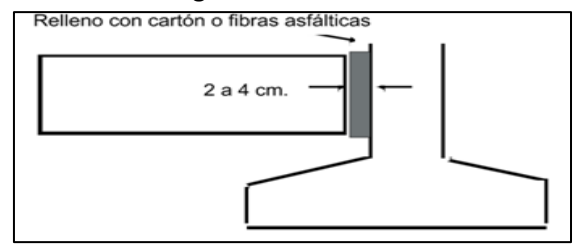

Figura 11 cap. IV pavimento rígido corte de pavimento rígido detallando junta de dilatación

Juntas de expansión con pasajuntas

Estas se colocan donde un pavimento se encuentra con un obstáculo, se deja un espacio de 2 a 4 cm que se rellena con cartón o fibras asfálticas, se comprime cuando los esfuerzos de compresión se expanden, también se colocan varillas lisas que quedan a 40 cm dentro de cada losa para asegurar el libre movimiento, en un extremo de las varillas se coloca un casquillo metálico engrasado

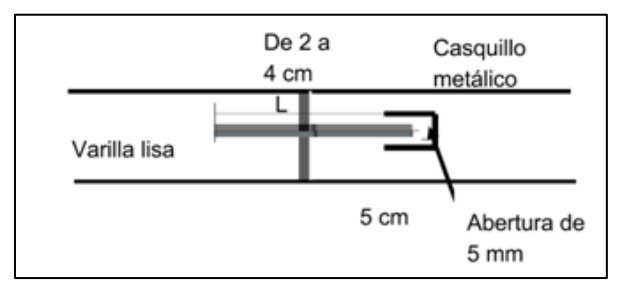

Figura 14 cap. IV pavimento rígido corte de pavimento rígido detallando junta de expansión con pasajuntas

Juntas de construcción transversales

se presentan cuando por alguna causa fortuita se requiere suspender el colado por lluvia o falta de agregados, se termina en forma vertical la losa en el lugar que se estaba colando, se insertan dentro de la losa 40 cm de una varilla corrugada y se dejan 40 cm afuera para continuar el colado.

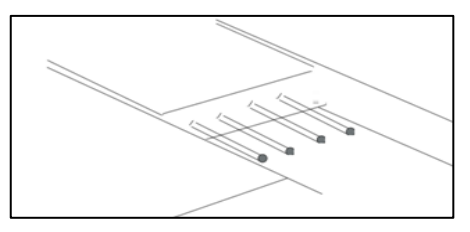

Figura 12 cap. IV pavimento rígido corte de pavimento rígido detallando junta de construcción transversales Juntas longitudinales de construcción

Para colar las franjas de losas lateralmente se debe colocar una cimbra que contenga el concreto fresco y forma las juntas longitudinales de construcción que son de tipo machihembrado llamado también bisagra.

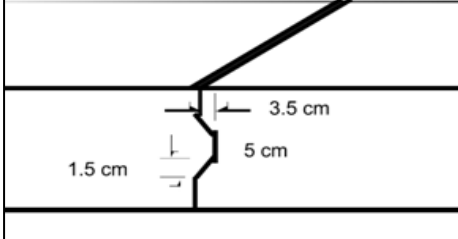

Figura 13 cap. IV pavimento rígido corte de pavimento rígido detallando junta de construcción longitudinales

#### **4.5.3 Esfuerzos y deformaciones en pavimentos rígidos**

Esfuerzos debidos al tránsito

Los esfuerzos debidos al tránsito se han estudiado en tres posiciones de las llantas:

Esfuerzos en una esquina de la losa: Se presenta cuando la huella de una de las llantas es tangente en forma simultánea a 2 orillas, o sea que la llanta está en una esquina; en este caso, la losa trabaja en cantiliver y los esfuerzos principales de tensión se presentan haciendo un ángulo de 45º con respecto a las orillas y en la parte superior.

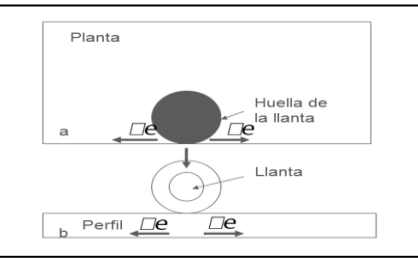

Figura 14 cap. IV deformaciones en pavimentos rígidos esfuerzos en la esquina de la losa.

Esfuerzos en la orilla de la losa: La llanta es tangente sólo a una orilla de la losa, el esfuerzo principal de tensión es paralelo a la orilla y se presenta en la parte inferior.

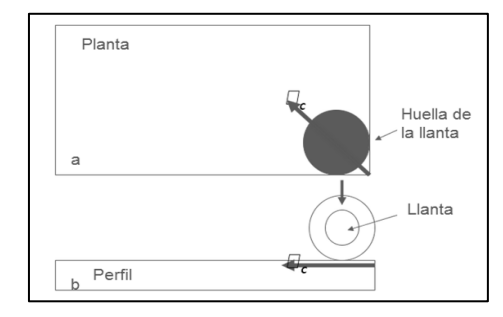

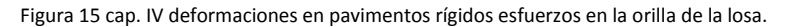

Esfuerzos al centro de la losa. La llanta está en el centro de la losa, en esta posición los esfuerzos máximos de tensión se desarrollan en el lecho inferior de la losa y en forma radial.

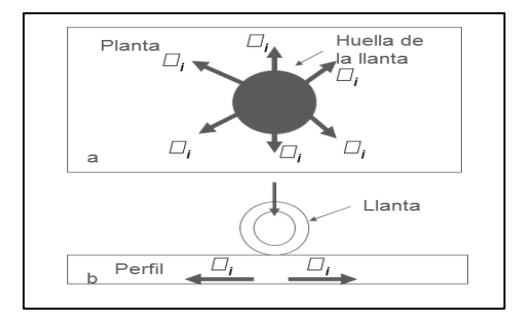

Figura 16 cap. IV deformaciones en pavimentos rígidos esfuerzos en la centro de la losa.

## **Esfuerzos debidos a la temperatura**

Cuando el cambio de temperatura es igual en la parte superior e inferior de la losa, se presentan los fenómenos de dilatación y contracción, pero si se encuentran en forma simultánea a diferentes temperaturas, se tiene un gradiente que hace que se presenten alabeos.

Si la temperatura de la superficie es menor que en la parte inferior, el alabeo es hacia arriba o sea que la superficie de rodamiento se torna cóncava.

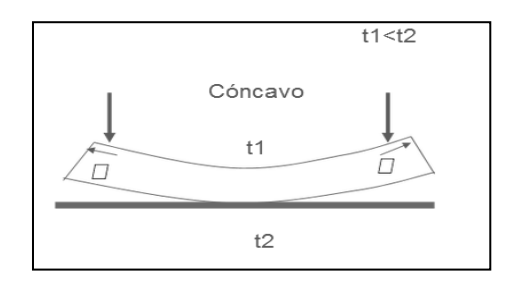

Figura 17 cap. IV deformaciones en pavimentos rígidos esfuerzos debido a la temperatura.

Si la temperatura de la superficie es mayor que en la parte inferior, el alabeo es hacia abajo, es decir que la losa se hace convexa.

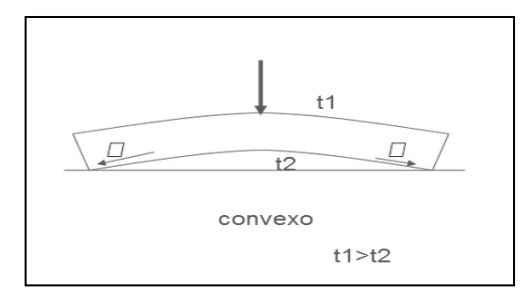

Figura 18 cap. IV deformaciones en pavimentos rígidos esfuerzos debido a la temperatura.

En estos casos los esfuerzos producidos por la temperatura no son importantes, siempre que no se agriete la losa; sin embargo, los esfuerzos debidos al tránsito se modifican, ya que la losa no está apoyada en forma continua, apareciendo en el primer caso los esfuerzos en la parte superior y en el segundo caso en la parte inferior.

Estos fenómenos de alabeo son alternados durante el día y la noche, por lo que se tienen las dos situaciones, y se ha visto que cuando se tiene la superficie de rodamiento cóncava, los esfuerzos se aumentan en 20% en relación de las losas apoyadas en forma continua y que en el caso contrario es menos crítico; también se ha encontrado que el efecto es mayor cuando la subbase es más rígida.

## **4.5.4 Metodo de la PCA**

- A) FACTORES DE DISEÑO
- 1. Resistencia a la Flexión del Concreto

La consideración de la resistencia a la flexión del concreto es aplicable en el procedimiento de diseño para el criterio de fatiga, que controla el agrietamiento del pavimento bajo la repetición de cargas.

El alabeo del pavimento de concreto bajo las cargas del tráfico provoca esfuerzos tanto de compresión como de flexión. Sin embargo la proporción de los esfuerzos a compresión contra la resistencia a la compresión del concreto es mínima como para influir en el diseño de espesor de la losa. En cambio la relación de los esfuerzos a flexión contra la resistencia a la flexión del concreto es mucho más alta y frecuentemente excede valores de 0.5. Por este motivo los esfuerzos y la resistencia a la flexión son los empleados para el diseño de espesores.

La resistencia a la flexión del concreto es determinada por la prueba del modulo de ruptura, realizada en vigas de 6x6x30 pulgadas.

El modulo de ruptura puede encontrase aplicando la carga en cantiliver, punto medio o en 3 puntos. Una diferencia importante en estos métodos de prueba es que al aplicar la carga en 3 puntos se obtiene la mínima resistencia del tercio medio de la viga de prueba, mientras que los otros 2 métodos muestran la resistencia en un solo punto.

El valor determinado por el metodo de aplicación de carga de 3 puntos (American Society for Testing and Materials, ASTM C78) es el empleado en este metodo de diseño.

La prueba del modulo de ruptura es comúnmente realizada a los 7, 14, 28 y 90dias. Los resultados a los 7 y 14 días son comparados contra especificaciones de control de calidad y para determinar cuándo puede ser abierto al tránsito un pavimento.

Los resultados a los 28 días se han usado generalmente para el diseño de espesores de autopistas y calles; mientras que los resultados a los 90 días son usados para el diseño de aeropistas, esto es debido a que se presentan muy pocas repeticiones de esfuerzos durante los primeros 28 o 90 días del pavimento comparado contra los millones de repeticiones de esfuerzos que ocurrirán posteriormente.

Sabemos que el concreto continua ganando resistencia con el paso del tiempo, como lo muestra la figura. Esta ganancia de resistencia es mostrada en la curva que representa valores de modulo de ruptura (MR) promedios para varias series de pruebas de laboratorio, pruebas de vigas curadas en campo y secciones de concreto tomadas de pavimentos en servicio.

En este procedimiento de diseño los efectos de las variaciones en la resistencia del concreto de punto a punto del pavimento y el incremento de resistencia con el paso del tiempo están incorporados en las graficas y tablas de diseño. El diseñador no aplica directamente estos efectos, sino que simplemente ingresa el valor de la resistencia promedio a los 28 dias, que en nuestro país se recomienda como mínimo 41 kg/cm2 (583 psi) y como máximo 50 kg/cm2 (711 psi).

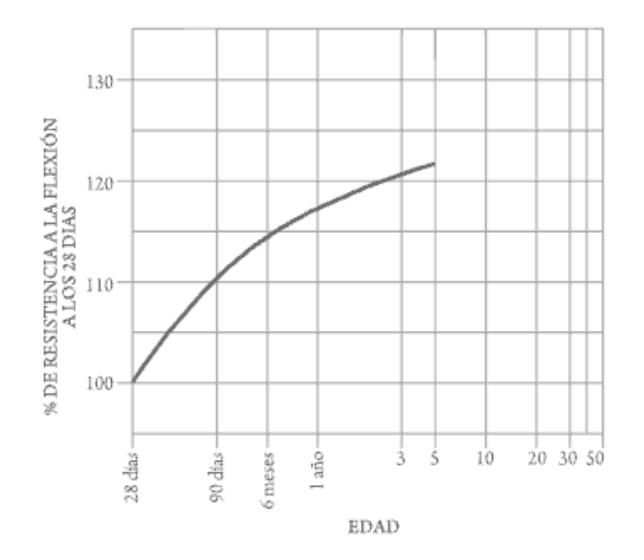

Fig. 19 Cap IV Grafica de la resistencia de concreto MR (modulo de ruptura)

#### 2. Terreno de Apoyo ó Base

El soporte dado a los pavimentos de concreto por la base y la sub-base, es el segundo factor en el diseño de espesores. El terreno de apoyo esta definido en términos del modulo de reacción de la subrasante de Westergaard (k).

Es igual a la carga en libras por pulgada cuadrada de un área cargada (un plato de 30" de diámetro) dividido entre la deformación en pulgadas que provoca dicha carga.

Los valores de k son expresados como libras por pulgada cuadrada por pulgada (psi / in) o mas comúnmente, por libras por pulgada cubica (pci).

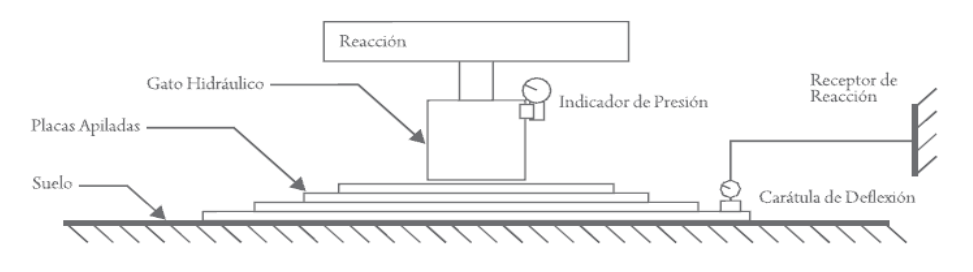

 $k$  (psi/in) = carga unitaria por placa / deflexión de la placa

Fig. 20 Cap. IV Prueba de metodo de la placa

Dado que la prueba de placa lleva tiempo y dinero, los valores de k son usualmente estimados mediante una correlación a pruebas más simples como la del VRS (valor Relativo de Soporte). El resultado es válido por qué no se requiere una exacta determinación del valor k; ya que variaciones normales del valor k no afecta significativamente los requerimientos del espesor del pavimento.

La prueba de caminos AASHTO comprobó convincentemente que la reducción de pérdida de terreno de soporte durante los periodos de descongelamiento tiene ningún o muy poco efecto en el espesor requerido de los pavimentos de concreto.

Esto es cierto porque los pocos periodos en que los valores de k son bajos durante el descongelamiento de la primavera se compensan con los largos periodos en que se congelan y los valores de k son mucho mayores que los asumidos para el diseño.

El contar con una sub-base permite incrementar en parte el valor de k del suelo que deberá usarse en el diseño de espesor.

Las bases mejoradas o tratadas con cemento aportan mayor capacidad de carga y su comportamiento a largo plazo es mucho mejor y son ampliamente empleadas para pavimentos de concreto con tráfico pesado.

Se construyen con materiales granulares como los tipos de suelos AASHTO A-1,

A-2-4, A-2-5 y A-3, el contenido de cemento es determinado mediante las pruebas de Congelación - Descongelación y Mojado - Secado y el criterio de perdidas admisibles de la PCA.

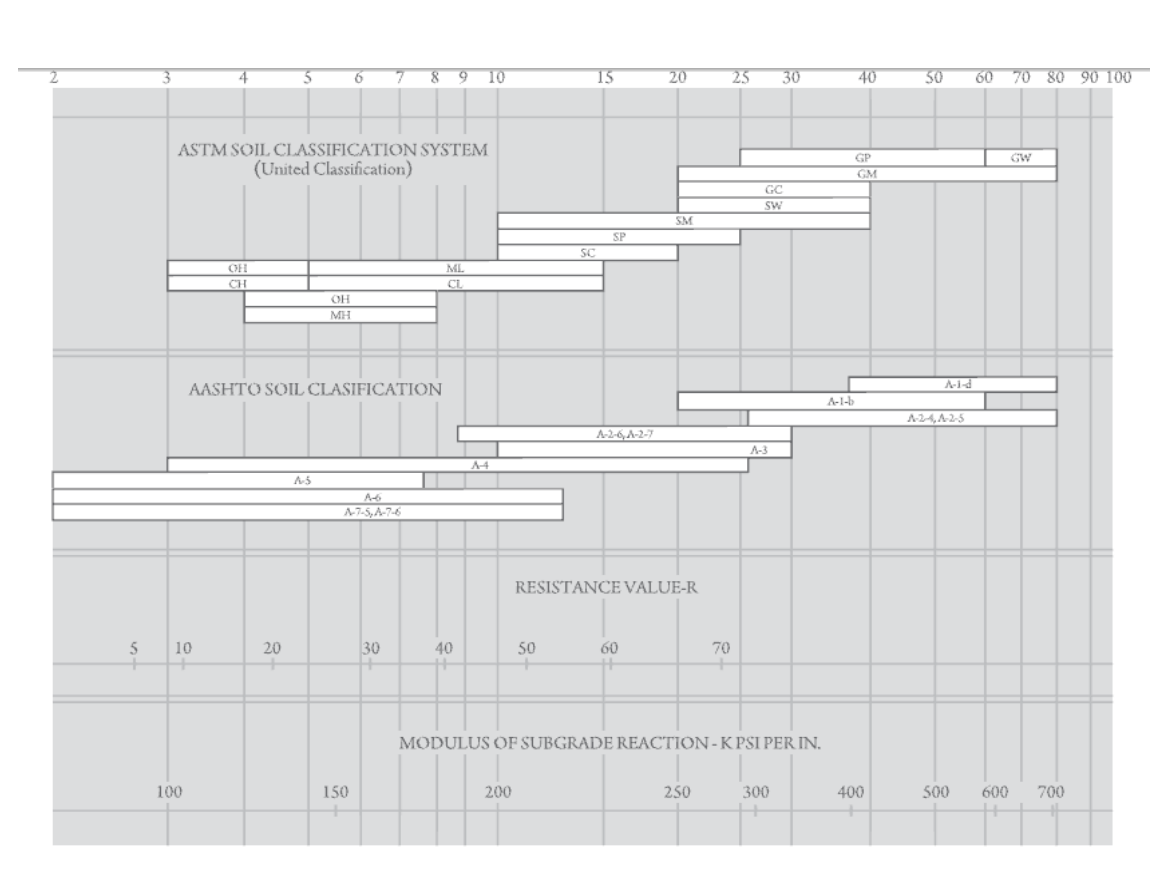

#### Fig. 21 Cap.IV Relación entre las clasificaciones del suelo y sus valores de resistencia.

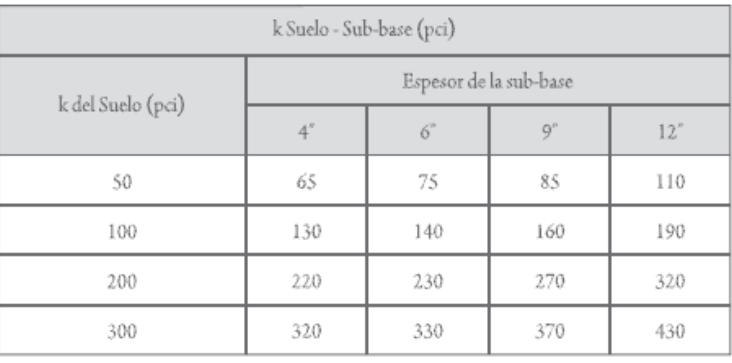

#### Tabla 10 Cap.IV Incremento en el valor de K del suelo según el espesor de una base granular

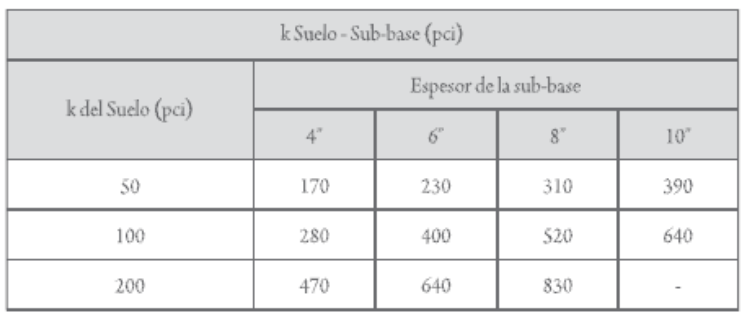

Tabla 11 Cap V Incremento en el valor de K del suelo según de una base granular cementada

## 3. Período de Diseño

El término de periodo de diseño es algunas veces considerado sinónimo del término periodo de análisis de tráfico. Dado que el tráfico muy probablemente no puede ser supuesto con precisión por un periodo muy largo, el periodo de diseño de 20 anos es el comúnmente empleado en el procedimiento de diseño de pavimentos.

El periodo de diseño seleccionado afecta el espesor de diseño ya que determina por cuantos años y por ende cuantos camiones deberá servir el pavimento.

## 4. Número de repeticiones esperadas para cada eje

Toda la información referente al tráfico termina siendo empleada para conocer el número de repeticiones esperadas durante todo el periodo de diseño de cada tipo de eje.

Para poder conocer estos valores tendremos que conocer varios factores referentes al tránsito como lo es el transito promedio diario anual (TPDA), el % que representa cada tipo de eje en el TPDA, el factor de crecimiento del tráfico, el factor de sentido, el factor de carril y el periodo de diseño.

Repeticiones Esperadas.

 $Re = TPDA \times \%Te \times FS \times FC \times Pd \times FCA \times 365$ 

Donde: TPDA = Transito Promedio Diario Anual. % Te = % del TPDA para cada tipo de eje. FS = Factor de Sentido. FC = Factor de Carril. Pd = Periodo de Diseño. FCA = Factor de Crecimiento Anual. 365 = Días de un ano.

Tránsito promedio diario anual. (TPDA)

El TPDA puede obtenerse de aforos especializados o de algún organismo relacionado con el transporte, ya sea municipal, estatal o federal. Lo importante es que se especifique la composición de este tráfico, es decir que se detalle el trafico por tipo de vehículo, para que de esta manera se pueda identificar los tipos y pesos de los ejes que van a circular sobre el pavimento.

El metodo de diseño de la PCA recomienda que se considere únicamente el tráfico pesado, es decir que se desprecie todo el tráfico ligero como automóviles y pick-ups de 4 llantas.

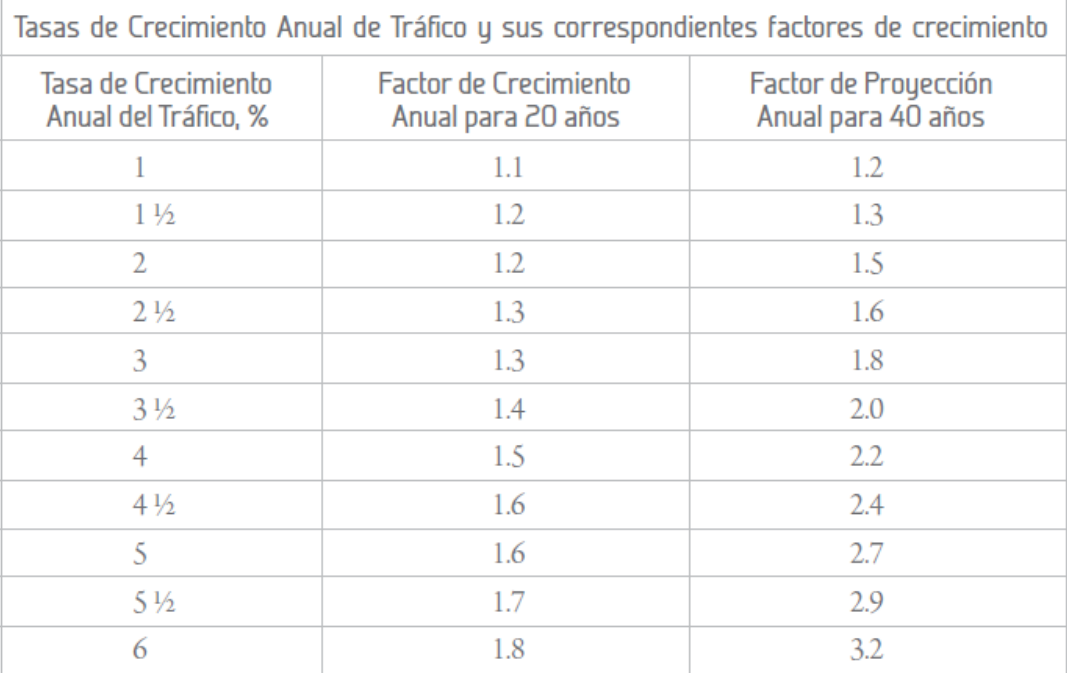

Tabla 12 Cap. IV Factores de crecimiento anual según la tasa de crecimiento

## Factor de Crecimiento Anual (FCA)

Para conocer el factor de crecimiento anual se requiere únicamente del periodo de diseño en anos y de la tasa de crecimiento anual. Con estos datos podemos saber el factor de crecimiento de manera rápida con la ayuda de la tabla 2.5-3 que presenta relaciones entre tasas de crecimiento anual y factores de crecimiento anual para periodos de diseño de 20 y 40 años.

Si se desea obtener el factor de crecimiento anual del tráfico (FCA) de manera más exacta, se puede obtener a partir de la siguiente fórmula:

$$
FC = \frac{(1+g)^{n}-1}{(g)(n)}
$$

Donde:

FC = Factor de Crecimiento Anual.

n = Vida útil en años.

g = Tasa de crecimiento anual, en %

En un problema de diseño el factor de proyección se multiplica por el TPDA presente para obtener el TPDA de diseño representando el valor promedio para el periodo de diseño.

Los siguientes factores influyen en las tasas de crecimiento anual y proyecciones de tráfico: A. El tráfico atraído o desviado: El incremento del tráfico existente debido a la rehabilitación de algún camino existente.

B. Crecimiento normal de tráfico: El crecimiento normal provocado por el incremento del número de vehículos.

C. Tráfico generado: El incremento provocado por los vehículos que no circularían por la vía si la nueva facilidad no se hubiese construido.

D. Tráfico por desarrollo: El incremento provocado por cambios en el uso del suelo debido a la construcción de la nueva facilidad.

Los efectos combinados provocan tasas de crecimiento anual de 2 al 6%. Estas tasas corresponden como se muestra en la tabla de factores de crecimiento del tráfico de 1.2 a 1.8, diseñando a 20 anos.

#### Factor de Sentido.

El factor de sentido se emplea para diferenciar las vialidades de un sentido de las de doble sentido, de manera que para vialidades en doble sentido se utiliza un factor de sentido de 0.5 y para vialidades en un solo sentido un factor de 1.0 En el caso de vialidades de doble sentido generalmente se asume que el transito (en sus diferentes tipos y pesos) viajan en igual cantidad para cada dirección (FS=0.5).

Sin embargo esto puede no aplicar en algunos casos especiales en que muchos de los camiones viajan cargados en una dirección y regresan vacios, Si este es el caso, se deberá hacer el ajuste apropiado y tomar en cuenta el sentido con mayor tráfico.

Factor de Carril.

Después de verse afectado el tráfico por el factor de sentido, también debemos de analizar el número de carriles por sentido mediante el factor de carril.

El factor de carril nos va a dar el porcentaje de vehículos que circulan por el carril de la derecha, que es el carril con más tráfico. Para esto, la PCA recomienda emplear la tabla de proporción en donde este factor depende del número de carriles por sentido o dirección del tráfico y del tránsito promedio diario anual en un solo sentido.
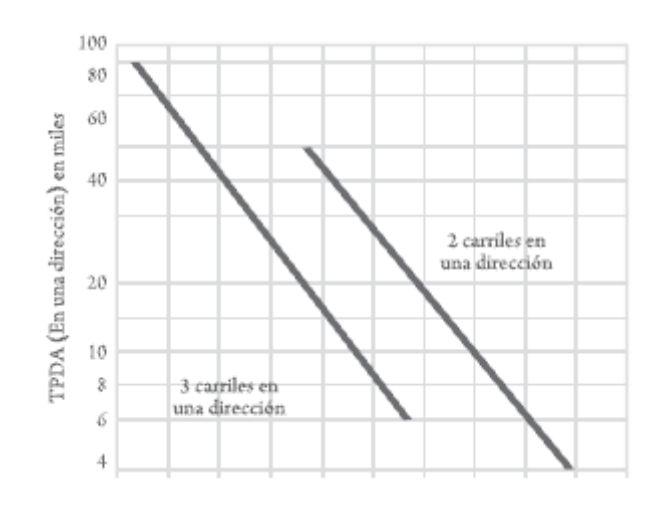

Fig.22 Cap. IV Grafica de proporción de vehículos en uno o dos carriles

#### 5. Factor de Seguridad de Carga

Una vez que se conoce la distribución de carga por eje, es decir ya que se conoce cuantas repeticiones se tendrán para cada tipo y peso de eje, se utiliza el factor de seguridad de carga para multiplicarse por las cargas por eje.

Los factores de seguridad de carga recomendados son: 1.3 Casos especiales con muy altos volúmenes de tráfico pesado y cero mantenimiento. 1.2 Para Autopistas o vialidades de varios carriles en donde se presentara un flujo ininterrumpido de tráfico y altos volúmenes de tráfico pesado. 1.1 Autopistas y vialidades urbanas con volúmenes moderados de tráfico pesado. 1.0 Caminos y calles secundarias con muy poco tráfico pesado.

B) PROCEDIMIENTO DE DISEÑO

El metodo descrito en esta sección es empleado una vez que ya tenemos los datos del trafico esperado, como lo es el transito diario promedio anual, la composición vehicular del trafico y de esta información obtenemos el número de repeticiones esperadas para cada tipo de eje durante el periodo de diseño.

A continuación se presenta un formato empleado para resolver el diseño de pavimentos, el cual requiere de conocer algunos factores de diseño, como:

- Tipo de junta y acotamiento.
- Resistencia a la flexión del concreto (MR) a 28 días.
- El valor del modulo de reacción K del terreno de apoyo.
- Factor de seguridad de la carga (LSF)

• Número de repeticiones esperadas durante el periodo de diseño, para cada tipo y peso de eje.

El metodo considera dos criterios de diseño:

- Fatiga
- Erosión

El Análisis por fatiga (para controlar el agrietamiento por fatiga) influye principalmente en el diseño de pavimentos de trafico ligero (calles residenciales y caminos secundarios independientemente de si las juntas tienen o o pasajuntas) y pavimentos con trafico mediano con pasajuntas en las juntas.

El análisis por erosión (el responsable de controlar la erosión del terreno de soporte, bombeo y diferencia de elevación de las juntas) influye principalmente el diseño de pavimentos con trafico mediano a pesado con transferencia de carga por trabazón de agregados (sin pasajuntas) y pavimentos de tráfico pesado con pasajuntas.

Para pavimentos que tienen una mezcla normal de pesos de ejes, las cargas en los ejes sencillos son usualmente más severas en el análisis por fatiga y las cargas en ejes tandem son más severas en el análisis por erosión.

El diseño del espesor se calcula por tanteos con ayuda del formato de diseño de espesores por el metodo de la PCA

Los pasos en el procedimiento de diseño son como siguen:

Primero cargamos los datos de entrada que se presentan en el formato (columna 1a la 3), los datos de la columna 2 son las cargas por eje multiplicadas por el factor de seguridad de carga. Para pavimentos que tienen una mezcla normal de pesos de ejes, las cargas en los ejes sencillos son usualmente más severas en el análisis por fatiga y las cargas en ejes tandem son más severas en el análisis por erosión.

#### CÁLCULO DE ESPESOR DEL PAVIMENTO

PROYECTO: Danno interestatal de 4 carriera.<br>ESPESOR INICIAL:<br>MÓDULO DE REACCIÓN K, DE LA SUBRASANTE:<br>MÓDULO DE RUPTURA, MR:<br>FACTOR DE SEGURIDAD DE CARGA, LSF:

號

PASAJUNTAS: SI / NO.<br>APOYO LATERAL: SI / NO.<br>PERÍODO DE DISEÑO (AÑOS):<br>COMENTARIOS:  $\bar{2}0$ 4" de base cementada

- 2

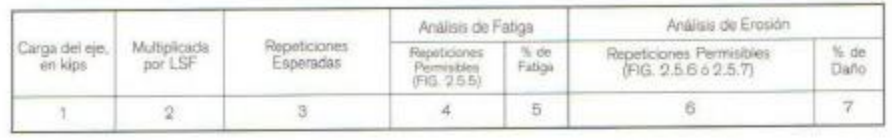

B. Esfuerzo equivalente<br>9. Factor de relación de esfuerzo

 $\frac{206}{0.317}$ 

10. Factor de Erosión

2.59

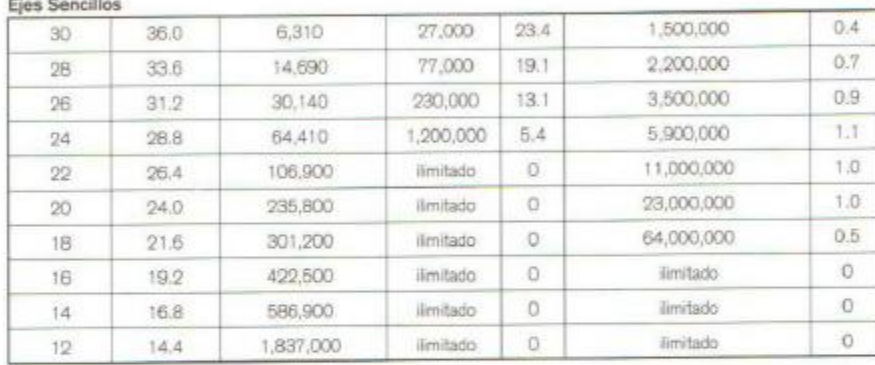

11. Esfuerzo equivalente<br>12. Factor de relación de esfuerzo

192  $0.296$  13. Factor de Erosión

 $2.79$ 

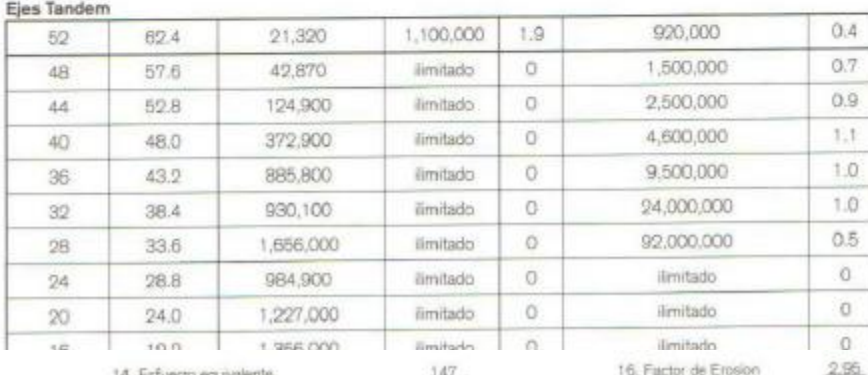

15. Factor de relación de esfuerzo

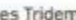

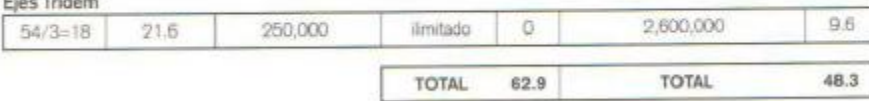

0.225

Fig. 23 Cap. IV Formato para el diseño por el metodo de la PCA

74

#### Esfuerzo Equivalente- Sin apoyo Lateral Eje Sencillo / Eje Tandem / Eje Tridem

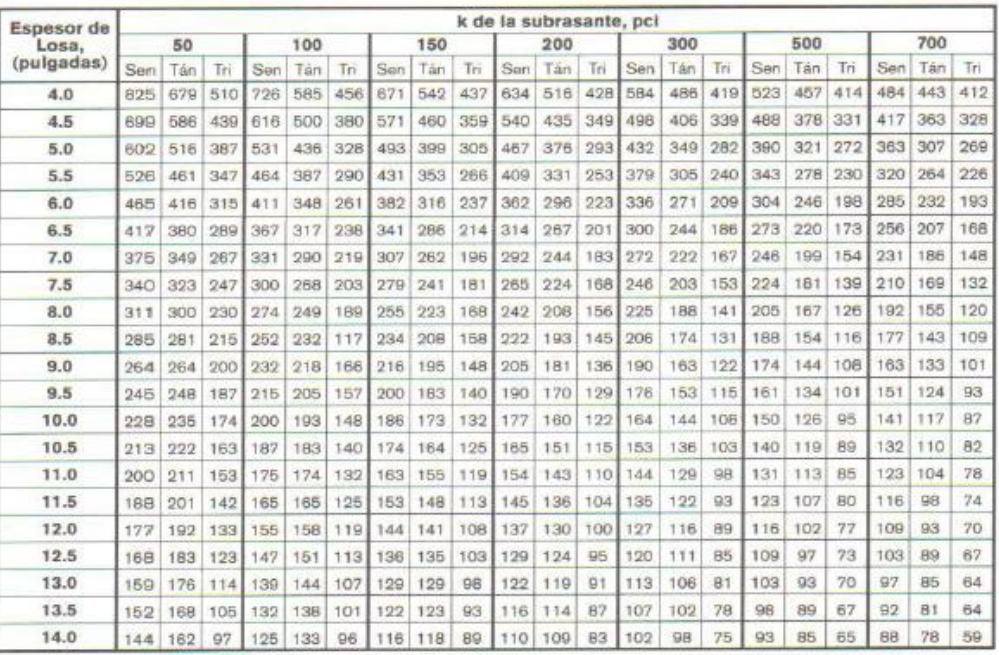

Tabla 13 Cap IV Esfuerzo equivalente para pavimentos sin apoyo lateral

Esfuerzo Equivalente- Con apoyo Lateral Eje Sencillo / Eje Tandem / Eje Tridem

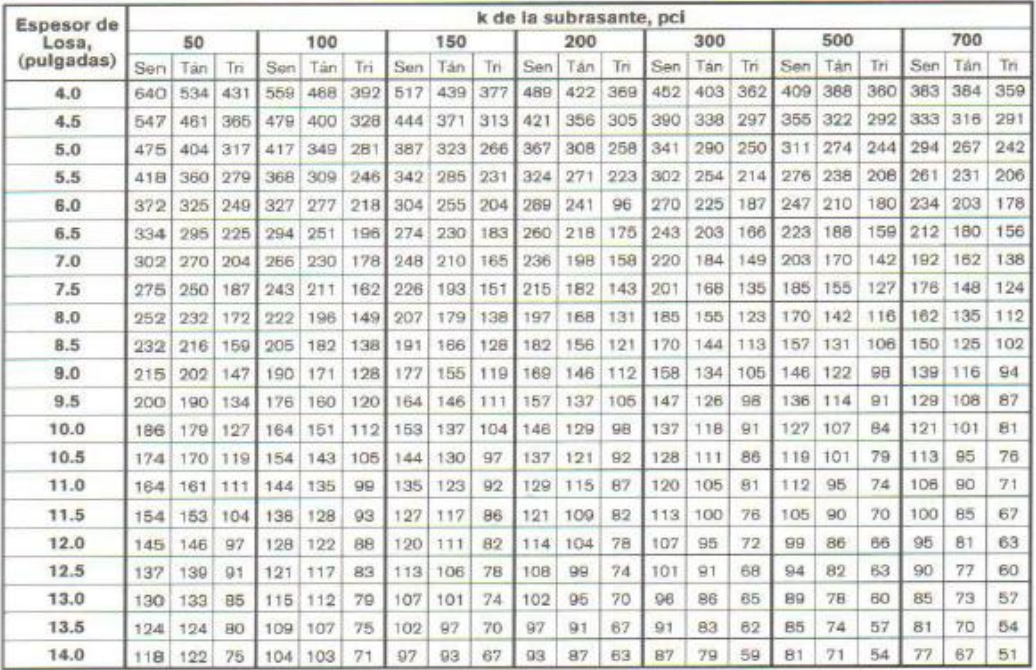

Tabla 14 Cap. IV Esfuerzo equivalente para pavimentos con apoyo lateral

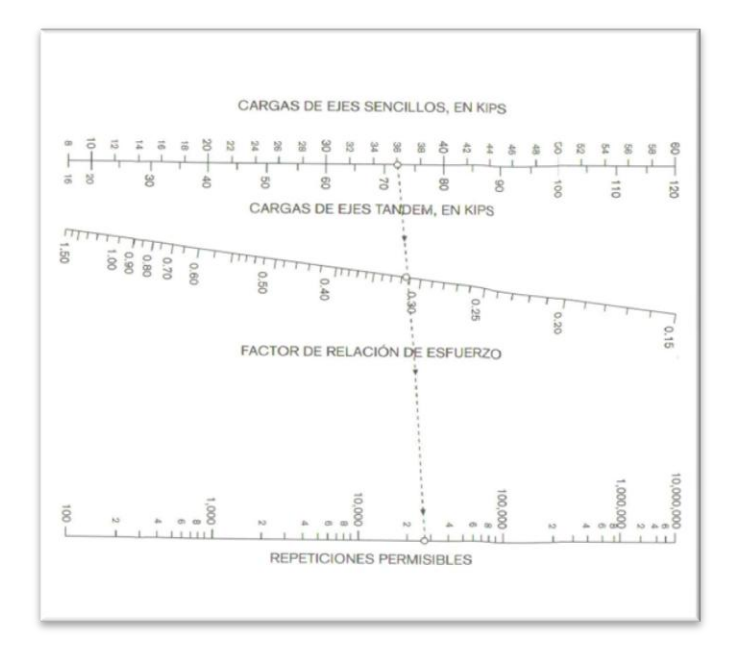

Fig. 24 Cap. IV Nomograma de análisis de fatiga (Repeticiones permisibles basadas en el factor de relación de esfuerzo, con ó sin apoyo lateral).

| <b>Espesor</b> de<br>Losa.<br>(pulgadas) |      | k de la subrasante, pci |      |                     |      |           |      |      |                    |               |      |      |      |      |      |             |      |      |
|------------------------------------------|------|-------------------------|------|---------------------|------|-----------|------|------|--------------------|---------------|------|------|------|------|------|-------------|------|------|
|                                          | 50   |                         |      | 100                 |      |           | 200  |      |                    | 300           |      |      | 500  |      |      | 700         |      |      |
|                                          | Sen  | Tán                     | Tri  | Sen                 | Tán  | Tri       | Sen  | Tán  | Tri                | <b>Sen</b>    | Tán  | Tri  | Sen  | Tán  | Tri  | Sen         | Tán  | Ŧń   |
| 4.0                                      | 3.28 | 3.30                    | 3.33 | 3.24                | 3.20 | 3.20      | 3.21 | 3.13 |                    | $3.13$ $3.19$ | 3.10 | 3.10 | 3.15 | 3.09 | 3.05 | 3.12        | 3.08 | 3.00 |
| 4.5                                      | 3.13 | 3.19                    | 3.24 | 3.09                | 3.08 | 3.10      | 3.06 | 3.00 | 2.99               | 3.04          | 2.96 | 2.95 | 3.01 | 2.93 | 2.91 | 2.98        | 2.91 | 2.87 |
| 5.0                                      | 3.01 | 3.09                    | 3.16 | 2.97                | 2.98 | 3.01      | 2.93 | 2.89 | 2.89               | 2.90          | 2.84 | 2.83 | 287  | 2.79 | 2.79 | 2.85        | 2.77 | 2.75 |
| 5.5                                      | 2.90 | 3.01                    | 3.09 | 2.85                | 2.89 | 2.94      | 2.81 | 2.79 | 2.80               | 2.79          | 2.74 | 2.74 | 2.76 | 2.68 | 2.67 | 2.73        | 2.65 | 2.84 |
| 6.0                                      | 2.79 | 2.93                    | 3.03 | 2.75                | 2.82 | 2.87      | 2.70 | 2.71 | 2.73               | 2.68          | 2.65 | 2.66 | 2.65 | 2.58 | 2.58 | 2.62        | 2.54 | 2.54 |
| 6.5                                      | 2.70 | 2.86                    | 2.97 | 2.65                | 2.75 | 2.82      | 2.61 | 2.63 | 2.67               | 2.58          | 2.57 | 2.59 | 2.55 | 2.50 | 2.50 | 2.52        | 2.45 | 2.45 |
| 7.0                                      | 2.61 | 2.79                    | 2.82 | 2.56                | 2.68 | 2.76      | 2.52 | 2.56 | 2.61               | 2.49          | 2.50 | 2.53 | 2.48 | 2.42 | 2.43 | 2.43        | 2.38 | 2.37 |
| 7.5                                      | 2.53 | 2.73                    | 2.87 | 2.48                | 2.62 | 2.72      | 2.44 | 2.50 | 2.56               | 2.41          | 2.44 | 2.47 | 2.38 | 2.36 | 9.37 | 2.35        | 2.31 | 2.31 |
| 8.0                                      | 2.46 | 2.68                    | 2.83 | 2.41                | 2.56 | 2.67      | 2.36 | 2.44 | 2.51               | 2.33          | 2.38 | 2.42 | 2.30 | 2.30 | 2.32 | 2.27        | 2.24 | 2.25 |
| 8.5                                      | 2.39 | 2.62                    | 2.79 | 2.34                | 2.51 | 2.63      | 2.29 | 2.39 | 2.47               | 2.26          | 2.32 | 2.38 | 2.22 | 2.24 | 2.27 | 2.20        | 2.18 | 2.20 |
| 9.0                                      | 2.32 | 2.57                    | 2.75 | 2.27                | 2.46 | 2.59      | 2.22 | 2.34 | 2.43               | 2.19          | 2.27 | 2.34 | 2.16 | 2.19 | 2.23 | 2.13        | 2.13 | 2.15 |
| 9.5                                      | 2.26 | 2.52                    | 2.71 | 2.21                | 2.41 | 2.55      | 2.16 | 2.29 | 2.39               | 2.13          | 2.22 | 2.30 | 2.09 | 2.14 | 2.18 | 2.07        | 2.08 | 2.11 |
| 10.0                                     | 2.20 | 2.47                    | 2.67 | 2.15                | 2.36 | 2.51      | 2.10 | 2.25 | 2.35               | 2.07          | 2.18 | 2.28 | 2.03 | 2.09 | 2.15 | 2.01        | 2.03 | 2.07 |
| 10.5                                     | 2.15 | 2.43                    | 2.64 | 2.09                | 2.32 | 2.48      | 2.04 | 2.20 | 2.32               | 2.01          | 2 14 | 2.23 | 1.97 | 2.05 | 2.11 | 1.95        | 1.99 | 2.04 |
| 11.0                                     | 2.10 | 2.39                    | 2.60 | 2.04                | 2.28 | 2.45      | 1.99 | 2.16 | 2.29               | 1,95          | 2.09 | 2.20 | 1.92 | 2.01 | 2.08 | 1.89        | 1.95 | 2.00 |
| 11.5                                     | 2.06 | 2.35                    | 2.57 | 1.99                | 2.24 | 2.42      | 1.93 | 2.12 | 2.26               | 1.90          | 2.05 | 2.16 | 1.87 | 1.97 | 2.05 | 1.84        | 1.91 | 1.97 |
| 12.0                                     | 2.00 | 2.31                    | 2.54 | 1.94                | 2.20 | 2.39      | 1.88 | 2.09 | 2.23               | 1.86          | 2.02 | 2.13 | 1.82 | 1.93 | 2.02 | 1.79        | 1.87 | 1.94 |
| 12.5                                     | 1.95 | 2.27                    | 2.51 | 1.89                | 2.16 | 2.36      | 1.84 | 2.05 | 2.20               | 1.81          | 1.98 | 2.11 | 1.77 | 1.89 | 1.99 | 1.74        | 1.84 | 1.91 |
| 13.0                                     | 1.91 | 2.23                    | 2.48 | 1,85                | 2.13 | 2.33      | 1.79 | 2.04 | 2.17               | 1.76          | 1.96 | 2.08 | 1.72 | 1.86 | 1.96 | 1.70        | 1.80 | 1.88 |
| 13.5                                     | 1.86 | 2.20                    | 2.46 | 1.81                | 2.09 | 2.30      | 1.75 | 1.98 | 2.14               | 1.72          | 1.91 | 2.05 | 1.68 | 1.83 | 1.93 | 1.65        | 1.77 | 1.86 |
| 14.0                                     | 1.82 |                         |      | 2.17 2.43 1.76 2.06 |      | 2.28 1.71 |      |      | $1.95$ 2.12 $1.67$ |               | 1.88 | 2.03 | 1.64 | 1.80 | 1.91 | $1.61$ 1.74 |      | 1,83 |

profile / Ele

Tabla 15 Cap. IV Factores de erosión para pavimentos con pasajuntas y apoyo lateral

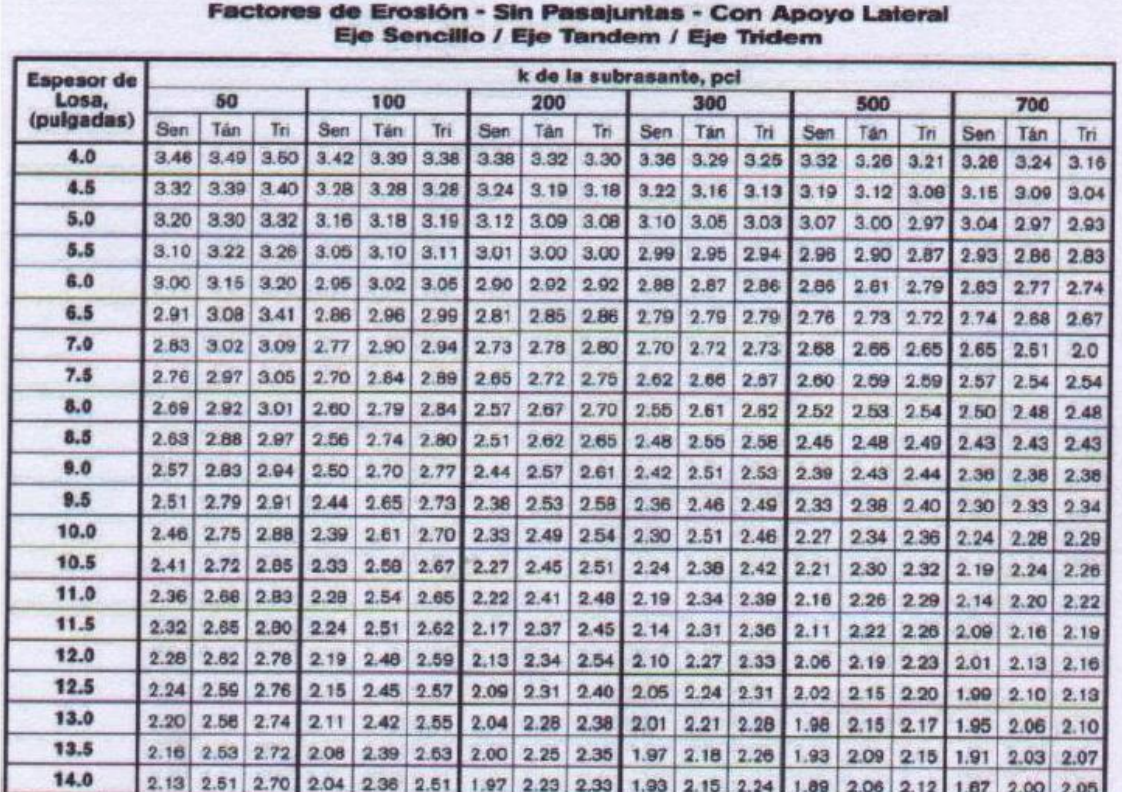

Tabla 16 Cap. IV Factores de erosión para pavimento sin pasajuntas y con apoyo lateral

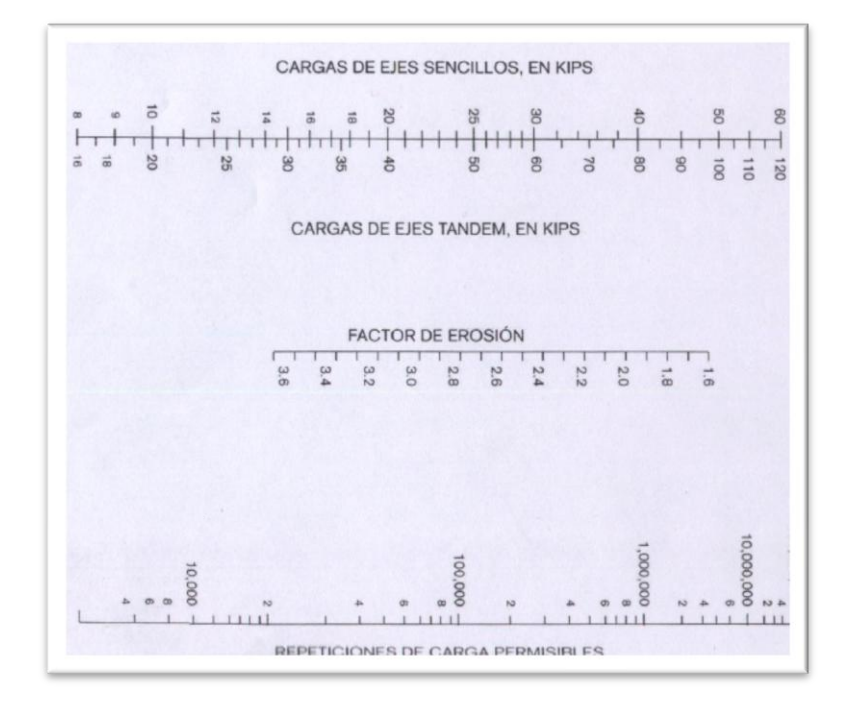

Fig. 25 Cap. IV Nomograma de análisis por erosión (Repeticiones permisibles basadas en el factor de erosión, con ó sin apoyo lateral).

# **4.5.5 Diseño de estacionamiento por el método de la PCA**

# Datos

Tipo de camino: estacionamiento

Con dos carriles en un sentido

Modulo de ruptura de concreto 45kg/cm2 =640 psi (propuesto)

Modulo de subreaccion K = 100 pci (propuesto)

Base = 20cm de material granular

Factor de seguridad de carga 1.0 (Se refiere a vialidades de segundo orden)

Espesor propuesto 20 cm

Período de diseño 20 años

Factor de crecimiento anual 3.0%

La capacidad máxima de las tres secciones es de 2358 de vehículos diarios de 2358.

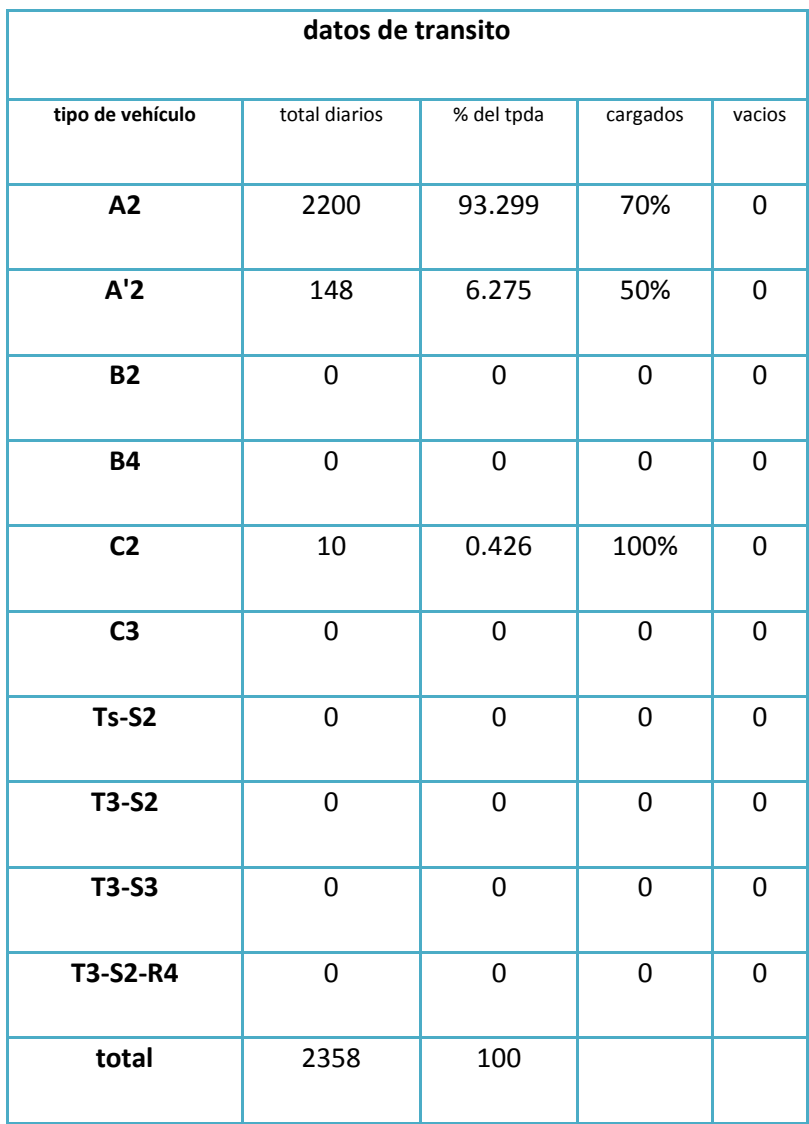

Tabla 17 Cap. IV Tipo de vehículos que transitan por el estacionamiento

El metodo de la PCA descarta el tráfico ligero como los vehículos A2 y A'2, sin embargo para efectos de este diseño si los vamos a considerar debido a que es el tipo de vehículo que transita.

Factor de Sentido.

Dado que los datos del aforo son en un solo sentido, entonces el factor de sentido a emplear será de 1.00.

Factor de carril

En los datos generales del proyecto se menciona que cuenta con 2 carriles por sentido, así que para determinar el factor de carril a emplear se utilizara la siguiente tabla entrando con el TPDA de 2,358 vehículos (incluyendo los A2 y A'2)

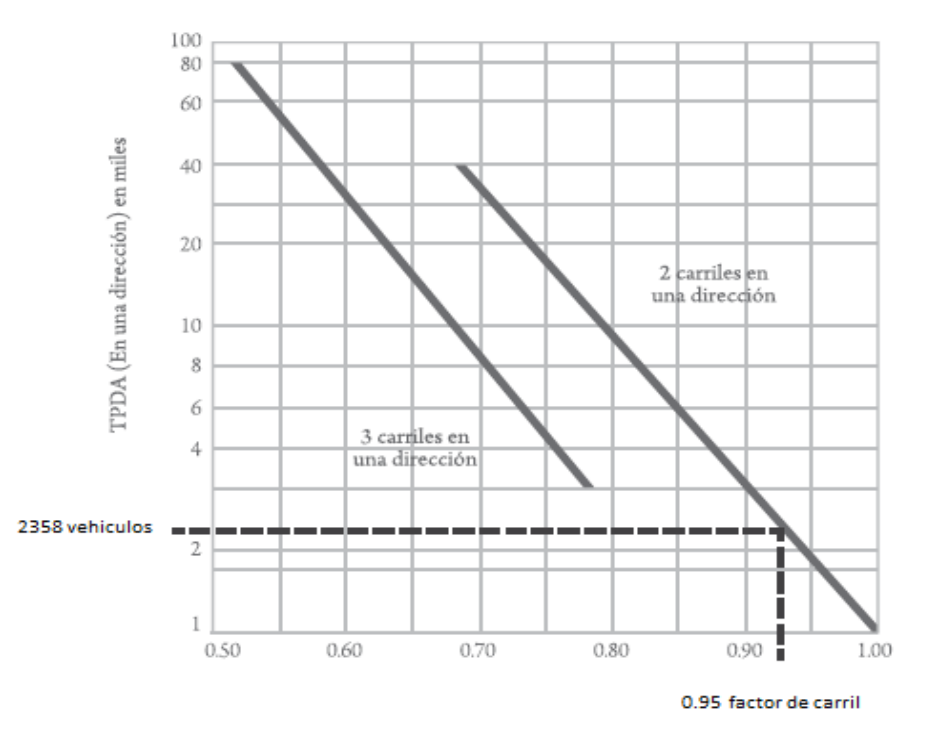

Fig.26 Cap. IV Grafica de proporción de vehículos en uno o dos carriles

Se obtiene un factor de carril de .95

Factor de Crecimiento Anual.

Para el cálculo del factor del crecimiento anual se emplean los datos de periodo de diseño igual a 20 años y la tasa de crecimiento anual de 3%, resultando un factor de crecimiento anual de 1.3435

> 20  $(1+0.03)$  -1  $FC =$  $=1.34355$  $(0.03)(20)$

Repeticiones esperadas para cada tipo de eje.

Dado que conocemos los tipos de vehículos y la cantidad de ellos (repeticiones esperadas) que van a circular sobre el pavimento, lo que se hace a continuación es separar la repetición para cada tipo de eje, es decir para cada peso de eje y para cada tipo como lo son ejes sencillos, tandem o tridem.

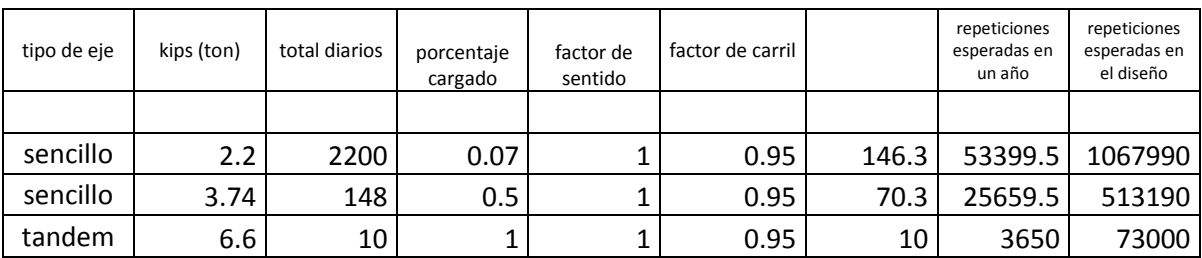

Cálculo del módulo de sub-reacción (k) de diseño.

El valor de k = 100 pci es del terreno natural y como tenemos una base granular de 20 cms, la k se modifica, resultando la k del conjunto suelo - subbase a un valor de 153.33 pci (=150 pci para simplificar el ejemplo), de acuerdo a la siguiente tabla

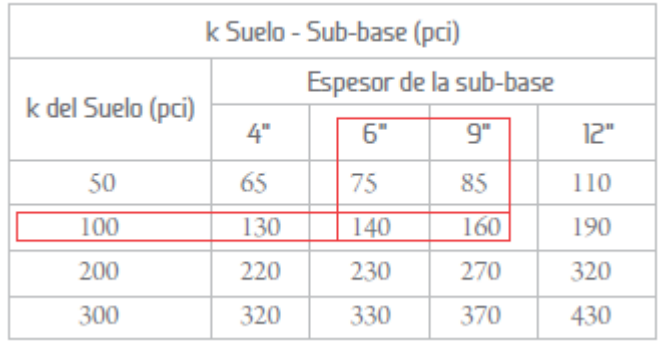

Tabla 18 Cap.IV Incremento en el valor de K del suelo según el espesor de una base granular

Esfuerzo Equivalente.

Con los datos de un espesor inicial de 8.0" y una k de diseño de 150 pci, entramos a la siguiente tabla para encontrar los esfuerzos equivalentes para los ejes sencillo, tándem y tridem, resultando de 255, 223 y 169 respectivamente.

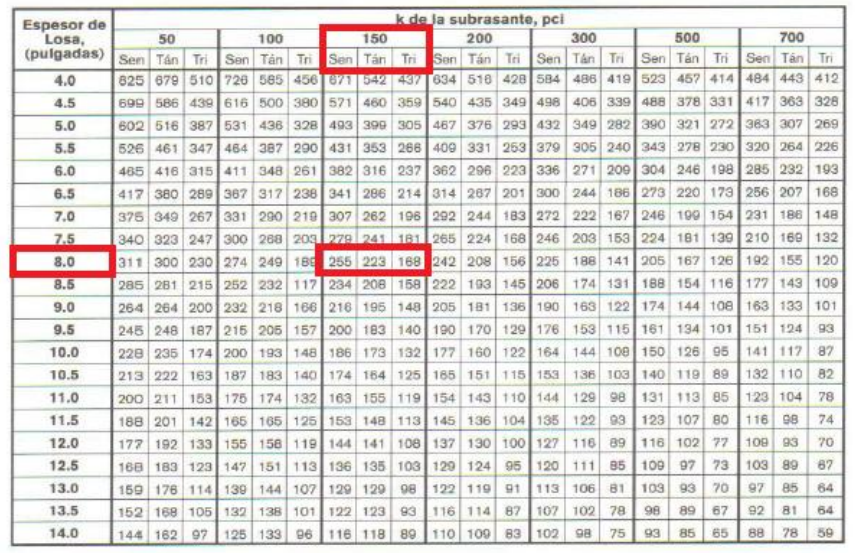

#### Esfuerzo Equivalente- Sin apoyo Lateral Eje Sencillo / Eje Tandem / Eje Tridem

Tabla 19 Cap. IV Factores de erosión para pavimentos con pasajuntas y apoyo lateral

La relación de esfuerzos se calcula dividiendo el esfuerzo equivalente entre el modulo de ruptura propuesto por lo que la relación de esfuerzos será:

Factor de relación de esfuerzos para ejes sencillos =255 / 640.1 =0.398 Factor de relación de esfuerzos para ejes tándem = 223 / 640.1 =0.348 Factor de relación de esfuerzos para ejes tridem = 168/ 640.1 =0.262

Análisis por Fatiga.

Para calcular las repeticiones permisibles para cada tipo de eje por el análisis por fatiga se emplea un nomograma, el peso y tipo del eje, así como su relación de esfuerzos.

En el caso del eje sencillo de 22 kips, se entra a la figura con la carga ya multiplicada por su factor de seguridad; es decir que la carga en el eje será de 24.2 kips, se une con el valor de relación de esfuerzo de 0.398, de manera que uniendo los dos puntos con una línea recta y extendiéndola hasta la escala de repeticiones permisibles, encontramos el valor de de repeticiones permisibles para eje en especifico que es de 1399000 repeticiones permisibles aproximadamente como lo muestra la siguiente figura.

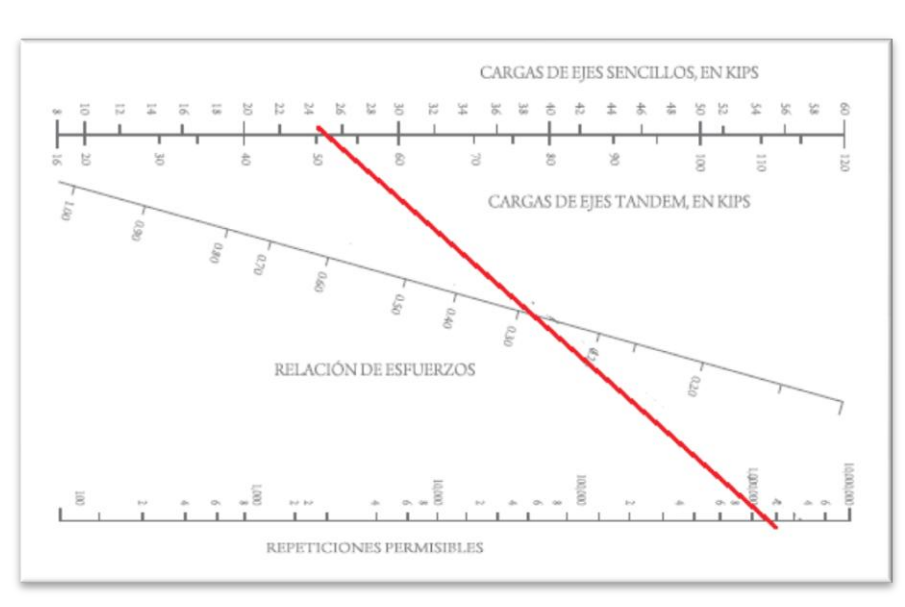

Fig. 27 Cap IV Nomograma de repeticiones permisibles para ejes sencillos

Una vez calculadas las repeticiones permisibles, se procede a calcular el % de daño por fatiga. Esto se hace expresando como porcentaje la relación entre las repeticiones esperadas y las repeticiones permisibles, para el caso del eje sencillo de 24.2 kips tenemos 1067990 repeticiones esperadas contra un total de 1399000 de repeticiones permisibles, por lo que el % de daño de ese eje equivale a un .0763 % de daño por fatiga.

Este procedimiento se realiza con todos los tipos de ejes que se tenga y se van anotando en el formato.

#### Análisis por Erosión

En el análisis por erosión se calcula primero el factor de erosión, y para esto se emplean las tablas correspondientes dependiendo de si se cuenta o no con pasajuntas y además si se tiene o no apoyo lateral, encontrándose un factor de erosión para cada tipo de eje (sencillo, tandem y tridem)

| Espesor de<br>Losa.<br>(pulgadas) |      | k de la subrasante, pci |      |      |      |      |      |      |      |      |      |      |      |      |      |      |      |      |  |
|-----------------------------------|------|-------------------------|------|------|------|------|------|------|------|------|------|------|------|------|------|------|------|------|--|
|                                   | 50   |                         |      | 100  |      |      |      | 200  |      |      | 300  |      |      | 500  |      |      | 700  |      |  |
|                                   | Sen  | Tán                     | Tri  | Sen  | Tán  | Tri  | San  | Tán  | Tri  | Sen  | Tán  | Tri  | Sen  | Tán  | Tri  | Sen  | Tán  | Tri  |  |
| 4.0                               | 3.74 | <b>PB E</b>             | 3B0  | 3.73 | 3.79 | 3.82 | 3.72 | 3.75 | 3.75 | 3.71 | 3.73 | 3.70 | 3.70 | 3.70 | 3.61 | 3.68 | 3.67 | 3.53 |  |
| 4.5                               | 3.59 | 3.70                    | 3.78 | 3.57 | 3.65 | 3.69 | 3.56 | 3.61 | 3.62 | 3.55 | 3.58 | 3.57 | 3.54 | 3.55 | 3.50 | 3.52 | 3.53 | 3.44 |  |
| 5.0                               | 3,45 | 3.58                    | 3.68 | 3.43 | 3.52 | 3.58 | 3.42 | 3.48 | 3.50 | 3,41 | 3.45 | 3.46 | 3.40 | 3.42 | 3.40 | 3.38 | 3.40 | 3.34 |  |
| 5.5                               | 3.33 | 3.47                    | 3.59 | 3.31 | 3.41 | 3.49 | 3.29 | 3.36 | 3.40 | 3.28 | 3.33 | 3.36 | 3.27 | 3.30 | 3.30 | 3.26 | 3.28 | 3.25 |  |
| 6.0                               | 3.22 | 3.38                    | 3.51 | 3.19 | 3.31 | 3.40 | 3.18 | 3.26 | 3.31 | 3.17 | 3.23 | 3.26 | 3.15 | 3.20 | 3.21 | 3.14 | 3.17 | 3.16 |  |
| 6.5                               | 3.11 | 3.29                    | 3.44 | 3.09 | 3.22 | 3.33 | 3.07 | 3.16 | 3.23 | 3.06 | 3.13 | 3.18 | 3.05 | 3.10 | 3.12 | 3.03 | 3.07 | 3.08 |  |
| 7.0                               | 3.02 | 3.21                    | 3.37 | 2.99 | 3.14 | 3.26 | 2.97 | 3.08 | 3.16 | 2.96 | 3.05 | 3.10 | 2.95 | 3.01 | 3.04 | 2.94 | 2.98 | 3.00 |  |
| 7.5                               | 2.93 | 3.14                    | 3.31 | 2.71 | 3.06 | 3.20 | 2.88 | 3.00 | 3.09 | 2.87 | 2.97 | 3.03 | 2.86 | 2.93 | 2.97 | 2.84 | 2.90 | 2.93 |  |
| 8.0                               | 2.85 | 3.07                    | 3.26 | 2.82 | 2.99 | 3.14 | 2.80 | 2.93 | 3.03 | 2.79 | 2.89 | 2.97 | 2.77 | 2.85 | 2.90 | 2.76 | 2.82 | 2.86 |  |
| 8.5                               | 2.77 | 3.01                    | 3.20 | 2.74 | 2.93 | 3.09 | 2.72 | 2.86 | 2.97 | 2.71 | 2.82 | 2.91 | 2.69 | 2.78 | 2.84 | 2.68 | 2.75 | 2.79 |  |
| 9.0                               | 2.70 | 2.96                    | 3.15 | 2.67 | 2.87 | 3.04 | 2.65 | 2.80 | 9.05 | 2.63 | 2.76 | 2.86 | 2.62 | 2.71 | 2.78 | 2.61 | 2.68 | 2.73 |  |
| 9.5                               | 2.63 | 2.90                    | 3.11 | 2.60 | 2.81 | 2.99 | 2.58 | 2.74 | 2.87 | 2.56 | 2.70 | 2.81 | 2.55 | 2.65 | 2.73 | 2.54 | 2.62 | 2.68 |  |
| 10.0                              | 2.56 | 2.85                    | 3.06 | 2.54 | 2.76 | 2.94 | 2.51 | 2.68 | 2.83 | 2.50 | 2.64 | 2.76 | 2.48 | 2.59 | 2.68 | 2.47 | 2.56 | 2.63 |  |
| 10.5                              | 2.50 | 2.81                    | 3.02 | 9.47 | 2.71 | 2.90 | 2.45 | 2.63 | 2.78 | 2.44 | 2.59 | 2.72 | 2.42 | 2.54 | 2.64 | 2.41 | 2.51 | 2.58 |  |
| 11.0                              | 2.44 | 2.76                    | 2.98 | 2.42 | 2.67 | 2.88 | 2.39 | 2.58 | 2.74 | 2.38 | 2.54 | 2.68 | 2.36 | 2.49 | 2.59 | 2.35 | 2.45 | 2.54 |  |
| 11.5                              | 2.38 | 2.72                    | 2.94 | 2.36 | 2.62 | 2.82 | 2.33 | 2.54 | 2.70 | 2.32 | 2.49 | 2.64 | 2.30 | 2.44 | 2.55 | 2.29 | 2.40 | 2.50 |  |
| 12.0                              | 2.33 | 2.68                    | 2.91 | 2.30 | 2.58 | 2.79 | 2.28 | 2.49 | 2.67 | 2.26 | 2.44 | 2.60 | 2.25 | 2.39 | 2.51 | 2.23 | 2.36 | 2.46 |  |
| 12.5                              | 2.28 | 2.64                    | 2.87 | 2.25 | 2.54 | 2.75 | 2.23 | 2.45 | 2.63 | 2.21 | 2.40 | 2.56 | 2:19 | 2.35 | 2.48 | 2.18 | 2.31 | 2.42 |  |
| 13.0                              | 2.23 | 2.61                    | 2.84 | 2.20 | 2.50 | 2.72 | 2.18 | 2.41 | 2.60 | 2.16 | 2.36 | 2.53 | 2.14 | 2.30 | 2.44 | 2.13 | 2.27 | 2.39 |  |
| 13.5                              | 2.18 | 2.57                    | 2.81 | 2.15 | 2.47 | 2.68 | 2.13 | 2.37 | 2.56 | 2.11 | 2.32 | 2.49 | 2.09 | 2.26 | 2.41 | 2.08 | 2.23 | 2.35 |  |
| 14.0                              | 2.13 | 2.54                    | 2.78 | 9.11 | 9.43 | 2.65 | 2.08 | 2.34 | 2.53 | 2.07 | 2.29 | 2,46 | 2.05 | 2.23 | 2.38 | 2.03 | 2.19 | 2.32 |  |

Tabla 20 Cap. IV Factores de erosión para pavimentos con pasajuntas y apoyo lateral

Para el análisis por erosión

En este ejemplo se utiliza la tabla que le corresponde a los pavimentos con pasajuntas y sin apoyo lateral. Con los datos de espesor igual a 8.0" y un k = 150 encontramos como se muestra en la tabla los valores de factor de erosión de 2.82 para los ejes sencillos, de 2.99 para los ejes tandem y 3.14 para los ejes tridem.

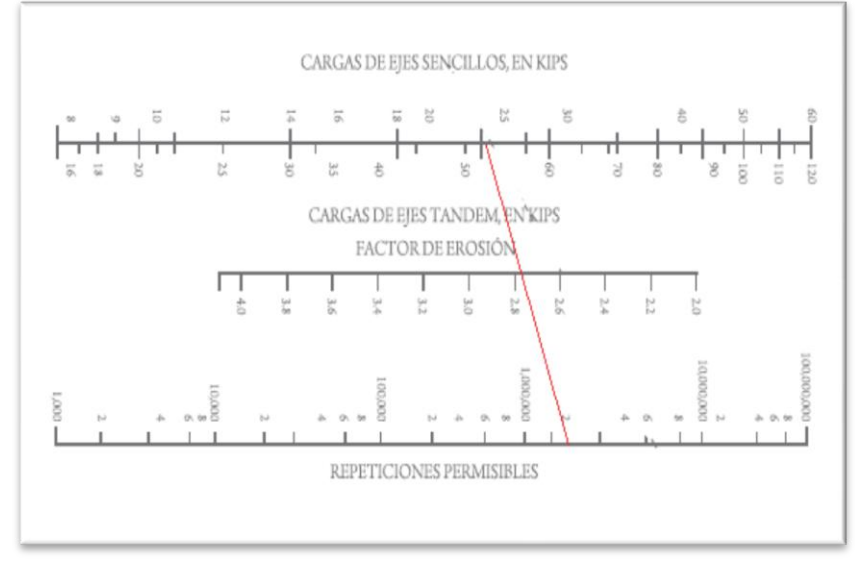

Fig. 28 Cap. IV Nomograma de análisis por erosión.

Una vez que se vacían lo datos el formato queda de la siguiente forma:

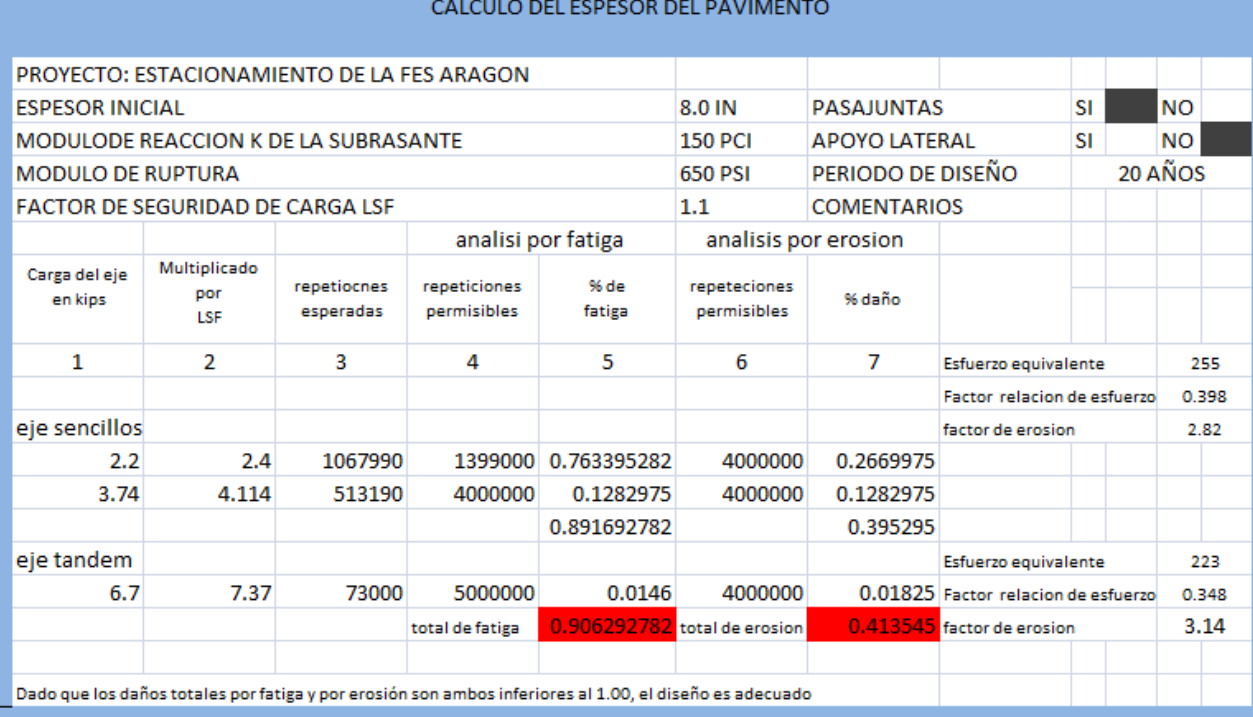

Es importante mencionar que la sumatoria rangos de tanto fatiga como erosión se encuentra por debajo de lo 0.80 la propuesta está sobre diseñada y si rebasa 1.00 está sub diseñada por lo que hay que incrementar el espesor.

#### PASAJUNTAS

El tamaño de las pasajuntas depende del espesor de la losa. La siguiente tabla muestra el diámetro y longitud de las pasajuntas para diferentes espesores de losa como lo recomienda la PCA (1975). Se puede apreciar que el diámetro de las pasajuntas es igual a un octavo del espesor de la losa. En una edición reciente de diseño de juntas, la PCA (1991) recomienda el uso de pasajuntas de 1.25 in de diámetro para pavimentos de autopistas con espesores menores a 10 in y pasajuntas de diámetro de 1.5 in para pavimentos con espesores mayores a 10 in.

Se necesitan pasajuntas con un diámetro mínimo de 1.25 a 1.5 in para controlar fallas mediante la reducción del esfuerzo de carga en el concreto.

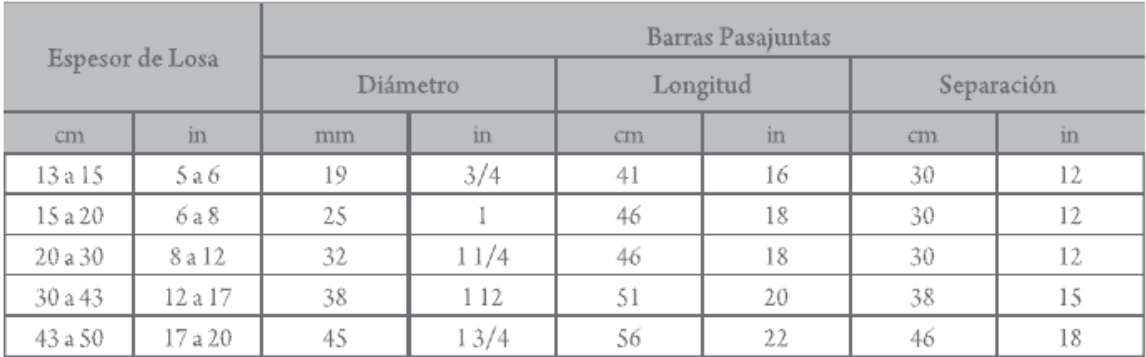

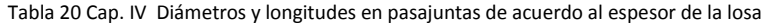

Por lo tanto para el diseño y de acuerdo a la tabla anterior se tienen que: Se utilizaran pasajuntas de 1 in (25mm) con una longitud de 18 in ( 46cm) y separadas a cada 12 (30 cm) como lo muestra la siguientes figuras.

# MODULACIÓN DE LOSAS

La modulación de losas se refiere a definir la forma que tendrán los tableros de losas del pavimento. Esta forma se da en base a las dimensiones de tableros, o dicho de otra forma, a la separación entre juntas tanto transversales como longitudinales.

La modulación de losas va a estar regida por la separación de las juntas transversales que a su vez depende del espesor del pavimento.

Existe una regla práctica que nos permite dimensionar los tableros de losas para inducir el agrietamiento controlado bajo los cortes de losas, sin necesidad de colocar acero de refuerzo continuo.

# $S_{\text{IT}} = (21 \text{ a } 24) \text{ D}$

Donde: SJT = Separación de Juntas Transversales (<= 5.5 m) D = Espesor del Pavimento

Normalmente se utiliza el 21 cuando tenemos mayor fricción entre la subbase y el pavimento de concreto, como en los casos en donde tenemos bases estabilizadas, bases con textura muy cerrada.

El valor de 24 se utiliza cuando la fricción entre la sub-base y el pavimento corresponde valores normales, como en el caso de sub-bases granulares.

La separación de juntas transversales que arroja esta fórmula no debe ser mayor de 5.5 m, en tal caso deberá limitarse a este valor de 5.5 m. Para este caso

Para un espesor D = 20 cm apoyado sobre una base granular  $SJT = (24) \times 20$ SJT = 480 cm < 550 cm

La forma ideal de un tablero de losa es la cuadrada, sin embargo no siempre es posible y conveniente tener las losas perfectamente cuadradas.

Tipos de estacionamientos y dimensiones mínimas.

Se dividen en cordón batería

Cordón: como su nombre lo indica los cajones se establecen de forma recta Batería: se le denomina batería cuando cuetan con un grado de inclinación generalmente es de 30, 45,60, y 90 grados.

A su vez se dividen por su distribución y aprovechamiento de espacio

En bahía: es el mas eficaz y menos costoso

En bahía aislada es similar al de bahía sola que lo separa por medio de una banqueta o dispositivo jardinado

En bulbo perpendicular este sistema es el más usual

Bahía aislada es similar a la bahía aislada simple solo que se compone de dos baterías paralelas

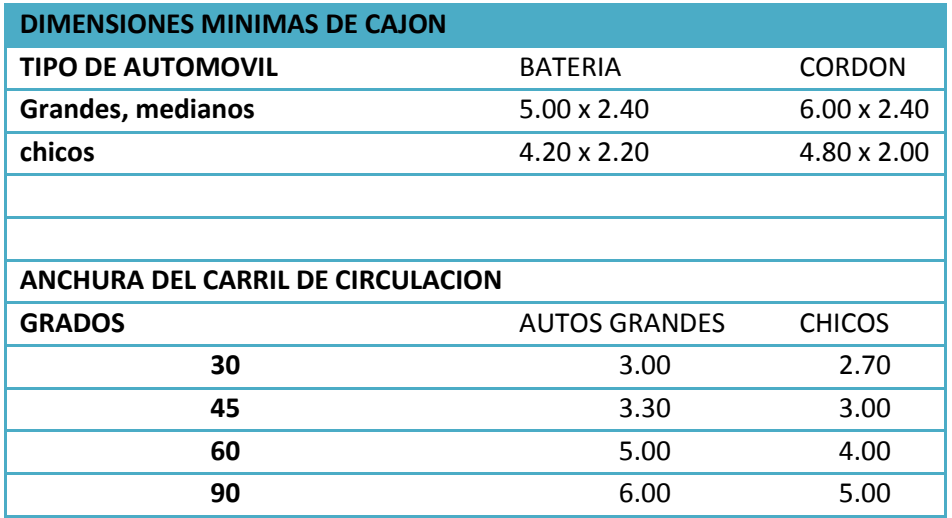

Tabla 21 Cap. IV Dimensiones mínimas de cajón

# Resumen de diseño

Espesor de Losa de 20 cm de concreto hidráulico Base granular de 20 cm capa de mejoramiento Pasa juntas de 1 in (25 mm) a cada treinta centímetros Módulos de 5x5 corte A

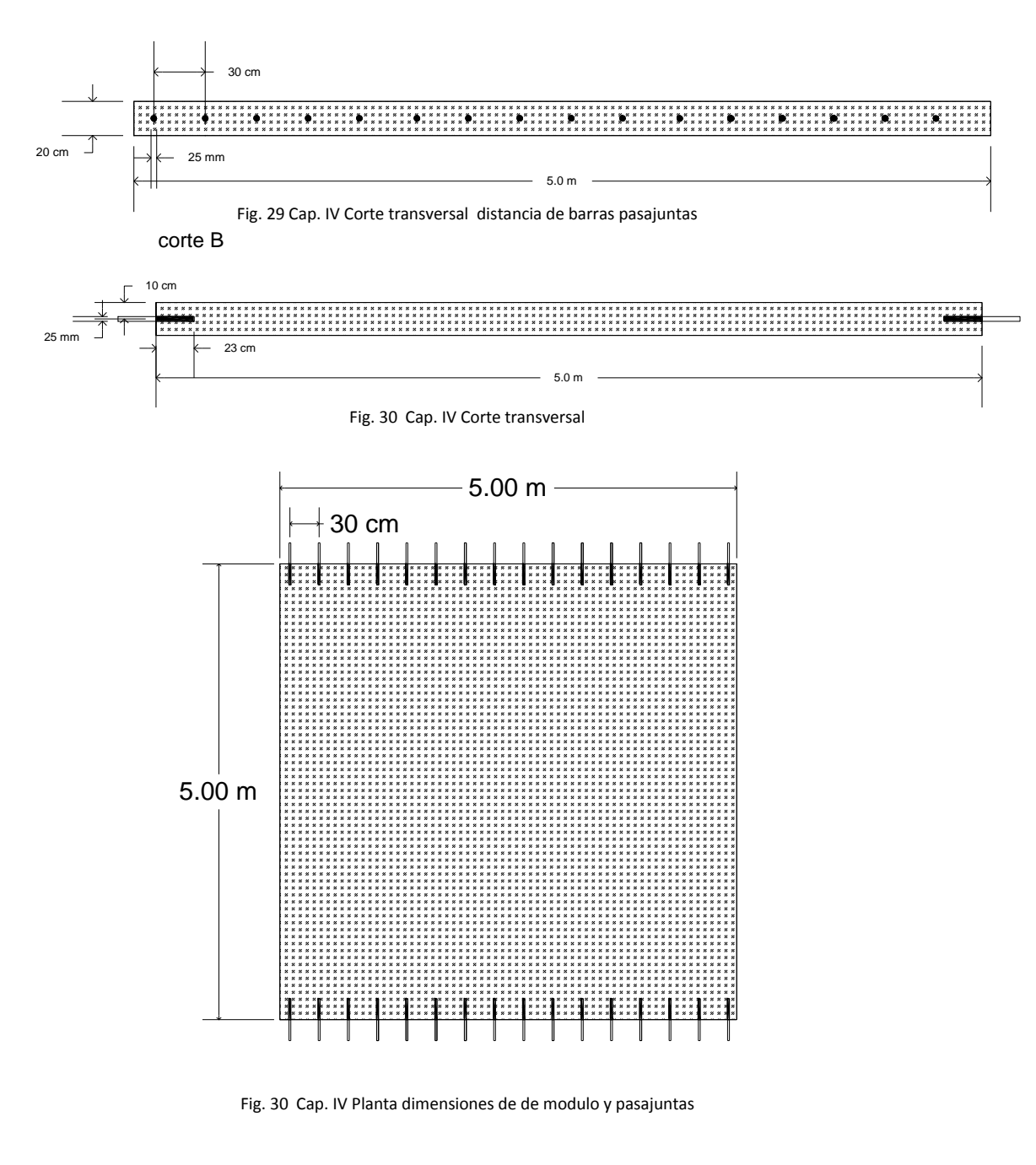

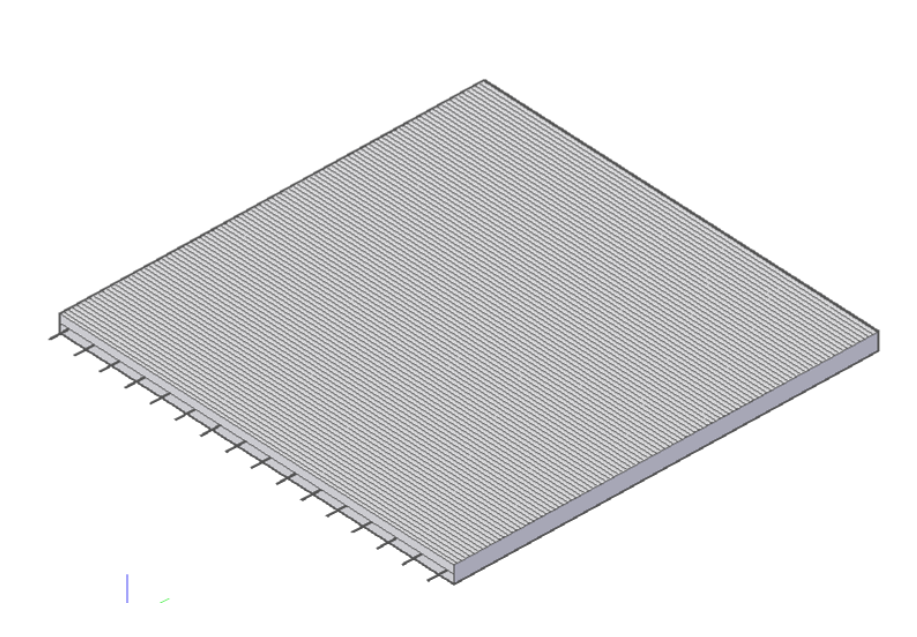

Fig. 31 Cap. IV modelo de modulo y pasajuntas

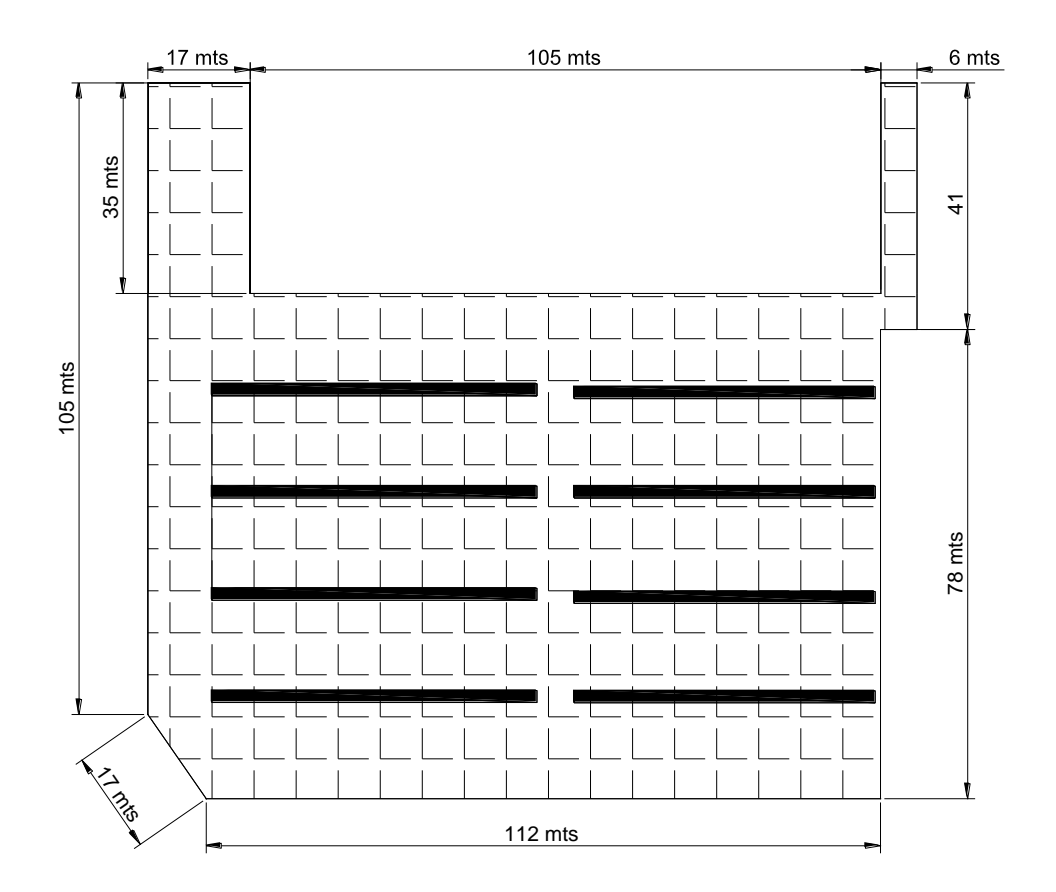

Fig. 32 Cap. IV Modelo de sección uno de piso terminado

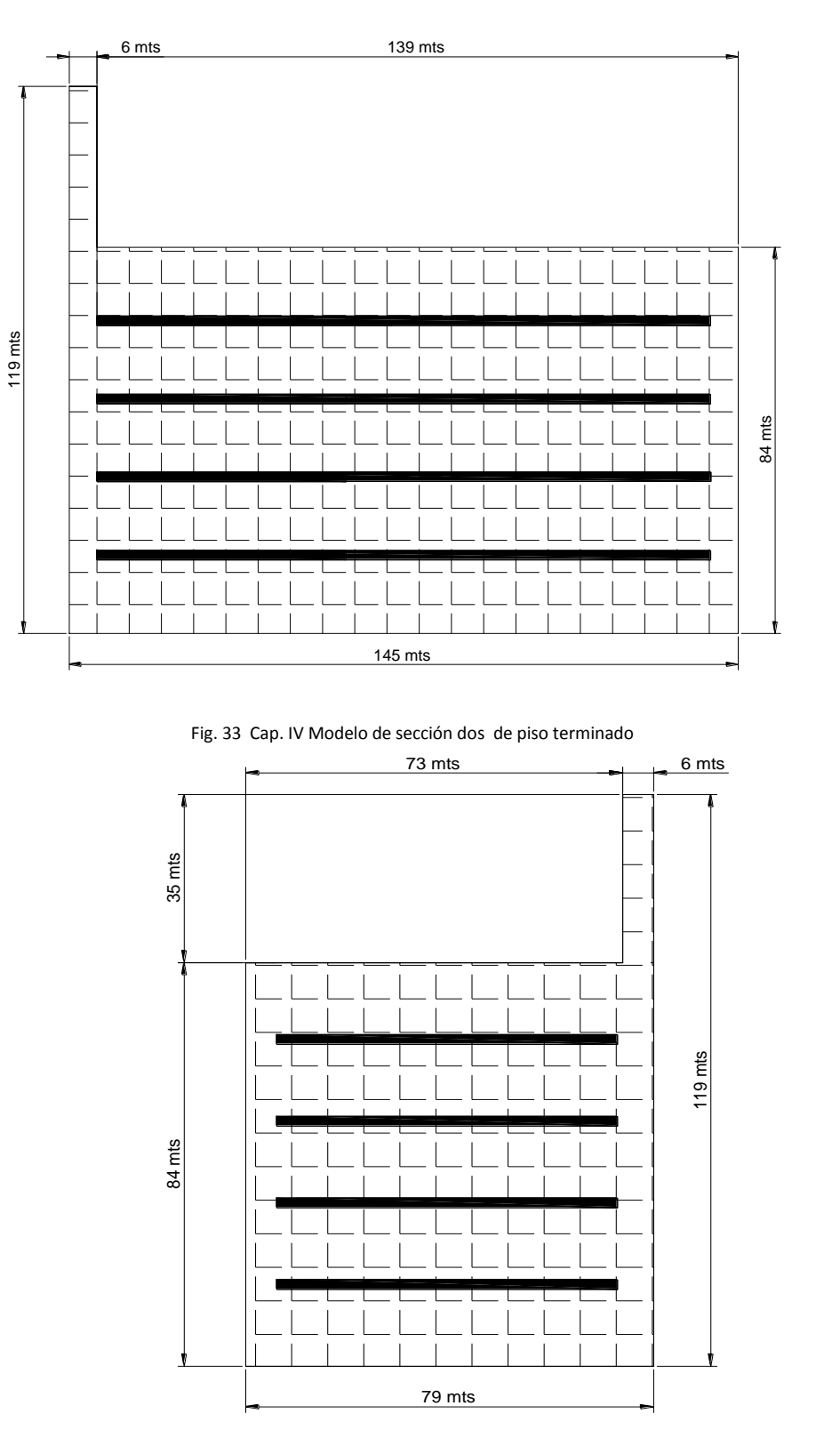

Fig. 34 Cap. IV Modelo de sección tres de piso terminado

# Capítulo V

# Proceso Constructivo

En este capítulo se explicaran los diferentes trabajos que se deben realizar para la correcta ejecución de la obra tomando en cuenta la maquinaria y equipo empleada en cada una de las actividades esto con el fin de describir lo que será el proceso constructivo de reencarpetando.

# **5.1 CATALOGO DE CONCEPTOS**

El catalogo es la base para el presupuesto y programa de obra su contenido y estructura esta ordenado por partidas para localizar y puntualizar de forma expedita cada actividad.

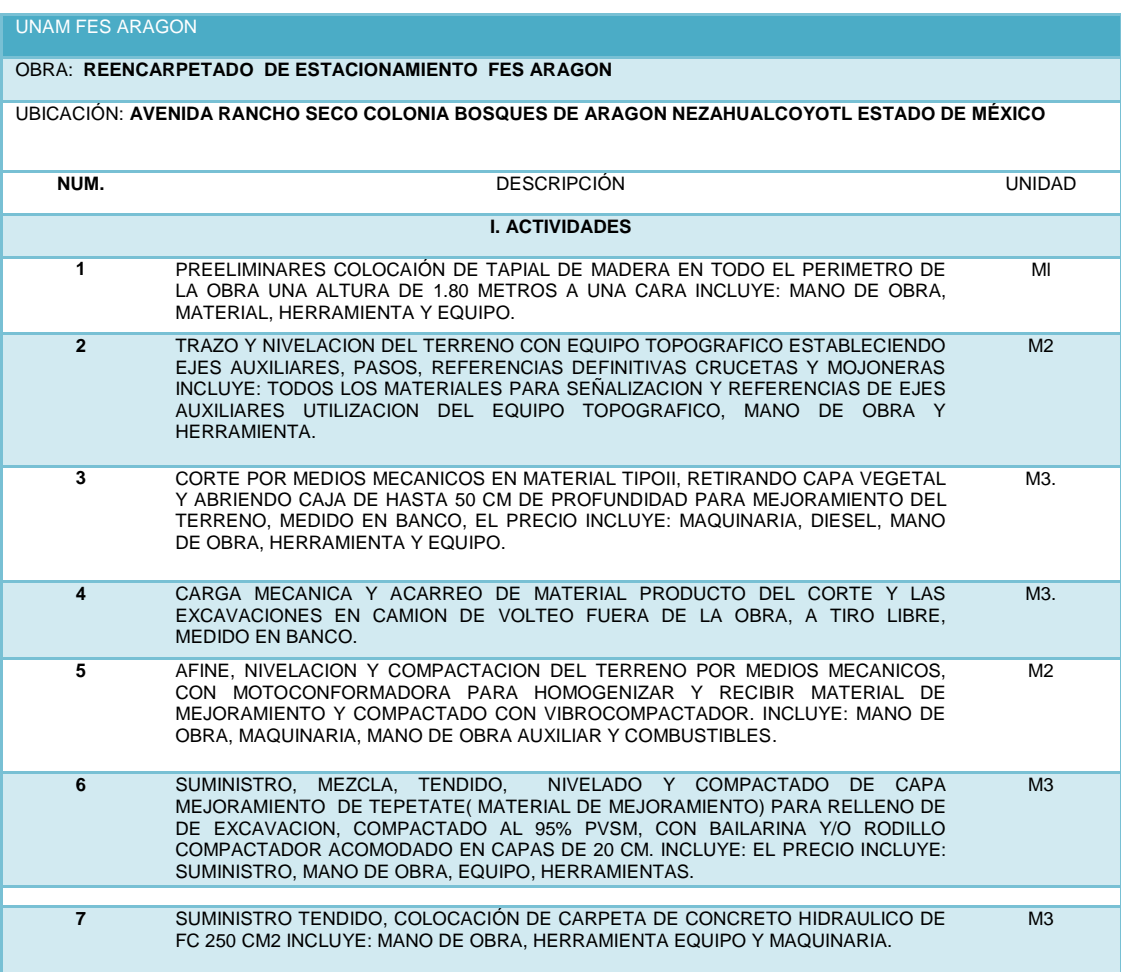

Información básica de recuadros del catalogo

A continuación se describe el contenido en forma general del catalogo:

Recuadro de información: en este se describe el tipo de obra dirección y cliente.

Clave o número: es la identificación que se le da a cada concepto.

Concepto o actividad: es la descripción detallada de las características y condiciones mínimas de calidad que debe reunir el trabajo.

Unidad: es el mínimo divisor de un numero entero, por lo cual tratamos de reducir cualquier producto sus componentes unitarios utilizando el sistema métrico decimal (m, m2, m3, pza, kg, ton, lote, etc.)

# **5.2. Maquinaria empleada en el proceso constructivo y sus características principales**

Conocer la maquinaria empleada en una actividad es de vital importancia ya que el tener la certeza de que se está utilizando la maquinaria adecuada nos puede ahorrar tiempo costos y saber que el trabajo se efectuara de acuerdo al diseño.

# 5.2.1 Clasificación de la maquinaria

Las diversas nomenclaturas que se usan para designar a equipos y marcas que ofrece el mercado de las maquinas dentro del medio de la construcción obstaculiza en gran medida la correcta elección y utilización de ellas y por lo tanto su máximo aprovechamiento.

El problema por así llamarle impide la buena comunicación dentro de una empresa constructora generando retrasos incensarios que a su vez se ven reflejados en los costos y ganancias de dicha empresa, uniformizar todo un esquema de clasificación de la maquinaria acuerdo a sus características principales y tipo de trabajos permite elegir de manera adecuada el uso de estas.

# Clasificación de la maquinaria por su aplicación

Generalmente dentro de una obra o empresa se tendrá un tipo de maquina con una actividad especial o uso especifico, esto con el fin de optimizar tiempos de ejecución y ciclos, sin embargo hay maquinas que realizan dos o más funciones por sus características particulares.

- 1.- remoción y extracción
- 2.- movimiento y transporte
- 3.-tratamiento y transformación
- 4.-colocación
- 5.-mantenimiento y taller

Movimiento y transporte camión de volteo

Esta máquina es un camión con la características de que su caja cuenta con un gato hidráulico lo cual le permite descargar en un menor tiempo y en grandes cantidades los hay de 8 m3, 16 m3 y 30m3.

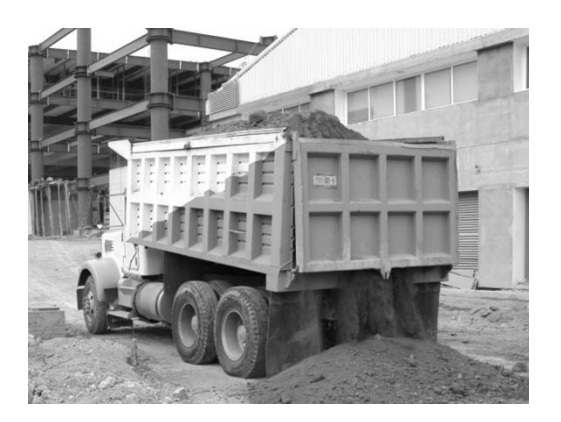

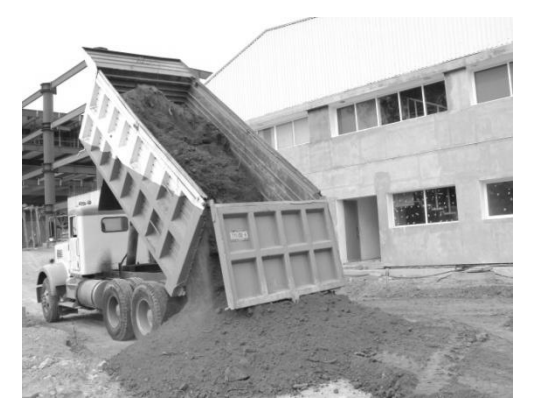

Figura. 1 cap. V Maquinaría empleada en proceso constructivo Camión de volteo

#### Remoción y extracción retroexcavadora

Esta máquina es muy versátil ya que cuenta con dos herramientas de trabajo un cucharon frontal el cual se emplea en el abastecimiento de material, y otro muy similar a una mano de chango tipo excavadora la ventaja de esta maquinaria es que al contar con neumáticos el movimiento de tierras es mucho más rápido a diferencia de una excavadora de orugas.

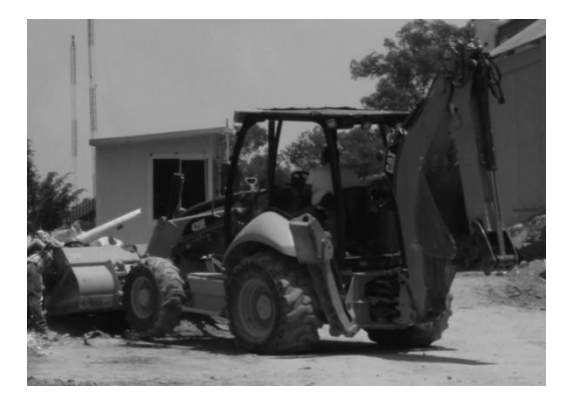

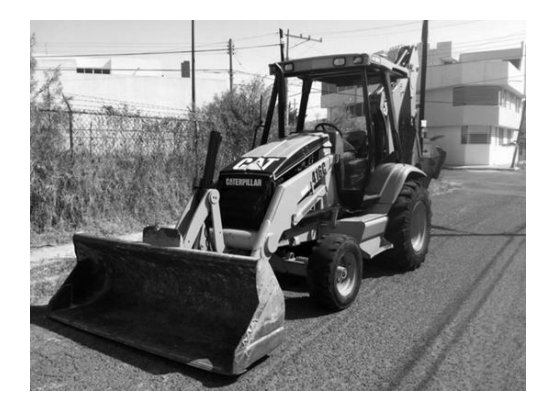

Figura. 2 cap. V Maquinaría empleada en proceso constructivo retroexcavadora

#### Remoción y extracción excavadora:

Esta máquina cuenta con un brazo hidráulico donde se pueden colocar ya sea una variedad de cucharones y un martillo hidráulico es empleada generalmente en la función de corte sus características la hacen adecuada ya sea a través del cucharon el cual cuenta con dientes que cuando el material lo permite se pueden realizar cortes, si el material en la zona de trabajo es demasiado duro o se trata de roca tiene la opción de cambiar el cucharon por un martillo hidráulico para realizar el corte, la limitante de esta máquina es que debido a que cuenta con orugas su movimiento es lento lo que no permite grandes distancias de acarreo.

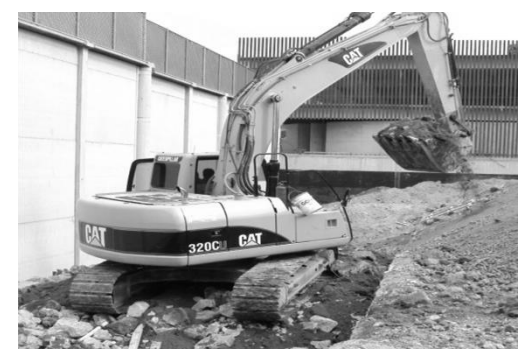

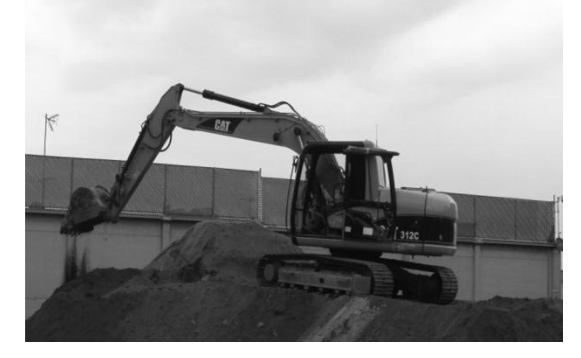

Figura. 3 cap. V Maquinaría empleada en proceso constructivo excavadora

#### Colocación motoconformadora

Es una máquina utilizada en el tendido y nivelación de material para formar capas sub-bases, bases, consta de 2 o 4 llantas traseras propulsoras y dos delanteras, un chasis con eje curvo que soporta el motor y la cabina de de controles, entre los ejes de la rueda va colocado el equipo de trabajo que comprende una cuchilla alargada, esta cuchilla tiene diversos movimientos, algunos modelos contienen dientes en las parte trasera que funcionan como escarificador.

Las motoconformadoras esta diseñadas fundamentalmente para mover grandes cantidades de materiales en distancias cortas mediante un vertido lateral, por la precisión en el ajuste de la hoja niveladora se emplea principalmente como maquina de para afinación y acabado de la terracería, en escarificación extendido y nivelado de materiales en terraplenes.

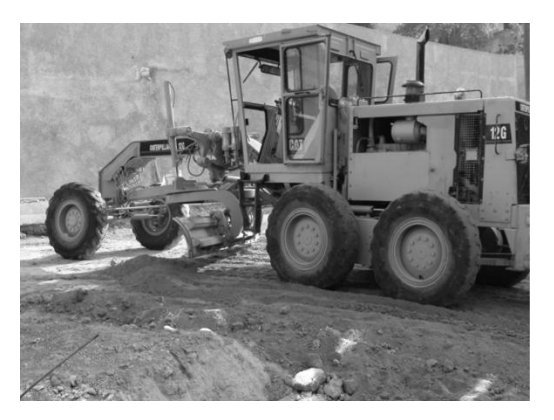

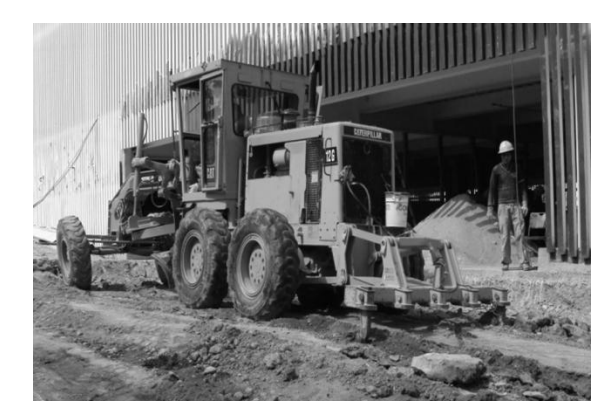

Figura. 4 cap. V Maquinaría empleada en proceso constructivo excavadora

#### Tratamiento y transformación compactador

Estas maquinas son de vital importancia en la ejecución de cualquier vialidad se dividen en dos

Rodillos estáticos: los rodillos estáticos dependen de su propio peso para lograr la compactación del suelo. Su empleo para la compactación ha disminuido constantemente desde la introducción de los rodillos vibratorios, en vista que los rodillos deben de tener alto peso propio a fin de poder compactar capas, el alto peso estático significa mayor costo de los componentes y mayor tamaño que dificulta su manipulación y transporte.

Rodillos vibratorios: la vibración provoca un reacomodo de las partículas del suelo que resulta en un incremento de peso volumétrico pudiéndose alcanzar espesores más grandes de hasta 80 cm de la capa. Este tipo de rodillos pueden producir un gran trabajo de compactación en relación a su peso estático ya que la principal fuente de trabajo es la fuerza dinámica basada en sistema vibrador.

Tipos de compactadores

- a) Pata de cabra
- b) Rejilla o malla
- c) Tambor de acero liso
- d) De neumáticos
- e) De impacto
- f) Combinados

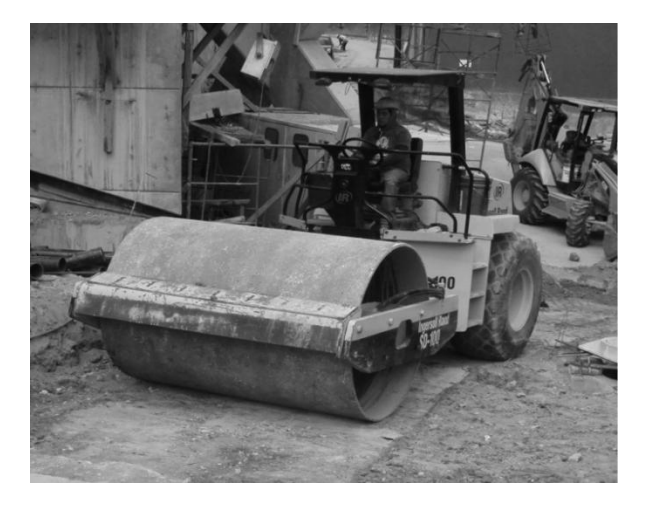

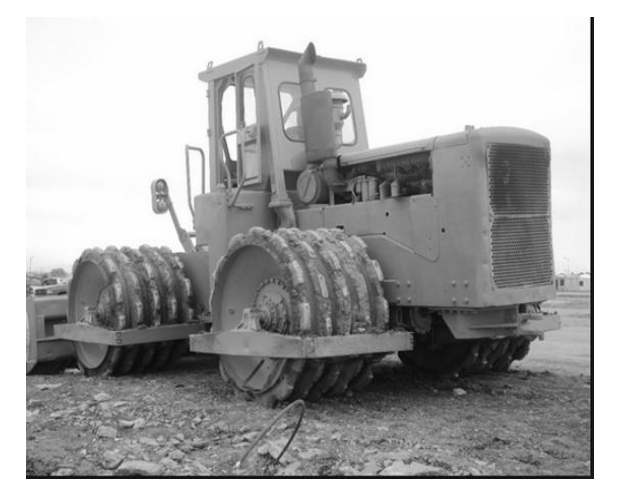

Figura. 5 cap. V Maquinaría empleada en proceso constructivo compactador

# **5.3 Descripcion de las actividades**

La descripcion de las actividades es de vital importancia ya que de esta forma podemos identificar el alcance de cada una de estas, saber el personal que interviene y la maqinaria asi como la correcta ejecucion.

# **5.3.1 Trabajo : colocación de tapial en el perimetro de la obra**

Descripcion: consiste en poner una barda prefabricada a traves de madera de diferentes calidades de acuerdo el tipo de obra, magnitud y presupuesto, ya que pueden ser de madera que tenga varios usos, con desperdicio o madera de segunda, existen tapiales a dos caras y una, dependiendo el tipo de obra para esta caso se propone a una cara

Proceso constructivo:

El primer paso consiste en enterrar polines aproximadamente a unos 20 ó 30 cm de profundidad del terreno, la siguiente actividad es simplemente clavar las hojas de triplay a los polines.

Esto se realiza en todo el perimetro de la obra y sus aplicaciones o funciones son las siguientes:

1.- controlar el acceso de personal de la obra

2.- evitar accidentes

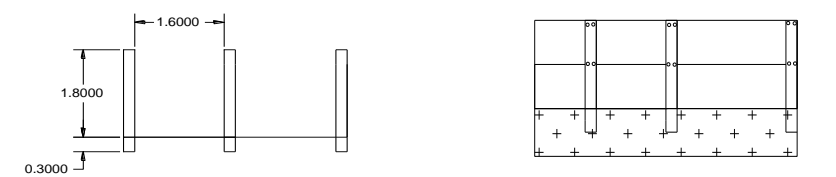

Figura. 6 cap. V Ddescripción de actividades colocación de tapial cortes

# **5.3.2 Trabajo: trazo y nivelación del terreno existente**

Descripción: este es el primer levantamiento que se realiza en la obra esto con el fin de obtener una configuración total del terreno a trabajar para determinar lo accidentado que puede estar, ubicar registros, el nivel de corte y área total.

Personal que interviene en la actividad topógrafo especializado y ayudante o cadenero equipo empleado nivel, cal hidra, estacas clavos.

Proceso: el primer paso consiste en seccionar la superficie del terreno es decir determinar de acuerdo a la apreciación y lo accidentando del terreno a cada cuanto metros se realizan los cadenamientos esto con el fin de obtener la mejor configuración del terreno, esto puede ser a cada 5, 10 0 20 metro de acuerdo al juicio del topógrafo y el total de metros de la obra.

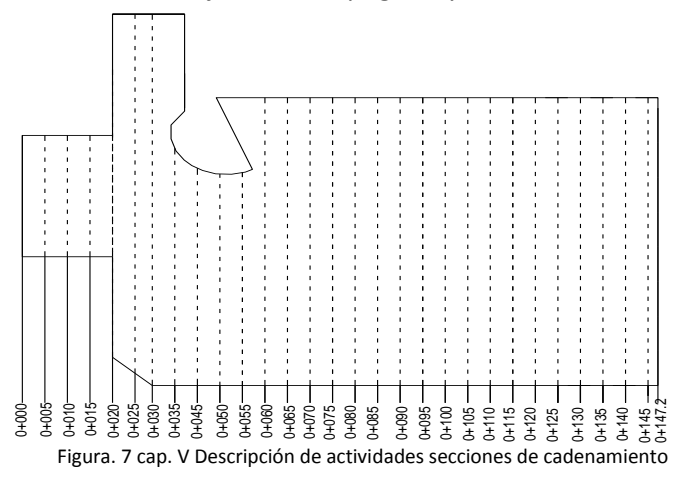

El siguiente paso es establecer puntos intermedios que son donde se tomaran las lecturas del nivel conformando así la sección de cada cadenamiento. Punto de lectura de referencia

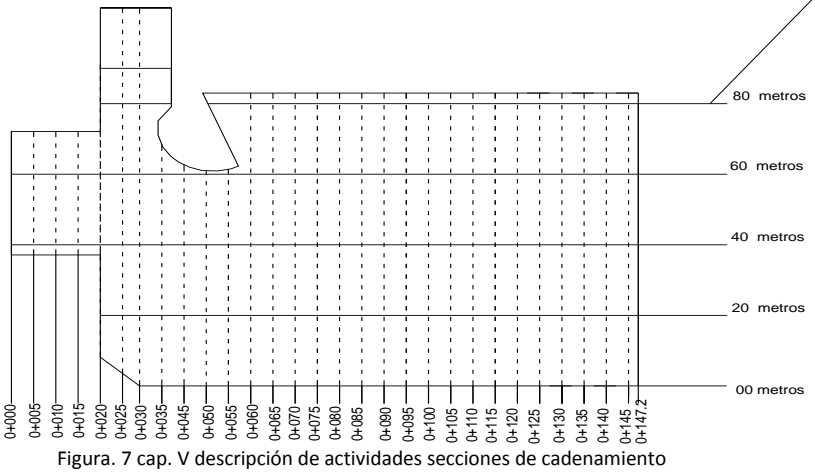

La elección de los puntos de toma de lectura es de acuerdo a lo accidentado del terreno y a juicio del topógrafo esto con la finalidad de que la secciones conformadas de un panorama real del estado del terreno.

la configuración de la secciones

estos puntos pueden ser tomados y de acuerdo a lo accidentando

de cada cadenamiento

Una vez ubicado los puntos de lectura se coloca el nivel, para comenzar a realizar la toma de lectura de cada uno de los puntos, esto en cada cadenamiento, apoyándose en un banco de nivel, esto conforma las secciones de cadenamiento del terreno natural como lo muestran las figuras.

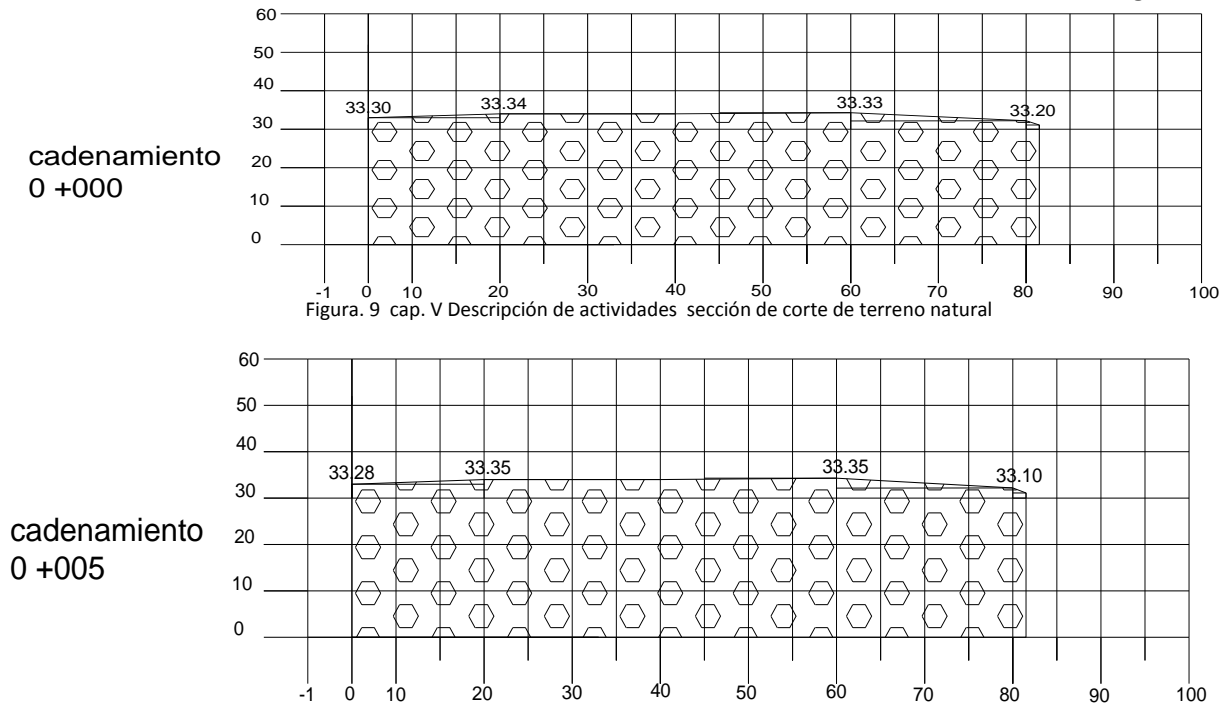

Figura. 10 cap. V Descripción de actividades sección de corte de terreno natural

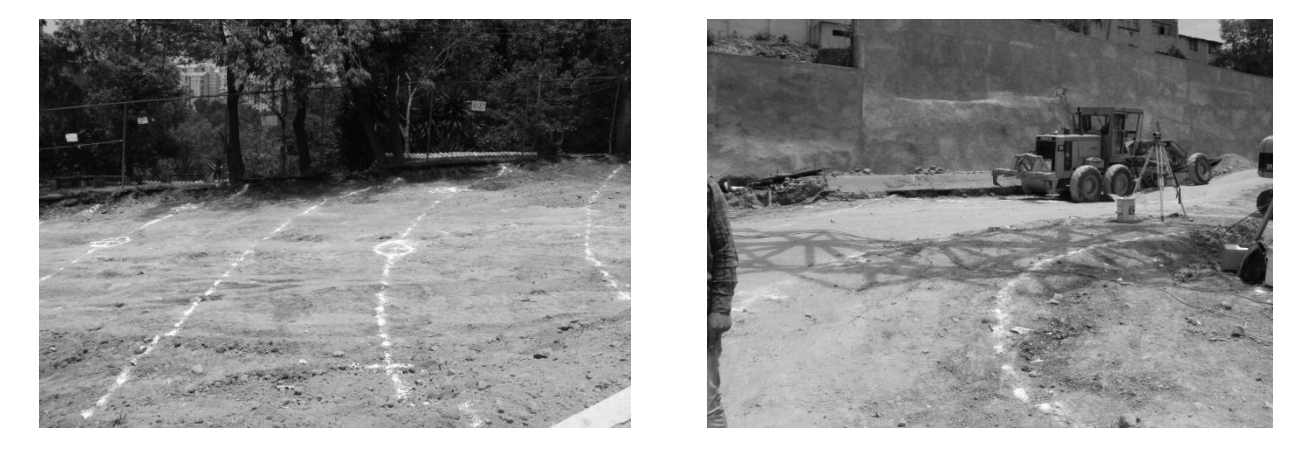

(Figura. 11 cap. V Descripción de actividades proceso de cadenamiento de sección natural

# **5.3.3 Trabajo: Corte por medios mecánicos**

Descripción: una vez terminado el levantamiento topográfico del terreno natural, se tiene los elementos para poder determinar el nivel de corte de acuerdo al diseño del proyecto, esta actividad se realiza de manera simultánea es decir trabajo de excavadora acarreo a banco local y nivelación con el fin de no rebasar los niveles de corte.

Proceso: Consiste en un corte general de toda el área de la carpeta esto para tratar el terreno existente y conformar lo que será la subbase del nuevo pavimento.

La forma en la que se realiza el corte es a través de un ciclo combinado el cual inicia cuando el cucharon se acerca al área corte, rompe el pavimento, se introduce el cucharon, realiza el corte se retira de forma vertical retrocede gira descarga en el camión de volteo y regresa a su posición inicial, esto repetidamente hasta llenar el camión de volteo, la siguiente etapa consiste en que el camión sea vaciado en un banco de tiro local.

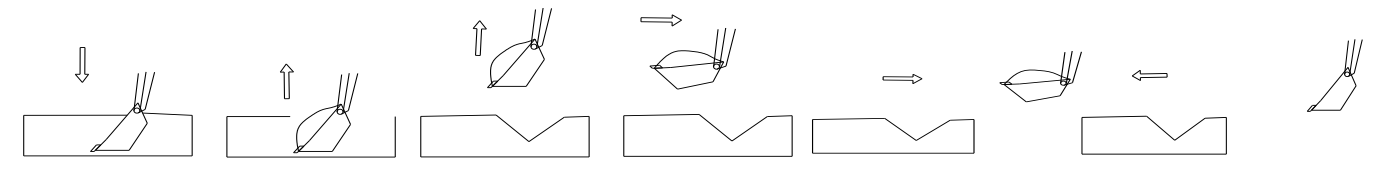

(Figura. 12 cap. V Descripción de actividades proceso de corte

Cabe mencionar que en este trabajo depende mucho de la habilidad y capacidad del operador para no excederse a al momento de realizar el corte y no generar sobre excavación que se ven reflejadas en pérdida de tiempo y dinero.

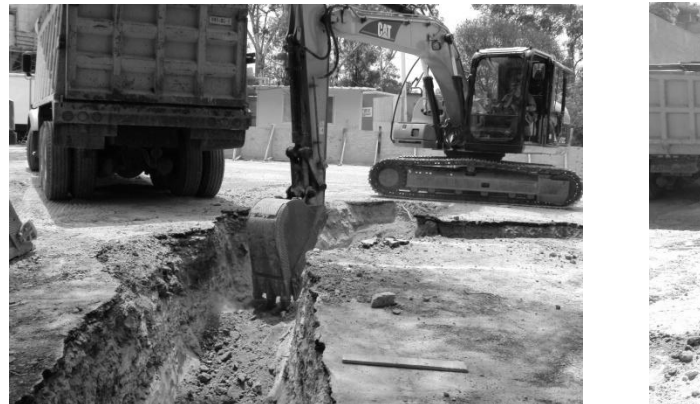

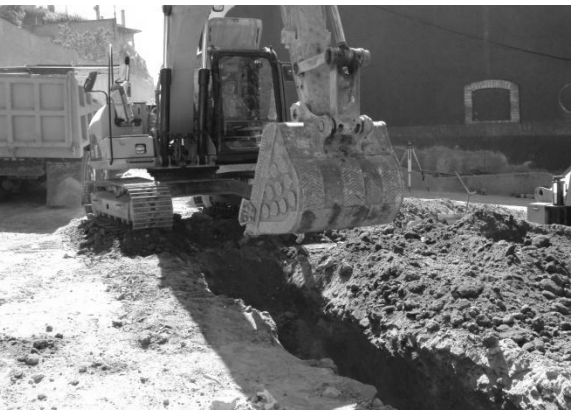

(Figura. 13 cap. V Descripción de actividades corte por medios mecánicos

# **5.3.4 Trabajo: Carga mecánica**

Descripción: Esta actividad consiste en desalojar todo el material producto de la excavación esto a un banco de tiro, previamente seleccionado y ubicado.

ACARREO A MANO. Es el que se utiliza la mano de obra como principal agente motor así se tienen diferentes tipos de acarreo como:

- Acarreo en carretilla.
- Acarreo en bote

ACARREO CON EQUIPO MECÁNICO. Es el acarreo cuya fuerza motriz es un motor así se tienen:

- Excavadora
- retroexcavadora
- Camión
- Camión fuera de carretera

Las principales características que debe cumplir el acarreo se describen a continuación:

Verificar que el material no se encuentre contaminado esto con el fin de que pueda ser reutilizado en alguna otra actividad o relleno de menor importancia

Minimizar los costos del acarreo y tiro

Reducir el tiempo de ciclo de llenado, acareo y tiro.

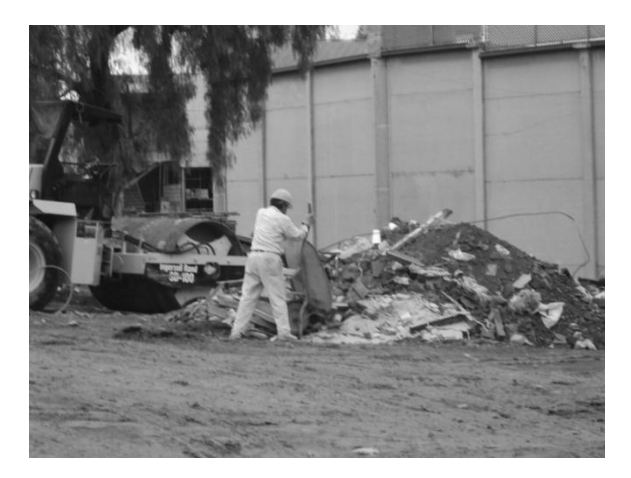

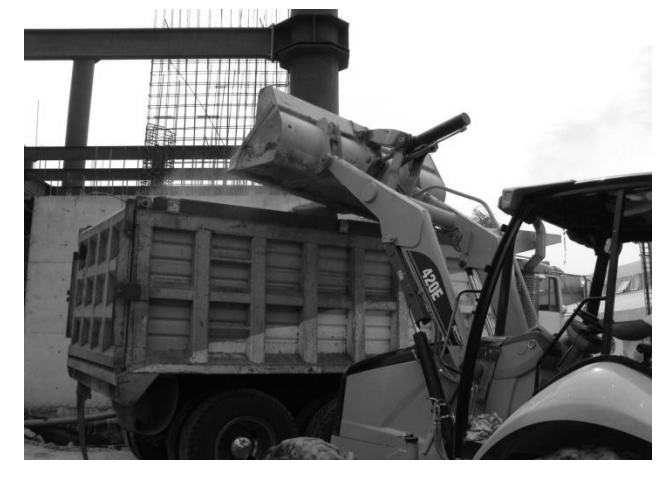

(Figura. 14 cap. V Descripción de actividades tipos de acarreo

# **5.3.5 Trabajo: afine, nivelación y compactación del terreno por medios mecánicos.**

Descripción: este trabajo consiste en tres procesos que son:

Afine es el proceso en cual el terreno o material se encuentra de manera irregular y suelto producto del corte, el afine es conformar el terreno esto para dar pendiente al corte realizado esto mediante una moto conformadora como lo muestra la imagen.

material suelto producto del corte **meterial comfomado**<br>por medios mecánicos

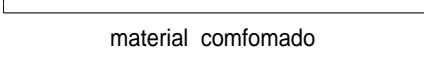

Figura. 15 cap. V Descripción de actividades diferencias entre material suelto y material conformado

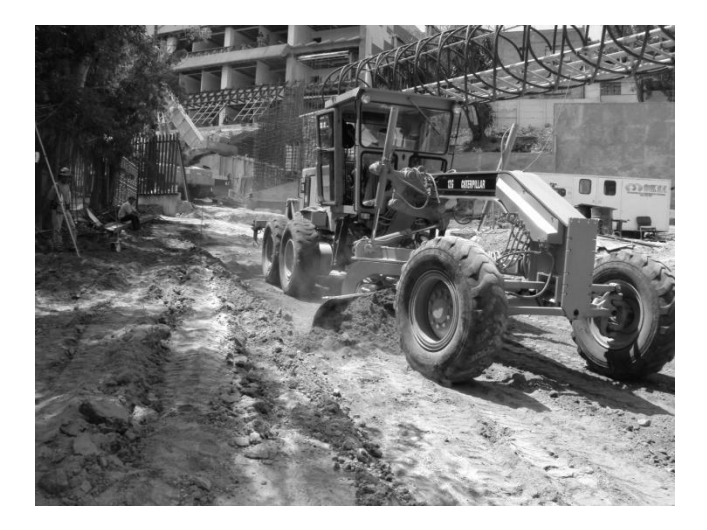

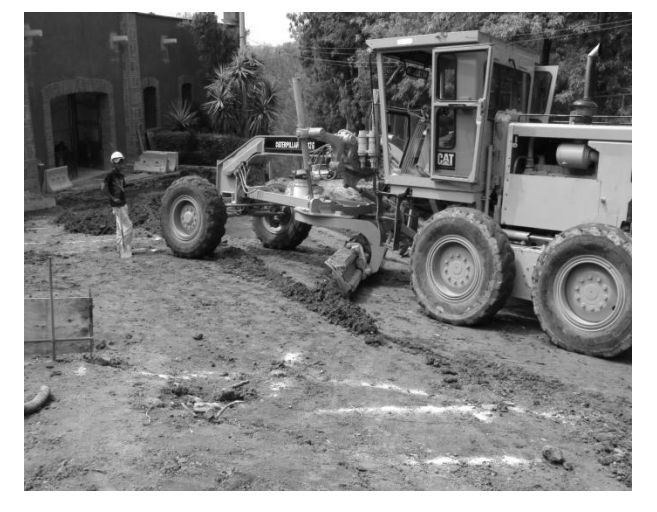

Figura. 16 cap. V Descripción de actividades motoconformadora nivelando y conformando material

Compactación: una vez que el terreno sea nivelado el siguiente paso es la compactación.

Consiste en el aumento rápido del peso volumétrico de un suelo mediante la aplicación de cargas transitorias de corta duración

Este aumento de peso se debe a la extracción de aire de la masa del suelo y existen dos tipos diferentes de compactación los cuales se describen a continuación.

Tipos de compactación:

Estática: cuando se compacta aplicando presión al suelo por medio de una placa que cubre al suelo, la prueba estática o porter representa el tipo de compactación aplicando un rodillo liso es decir una compactación que va de arriba hacia abajo.

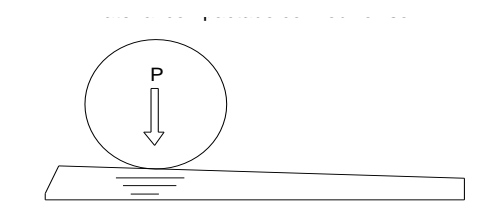

Figura. 17" cap. V Descripción de actividades compactación con rodillo liso

Dinámica: cuando la compactación se logra por medio de impactos en varias capas, la prueba proctor representa la compactación que representa un rodillo pata de cabra es una compactación que va de abajo hacia arriba.

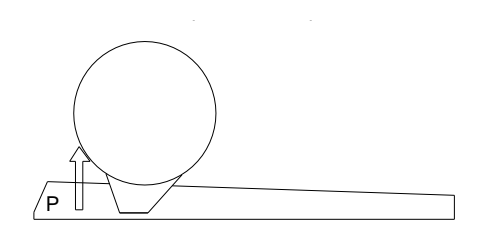

Figura. 18 cap. V Descripción de actividades compactación con rodillo pata de cabra

Finalidades de la compactación

Se compacta el suelo buscando estos objetivos

- a) Aumentar la resistencia del suelo
- b) Reducir su deformabilidad
- c) Aumentar su impermeabilidad
- d) Volverlo menos susceptible a ser erosionado por el agua

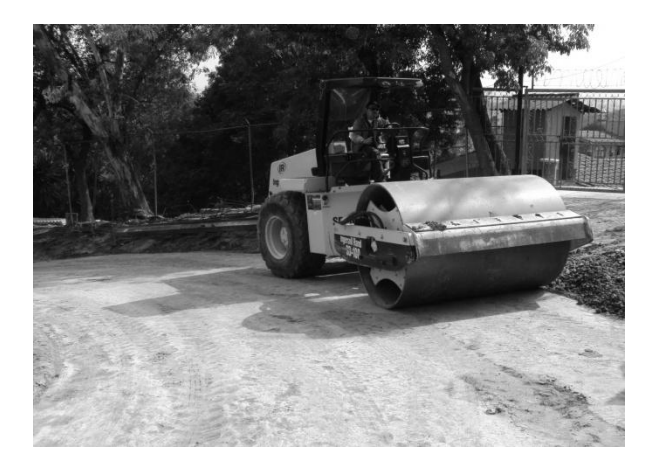

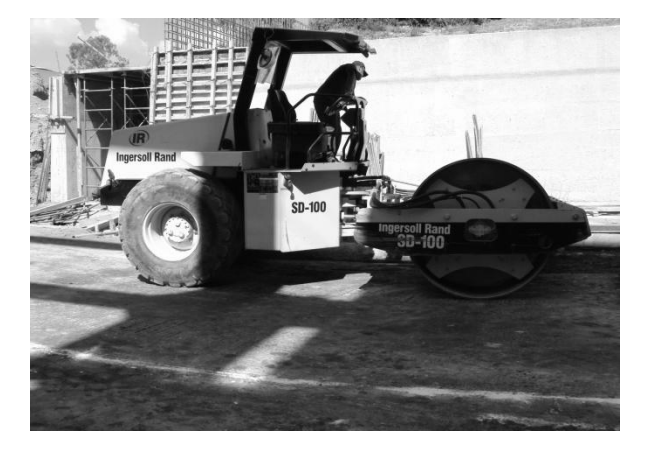

Figura. 19 cap. V Descripción de actividades compactación con rodillo

Nivelación de corte: este es el segundo levantamiento topográfico una vez realizadas las dos actividades anteriores, este se realiza con el fin de cumplir con el nivel de corte así como obtener las áreas de cada una de las secciones para poder conocer el total de metros cúbicos excavados, este levantamiento se realiza apoyándose en las secciones de terreno natural, es decir se realiza en cada cadenamiento de terreno natural para así empalmar las secciones de terreno natural con las de corte obteniendo el área por cada sección se muestra en las figuras.

área de corte  $= 6.4245$ 

50 60

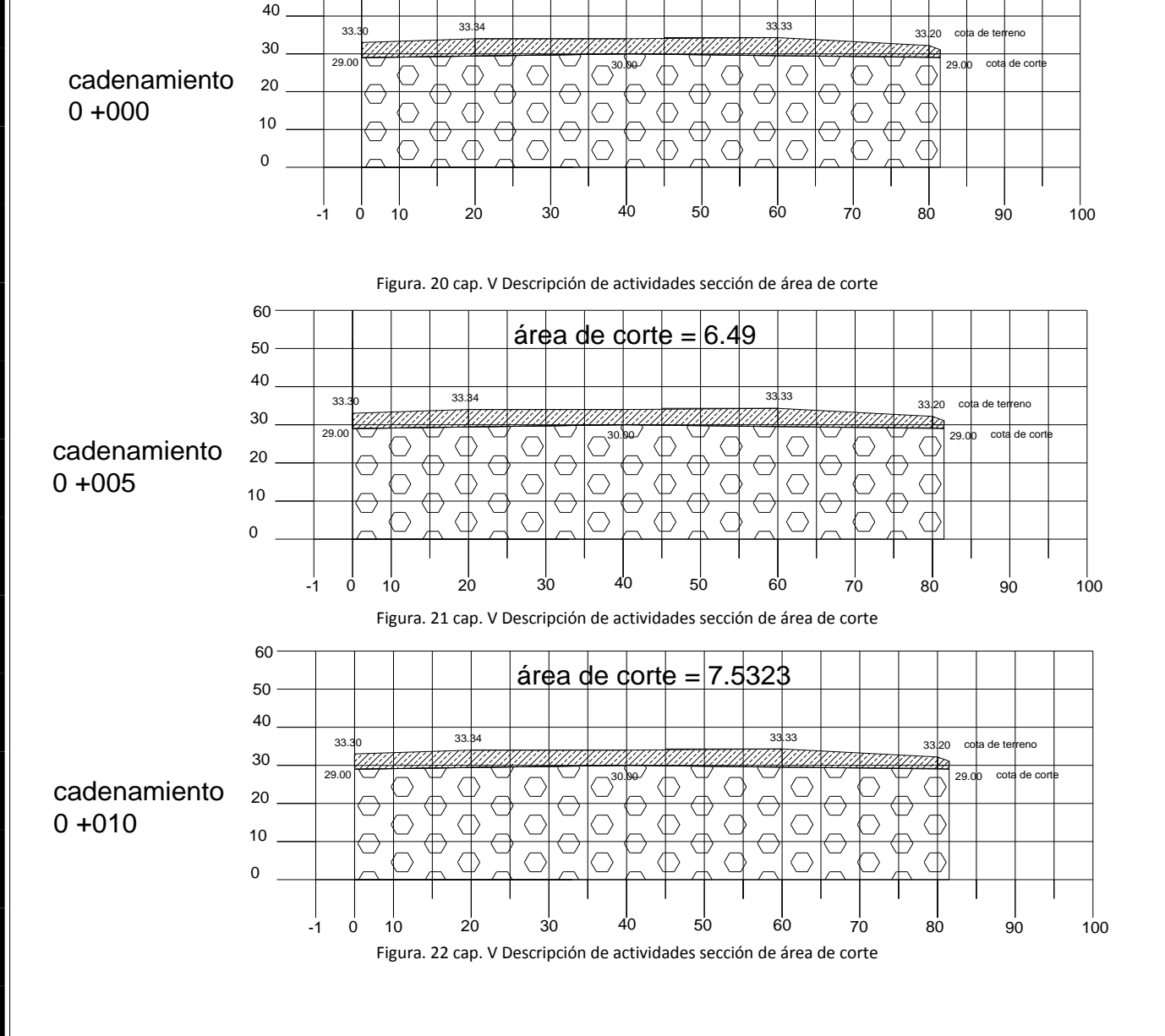

**5.3.6 Trabajo: suministro, mezcla, tendido, nivelado y compactado de capa de mejoramiento.**

Este trabajo consiste de cuatro procesos

Suministro de material: Para poder diseñar cualquier tipo de pavimento es necesario conocer los estados físicos del material a utilizar así como conocer las propiedades de estos a continuación se muestra los tres estados físicos del material.

- A) Material de banco: son aquellos que se encuentran en estado natural y no ha sido explotados.
- B) Materiales sueltos: son aquellos que han sido extraídos de su estado natural para su transportación
- C) Materiales colocados: son aquellos que ya fueron puestos en su lugar de destino

Los coeficientes de abundamiento y contracción se deben definir para cada tipo de material a continuación se muestra una tabla con los materiales más comunes.

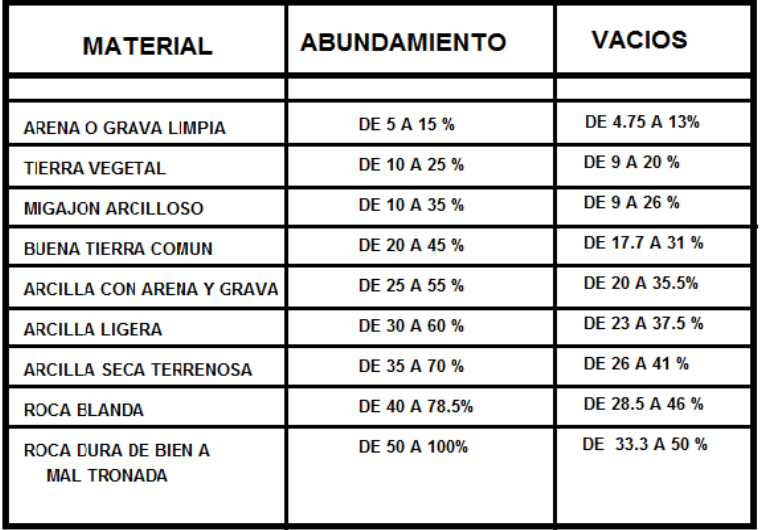

Tabla 1 cap. V Descripción de actividades factores de abundamiento

Se logra obtener los coeficientes de abundamiento de los suelos observando el incremento en el contenido de vacios al cambiar su estado físico y con ello una diferencia de volúmenes en banco y suelto.

Tendido de material: esto se realiza de dos formas a través de camiones de volteo cuando el terreno lo permite, o a través de un retroexcavadora la cual por sus características le permite una mejor manejabilidad en zonas donde no puede entrar el camión de volteo.

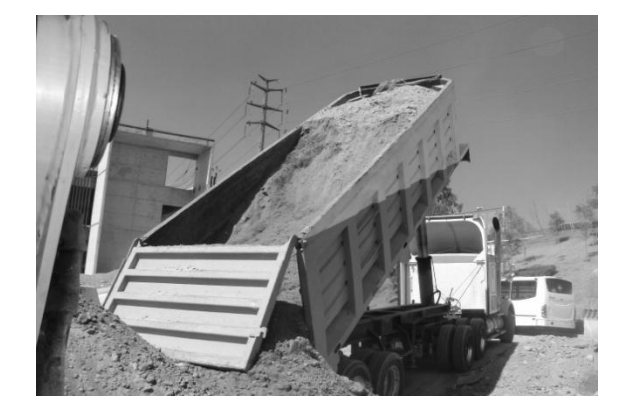

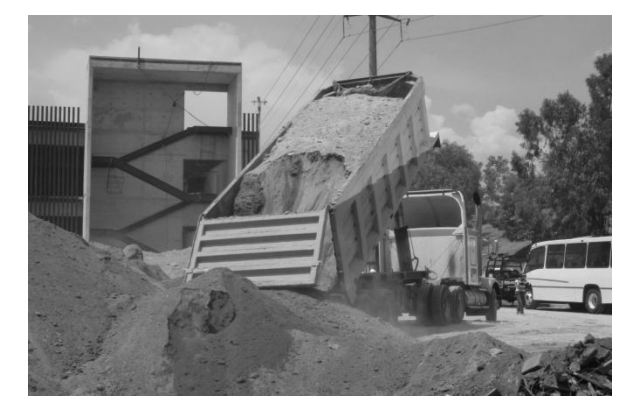

Figura. 23 cap. V Descripción de actividades suministro de material

Una vez que se proporciona el tendido del material en la zona de de relleno, la siguiente función es de la motoconformadora que se encarga de extender el material dando la altura de la capa de acuerdo al proyecto.

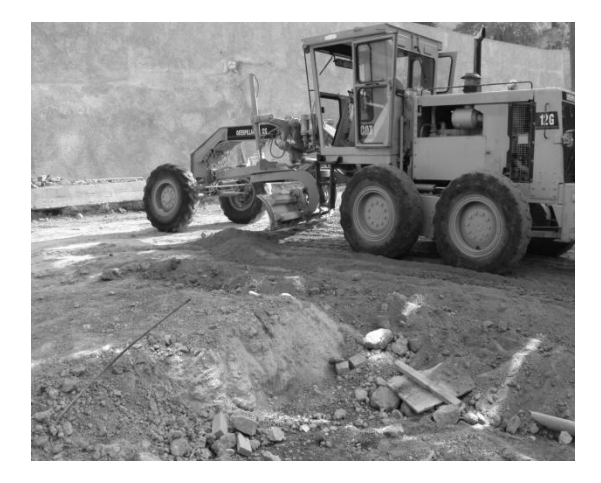

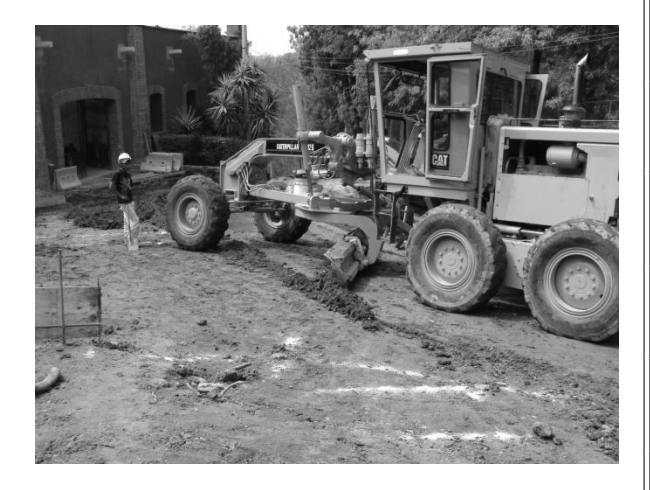

Figura. 24 cap. V Descripción de actividades motoconformadora extendiendo material

Este trabajo se realiza por capas, es decir se extiende material en capas de 15, 20 o 30 cm según sea el caso y después se compacta, esto con la finalidad de que la compactación sea eficiente y efectiva ya que si se realiza en un sola capa la compactación no sería en toda el área del material quedando únicamente la capa superior compactada, esto error provocaría infiltraciones, baja resistencia y deformabilidad en las capas inferiores, como se muestra en las figuras.

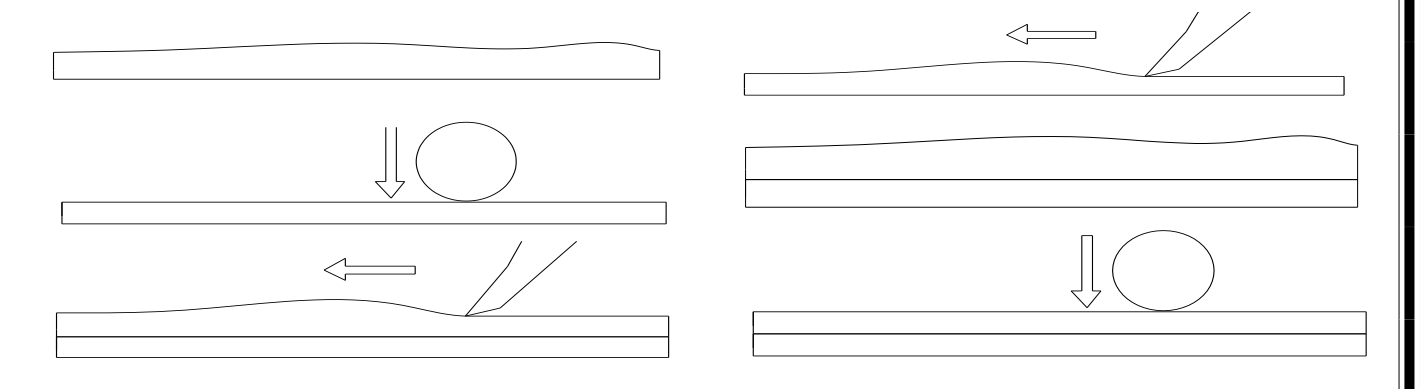

Figura. 25 cap. V Descripción de actividades proceso constructivo de capa subrsante

Nivelado de relleno o base. Este es el tercer levantamiento topográfico donde se verifica la altura de la capa de mejoramiento o base, de este levantamiento topográfico también se realiza por secciones para poder cuantificar cuanto material se está empleando en proceso constructivo.

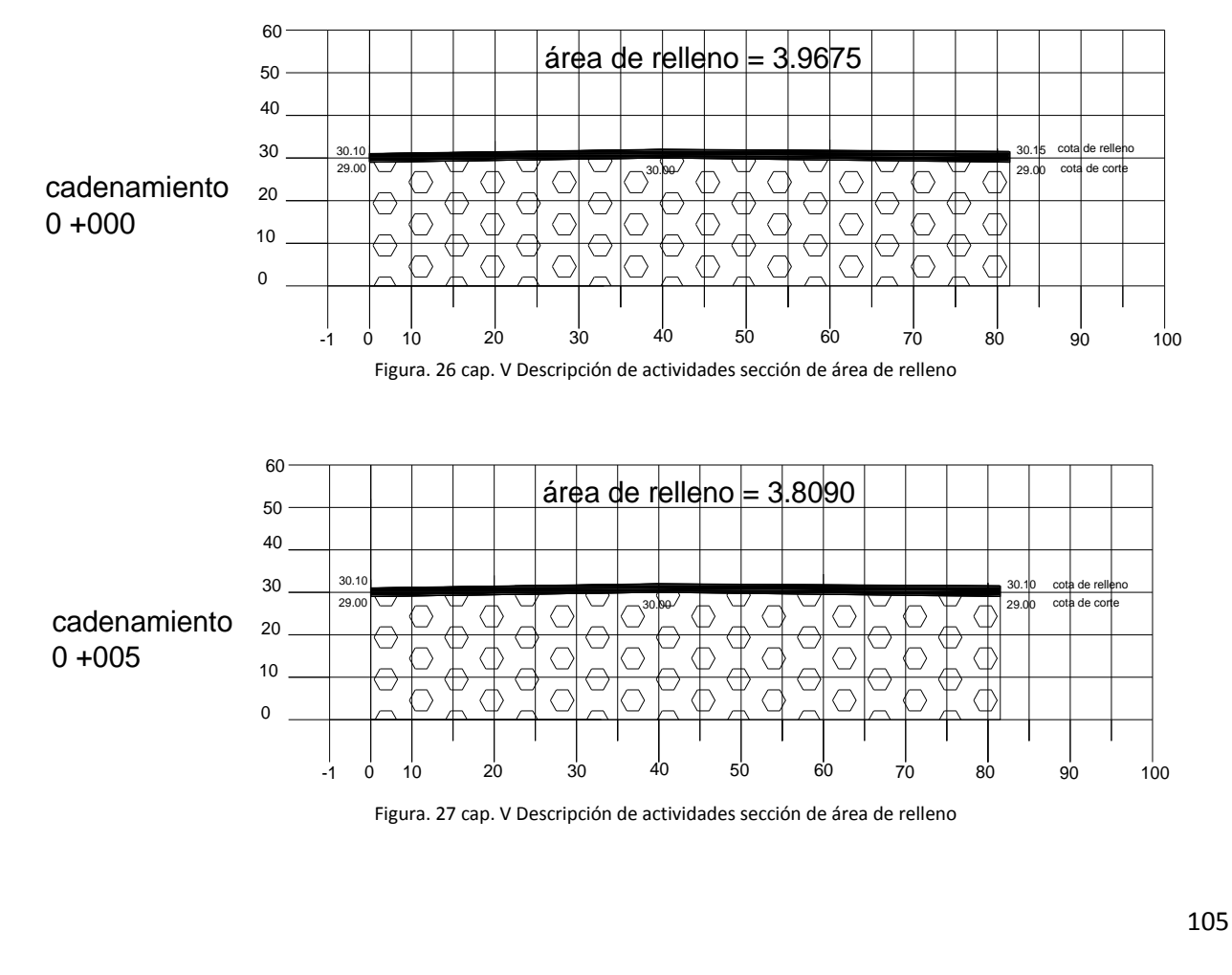

# **5.3.7 Trabajo: Suministro tendido, colocación de carpeta de concreto hidráulico incluye: mano de obra, herramienta equipo y maquinaria.**

Este trabajo es la etapa final del proceso de reencarpetado consta de varias actividades las cuales se describen a continuación.

# Transporte de la mezcla

El transporte del concreto es a través de ollas mezcladoras la venta que se tiene con esta maquinaria es que se puede incrementar las distancias siempre y cuando se verifique la calidad antes del vaciado con la prueba de revenimiento

De acuerdo la norma NMX C-155-87 se establece que cuando el concreto sea parcial o totalmente mezclado en el camión no se debe exceder el 63 % del volumen total de la unidad cuando el concreto solo sea agitado en las ollas de premezclado, pero mezclado en la planta entones el volumen permisible será del 80%

Antes iniciar el colado se debe de considerar lo siguiente una vez conformada la base se debe humedecer toda el área de tendido, esto con el fin de que no absorba el agua del concreto fresco.

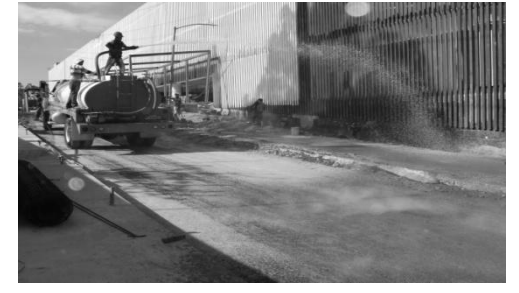

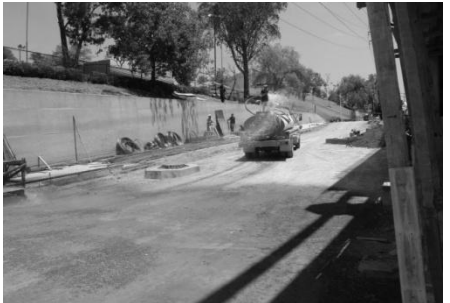

Figura. 28 cap. V Descripción de actividades humedecer el área de tendido

# Colocación:

El primer paso de este proceso consiste en encofrar la sección que se va a colar delimitándola de acuerdo al suministro del concreto programado, el encofrado aparte de delimitar el área que se trabajara, no permite gran desperdicio de material y permite colocar la junta de construcción.

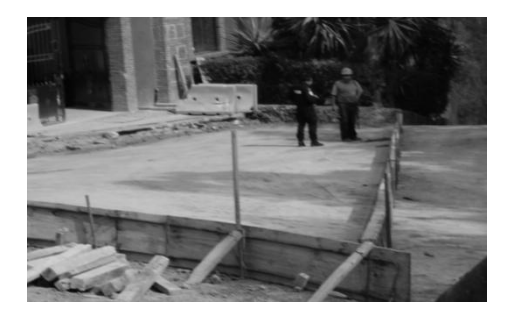

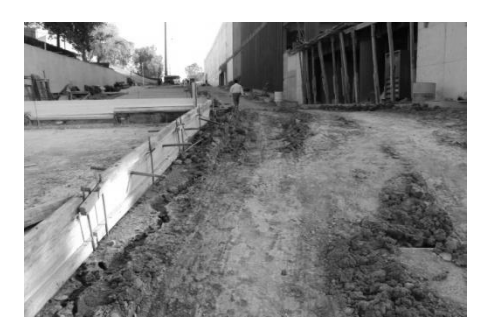

(Figura. 29 cap. V Descripción de actividades encofrado y colocado de juntas de construcción

El siguiente paso es el colado que consiste en el vaciado de concreto

La colocación de la mezcla se hace directamente de la olla del camión directamente de a la subbase ya preparada evitando la segregación de partículas gruesas, las distribución de la mezcla en obras pequeñas se puede hacer mediante palas.

El acomodo y compactación se logra con vibradoes superficiales para losa de espesor menores a 15 cm. Para espesores de 15 a 22 cm se emplean vibradores de inmersión para darle la densidad adecuada y eliminar vacios así como superficiales.

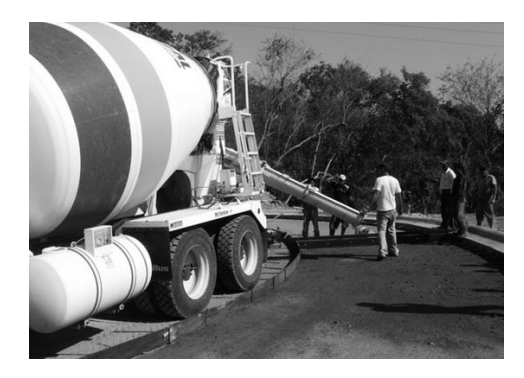

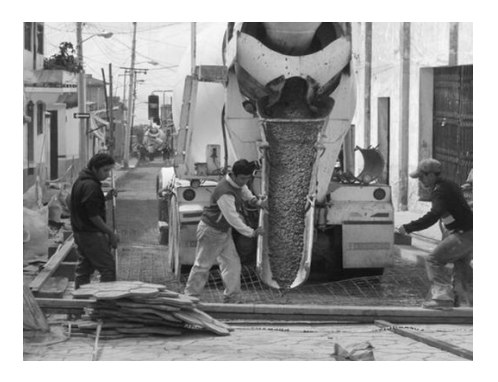

Figura 31 cap. V Descripción de actividades encofrado y colocado de juntas de construcción

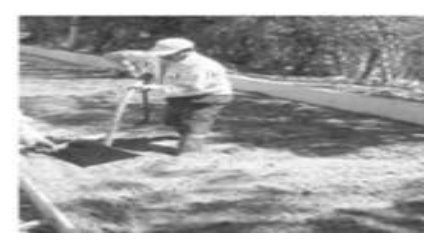

Figura. 32 cap. V Descripción de actividades personal realizando vibrado

Terminación y texturizado

Después de colocar el concreto es necesario afinar la superficie y las pendientes dejadas por el equipo.
La tercera fase del proceso constructivo es dar el texturizado o acabado especificado para que se tenga el coeficiente de rugosidad de proyecto esto para aumentar la fricción entre la superficie de rodamiento y la llanta, los cual se hace por medio de cepillos, escobas o utilizando telas fibrosas.

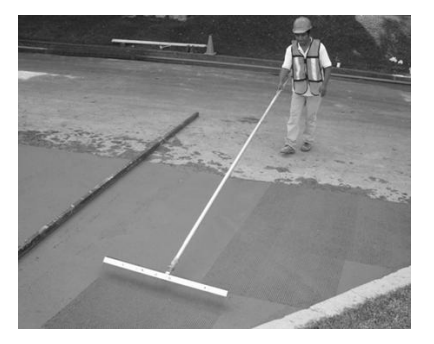

(Figura. 33 cap. V Descripción de actividades texturizado de concreto

#### Curado

Esta etapa es la hidratación del concreto a fin de reducir los efectos nocivos de las contracciones por efectos ambientales la cuales provocan fusilamientos

Método húmedo o clásico

Por medio de aspersión de agua

Método de membranas mediante la aplicación de compuestos para el curado.

La quinta etapa consiste en realizar las juntas

La manera de evitar el agrietamiento es justamente mediante la planeación de cortes que alivien los esfuerzos.

#### Juntas en estado fresco

El material utilizado es una placa de acero o de plástico "placa de pasajuntas "el cual debe colocarse previamente al colado, la lamina se extrae a los diez o quince minutos y la ranura se rellena con lechada.

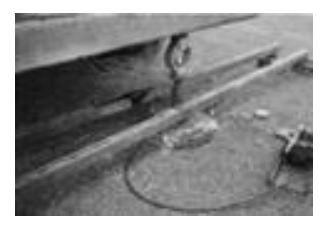

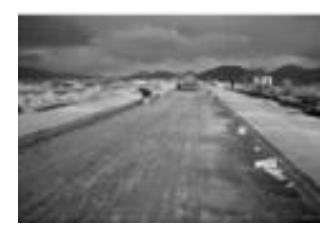

Figura. 34 cap. V Descripción de actividades proceso constructivo de juntas

#### Juntas en concreto endurecido

El quinto paso son las juntas de contracción transversales y longitudinal este proceso se realiza por medio de una cortadora de sierra se forman las muescas que servirán para debilitar la sección del concreto y obligarlo a que se agriete esto se hace a las 24 horas.

#### Sellado de juntas

El siguiente paso es rellenar lo más pronto posible estas muescas para evitar que entren partículas extrañas que pueden provocar concentraciones de esfuerzo y despotillammiento de las orillas de las losa, para este sellado se pueden utilizar materiales termoplásticos como el cemento asfáltico o bien silicón autonivelante, también se deben colocar juntas de expansión, colocando los materiales de relleno y el aserrado en donde se requiera.

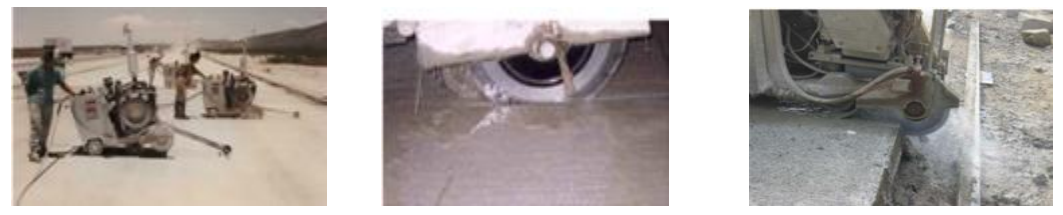

Figura. 36 cap. V Descripción de actividades junta transversales y longitudinales

Control de calidad del concreto prueba en campo

Una prueba importante que se debe realizar al concreto al momento de que llegue la olla es la de revenimiento la cual consiste en lo siguiente.

Para esta prueba se usa un molde de lámina galvanizada en forma de cono truncado, con ambas bases abiertas y un par de asas, con las siguientes dimensiones:

base mayor = 20 cm. de diámetro

base menor = 10 cm. de diámetro

altura = 30 cm.

el procedimiento es el siguiente:

Después de colocar el molde en una superficie horizontal, se llena con la revoltura cuya consistencia se desea investigar.

El vaciado se debe hacer en 3 etapas, cada una de estas capas debe de contener aproximadamente un tercio del volumen total, cada capa deberá apisonarse con una varilla de diam.5/8" con objeto de expulsar el aire y llenar todos los huecos de revoltura, esto por lo menos

25 veces en cada capa (aunque se hace en campo, es una prueba de laboratorio, por eso son las precisiones).

Terminada esta operación se enrasa al borde del molde y se extrae cuidadosamente este hacia arriba, por medio de las asas.

Con una escala en cm. se mide la altura de la forma después de haberse asentado y el promedio nos dará el revenimiento del concreto.

Para el pavimento rígido se requiere un revenimiento mínimo de 10 a 12.5 cm, si se presenta una variación puede ser debido a un cambio de humedad de los agregados conviene tenerlos saturados y superficialmente secos o bien hacer la correcciones por humedad.

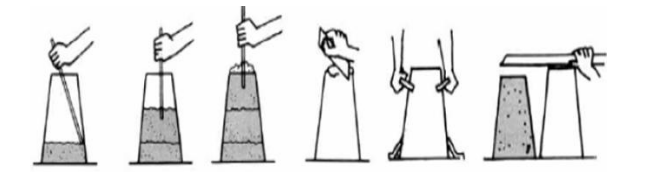

(Figura. 37 cap. V descripción de actividades prueba de revenimiento

Nivelación de piso terminado

Este es el último levantamiento topográfico en el cual de acuerdo al proyecto se verifica el nivel de piso terminado.

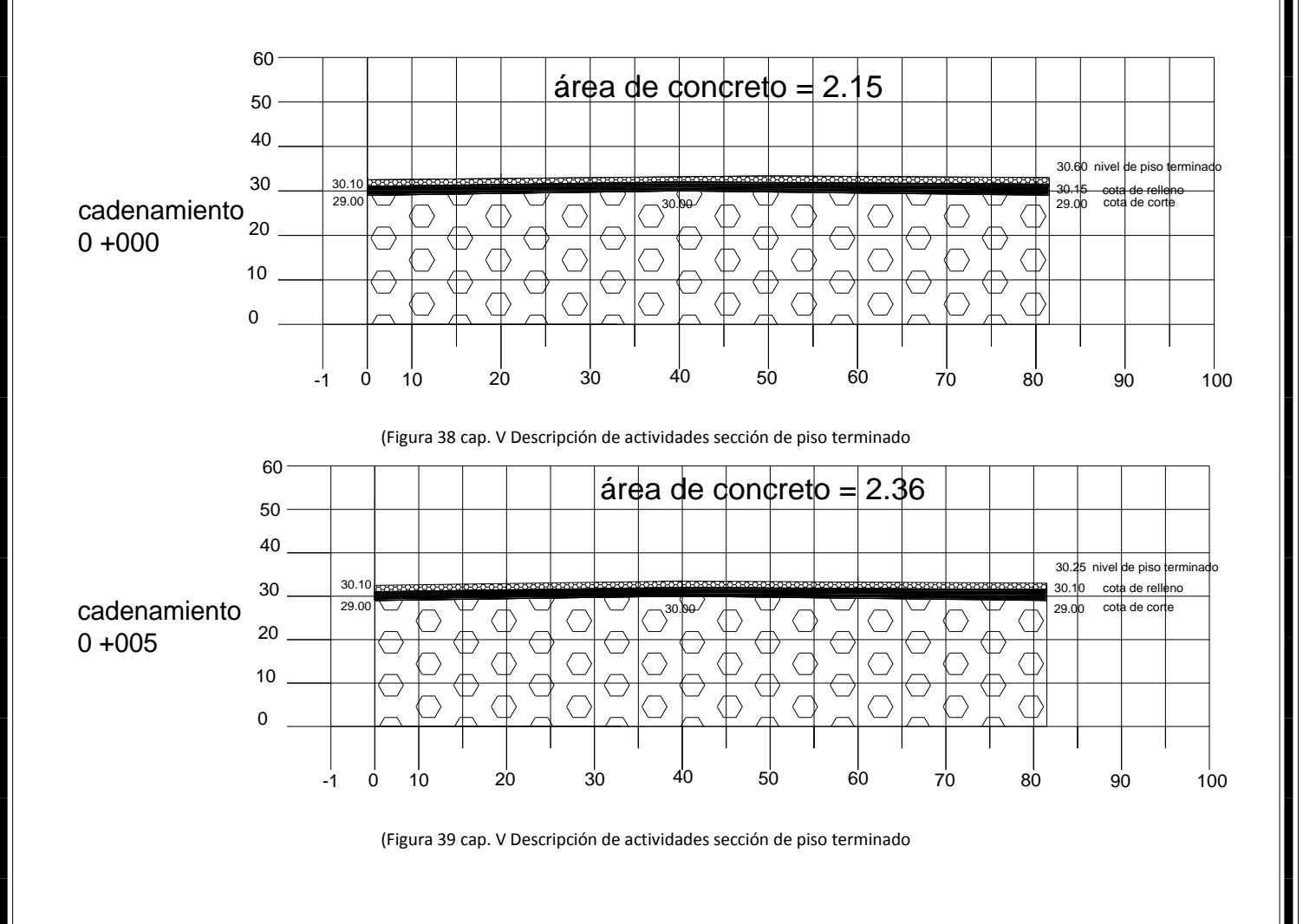

Cabe mencionar que una vez terminado el proceso constructivo del la losa de concreto hidráulico esta debe impedirse el acceso ya que las obras se abren al tránsito hasta que el concreto adquiera la resistencia de proyecto.

# Capítulo VI Análisis de costos y precios unitarios

En este capítulo se analizara los costos directos de la mano de obra, maquinaria y equipo y de los materiales que se van a emplear en la de obra, los costos indirectos, cargo por financiamiento y cargo por utilidad, para obtener finalmente el presupuesto de la obra, es decir el dinero necesario para su ejecución. El presupuesto se obtiene en función de los programas de mano de obra, maquinaria y equipo y de materiales a emplearse mencionados en capítulos anteriores, dichos programas a su vez están en función de los volúmenes de obra y de los rendimientos de la mano de obra, de la maquinaria y equipo y de los materiales, considerando en todo momento las características del sitio donde se desarrollará la obra.

#### **6. 1 Normatividad federal relacionada con la integración de precios unitarios**

**Artículo 27**. Las dependencias y entidades seleccionarán de entre los procedimientos que a continuación se señalan, aquél que de acuerdo con la naturaleza de la contratación asegure al Estado las mejores condiciones disponibles en cuanto a precio, calidad, financiamiento, oportunidad y demás circunstancias pertinentes:

I. Licitación pública;

II. Invitación a cuando menos tres personas, o

III. Adjudicación directa.

Los contratos de obras públicas y los servicios relacionados con las mismas se adjudicarán, por regla general, a través de licitaciones públicas, mediante convocatoria pública, para que libremente se presenten proposiciones solventes en sobre cerrado, que será abierto públicamente.

En los procedimientos de contratación deberán establecerse los mismos requisitos y condiciones para todos los participantes, debiendo las dependencias y entidades proporcionar a todos los interesados igual acceso a la información relacionada con dichos procedimientos, a fin de evitar favorecer a algún participante.

Las condiciones contenidas en la convocatoria a la licitación e invitación a cuando menos tres personas y en las proposiciones presentadas por los licitantes no podrán ser negociadas, sin perjuicio de que la convocante pueda solicitar a los licitantes aclaraciones o información adicional en los términos del artículo 38 de esta Ley.

La licitación pública inicia con la publicación de la convocatoria y, en el caso de invitación a cuando menos tres personas, con la entrega de la primera invitación; ambos procedimientos concluyen con la emisión del fallo y la firma del contrato o, en su caso, con la cancelación del procedimiento respectivo.

Los licitantes sólo podrán presentar una proposición en cada procedimiento de contratación; iniciado el acto de presentación y apertura de proposiciones, las ya presentadas no podrán ser retiradas o dejarse sin efecto por los licitantes.

A los actos del procedimiento de licitación pública e invitación a cuando menos tres personas podrá asistir cualquier persona en calidad de observador, bajo la condición de registrar su asistencia y abstenerse de intervenir en cualquier forma en los mismos.

La Secretaría de Economía, mediante reglas de carácter general y tomando en cuenta la opinión de la Secretaría de la Función Pública, determinará los criterios para la aplicación de las reservas, mecanismos de transición u otros supuestos establecidos en los tratados.

**Artículo 45**. Las dependencias y entidades deberán incorporar en las convocatorias a las licitaciones, las modalidades de contratación que tiendan a garantizar al Estado las mejores condiciones en la ejecución de los trabajos, ajustándose a las condiciones de pago señaladas en este artículo.

Las condiciones de pago en los contratos podrán pactarse conforme a lo siguiente:

I. Sobre la base de precios unitarios, en cuyo caso el importe de la remuneración o pago total que deba cubrirse al contratista se hará por unidad de concepto de trabajo terminado;

II. A precio alzado, en cuyo caso el importe de la remuneración o pago total fijo que deba cubrirse al contratista será por los trabajos totalmente terminados y ejecutados en el plazo establecido.

Las proposiciones que presenten los contratistas para la celebración de estos contratos, tanto en Sus aspectos técnicos como económicos, deberán estar desglosadas por lo menos en cinco actividades principales;

**III.** Mixtos, cuando contengan una parte de los trabajos sobre la base de precios unitarios y otra, a precio alzado, y

**IV.** Amortización programada, en cuyo caso el pago total acordado en el contrato de las obras públicas relacionadas con proyectos de infraestructura, se efectuará en función del presupuesto aprobado para cada proyecto.

**Artículo 154.-** Para los efectos de la Ley y este Reglamento, se considerará como precio unitario, el importe de la remuneración o pago total que debe cubrirse al contratista por unidad de concepto terminado, ejecutado conforme al proyecto, especificaciones de construcción y normas de calidad. El precio unitario se integra con los costos directos correspondientes al concepto de trabajo, los costos indirectos, el costo por financiamiento, el cargo por la utilidad del contratista y los cargos adicionales.

**Artículo 155.-** Los precios unitarios que formen parte de un contrato o convenio para la ejecución de obras o servicios deberán analizarse, calcularse e integrarse tomando en cuenta los criterios que se señalan en la Ley y en este Reglamento, así como en las especificaciones establecidas por las dependencias y entidades en las bases de licitación.

La enumeración de los costos y cargos mencionados en este capítulo para el análisis, cálculo e integración de precios unitarios, tiene por objeto cubrir en la forma más amplia posible, los recursos necesarios para realizar cada concepto de trabajo.

**Artículo 156.-** El análisis, cálculo e integración de los precios unitarios para un trabajo determinado, deberá guardar congruencia con los procedimientos constructivos o la metodología de ejecución de los trabajos, con los programas de trabajo, de utilización de personal y de maquinaria y equipo de construcción; debiendo considerar los costos vigentes de los materiales, recursos humanos y demás insumos necesarios en el momento y en la zona donde se llevarán a cabo los trabajos, sin considerar el Impuesto al Valor Agregado, todo ello de conformidad con las especificaciones generales y particulares de construcción y normas de calidad que determine la dependencia o entidad.

**Artículo 157.-** Los precios unitarios de los conceptos de trabajo deberán expresarse por regla general en moneda nacional, salvo en aquellos que necesariamente requieran recursos de procedencia extranjera; las dependencias y entidades, previa justificación, podrán cotizar y contratar en moneda extranjera.

Las unidades de medida de los conceptos de trabajo corresponderán al Sistema General de Unidades de Medida; cuando por las características de los trabajos y a juicio de la dependencia o entidad se requiera utilizar otras unidades técnicas de uso internacional, podrán ser empleadas.

**Artículo 158.-** En los términos de lo previsto en el penúltimo párrafo del artículo 59 de la Ley, el catálogo de conceptos de los trabajos únicamente podrá contener los siguientes precios unitarios: **I.** Precios unitarios originales, que son los precios consignados en el catálogo de conceptos del contrato, que sirvieron de base para su adjudicación, y

**II.** Precios unitarios por cantidades adicionales o por conceptos no previstos en el catálogo original del contrato.

**Artículo 159**.- El costo directo por mano de obra es el que se deriva de las erogaciones que hace el contratista por el pago de salarios reales al personal que interviene en la ejecución del concepto de trabajo de que se trate, incluyendo al primer mando, entendiéndose como tal hasta la categoría de cabo o jefe de una cuadrilla de trabajadores. No se considerarán dentro de este costo, las percepciones del personal técnico, administrativo, de control, supervisión y vigilancia que corresponden a los costos indirectos.

**Artículo 160.-** Para los efectos del artículo anterior, se deberá entender al factor de salario real "Fsr", como la relación de los días realmente pagados en un periodo anual, de enero a diciembre, divididos entre los días efectivamente laborados durante el mismo periodo.

**Artículo 161.-** En la determinación del Salario Real no deberán considerarse los siguientes conceptos:

**I.** Aquellos de carácter general referentes a transportación, instalaciones y servicios de comedor, campamentos, instalaciones deportivas y de recreación, así como las que sean para fines sociales de carácter sindical;

**II.** Instrumentos de trabajo, tales como herramientas, ropa, cascos, zapatos, guantes y otros similares;

**III.** La alimentación y la habitación cuando se entreguen en forma onerosa a los trabajadores;

**IV.** Cualquier otro cargo en especie o en dinero, tales como: despensas, premios por asistencia y puntualidad, entre otros;

**V.** Los viáticos y pasajes del personal especializado que por requerimientos de los trabajos a ejecutar se tenga que trasladar fuera de su lugar habitual de trabajo, y

**VI.** Las cantidades aportadas para fines sociales, considerándose como tales las entregadas para constituir fondos de algún plan de pensiones establecido por el patrón o derivado de contratación colectiva.

**Artículo 162.-** El costo directo por materiales es el correspondiente a las erogaciones que hace el contratista para adquirir o producir todos los materiales necesarios para la correcta ejecución del concepto de trabajo, que cumpla con las normas de calidad y las especificaciones generales y particulares de construcción requeridas por la dependencia o entidad.

Los materiales que se usen podrán ser permanentes o temporales, los primeros son los que se incorporan y forman parte de la obra; los segundos son los que se utilizan en forma auxiliar y no pasan a formar parte integrante de la obra. En este último caso se deberá considerar el costo en proporción a su uso.

**Artículo 163.-** El costo directo por maquinaria o equipo de construcción es el que se deriva del uso correcto de las máquinas o equipos adecuados y necesarios para la ejecución del concepto de trabajo, de acuerdo con lo estipulado en las normas de calidad y especificaciones generales y particulares que determine la dependencia o entidad y conforme al programa de ejecución convenido

**Artículo 164.-** Los costos fijos, son los correspondientes a depreciación, inversión, seguros y mantenimiento.

**Artículo 165.-** El costo por depreciación, es el que resulta por la disminución del valor original de la maquinaria o equipo de construcción, como consecuencia de su uso, durante el tiempo de su vida económica. Se considerará una depreciación lineal, es decir, que la maquinaria o equipo de construcción se deprecia en una misma cantidad por unidad de tiempo.

**Artículo 166.-** El costo por inversión, es el costo equivalente a los intereses del capital invertido en la maquinaria o equipo de construcción, como consecuencia de su uso, durante el tiempo de su vida económica.

**Artículo 167.-** El costo por seguros, es el que cubre los riesgos a que está sujeta la maquinaria o equipo de construcción por siniestros que sufra. Este costo forma parte del costo horario, ya sea que la maquinaria o equipo se asegure por una compañía aseguradora, o que la empresa constructora decida hacer frente con sus propios recursos a los posibles riesgos como consecuencia de su uso.

**Artículo 168.-** El costo por mantenimiento mayor o menor, es el originado por todas las erogaciones necesarias para conservar la maquinaria o equipo de construcción en buenas condiciones durante toda su vida económica.

**Artículo 169.-** Los costos por consumos, son los que se derivan de las erogaciones que resulten por el uso de combustibles u otras fuentes de energía y, en su caso, lubricantes y llantas.

**Artículo 170.-** El costo por combustibles, es el derivado de todas las erogaciones originadas por los consumos de gasolina y diesel para el funcionamiento de los motores de combustión interna de la maquinaria o equipo de construcción.

**Artículo 171.-** El costo por otras fuentes de energía, es el derivado por los consumos de energía eléctrica o de otros energéticos distintos a los señalados en el artículo anterior. La determinación de este costo requerirá en cada caso de un estudio especial.

**Artículo 172.-** El costo por lubricantes, es el derivado por el consumo y los cambios periódicos de aceites lubricantes de los motores.

**Artículo 173.-** El costo por llantas, es el correspondiente al consumo por desgaste de las llantas durante la operación de la maquinaria o equipo de construcción.

**Artículo 174.-** El costo por piezas especiales, es el correspondiente al consumo por desgaste de las piezas especiales durante la operación de la maquinaria o equipo de construcción

**Artículo 175.-** El costo por salarios de operación, es el que resulta por concepto de pago del o los salarios del personal encargado de la operación de la maquinaria o equipo de construcción, por hora efectiva de trabajo.

**Artículo 176.-** El costo por herramienta de mano, corresponde al consumo por desgaste de herramientas de mano utilizadas en la ejecución del concepto de trabajo.

**Artículo 177.-** En caso de requerirse el costo por máquinas-herramientas se analizará en la misma forma que el costo directo por maquinaria o equipo de construcción, según lo señalado en este Reglamento.

**Artículo 178.-** El costo directo por equipo de seguridad, corresponde al equipo necesario para la protección personal del trabajador para ejecutar el concepto de trabajo.

**Artículo 179.-** Costo por maquinaria o equipo de construcción en espera y en reserva, es el correspondiente a las erogaciones derivadas de situaciones no previstas en el contrato. Para el análisis, cálculo e integración de este costo, se considerará:

**I.** Maquinaria o equipo de construcción en espera. Es aquel que por condiciones no previstas en los procedimientos de construcción, debe permanecer sin desarrollar trabajo alguno, en espera de algún acontecimiento para entrar en actividad, considerando al operador, y

**II.** Maquinaria o equipo de construcción en reserva. Es aquel que se encuentra inactivo y que es requerido por orden expresa de la dependencia o entidad, para enfrentar eventualidades tales como situaciones de seguridad o de posibles emergencias, siendo procedente cuando:

**a.** Resulte indispensable para cubrir la eventualidad debiéndose apoyar en una justificación técnica, y

**b.** Las máquinas o equipos sean los adecuados según se requiera, en cuanto a capacidad, potencia y otras características, y congruente con el proceso constructivo.

**Artículo 180**.- El costo indirecto corresponde a los gastos generales necesarios para la ejecución de los trabajos no incluidos en los costos directos que realiza el contratista, tanto en sus oficinas centrales como en la obra, y comprende entre otros: los gastos de administración, organización, dirección técnica, vigilancia, supervisión, construcción de instalaciones generales necesarias para realizar conceptos de trabajo, el transporte de maquinaria o equipo de construcción, imprevistos y, en su caso, prestaciones laborales y sociales correspondientes al personal directivo y administrativo.

Para su determinación, se deberá considerar que el costo correspondiente a las oficinas centrales del contratista, comprenderá únicamente los gastos necesarios para dar apoyo técnico y administrativo a la superintendencia del contratista, encargada directamente de los trabajos. En el caso de los costos indirectos de oficinas de campo se deberán considerar todos los conceptos que de él se deriven.

**Artículo 181**.- Los costos indirectos se expresarán como un porcentaje del costo directo de cada concepto de trabajo. Dicho porcentaje se calculará sumando los importes de los gastos generales que resulten aplicables y dividiendo esta suma entre el costo directo total de la obra de que se trate.

**Artículo 182.**- Los gastos generales que podrán tomarse en consideración para integrar el costo indirecto y que pueden aplicarse indistintamente a la administración de oficinas centrales o a la administración de oficinas de campo o ambas.

**Artículo 183.-** El costo por financiamiento deberá estar representado por un porcentaje de la suma de los costos directos e indirectos y corresponderá a los gastos derivados por la inversión de recursos propios o contratados, que realice el contratista para dar cumplimiento al programa de ejecución de los trabajos calendarizados y valorizados por periodos.

El procedimiento para el análisis, cálculo e integración del costo por financiamiento deberá ser fijado por cada dependencia o entidad.

**Artículo 184.-** El costo por financiamiento permanecerá constante durante la ejecución de los trabajos.

**Artículo 186.-** Las dependencias y entidades para reconocer en el costo por financiamiento las variaciones de la tasa de interés que el contratista haya considerado en su proposición.

**Artículo 187.-** Las dependencias y entidades para reconocer el ajuste al costo por financiamiento, cuando exista un retraso en la entrega del anticipo en contratos que comprendan dos o más ejercicios, en los términos del segundo párrafo de la fracción V del artículo 50 de la Ley.

**Artículo 188.-** El cargo por utilidad, es la ganancia que recibe el contratista por la ejecución del concepto de trabajo; será fijado por el propio contratista y estará representado por un porcentaje sobre la suma de los costos directos, indirectos y de financiamiento.

**Artículo 189**.- Los cargos adicionales son las erogaciones que debe realizar el contratista, por estar convenidas como obligaciones adicionales que se aplican después de la utilidad del precio unitario porque derivan de un impuesto o derecho que se cause con motivo de la ejecución de los trabajos y que no forman parte de los costos directos e indirectos y por financiamiento, ni del cargo por utilidad.

#### **6.2 Precios unitarios**

El precio unitario **"PU"** se integra sumando exclusivamente, los costos directos e indirectos correspondientes al concepto de trabajo, el cargo por financiamiento, el cargo por la utilidad del contratista y los cargos adicionales. El precio unitario se obtendrá de la siguiente expresión:

#### **PU = CD + CI + CF + CU + CA**

De acuerdo a la anterior formula se entenderá como:

**Costos directos :** Los costos aplicables al concepto de trabajo que se derivan de las erogaciones por mano de obra, materiales, maquinaria, equipo, herramienta, instalaciones, y en su caso, por patentes usadas para realizar dicho concepto de trabajo o por concepto de regalías.

**Costos indirectos:** Los gastos de carácter general no incluidos en los costos directos en que deba incurrir el contratista para la ejecución de los trabajos, los cuales estarán representados por un porcentaje de los costos directos y se desglosarán en los correspondientes a la administración de oficinas centrales, y de obra.

**Costo por financiamiento:** El costo derivado de la inversión de recursos propios o contratados, que hará el contratista para dar cumplimiento al programa de ejecución de los trabajos, calendarizados y valorizados por períodos mensuales, de acuerdo con la tasa de interés propuesta; dicho costo estará representado por un porcentaje de la suma de los costos directos e indirectos;

**Cargo por utilidad:** Es la ganancia que recibe el contratista por la ejecución del concepto de trabajo, la que será fijada por el propio contratista, dicho cargo estará representado por un porcentaje de la suma de los costos directos, indirectos y financiamiento;

**Cargos adicionales:** Son las erogaciones que debe realizar el contratista por estar convenidas como obligaciones adicionales o porque derivan de un impuesto o derecho que se cause con motivo de la ejecución de los trabajos y que no forman parte de los costos directos, indirectos, de financiamiento ni de la utilidad; debiendo sumarse al precio unitario después de la utilidad.

#### **6.2.1 Costo directo.**

#### **El costo directo por mano de obra**.

Es el que se deriva de las erogaciones que hace el contratista por el pago de salarios reales al personal que interviene en la ejecución del concepto de trabajo de que se trate, incluyendo al primer mando, entendiéndose como tal hasta la categoría de cabo o jefe de una cuadrilla de trabajadores. No se considerarán dentro de este costo, las percepciones del personal técnico, administrativo, de control, supervisión y vigilancia que corresponden a los costos indirectos. El costo de mano de obra se obtendrá de la expresión:

$$
Mo = \frac{Sr}{R}
$$

Donde:

**"Mo"** Representa el costo por mano de obra.

**"Sr"** Representa el salario real del personal que interviene directamente en la ejecución de cada concepto de trabajo por jornada de ocho horas, salvo las percepciones del personal técnico, administrativo, de control, supervisión y vigilancia que corresponden a los costos indirectos. Incluirá todas las prestaciones derivadas de la Ley Federal del Trabajo, la Ley del Seguro Social, Ley del Instituto del Fondo Nacional de la Vivienda para los Trabajadores o de los Contratos Colectivos de Trabajo en vigor.

Para la obtención de este rubro se deben considerar los salarios tabulados **"Sn"** de las diferentes categorías y especialidades propuestas por el licitante o contratista, de o región donde se ejecuten los trabajos, el que deberá afectarse con un factor de salario real **"Fsr",** de acuerdo con la siguiente expresión:

#### **Sr = Sn \* Fsr**

**"R"** Representa el rendimiento, es decir, la cantidad de trabajo que desarrolla el personal que interviene directamente en la ejecución del concepto de trabajo por jornada de ocho horas. Para realizar la evaluación del rendimiento, se deberá considerar en todo momento el tipo de trabajo a desarrollar y las condiciones ambientales, topográficas y en general aquellas que predominen en la zona o región donde se ejecuten.

#### **6.2.2 El costo directo por materiales.**

Es el correspondiente a las erogaciones que hace el contratista para adquirir o producir todos los materiales necesarios para la correcta ejecución del concepto de trabajo, que cumpla con las normas de calidad y las especificaciones generales y particulares de construcción requeridas por la dependencia o entidad. Los materiales que se usen podrán ser permanentes o temporales, los primeros son los que se incorporan y forman parte de la obra; los segundos son los que se utilizan en forma auxiliar y no pasan a formar parte integrante de la obra. En este último caso se deberá considerar el costo en proporción a su uso. El costo unitario por concepto de materiales se obtendrá de la expresión:

$$
M = Pm * Cm
$$

#### Donde:

**"M"** Representa el costo por materiales.

**"Pm"** Representa el costo básico unitario vigente de mercado, que cumpla con las normas de calidad especificadas para el concepto de trabajo de que se trate y que sea el más económico por unidad del material, puesto en el sitio de los trabajos. El costo básico unitario del material se integrará sumando al precio de adquisición en el mercado, los de acarreos, maniobras, almacenajes y mermas aceptables durante su manejo. Cuando se usen materiales producidos en la obra, la determinación del precio básico unitario será motivo del análisis respectivo.

**"Cm"** Representa el consumo de materiales por unidad de medida del concepto de trabajo. Cuando se trate de materiales permanentes, **"Cm"** se determinará de acuerdo con las cantidades que deban utilizarse según el proyecto, las normas de calidad y especificaciones generales y particulares de construcción que determine la dependencia o entidad, considerando adicionalmente los desperdicios que la experiencia determine como mínimos.

Cuando se trate de materiales auxiliares, **"Cm"** se determinará de acuerdo con las cantidades que deban utilizarse según el proceso de construcción y el tipo de trabajos a realizar, considerando los desperdicios y el número de usos con base en el programa de ejecución, en la vida útil del material de que se trate y en la experiencia.

En el caso de que la descripción del concepto del precio unitario, especifique una marca como referencia, deberá incluirse la posibilidad de presentar productos similares, entendiendo por éstos, aquellos materiales que cumplan como mínimo con las mismas especificaciones técnicas, de calidad, duración y garantía de servicio que la marca señalada como referencia.

#### **6.2. 3 El costo directo por maquinaria**

Es el que se deriva del uso correcto de las máquinas o equipos adecuados y necesarios para la ejecución del concepto de trabajo, de acuerdo con lo estipulado en las normas de calidad y especificaciones generales y particulares que determine la dependencia o entidad y conforme al programa de ejecución convenido. El costo por maquinaria o equipo de construcción, es el que resulta de dividir el importe del costo horario de la hora efectiva de trabajo, entre el rendimiento de dicha maquinaria o equipo en la misma unidad de tiempo. El costo por maquinaria o equipo de construcción, se obtiene de la expresión:

Donde:

$$
ME = \frac{Phm}{Rhm}
$$

**"ME"** Representa el costo horario por maquinaria o equipo de construcción.

**"Phm"** Representa el costo horario directo por hora efectiva de trabajo de la maquinaria o equipo de construcción, considerados como nuevos; para su determinación será necesario tomar en cuenta la operación y uso adecuado de la máquina o equipo seleccionado, de acuerdo con sus características de capacidad y especialidad para desarrollar el concepto de trabajo de que se trate. Este costo se integra con costos fijos, consumos y salarios de operación, calculados por hora efectiva de trabajo.

**"Rhm"** Representa el rendimiento horario de la máquina o equipo, considerados como nuevos, dentro de su vida económica, en las condiciones específicas del trabajo a ejecutar, en las correspondientes unidades de medida, el que debe de corresponder a la cantidad de unidades de trabajo que la máquina o equipo ejecuta por hora efectiva de operación, de acuerdo con rendimientos que determinen en su caso los manuales de los fabricantes respectivos, la experiencia del contratista, así como, las características ambientales de la zona donde vayan a realizarse los trabajos.

Para el caso de maquinaria o equipos de construcción que no sean fabricados en línea o en serie y que por su especialidad tengan que ser rentados, el costo directo de éstos podrá ser sustituido por la renta diaria de equipo sin considerar consumibles ni operación.

**Los costos fijos**.- Son los correspondientes a depreciación, inversión, seguros y mantenimiento.

#### **6.2.4 El costo por depreciación**

Es el que resulta por la disminución del valor original de la maquinaria o equipo de construcción, como consecuencia de su uso, durante el tiempo de su vida económica. Se considerará una depreciación lineal, es decir, que la maquinaria o equipo de construcción se deprecia en una misma cantidad por unidad de tiempo. Este costo se obtiene con la siguiente expresión:

$$
D = \frac{Vm \cdot Vr}{Ve}
$$

Donde:

**"D"** Representa el costo horario por depreciación de la maquinaria o equipo de construcción.

**"Vm"** Representa el valor de la máquina o equipo considerado como nuevo en la fecha de presentación y apertura de proposiciones, descontando el precio de las llantas y de los equipamientos, accesorios o piezas especiales, en su caso.

**"Vr"** Representa el valor de rescate de la máquina o equipo que el contratista considere recuperar por su venta, al término de su vida económica.

**"Ve"** Representa la vida económica de la máquina o equipo estimada por el contratista y expresada en horas efectivas de trabajo, es decir, el tiempo que puede mantenerse en condiciones de operar y producir trabajo en forma eficiente, siempre y cuando se le proporcione el mantenimiento adecuado. Cuando proceda, al calcular la depreciación de la maquinaria o equipo de construcción deberá deducirse del valor de los mismos, el costo de las llantas y el costo de las piezas especiales

#### **6.2.5 El costo por inversión**

Es el costo equivalente a los intereses del capital invertido en la maquinaria o equipo de construcción, como consecuencia de su uso, durante el tiempo de su vida económica. Este costo se obtiene con la siguiente expresión:

$$
Im = \frac{(Vm + Vr)i}{2Hea}
$$

Donde:

**"Im"** Representa el costo horario de la inversión de la maquinaria o equipo de construcción, considerado como nuevo.

**"Vm" y "Vr"** Representan los mismos conceptos y valores enunciados anteriormente.

**"Hea"** Representa el número de horas efectivas que la máquina o el equipo trabaja durante el año

**"i"** Representa la tasa de interés anual expresada en fracción decimal. Los contratistas para sus análisis de costos horarios considerarán a su juicio las tasas de interés "i", debiendo proponer la tasa de interés que más les convenga, la que deberá estar referida a un indicador económico específico y estará sujeta a las variaciones de dicho indicador, considerando en su caso los puntos que como sobrecosto por el crédito le requiera una institución crediticia. Su actualización se hará como parte de los ajustes de costos, sustituyendo la nueva tasa de interés en las matrices de cálculo del costo horario.

#### **6.2.6 El costo por seguros**

Es el que cubre los riesgos a que está sujeta la maquinaria o equipo de construcción por siniestros que sufra. Este costo forma parte del costo horario, ya sea que la maquinaria o equipo se asegure por una compañía aseguradora, o que la empresa constructora decida hacer frente con sus propios recursos a los posibles riesgos como consecuencia de su uso. Este costo se obtiene con la siguiente expresión:

Donde:

**"Sm"** Representa el costo horario por seguros de la maquinaria o equipo de construcción.

 $Sm = \frac{(Vm + Vr)s}{2H_{\Theta}g}$ 

**"Vm" y "Vr"** Representan los mismos conceptos y valores enunciados anteriormente.

**"s"** Representa la prima anual promedio de seguros, fijada como porcentaje del valor de la máquina o equipo, y expresada en fracción decimal.

**"Hea"** Representa el número de horas efectivas que la máquina o el equipo trabaja durante el año.

Los contratistas para sus estudios y análisis de costo horario considerarán la prima anual promedio de seguros.

#### **6.2.7 El costo por mantenimiento mayor o menor**

Es el originado por todas las erogaciones necesarias para conservar la maquinaria o equipo de construcción en buenas condiciones durante toda su vida económica. Para los efectos de este artículo, se entenderá como:

**I.** Costo por mantenimiento mayor, a las erogaciones correspondientes a las reparaciones de la maquinaria o equipo de construcción en talleres especializados, o aquéllas que puedan realizarse en el campo, empleando personal especializado y que requieran retirar la máquina o equipo de los frentes de trabajo. Este costo incluye la mano de obra, repuestos y renovaciones de partes de la maquinaria o equipo de construcción, así como otros materiales que sean necesarios.

**II.** Costo por mantenimiento menor, a las erogaciones necesarias para efectuar los ajustes rutinarios, reparaciones y cambios de repuestos que se efectúan en las propias obras, así como los cambios de líquidos para mandos hidráulicos, aceite de transmisión, filtros, grasas y estopa. Incluye el personal y equipo auxiliar que realiza estas operaciones de mantenimiento, los repuestos y otros materiales que sean necesarios.

Este costo se obtiene con la siguiente expresión:

#### **Mn = Ko \* D**

Donde:

**"Mn"** Representa el costo horario por mantenimiento mayor y menor de la maquinaria o equipo de construcción.

**"Ko"** Es un coeficiente que considera tanto el mantenimiento mayor como el menor. Este coeficiente varía según el tipo de máquina o equipo y las características del trabajo, y se fija con base en la experiencia estadística.

**"D"** Representa la depreciación de la máquina o equipo, calculada de acuerdo con lo expuesto anteriormente.

#### **El costo por combustibles**.

Es el derivado de todas las erogaciones originadas por los consumos de gasolina y diesel para el funcionamiento de los motores de combustión interna de la maquinaria o equipo de construcción. Este costo se obtiene con la siguiente expresión:

**Co = Gh \* Pc** Donde:

**"Co"** Representa el costo horario del combustible necesario por hora efectiva de trabajo.

**"Gh"** Representa la cantidad de combustible utilizado por hora efectiva de trabajo.

Este coeficiente se obtiene en función de la potencia nominal del motor, de un factor de operación de la máquina o equipo y de un coeficiente determinado por la experiencia, el cual varía de acuerdo con el combustible que se use.

"**Pc"** Representa el precio del combustible puesto en la máquina o equipo.

#### **6.2.8 El costo por salarios de operación**

Es el que resulta por concepto de pago del o los salarios del personal encargado de la operación de la maquinaria o equipo de construcción, por hora efectiva de trabajo. Este costo se obtendrá mediante la expresión:

$$
Po = \frac{Sr}{Ht}
$$

Donde:

**"Po"** Representa el costo horario por la operación de la maquinaria o equipo de construcción.

**"Sr"** Representa los mismos conceptos enunciados anteriormente, valorizados por turno del personal necesario para operar la máquina o equipo.

**"Ht"** Representa las horas efectivas de trabajo de la maquinaria o equipo de construcción dentro del turno.

### **6.3 costo indirecto**

#### **El costo indirecto corresponde.**

A los gastos generales necesarios para la ejecución de los trabajos no incluidos en los costos directos que realiza el contratista, tanto en sus oficinas centrales como en la obra, y comprende entre otros: los gastos de administración, organización, dirección técnica, vigilancia, supervisión, construcción de instalaciones generales necesarias para realizar conceptos de trabajo, el transporte de maquinaria o equipo de construcción, imprevistos y, en su caso, prestaciones laborales y sociales correspondientes al personal directivo y administrativo

Para su determinación, se deberá considerar que el costo correspondiente a las oficinas centrales del contratista, comprenderá únicamente los gastos necesarios para dar apoyo técnico y administrativo a la superintendencia del contratista, encargada directamente de los trabajos. En el caso de los costos indirectos de oficinas de campo se deberán considerar todos los conceptos que de él se deriven.

Los costos indirectos se expresarán como un porcentaje del costo directo de cada concepto de trabajo. Dicho porcentaje se calculará sumando los importes de los gastos generales que resulten aplicables y dividiendo esta suma entre el costo directo total de la obra de que se trate.

Los gastos generales que podrán tomarse en consideración para integrar el costo indirecto y que pueden aplicarse indistintamente a la administración de oficinas centrales o a la administración de oficinas de campo o ambas, según el caso, son los siguientes:

**I.** Honorarios, sueldos y prestaciones de los siguientes conceptos:

**a.** Personal directivo.

- **b.** Personal técnico.
- **c.** Personal administrativo.

**d.** Cuota patronal del Seguro Social y del Instituto del Fondo Nacional de la Vivienda para los Trabajadores.

**e.** Prestaciones a que obliga la Ley Federal del Trabajo para el personal enunciado en los incisos a., b. y c.

**f.** Pasajes y viáticos del personal enunciado en los incisos a., b. y c.

**g.** Los que deriven de la suscripción de contratos de trabajo, para el personal enunciado en los incisos a., b. y c.

**II.** Depreciación, mantenimiento y rentas de los siguientes conceptos:

**a.** Edificios y locales.

**b.** Locales de mantenimiento y guarda.

**c.** Bodegas.

- **d.** Instalaciones generales.
- **e.** Equipos, muebles y enseres.
- **f.** Depreciación o renta, y operación de vehículos.
- **g.** Campamentos.

**III.** Servicios de los siguientes conceptos:

- **a.** Consultores, asesores, servicios y laboratorios.
- **b.** Estudios e investigaciones.

**IV.** Fletes y acarreos de los siguientes conceptos.

- **a.** Campamentos.
- **b.** Equipo de construcción.
- **c.** Plantas y elementos para instalaciones.
- **d.** Mobiliario.

**V.** Gastos de oficina de los siguientes conceptos:

- **a.** Papelería y útiles de escritorio.
- **b.** Correos, fax, teléfonos, telégrafos, radio.
- **c.** Equipo de computación.
- **d.** Situación de fondos.
- **e.** Copias y duplicados.
- **f.** Luz, gas y otros.
- **g.** Gastos de la licitación.
- **VI.** Capacitación y adiestramiento.
- **VII.** Seguridad e higiene.

**VIII.** Seguros y fianzas.

**IX.** Trabajos previos y auxiliares de los siguientes conceptos:

- **a.** Construcción y conservación de caminos de acceso;
- **b.** Montajes y desmantelamientos de equipo, y
- **c.** Construcción de instalaciones generales:

**1.** De campamentos;

- **2.** De equipo de construcción.
- **3.** De plantas y elementos para instalaciones.

#### **6.4 Costo por financiamiento**

El costo por financiamiento.- Deberá estar representado por un porcentaje de la suma de los costos directos e indirectos y corresponderá a los gastos derivados por la inversión de recursos propios o contratados, que realice el contratista para dar cumplimiento al programa de ejecución de los trabajos calendarizados y valorizados por periodos. El procedimiento para el análisis, cálculo e integración del costo por financiamiento deberá ser fijado por cada dependencia o entidad.

El costo por financiamiento permanecerá constante durante la ejecución de los trabajos, y únicamente se ajustará en los siguientes casos:

I. Cuando varíe la tasa de interés, y

II. Cuando no se entreguen los anticipos durante el primer trimestre de cada ejercicio subsecuente al del inicio de los trabajos.

Para el análisis, cálculo e integración del porcentaje del costo por financiamiento se deberá considerar lo siguiente:

I. Que la calendarización de egresos esté acorde con el programa de ejecución de los trabajos y el plazo indicado en la proposición del contratista;

II. Que el porcentaje del costo por financiamiento se obtenga de la diferencia que resulte entre los ingresos y egresos, afectado por la tasa de interés propuesta por el contratista, y dividida entre el costo directo más los costos indirectos;

III. Que se integre por los siguientes ingresos:

a. Los anticipos que se otorgarán al contratista durante el ejercicio del contrato, y

b. El importe de las estimaciones a presentar, considerando los plazos de formulación, aprobación, trámite y pago; deduciendo la amortización de los anticipos concedidos, y

IV. Que se integre por los siguientes egresos:

a. Los gastos que impliquen los costos directos e indirectos;

b. Los anticipos para compra de maquinaria o equipo e instrumentos de instalación permanente que en su caso se requieran, y

c. En general, cualquier otro gasto requerido según el programa de ejecución.

#### **6.5 Cargo por utilidad**

El cargo por utilidad, es la ganancia que recibe el contratista por la ejecución del concepto de trabajo; será fijado por el propio contratista y estará representado por un porcentaje sobre la suma de los costos directos, indirectos y de financiamiento. Este cargo, deberá considerar las deducciones correspondientes al impuesto sobre la renta y la participación de los trabajadores en las utilidades de las empresas.

#### **6.6 Cargos adicionales.**

Los cargos adicionales son las erogaciones que debe realizar el contratista, por estar convenidas como obligaciones adicionales que se aplican después de la utilidad del precio unitario porque derivan de un impuesto o derecho que se cause con motivo de la ejecución de los trabajos y que no forman parte de los costos directos e indirectos y por financiamiento, ni del cargo por utilidad. Únicamente quedarán incluidos, aquellos cargos que deriven de ordenamientos legales aplicables o de disposiciones administrativas que emitan autoridades competentes en la materia, como impuestos locales y federales y gastos de inspección y supervisión. Los cargos adicionales no deberán ser afectados por los porcentajes determinados para los costos indirectos y de financiamiento ni por el cargo de utilidad.

Estos cargos deberán adicionarse al precio unitario después de la utilidad, y solamente serán ajustados cuando las disposiciones legales que les dieron origen, establezcan un incremento o decremento para los mismos.

#### **6.7 Análisis del factor de salario real**

Existen tres sistemas de pago al personal obrero

- A) Por día: cubrir un determinado número de horas generalmente 8 horas jornada laboral.
- B) Por destajo: se valora previamente las unidades de trabajo
- C) Por tarea: es una asignación de alguna actividad que no requiere calidad.

La secretaria trabajo y previsión social es el organismo encargado de tabular los salarios a través de la comisión nacional de los salarios mínimos, la cual emite una tabla con las zonas geográficas y los mínimos establecidos para cada una de ellas como se muestra en la siguiente tabla.

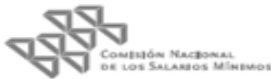

# **SALARIOS MÍNIMOS**

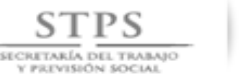

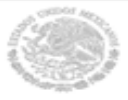

### Vigentes a partir del 1 de enero de 20

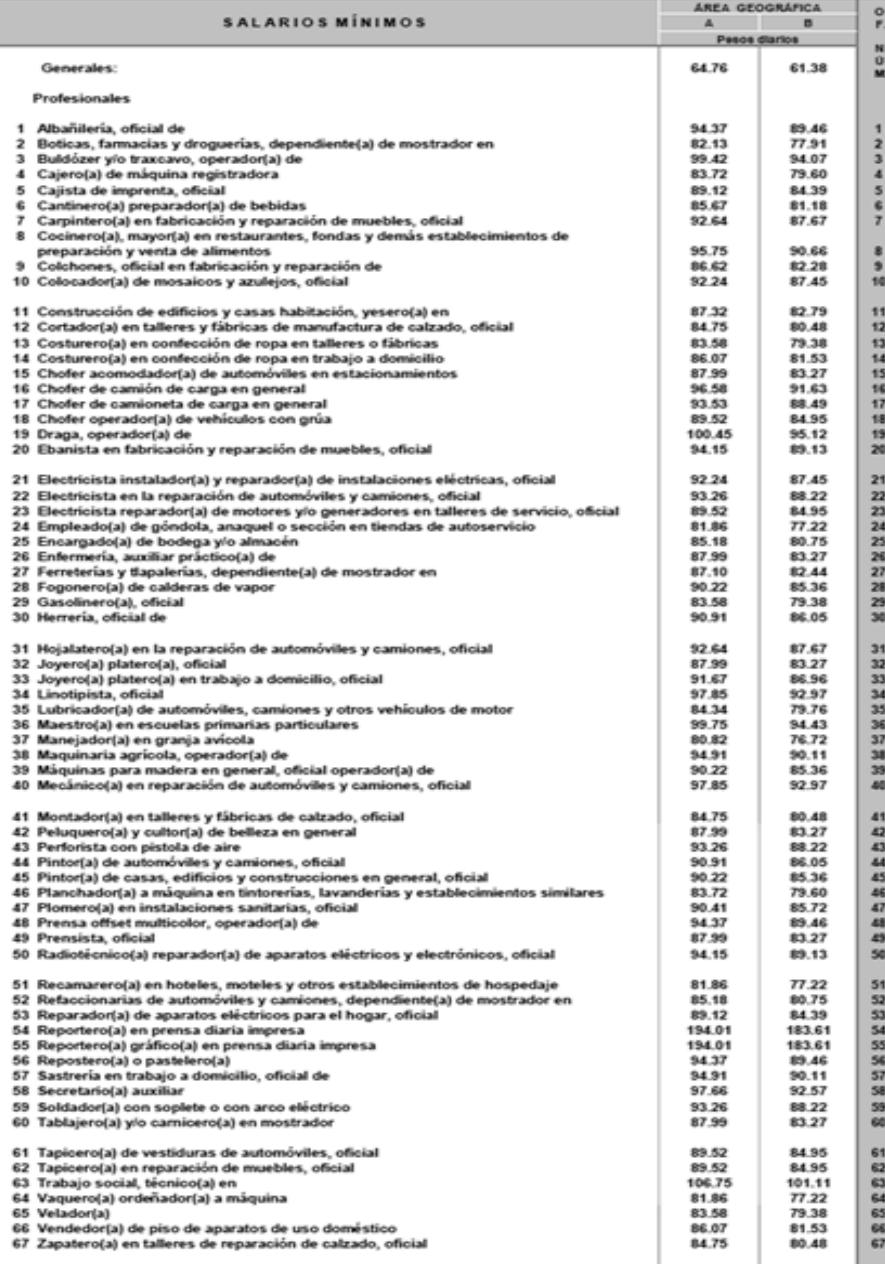

La mujer y el hombre son iguales ante la ley, los salarios mínimos generales y profesionales deberán pagarse en igualdad de circunstancias independientemente del origen étnico o nacional, género, edad, discapacidades, condición social, salud, lengua, religión, opiniones, preferencia sexual y estado civil de las personas.

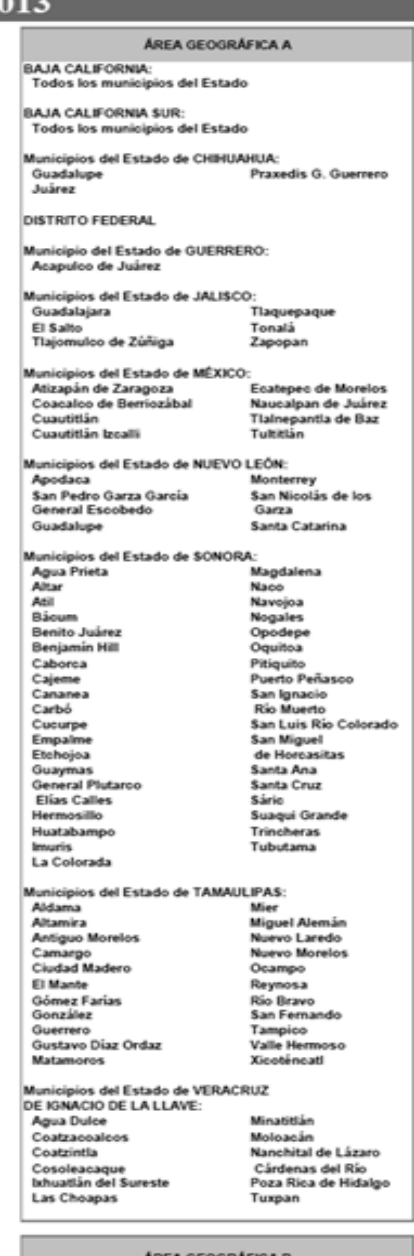

#### Todos los municípios de los Estados de:

AGUASCALIENTES<br>CAMPECHE<br>COAHUILA DE<br>ZARAGOZA<br>CHIAPAS<br>CHIAPAS<br>CUANA ILITA GUANAJUATO HIDALGO<br>MICHOACÁN DE<br>OCAMPO **MORELOS** 

NAYARIT<br>OAXACA<br>PUEBLA<br>QUINTANA ROO<br>QUINTANA ROO SAN LUIS POTOSI<br>SINALOA<br>TABASCO TLAXCALA<br>YUCATÁN **ZACATECAS** 

Más todos los municipios de los Estados de:<br>CHIHUAHUA, GUERRERO, JALISCO, MÉXICO,<br>NUEVO LEÓN, SONORA, TAMAULIPAS y<br>VERACRUZ DE IGNACIO DE LA LLAVE<br>no comprendidos en el área A.

# www.stps.gob.mx www.conasami.gob.mx

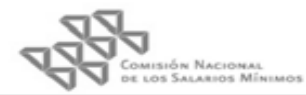

## **6.7.1 Formato para el cálculo de factor de salario real**

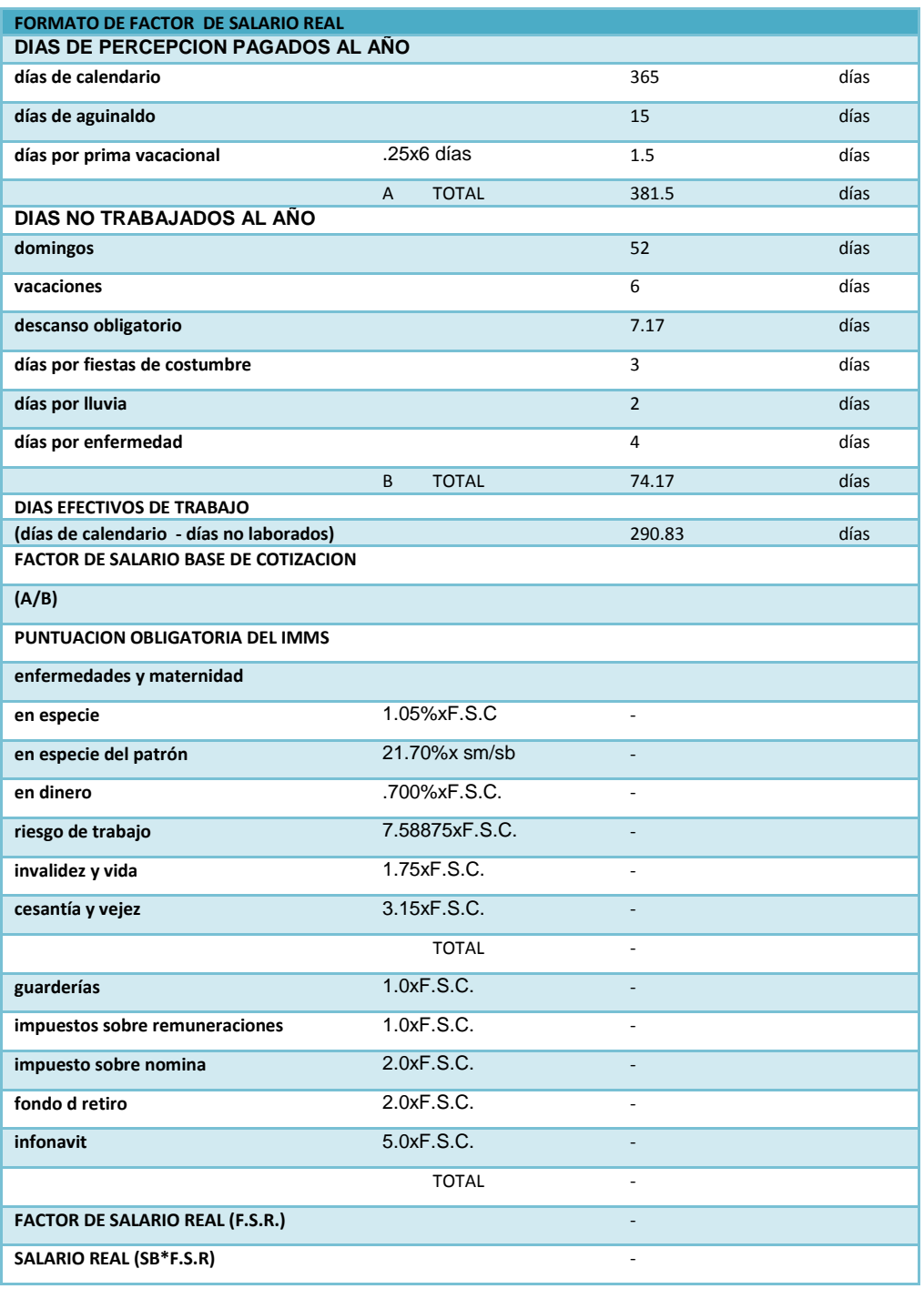

#### **6.7.2 Consideraciones en la integración del salario real.**

Las cantidades que se utilizan para calcular el costo de la mano de obra en los análisis de precios unitarios se calculan como rendimientos efectivos según la unidad de medición del propio análisis, razón por la cual el costo conocido como salario real , debe incluir el salario base, las prestaciones por Ley Federal de Trabajo, las aportaciones por los seguros ordenados en la Ley del Instituto Mexicano del Seguro Social, las cuotas al Infonavit y otros cargos que pudieran graviten en el salario derivados de la contratación de personal obrero en la construcción.

Días no laborables por fiestas de costumbre.

Por tradiciones arraigadas en nuestro medio laboral, los días correspondientes a celebraciones religiosas más notables, como son: viernes y sábado santos, 3 de mayo, 1 y 2 de noviembre y 12 de diciembre, el obrero no trabaja; es por eso que los constructores aceptan que son días no laborables, de acuerdo con su propia política.

Días no laborables por enfermedad no profesional.

Cuando por enfermedad no profesional el obrero no trabaja, el patrón se ve obligado a cubrir su salario durante los 3 primeros días de ausencia, por lo que el ingeniero deberá considerar a criterio, los días no laborables por esta causa.

Días no laborables por agentes físico-meteorológicos.

Es indispensable que para la integración del salario real del trabajador, en base al lugar donde se van a ejecutar las obras, el medio geográfico, la estación del año, la topografía local, etc., el ingeniero analista de precios unitarios, realice una investigación estadística y la aplique en la definición de un número de días no laborables por causas portuitas, como pudieran ser: lluvia, nieve, calor, frió, inundaciones y derrumbes.

De lo establecido anteriormente, podemos obtener ya conclusiones importantes aunque parciales, para la integración del salario real del trabajador.

Primero: Los trabajadores, de acuerdo con la Ley Federal del Trabajo, tienen derecho a recibir como compensación a su trabajo, los siguientes pagos directos mínimos anuales:

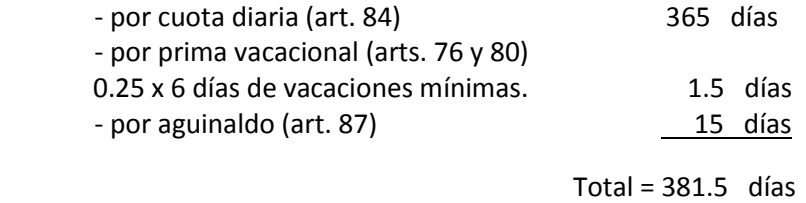

Segundo: También de acuerdo con la ley, los trabajadores tienen derecho a descansar, con goce de salario, los siguientes días mínimos al año.

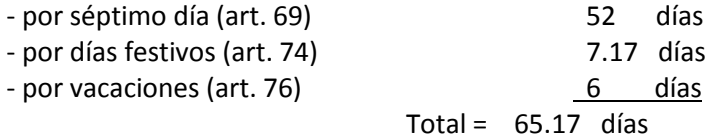

Tercero: De acuerdo con la experiencia y la política de cada constructor, es necesario considerar también como inactivos algunos días del año, durante los cuales el trabajador goza de su salario integro, como pueden ser:

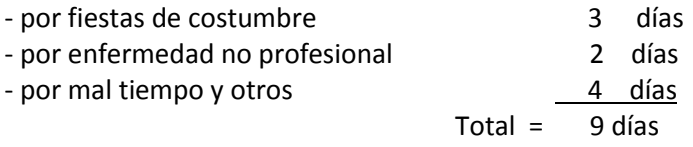

En resumen, tenemos que los días pagados al trabajador por año, son: 381.5 días pagados; y los días realmente trabajados son: 365 - 65.17 – 9 = 290.83 días. Podemos entonces determinar el valor de un de un coeficiente de incremento, debido exclusivamente a prestaciones de la ley federal de trabajo, que es:

381.5 días pagados

 ————————— = días laborados

Lo cual significa que, al integrar el salario real del trabajador, deberá considerarse un incremento del 31.18% sobre su salario base, por concepto de prestaciones de la ley federal del trabajo.

Eventualmente, se llegan a presentar casos en que por necesidad de las obras o por convenir a los intereses del contratante y aun del contratista de la obra, se laboran jornadas de más de 8 hasta 12 horas diarias de trabajo, constituyéndose lo que llamamos "jornada extraordinaria de trabajo". Existen también circunstancias en que, por urgencia, o por el gran volumen de obra por realizar, se hace necesario establecer dos tres turnos de trabajo.

Es importante también, mencionar los casos de obras foráneas donde la utilización de obra de mano especializada es indispensable y en cuyas localidades se carece de la misma, presentándose entonces la necesidad de pagar viáticos (ayuda para hospedaje y/o alimentos) al personal llevando de otros lugares. Estos importes, se deberán considerar adicionalmente a los del salario real, para las categorías correspondientes.

#### INFONAVIT

Con el fin de proporcionar a los trabajadores habitaciones cómodas, higiénicas y a un precio accesible; el 1°. De mayo de 1972, se creó el instituto del fondo nacional de la vivienda para los trabajadores (INFONAVIT).

Dicho fondo está formado por las aportaciones que en efectivo hacen las empresas, del 5% sobre los salarios ordinarios de los trabajadores a su servicio, de acuerdo a lo mencionado por el artículo 136 de la ley federal del trabajo. Para efectos de integración del salario real del trabajador, el ingeniero deberá incluir en él, las cuotas que se deben cubrir por este concepto. Además, dado que por decreto aparecido posteriormente en el diario oficial, el 5% debe aportarse sobre el salario integrado, el factor que por este concepto modifica la integración del salario real del trabajador, será:

 0.05 x 381.5 días de salario ordinario  $------ — — = 0.0656$ días laborados

Lo cual significa que, al integrar el salario real del trabajador, deberá considerarse un incremento del 6.56% sobre su salario base, por concepto de cuotas patronales al infonavit.

En los concursos de obras públicas se dispone que: "en los análisis de precios unitarios, no debe figurar el 5% del importe de las percepciones de los trabajadores, que en los términos del artículo 136 de la ley federal del trabajo, las empresas en su calidad de patrones, están obligados a aportar al fondo nacional de la vivienda". Lo anterior significa, en este caso, que el ingeniero deberá considerar tales erogaciones dentro del importe de su utilidad bruta.

#### Seguro social y prestaciones

De acuerdo a las disposiciones legales vigentes emanadas en los principios constitucionales que nos rigen, todos los empresarios tienen la obligación ineludible de inscribir a sus trabajadores en el instituto mexicano del seguro social, el cual, a cambio del pago de las primas de seguro correspondientes, se encarga de velar por la seguridad de los trabajadores y de impartirles la asistencia, servicios sociales y prestaciones señaladas por la propia ley del seguro social.

El régimen obligatorio de la ley, comprende los siguientes seguros:

- I.- Accidentes de trabajo y enfermedades profesionales.
- II.- Enfermedades no profesionales y maternidad.
- III.- Invalidez, vejez, cesantía en edad avanzada y muerte.
- IV.- Guarderías para hijos de asegurados.

Cabe mencionar que, de acuerdo a la misma ley, corresponde al patrón pagar íntegramente la cuota señalada para los trabajadores que solo perciban el salario mínimo, lo cual significa que para este caso, el patrón deberá parar la totalidad de cuotas obrero-patronales.

Para efectos de la fijación de cuotas patronales del seguro de riesgos de trabajo, la ley del seguro social establece que: "Las cuotas que por el seguro de riesgos de trabajo deban pagar los patrones, se determinaran en relación con la cuantía de la cuota obrero-patronal que la propia empresa entere por el mismo periodo, en el ramo de invalidez, vejez, cesantía en edad avanzada y muerte, y con los riesgos inherentes a la actividad de la negociación de que se trate, en los términos que establezca el reglamento relativo".

Las cuotas de riesgos de trabajo se fijan según la ley y establece lo siguiente:"Para los efectos de la fijación de las primas a cubrir por el seguro de riesgos de trabajo, las empresas serán clasificadas y agrupadas de acuerdo con su actividad, en clases, cuyos grados de riesgo se señalan para cada una de las clases que a continuación también se relacionan". El SAR es una nueva prestación que entro en vigor el 1 de enero de 1992, es un 2% sobre la nomina del trabajador, el monto es depositado directamente por el patrón el una institución bancaria.

## **6.7.3 Análisis calculo e integración de factor de salario real**

De acuerdo al subtema anterior se integraran los salarios del personal que participa en la propuesta

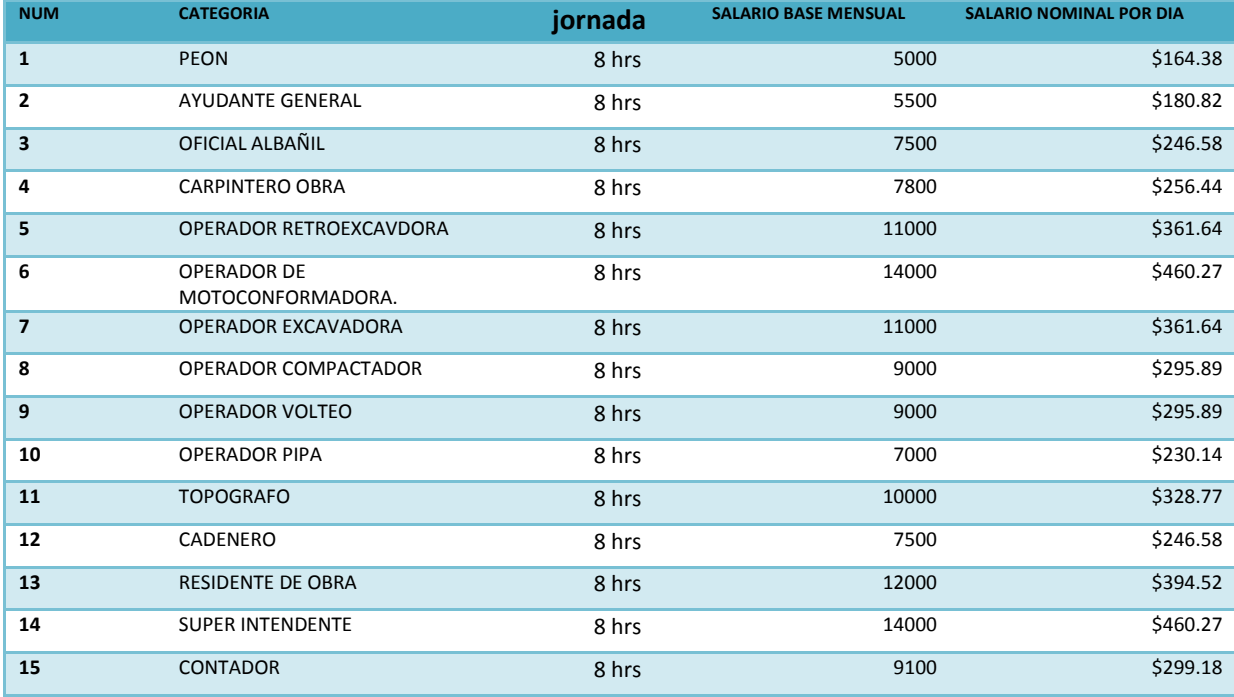

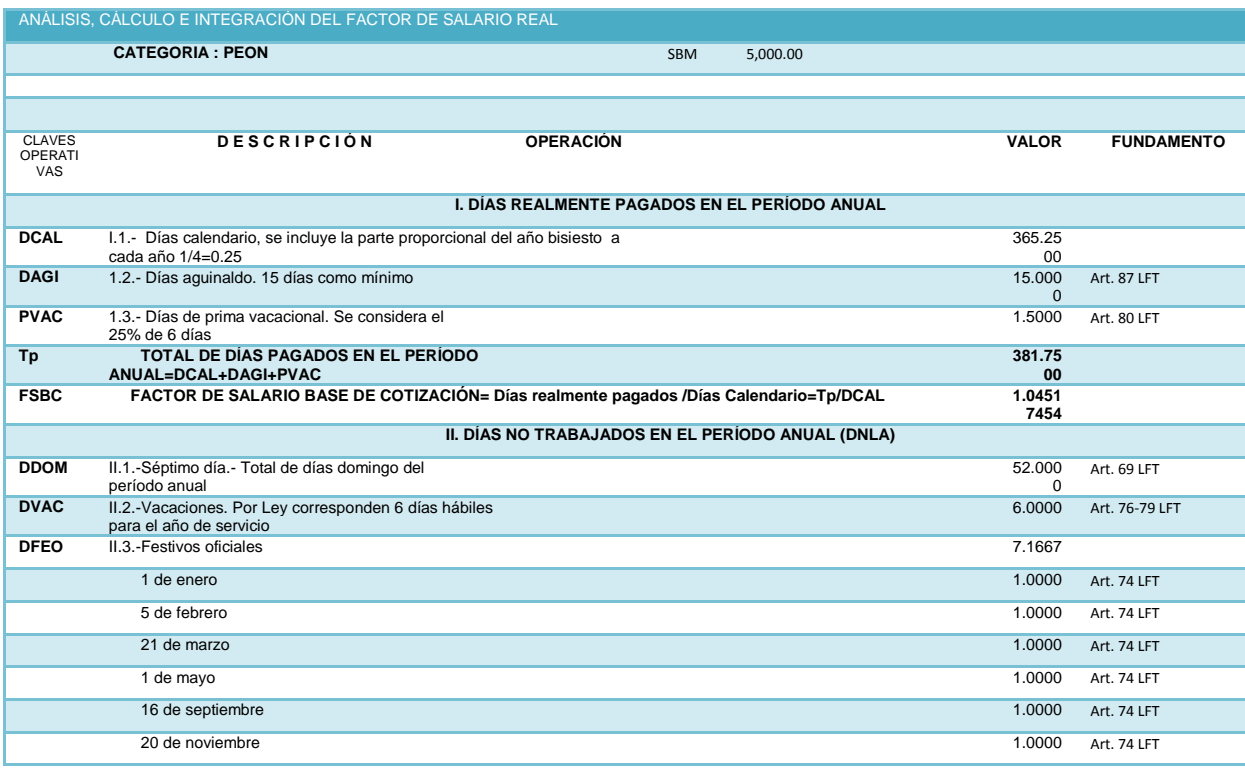

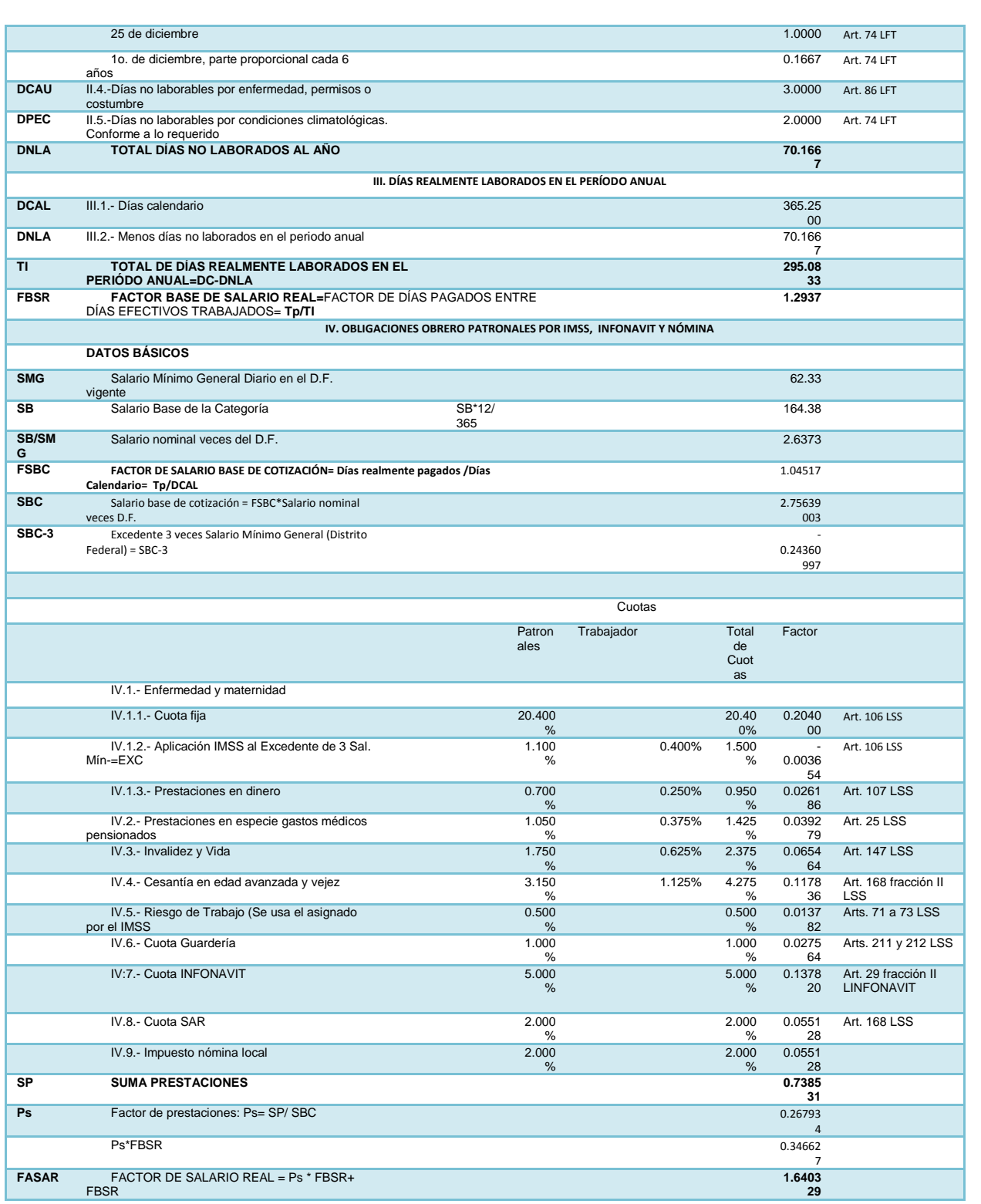

#### **ANÁLISIS, CÁLCULO E INTEGRACIÓN DEL FACTOR DE SALARIO REAL**

**Categoría AYUDANTE GENERAL SBM: 5,500.00**

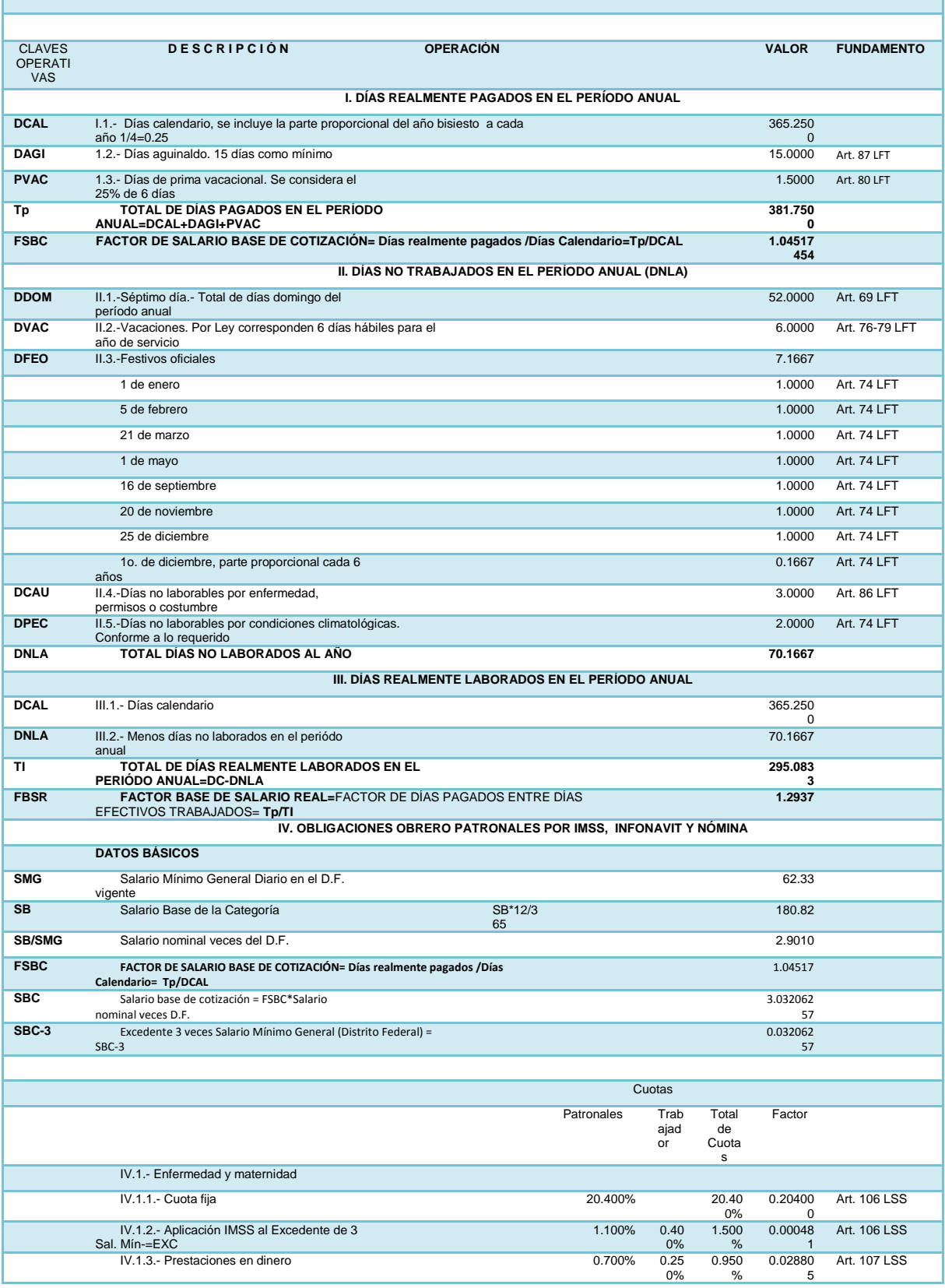

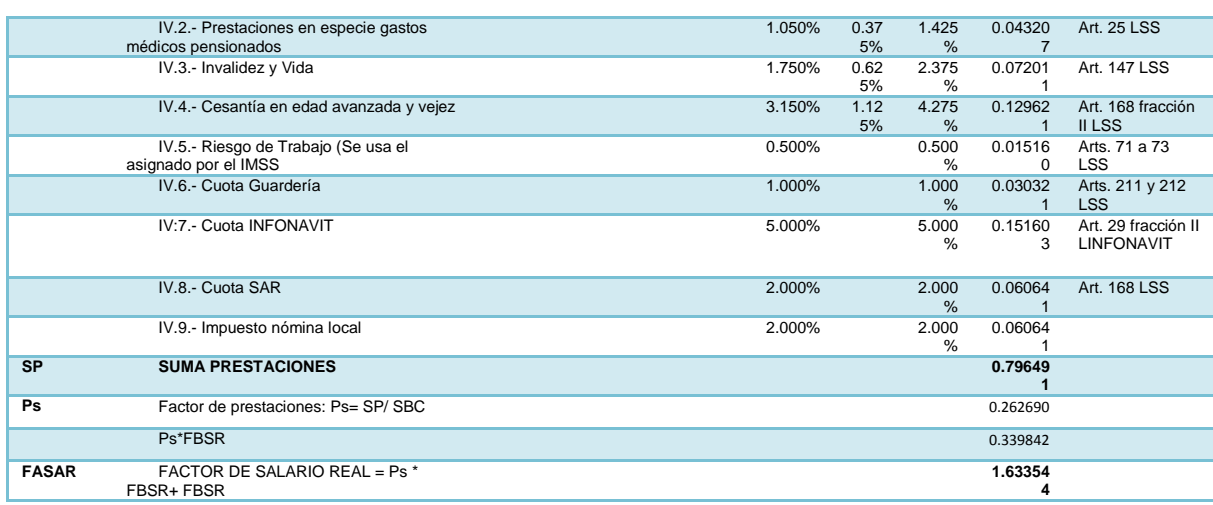

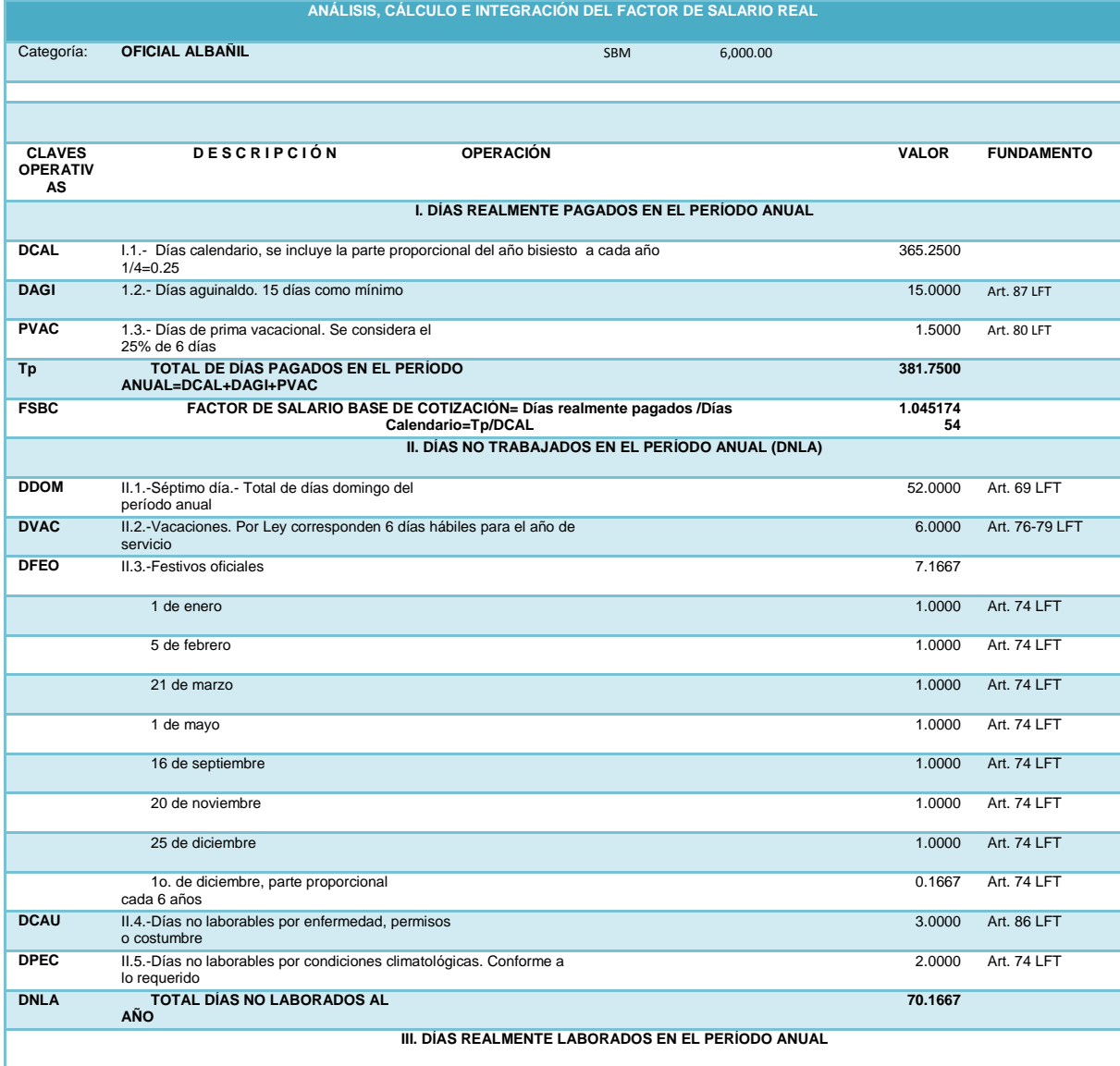

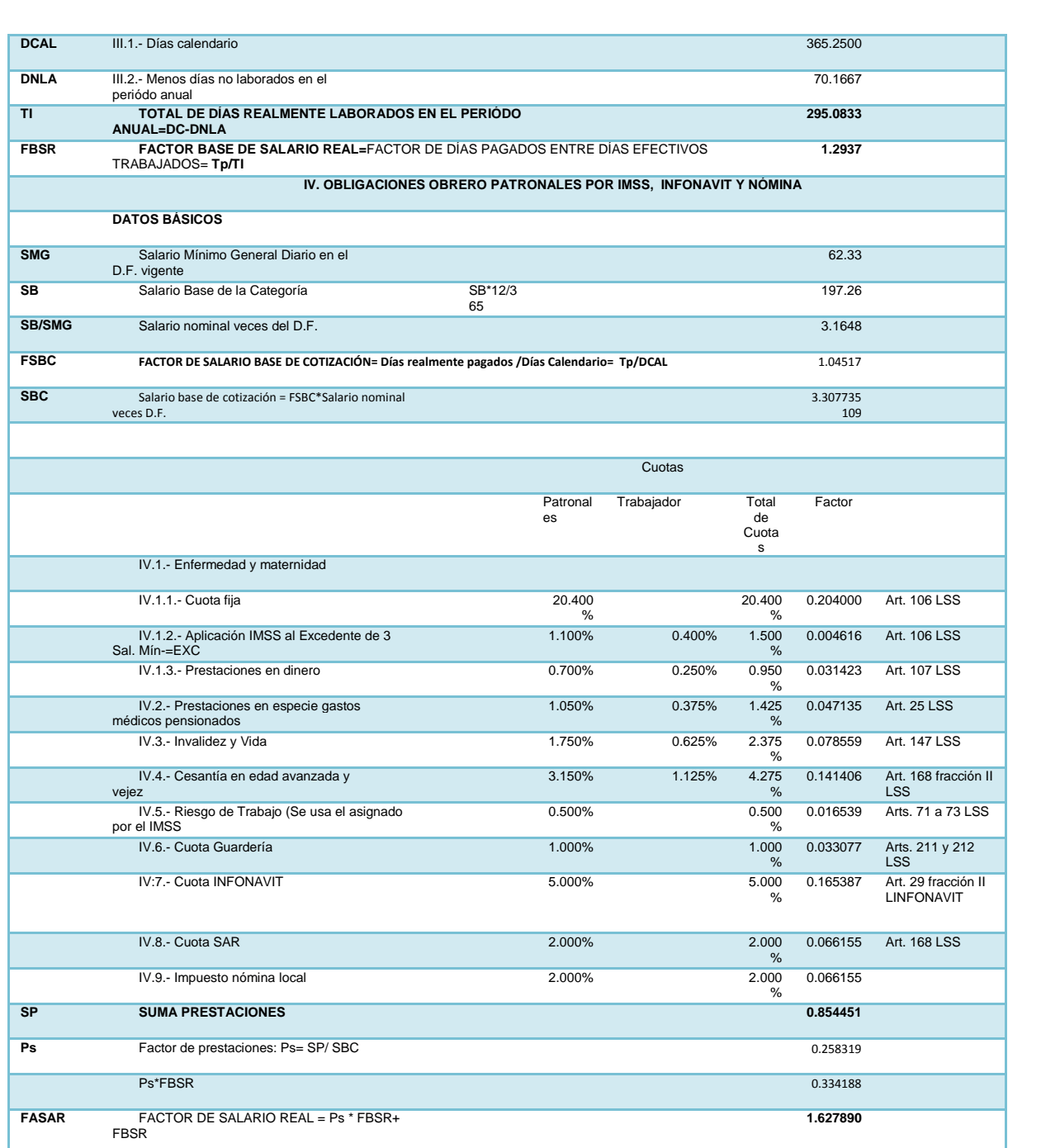

ANÁLISIS, CÁLCULO E INTEGRACIÓN DEL FACTOR DE SALARIO REAL Categoría : **CARPINTERO OBRA NEGRA SBM:** 8,000.00 CLAVES OPERATI VAS **D E S C R I P C I Ó N OPERACIÓN VALOR FUNDAMENTO I. DÍAS REALMENTE PAGADOS EN EL PERÍODO ANUAL DCAL** I.1.- Días calendario, se incluye la parte proporcional del año bisiesto a cada año 1/4=0.25 365.250 0

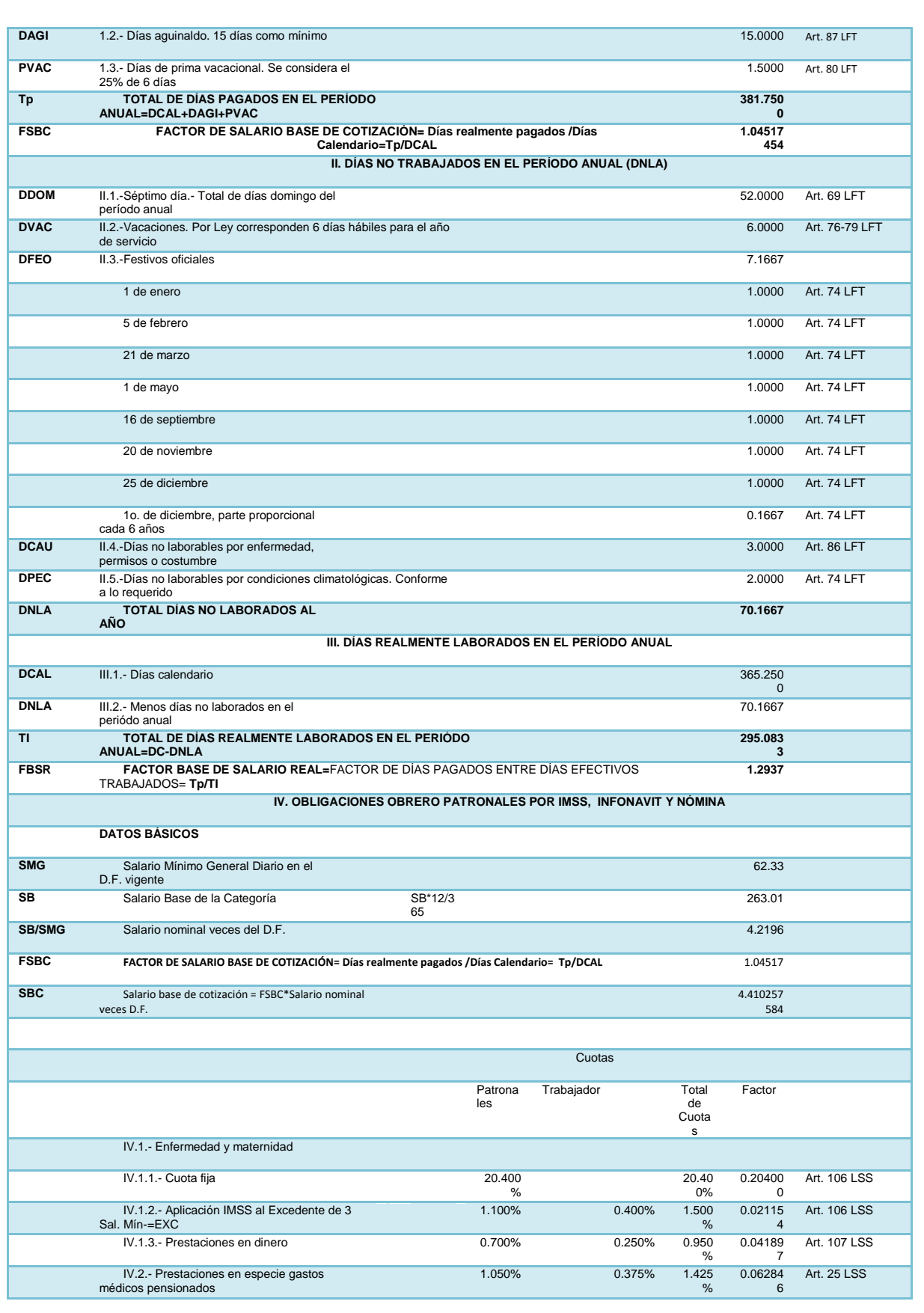

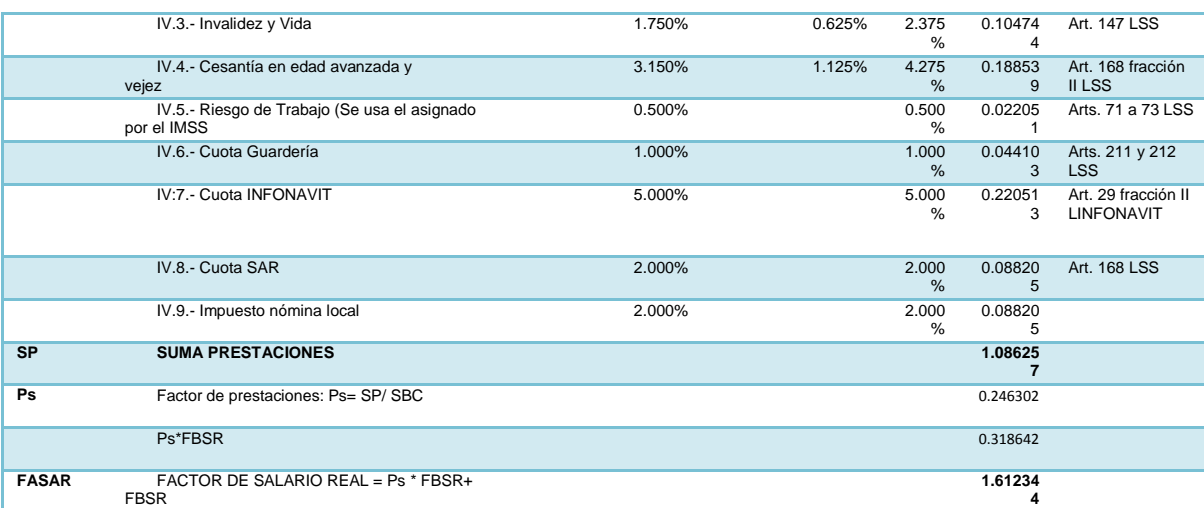

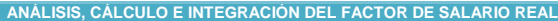

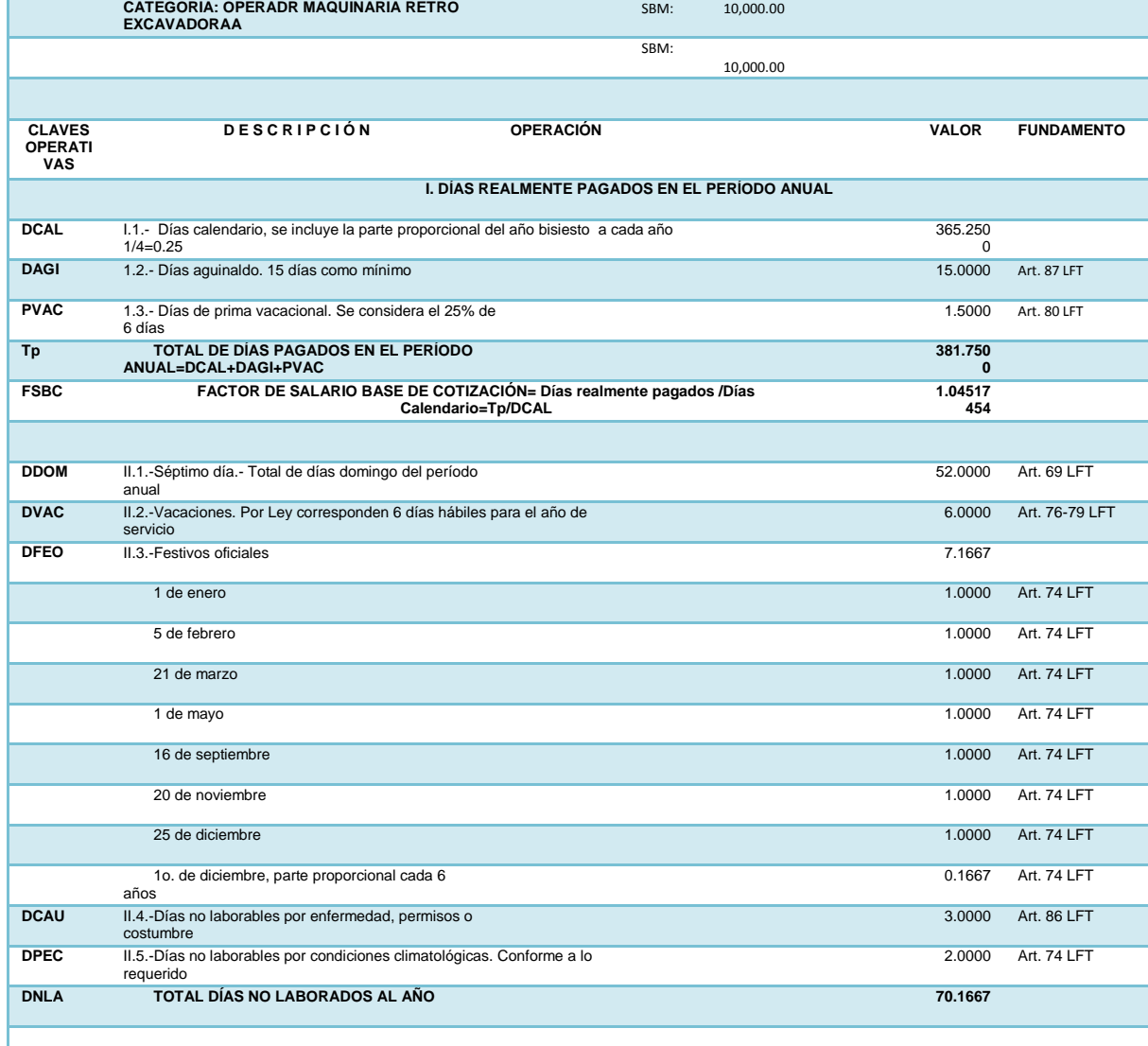

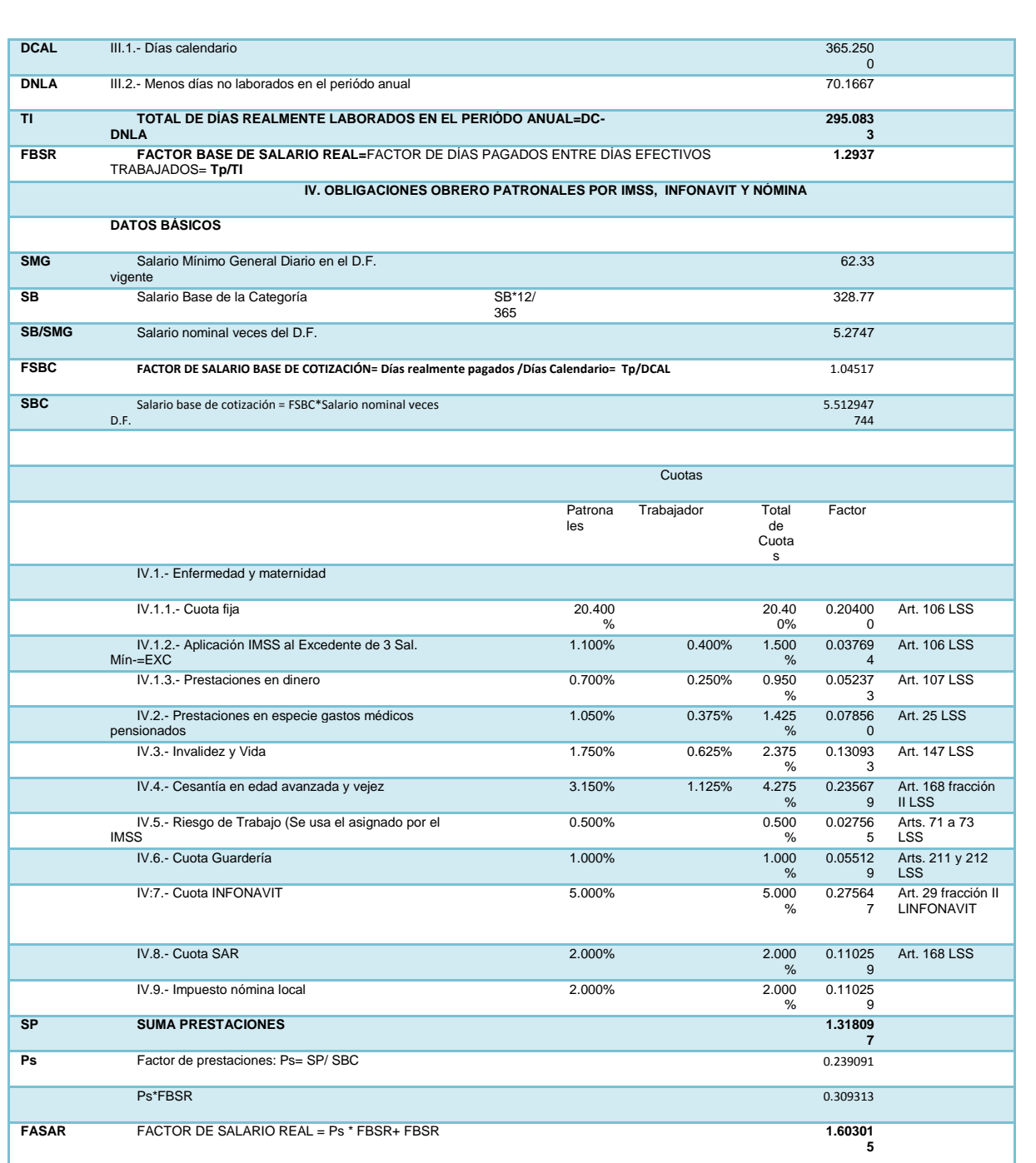

**ANÁLISIS, CÁLCULO E INTEGRACIÓN DEL FACTOR DE SALARIO REAL**

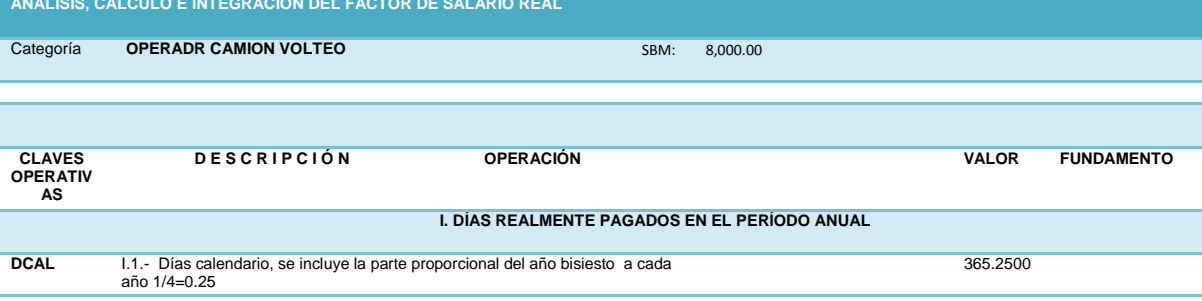

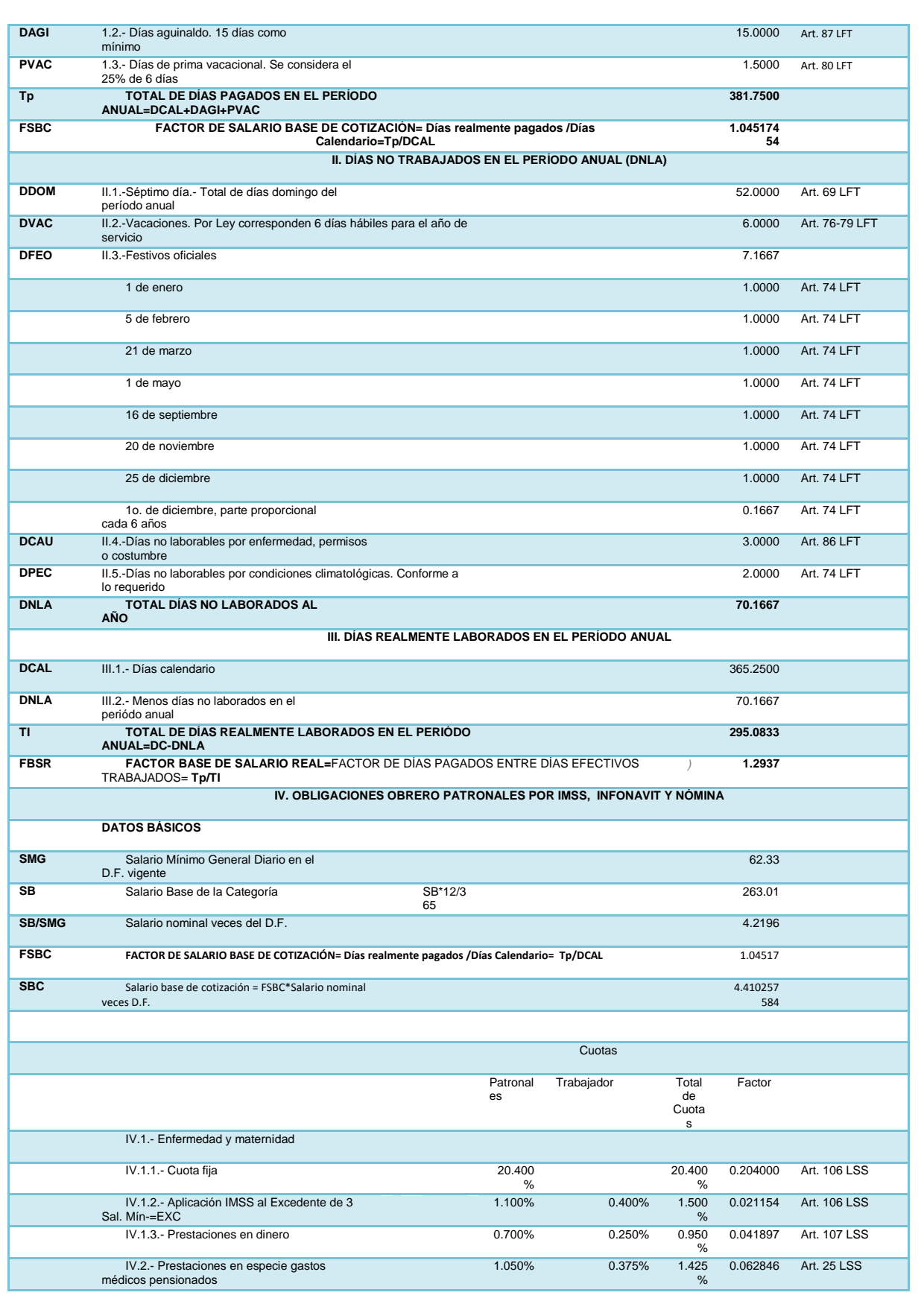

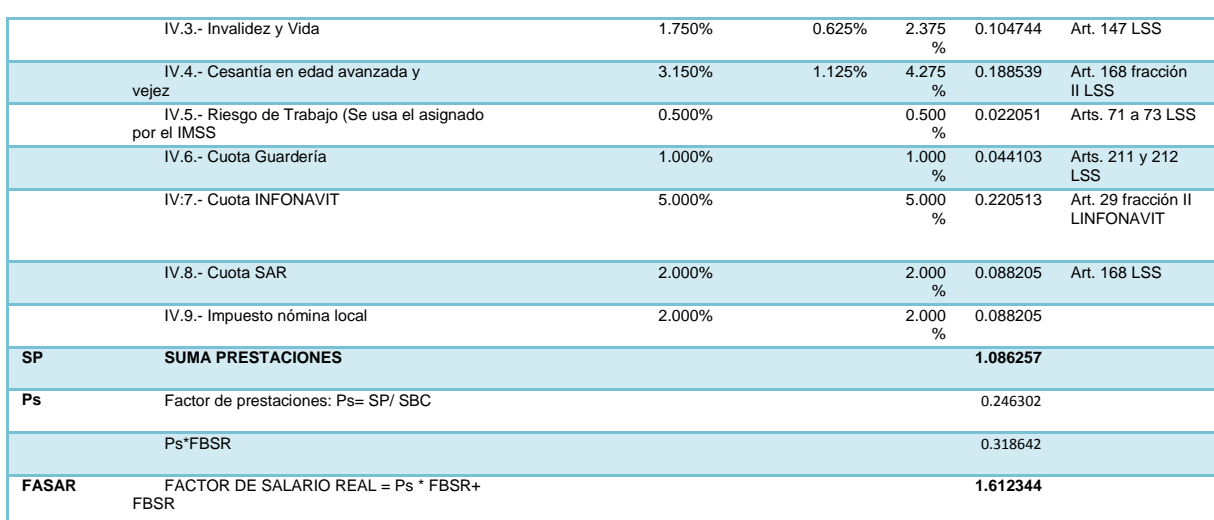

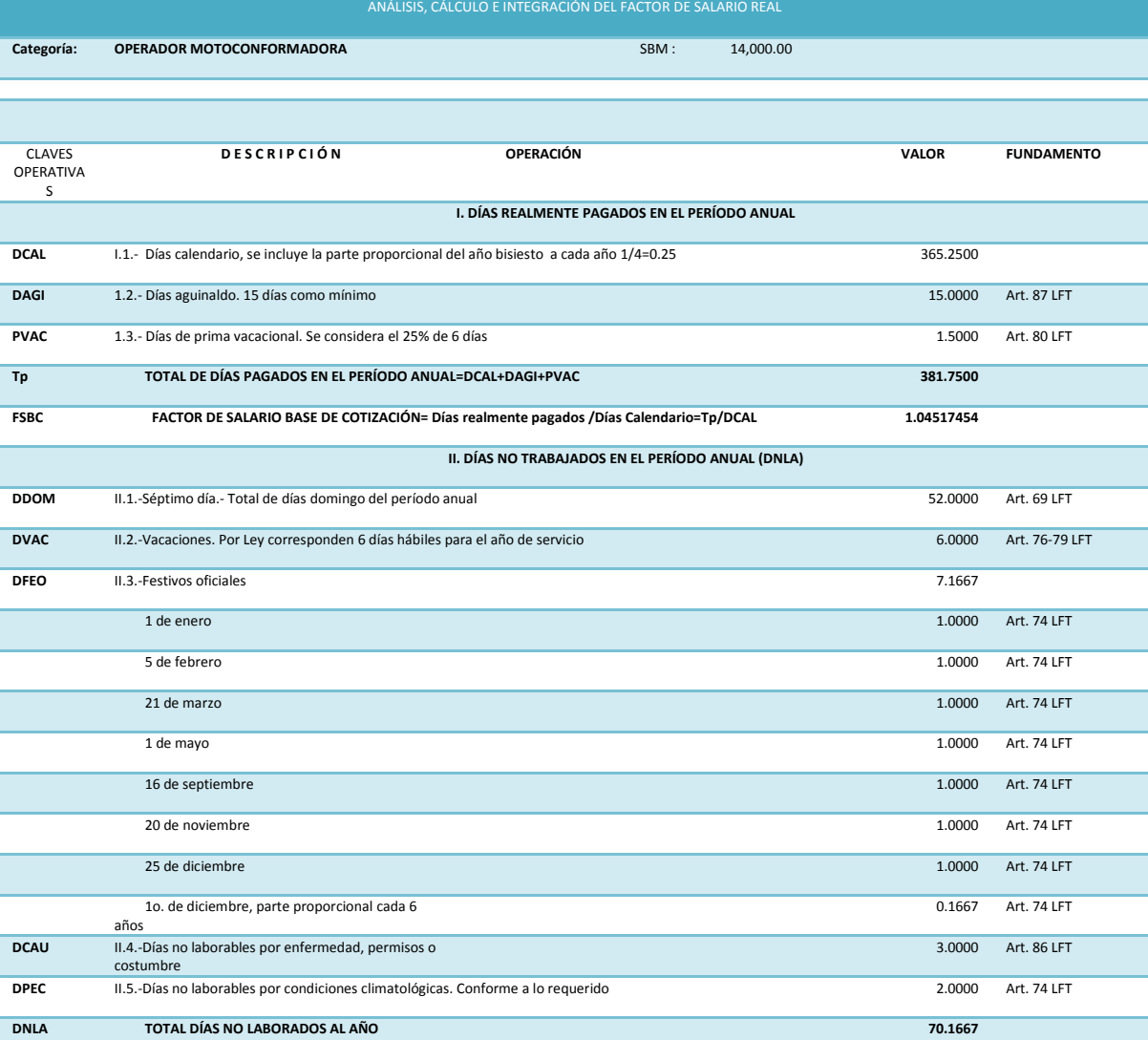

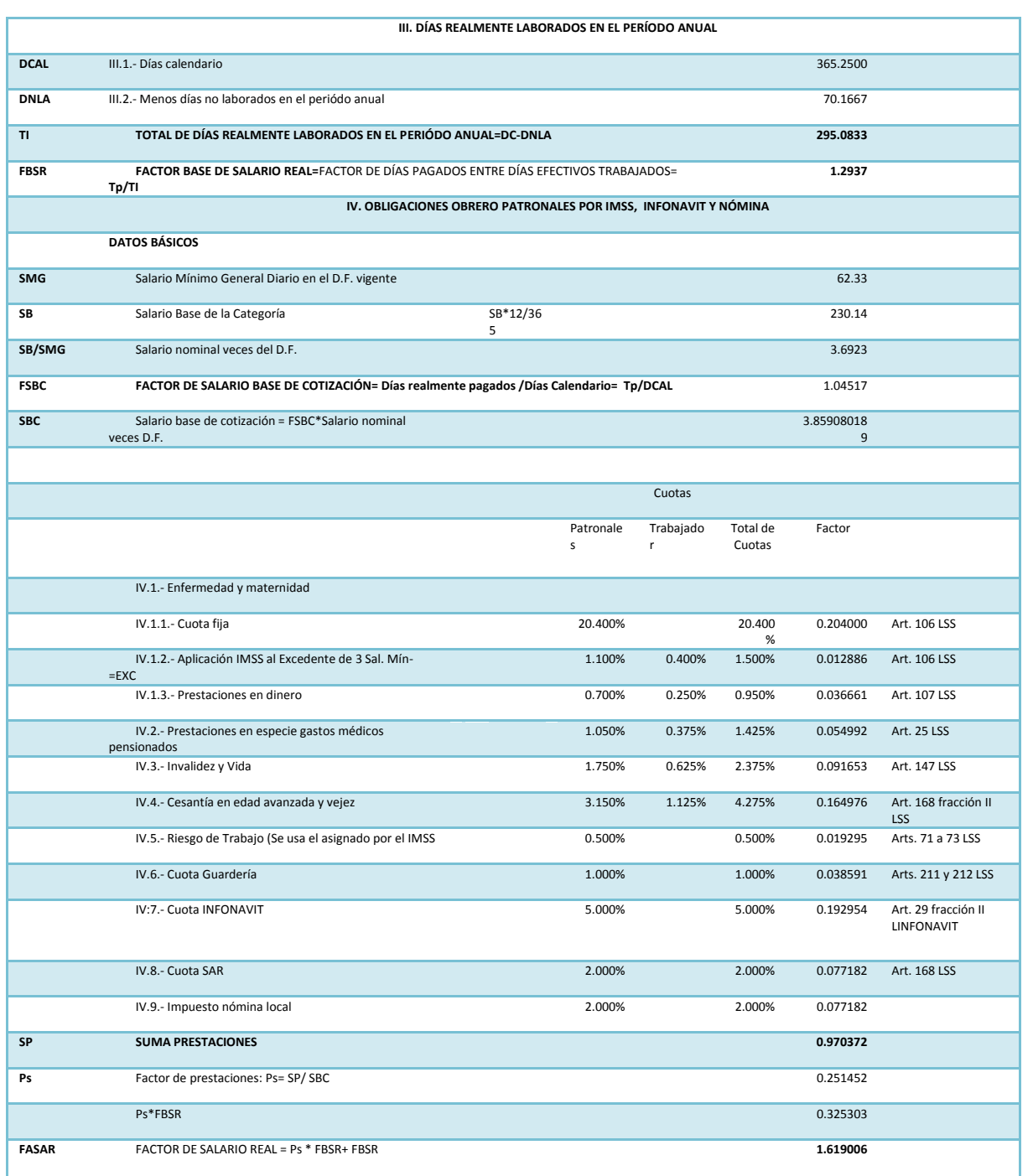
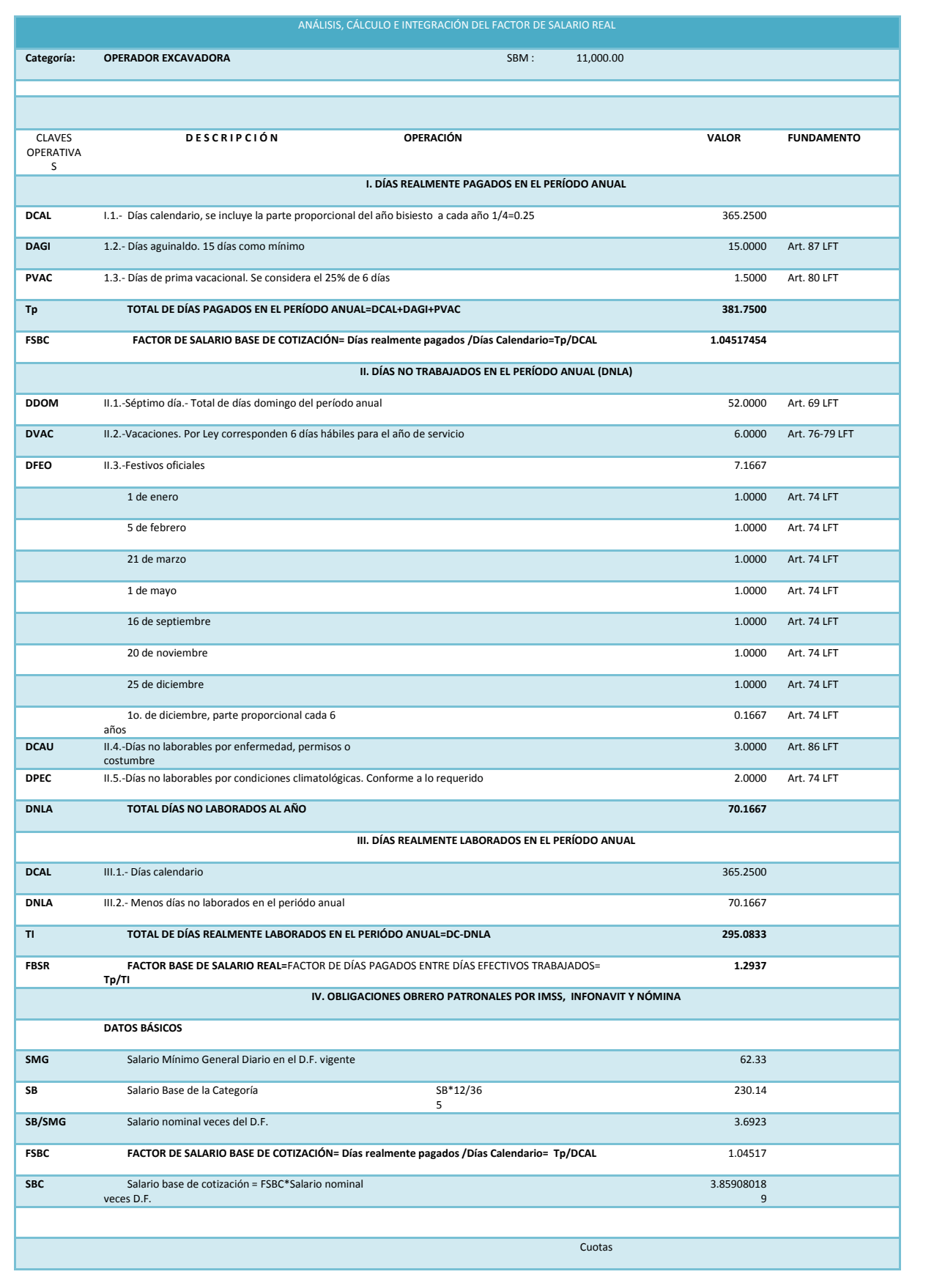

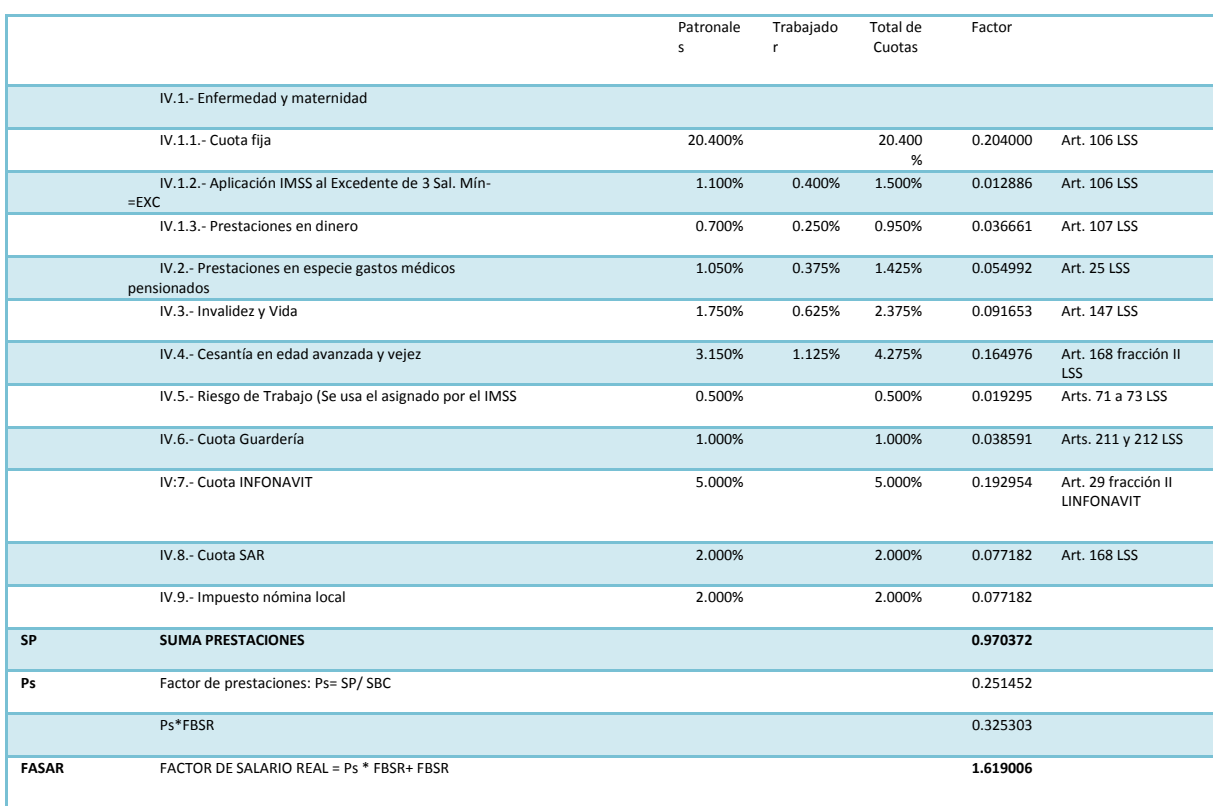

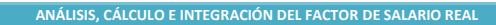

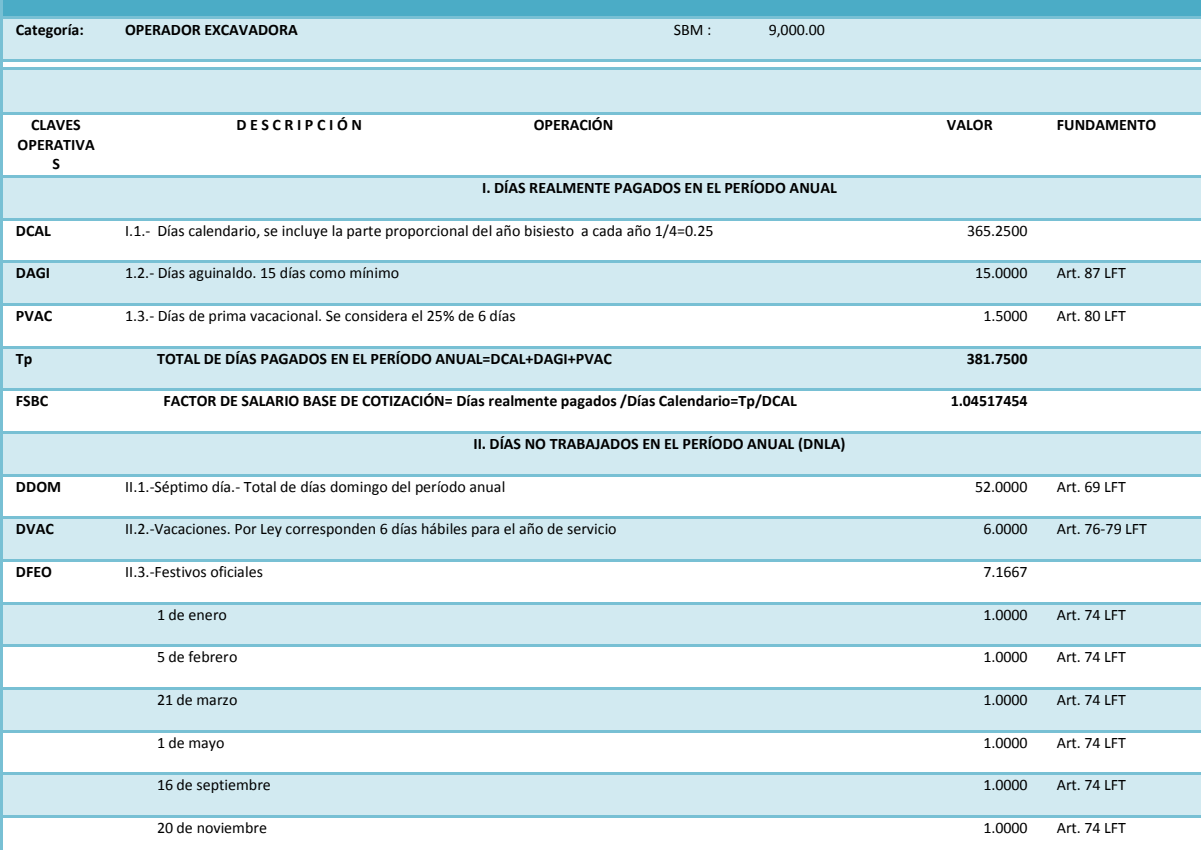

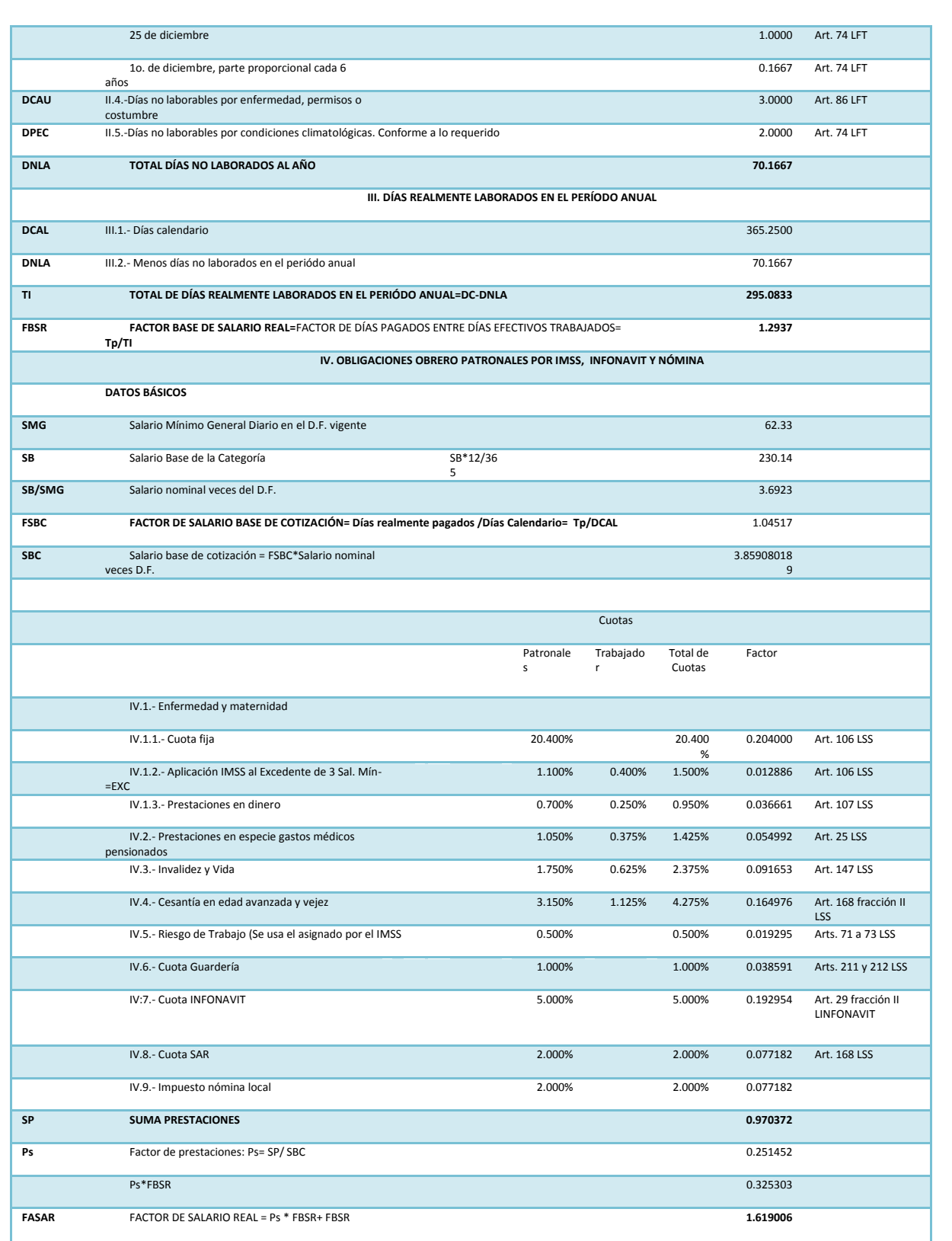

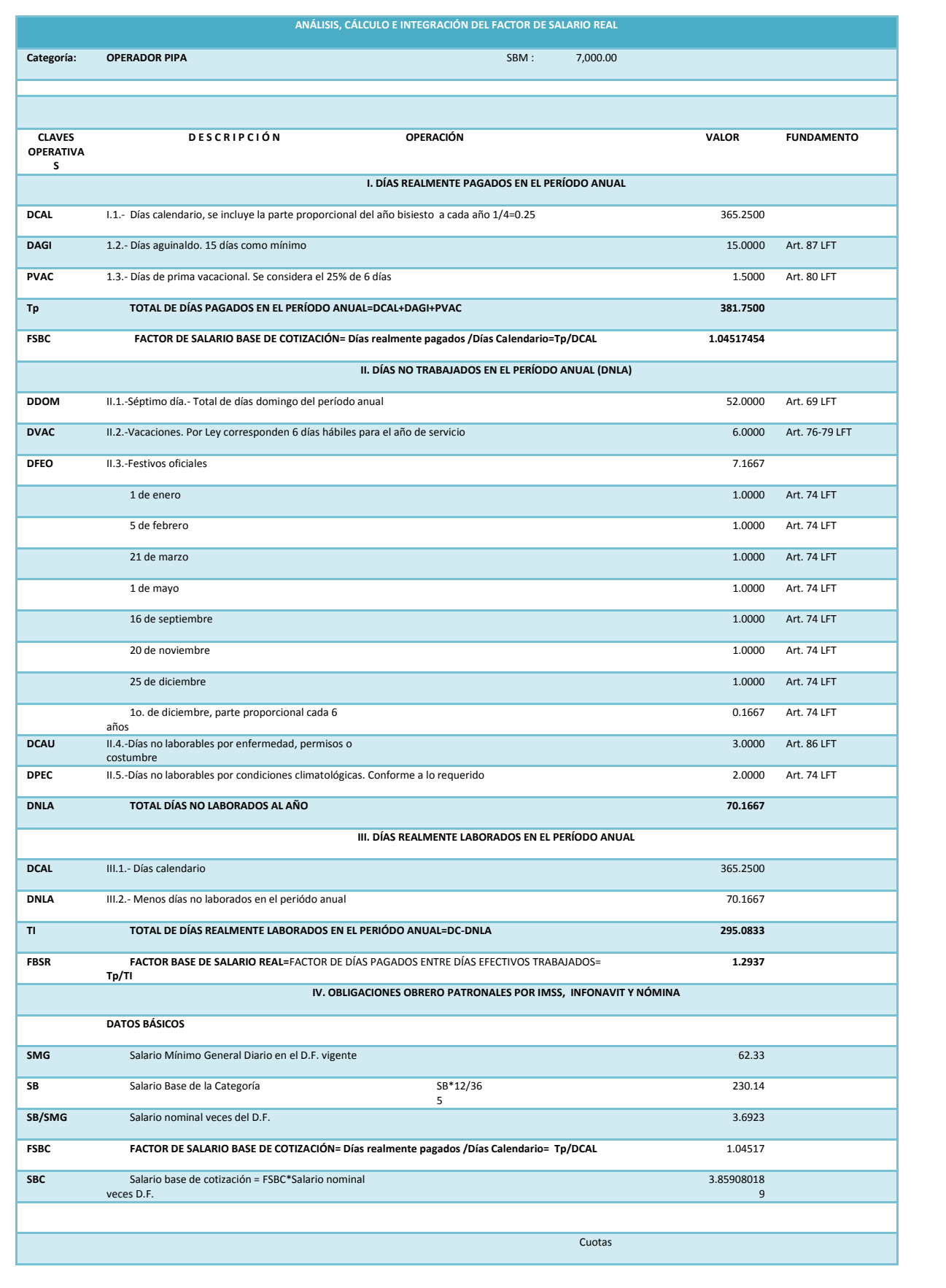

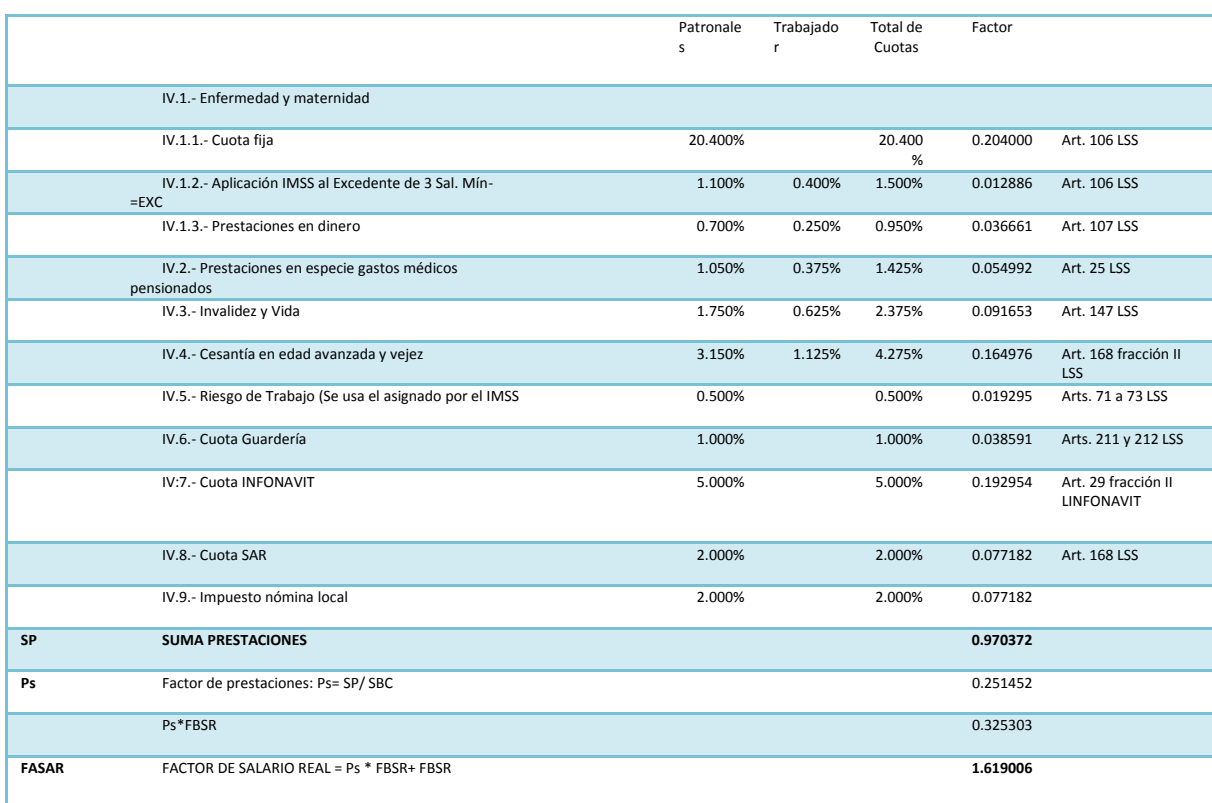

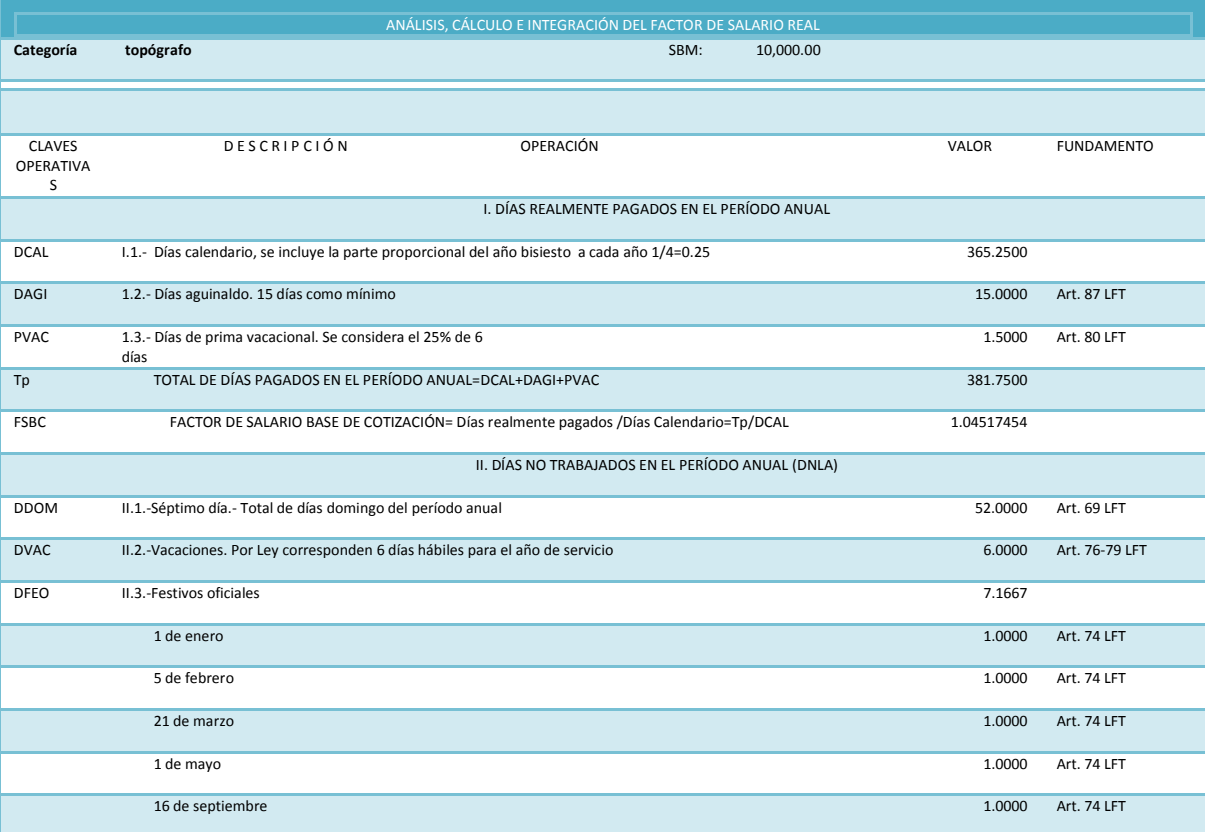

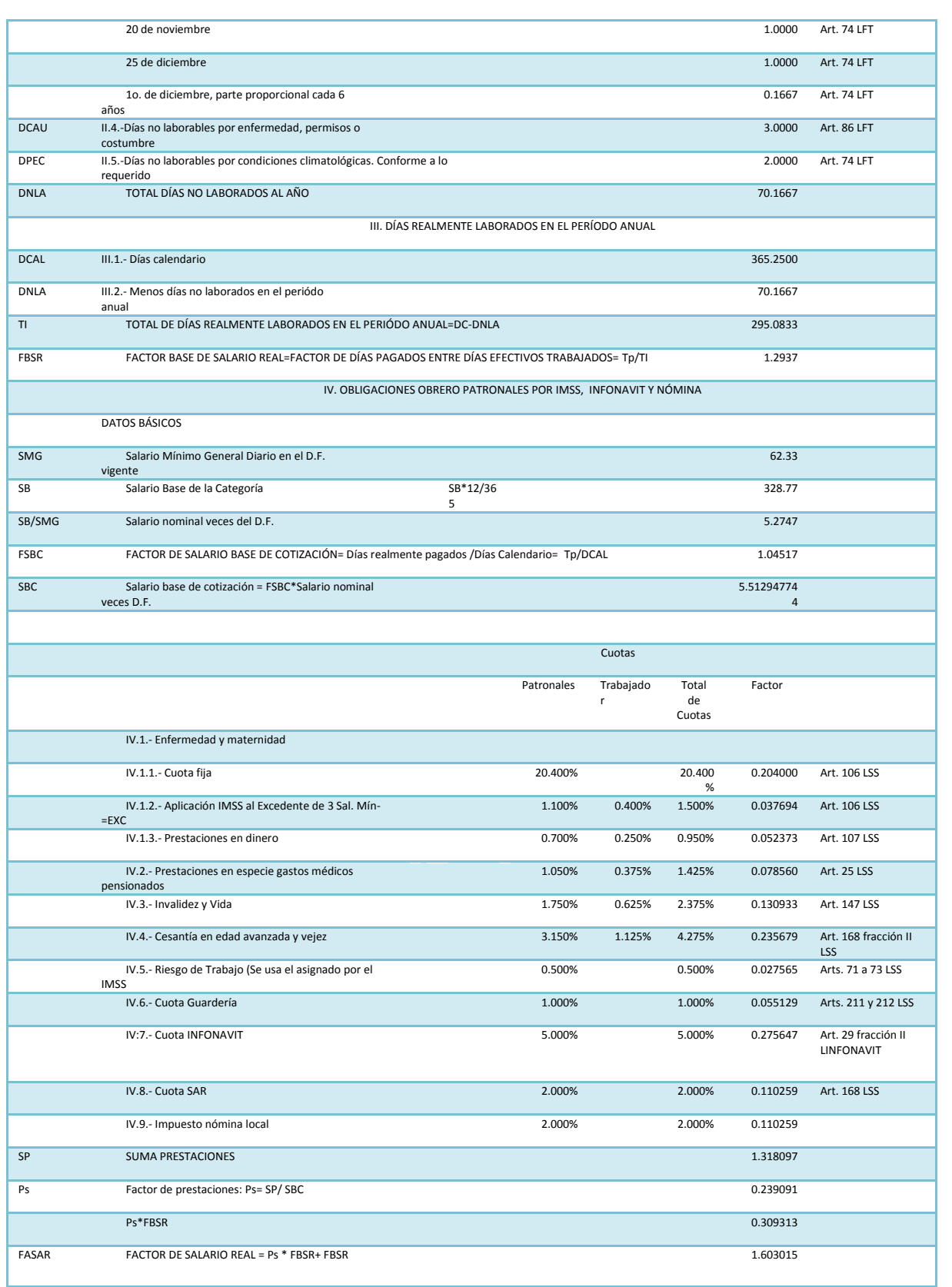

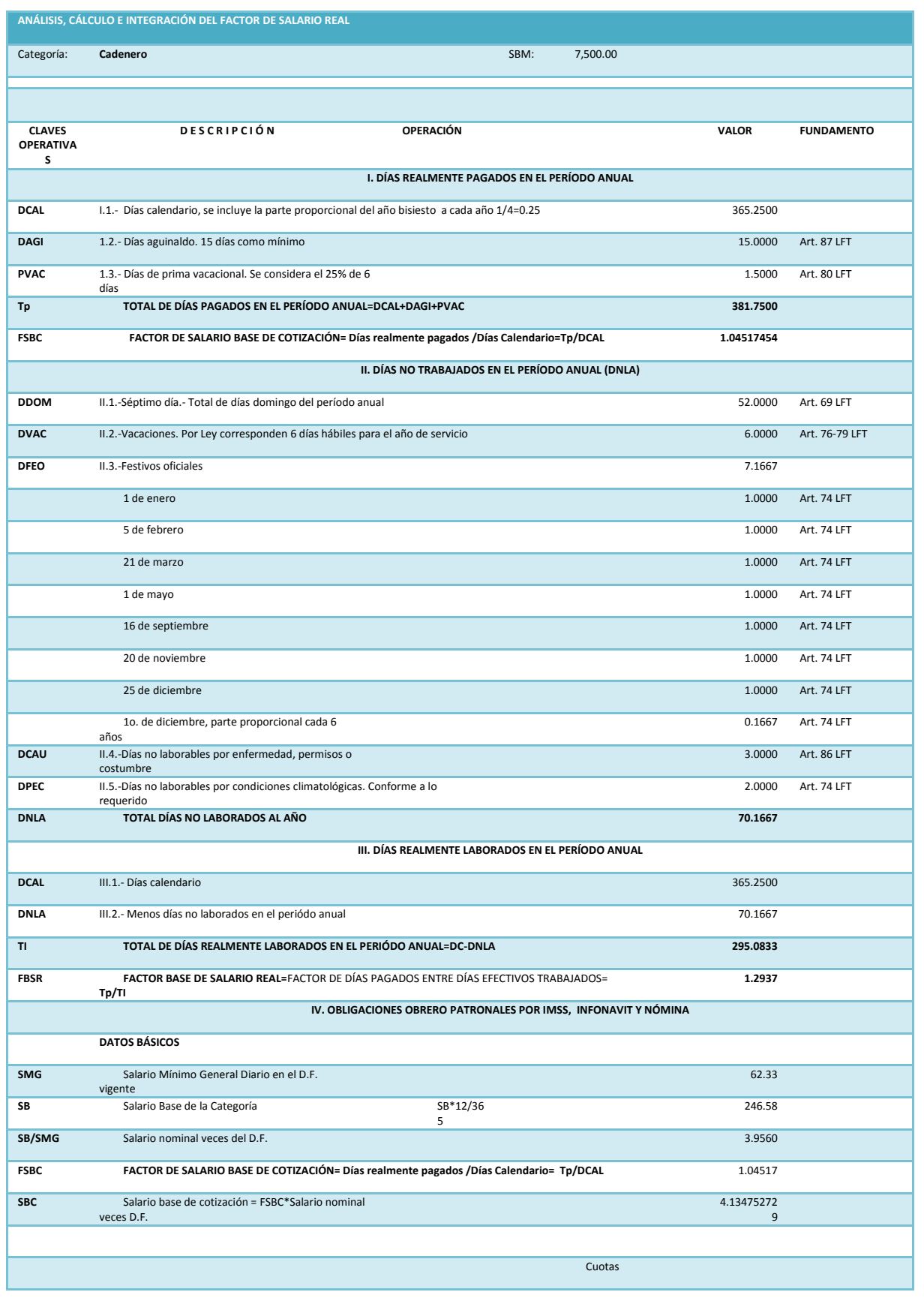

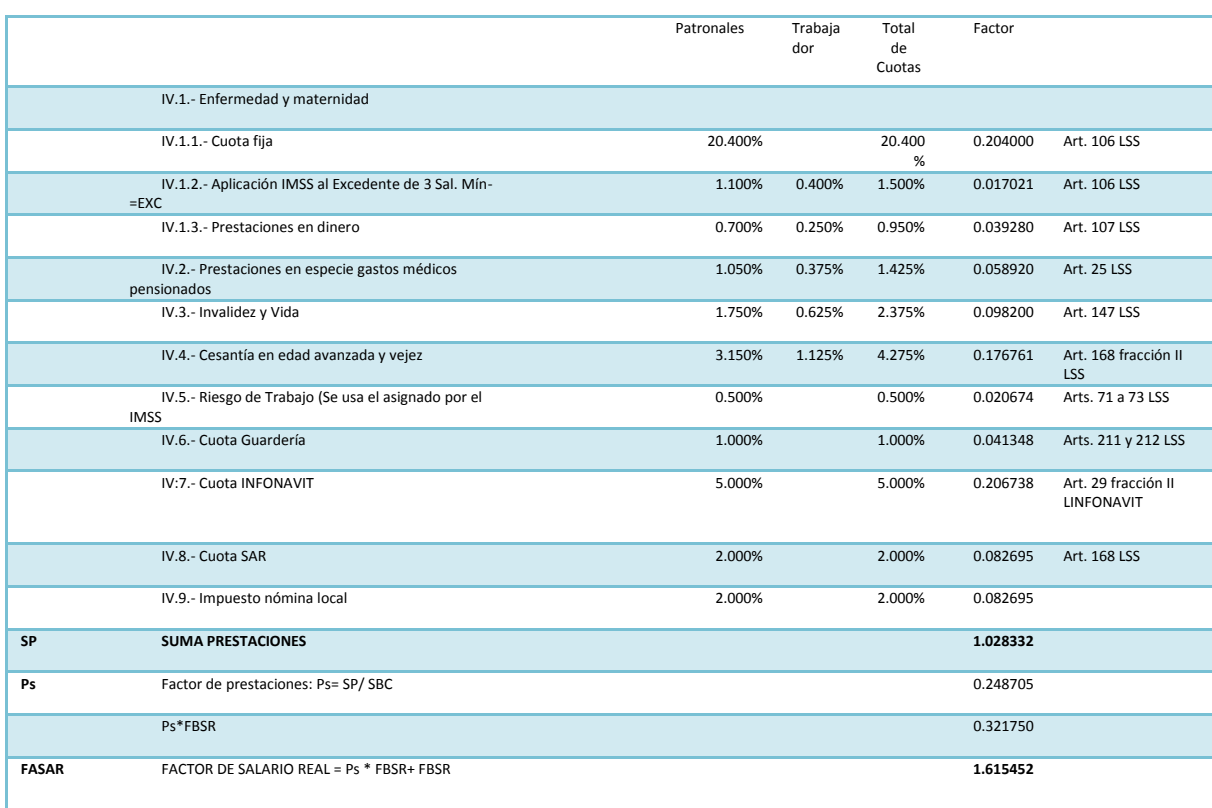

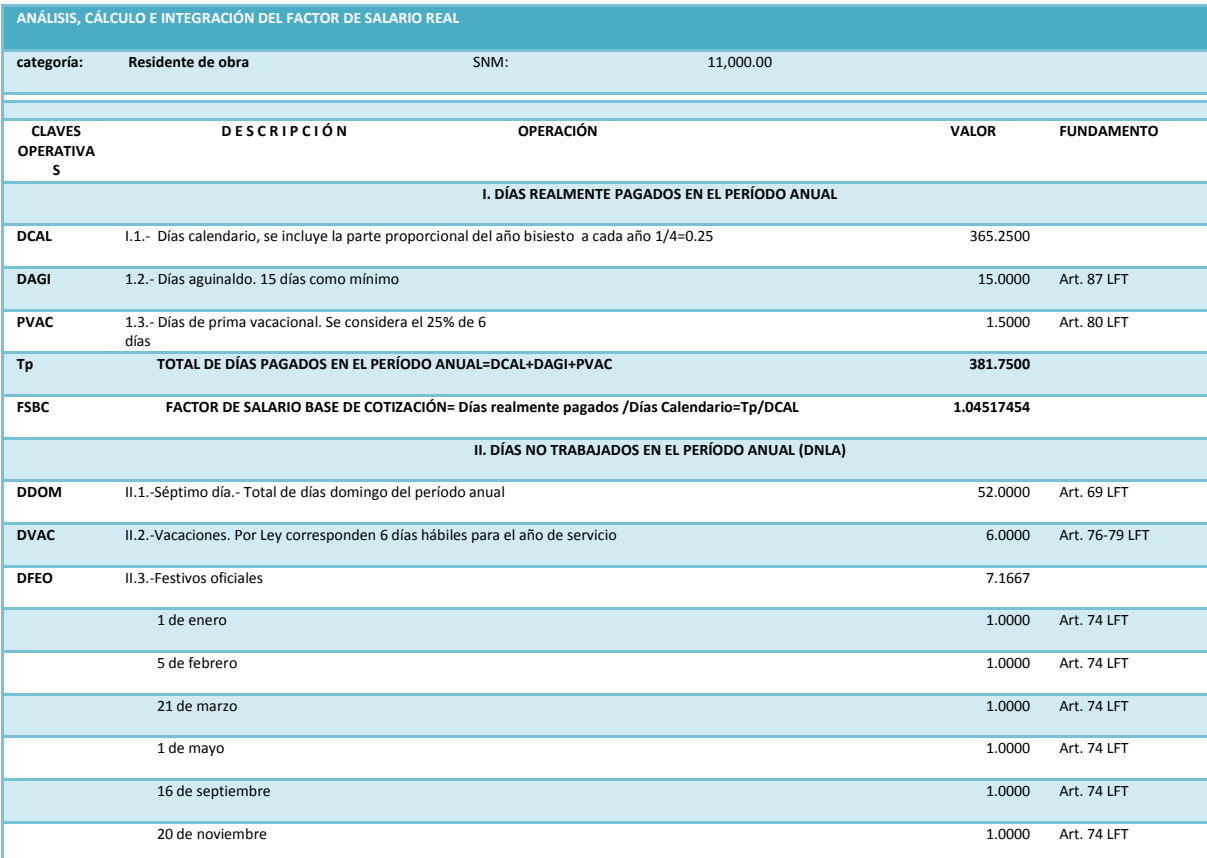

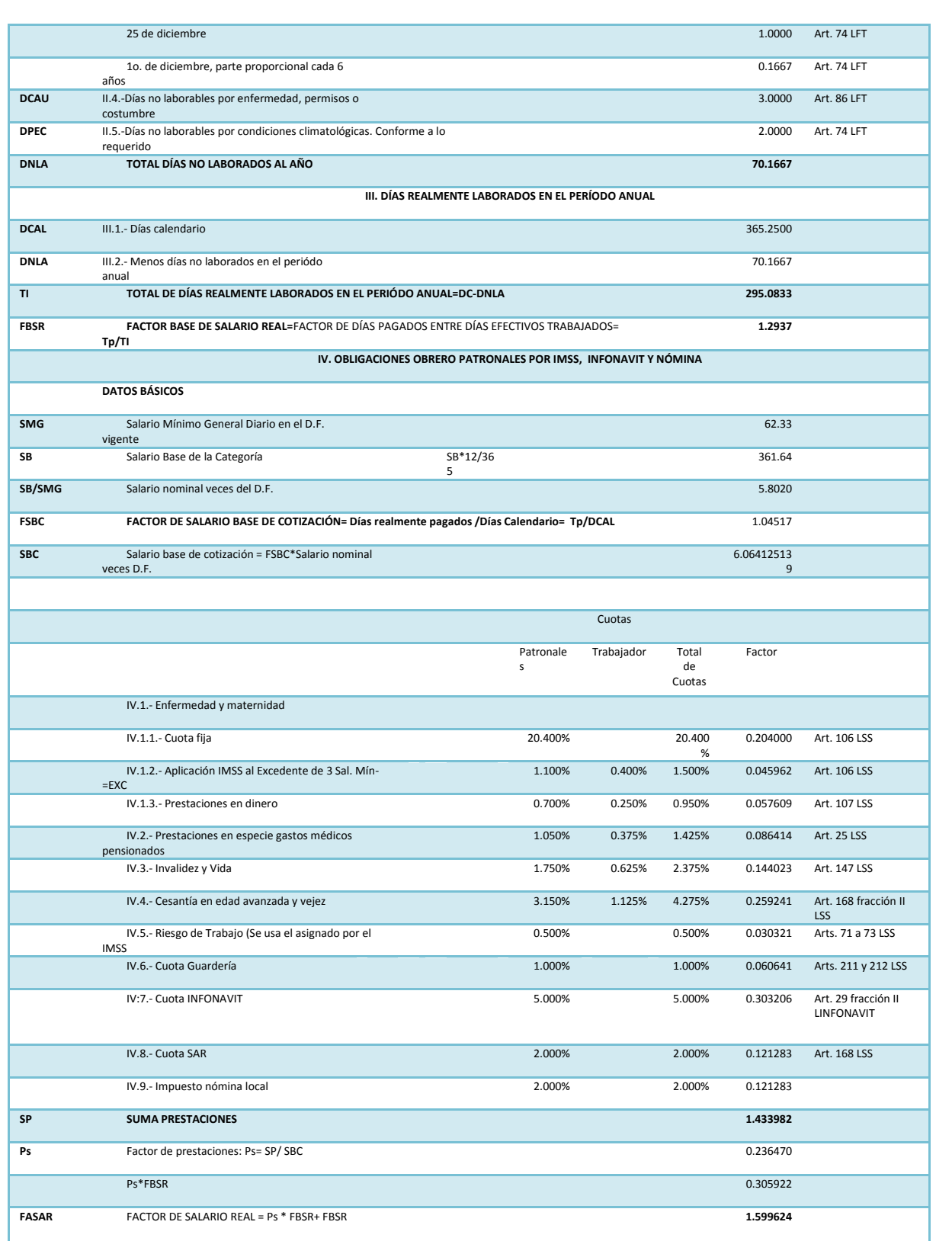

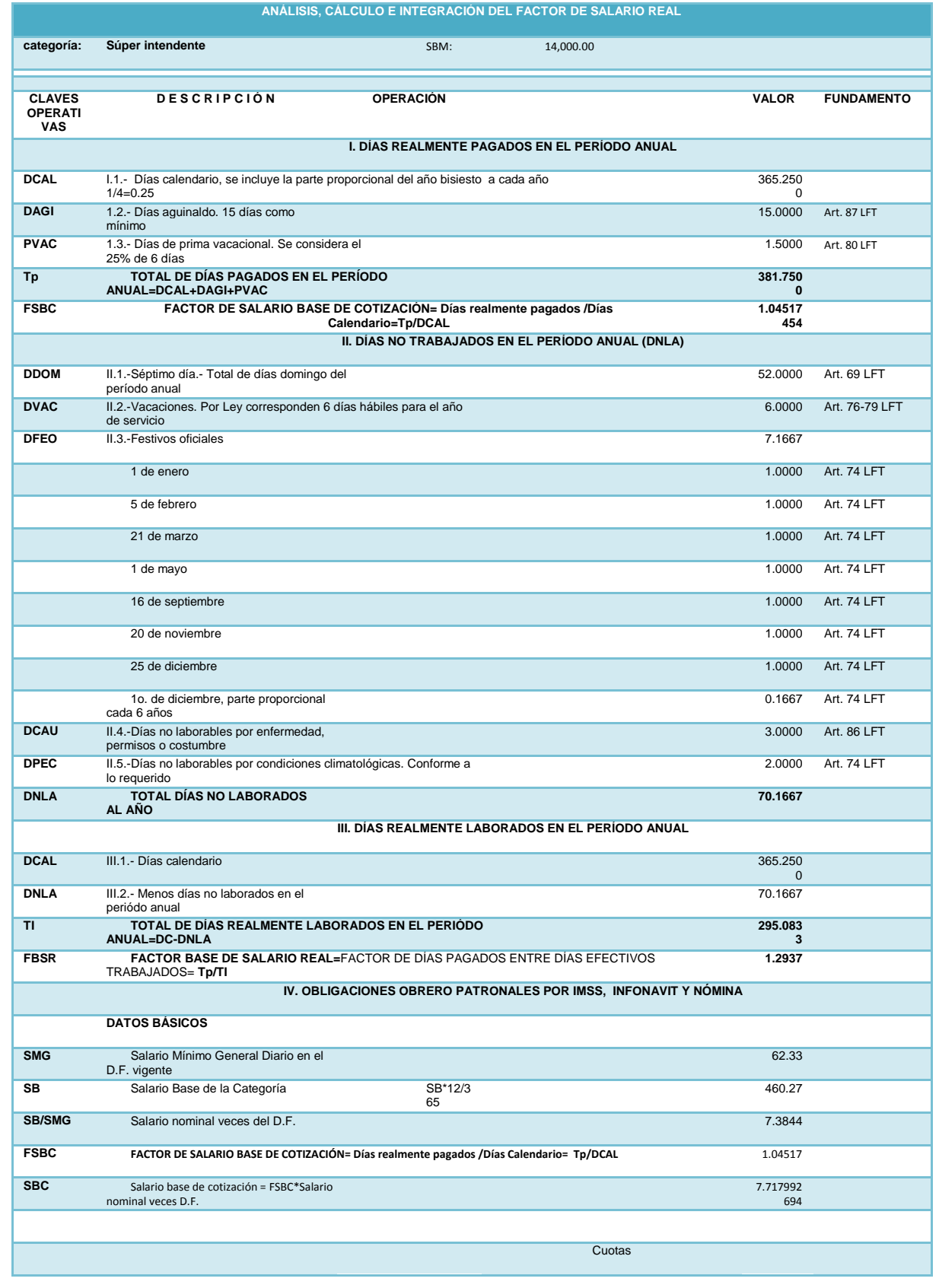

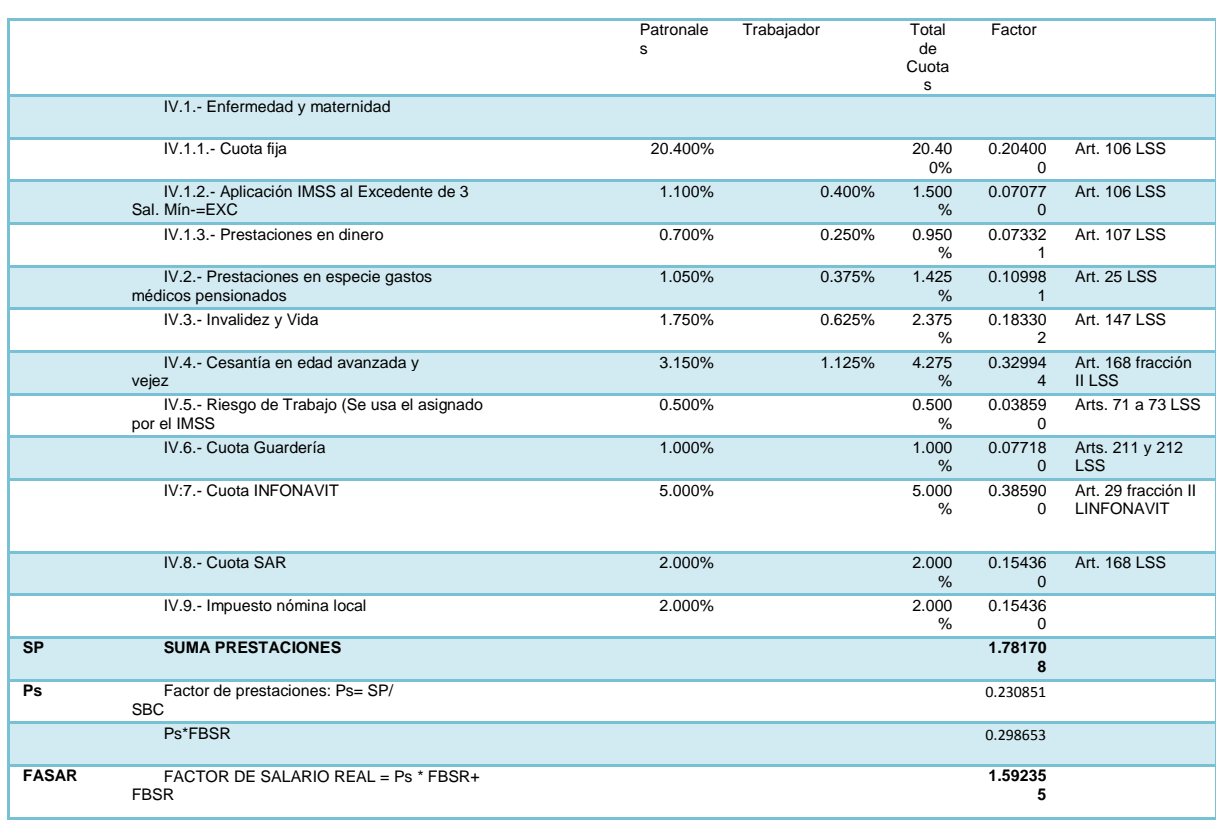

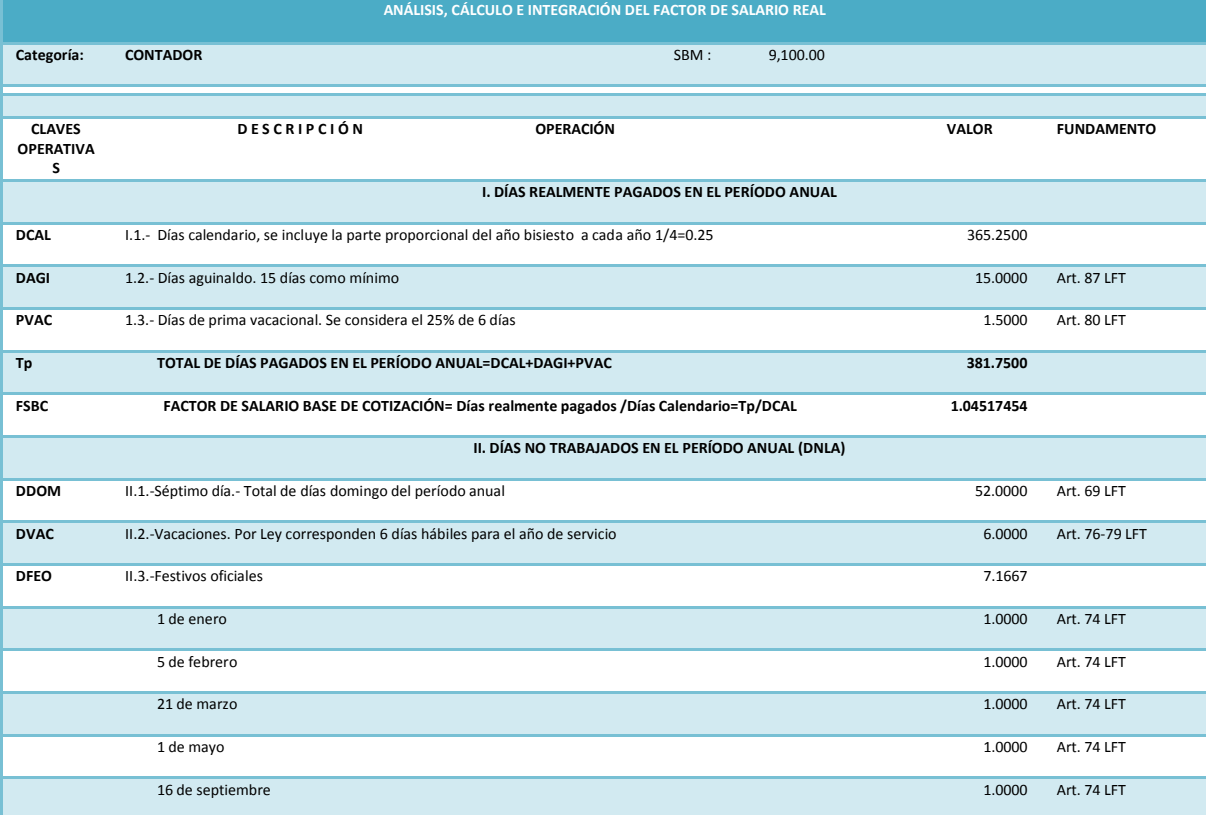

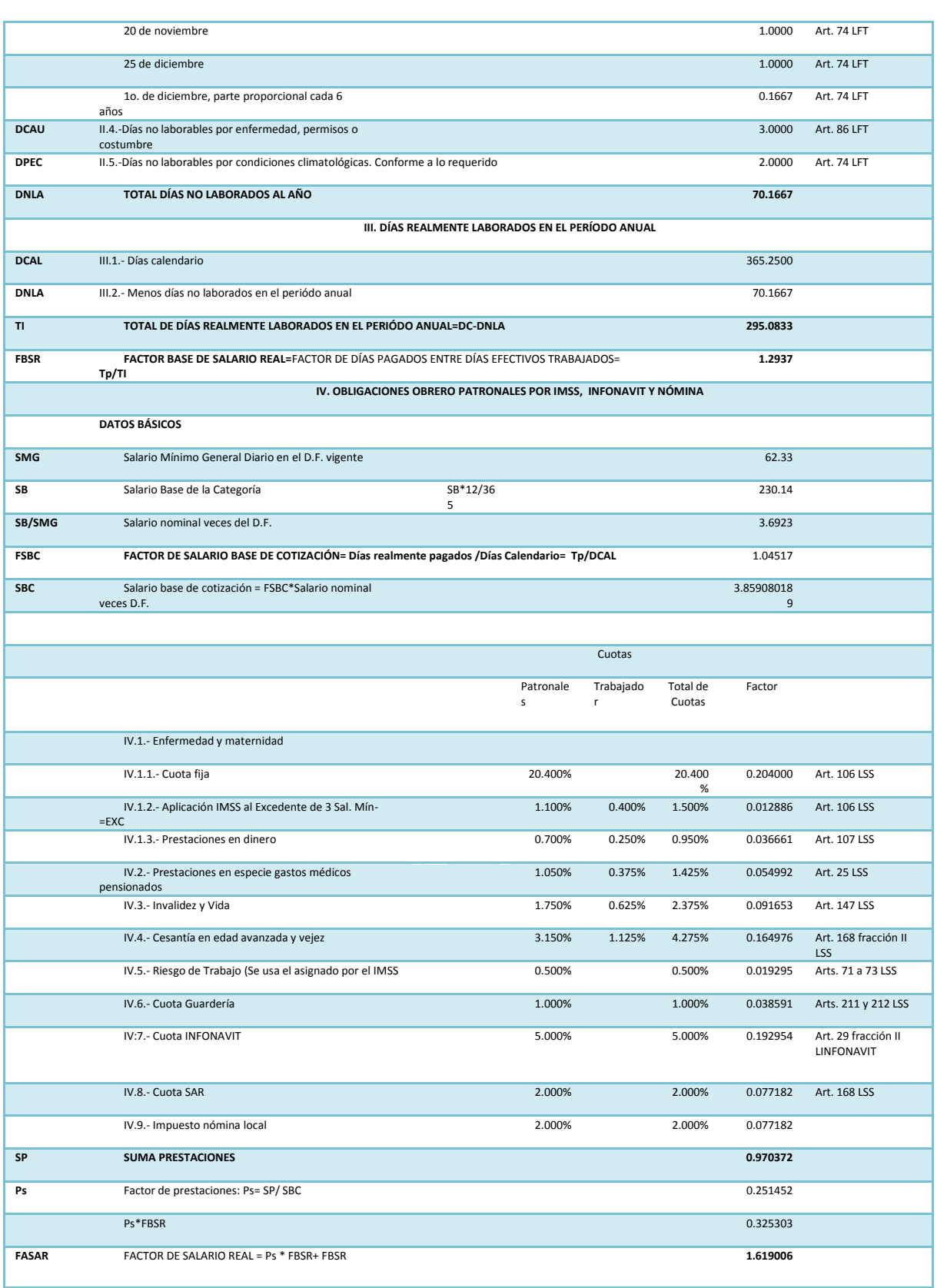

#### **6.7.4 Resumen de factor de salario real**

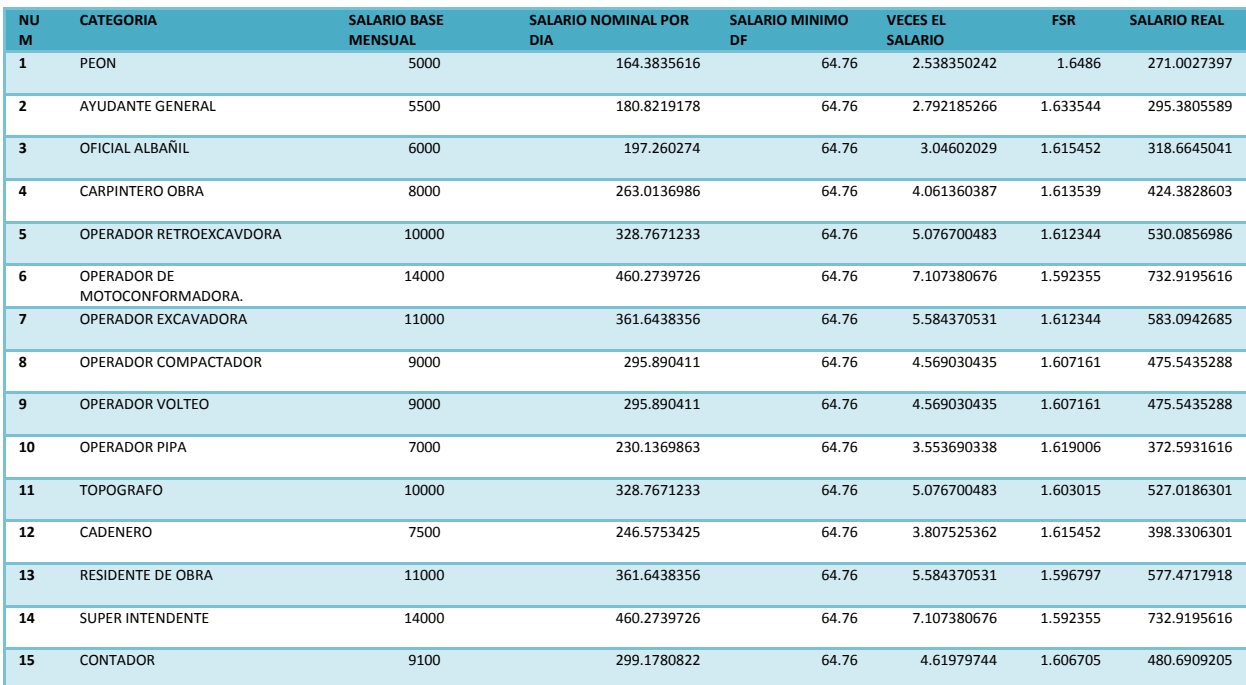

### **6.8 Costo horario de maquinaria**

El costo horario maquina puede definirse como el cargo directo por maquinaria que se deriva del uso correcto y necesario para la ejecución del concepto de trabajo, de acuerdo a lo estipulado en las normas y especificaciones de construcción.

La maquinaria y equipo para realizar cortes, terraplenar, compactar, efectuar acarreos de banco de materiales, fue seleccionada de acuerdo al proceso constructivo.

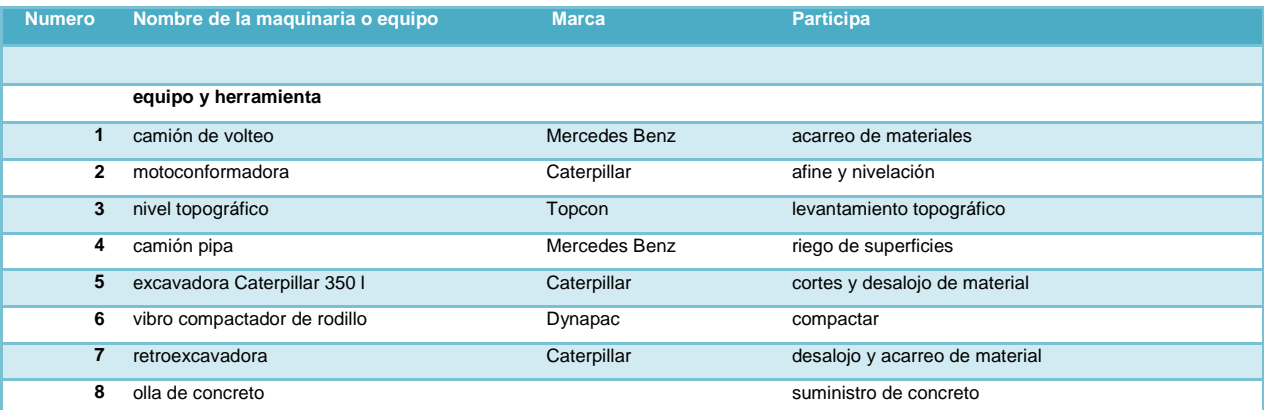

## **6.8.1 matrices de costo horario maquina**

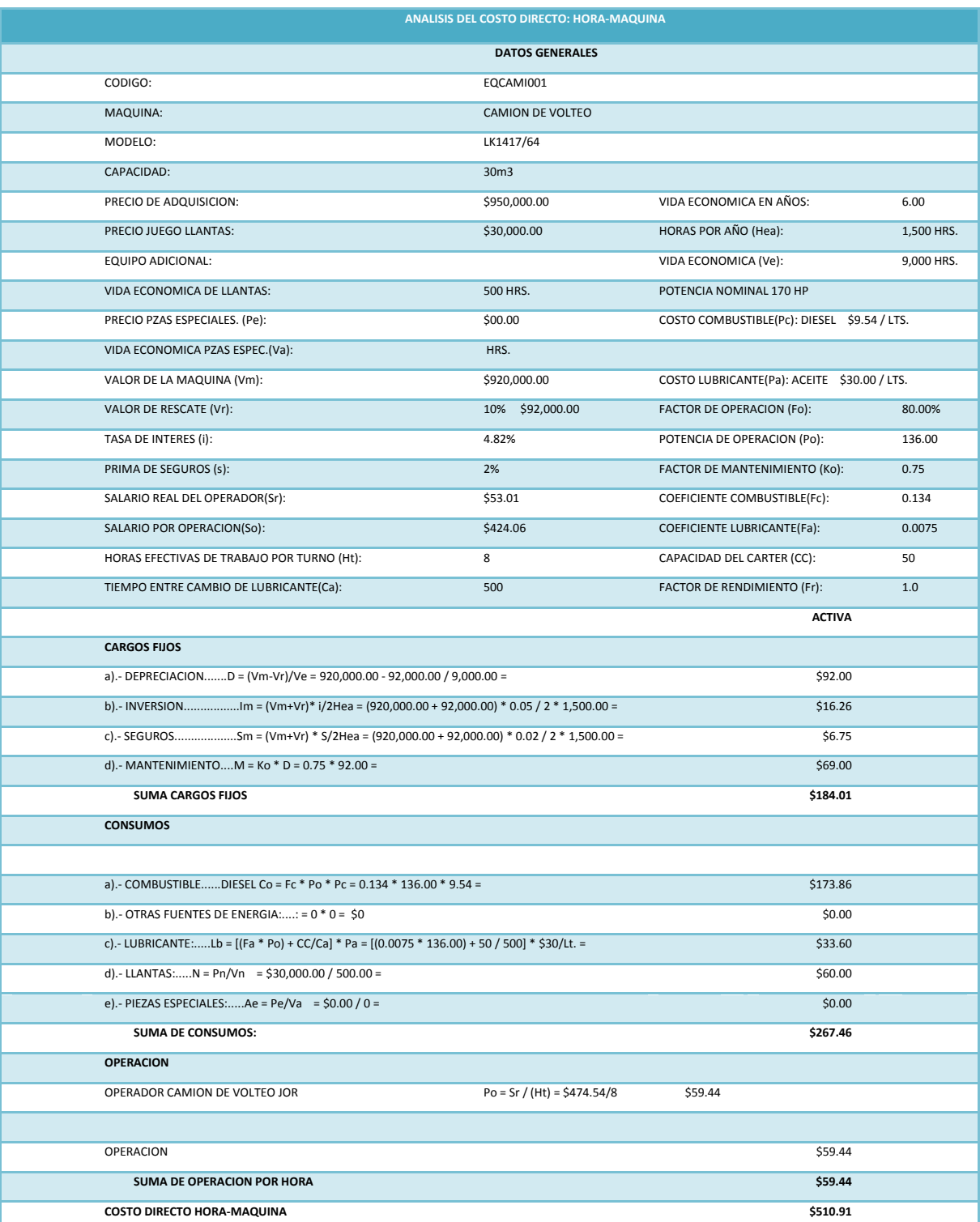

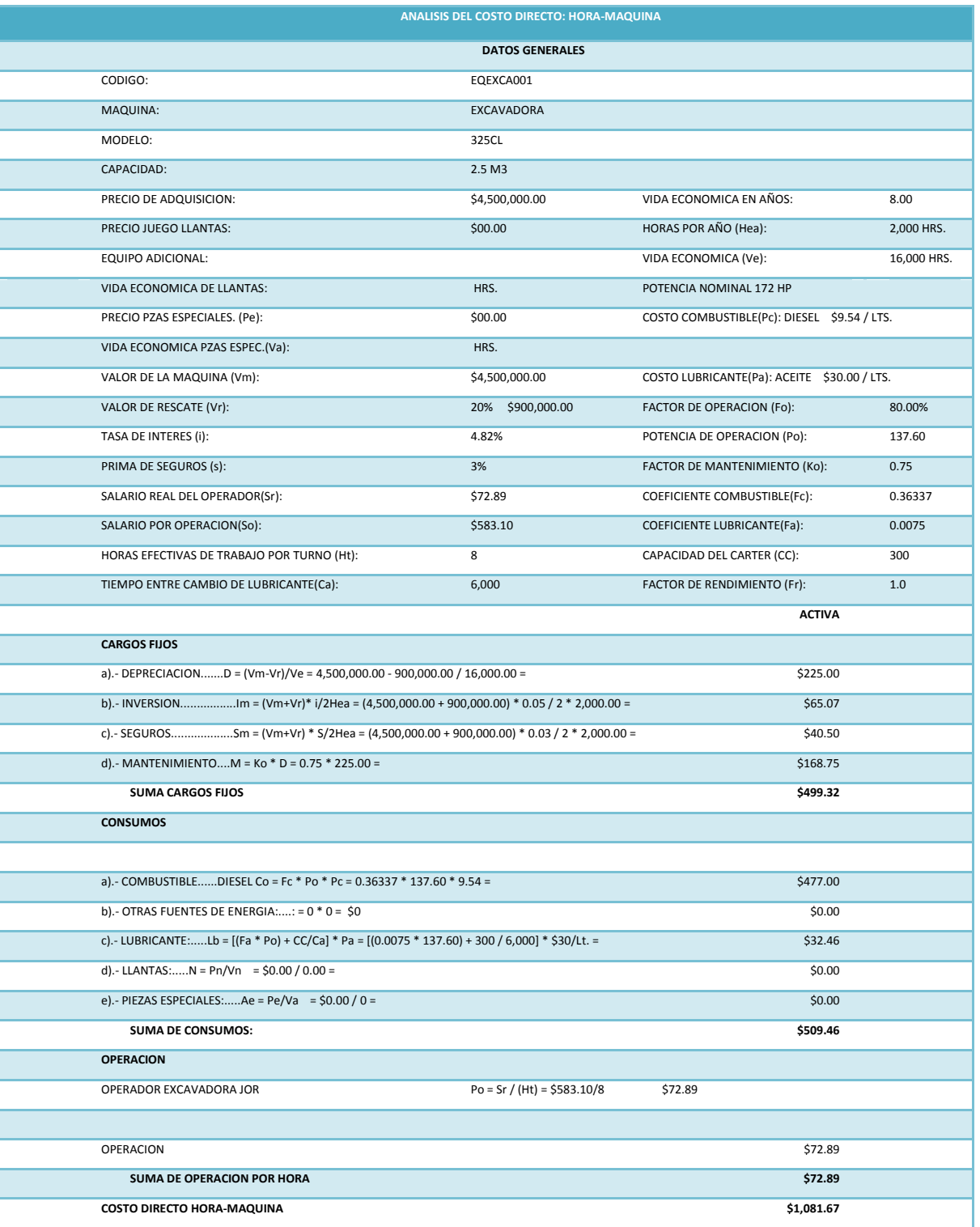

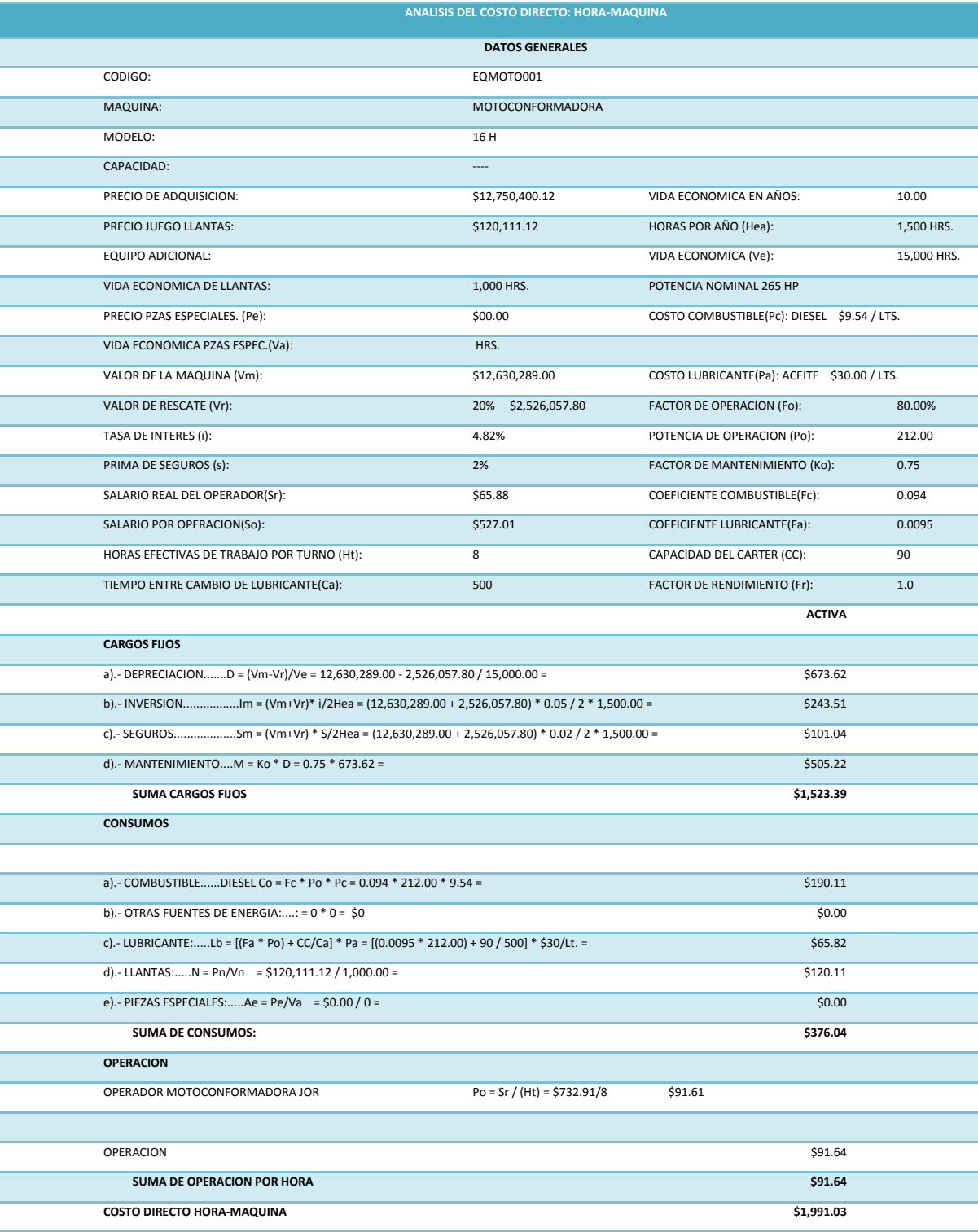

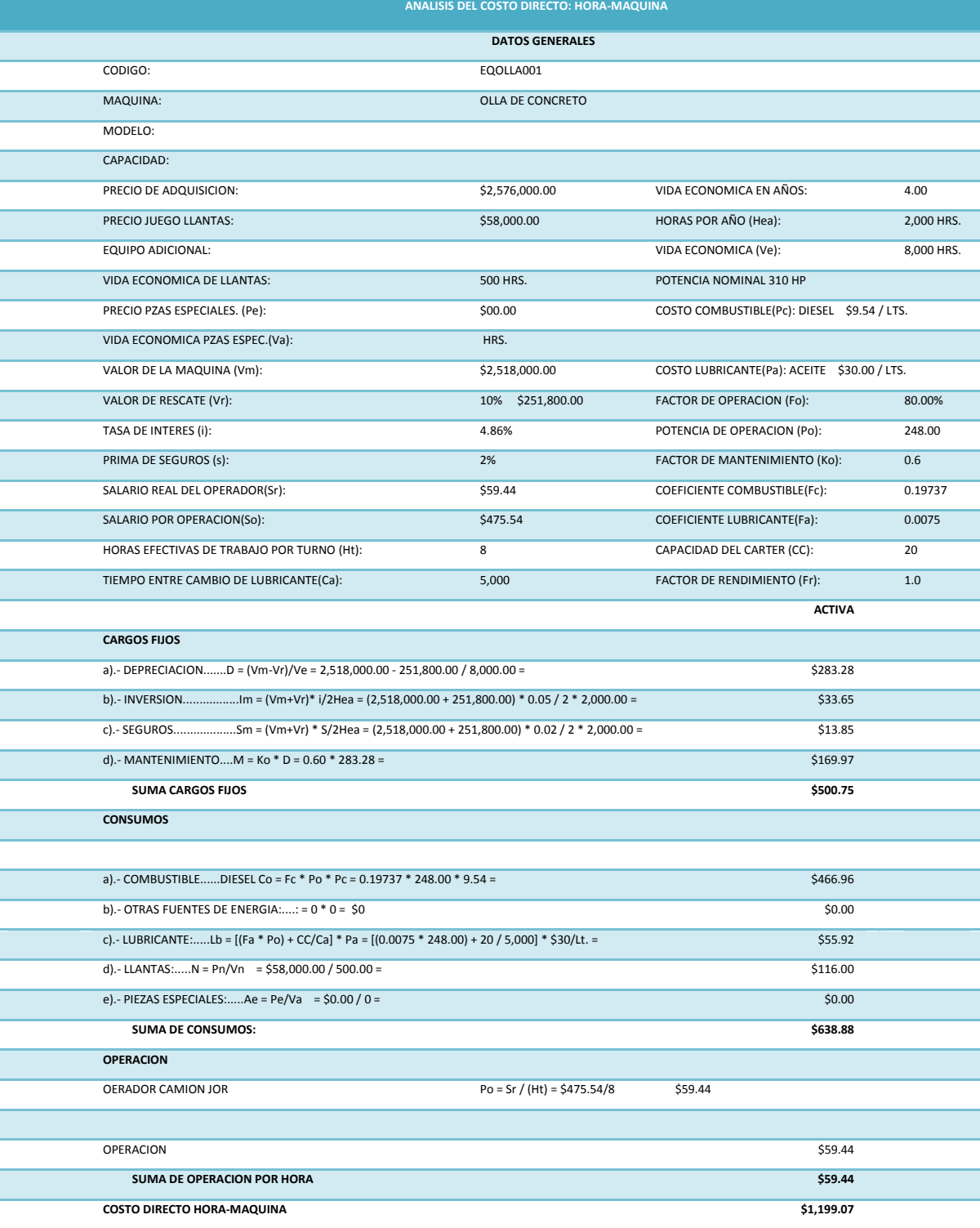

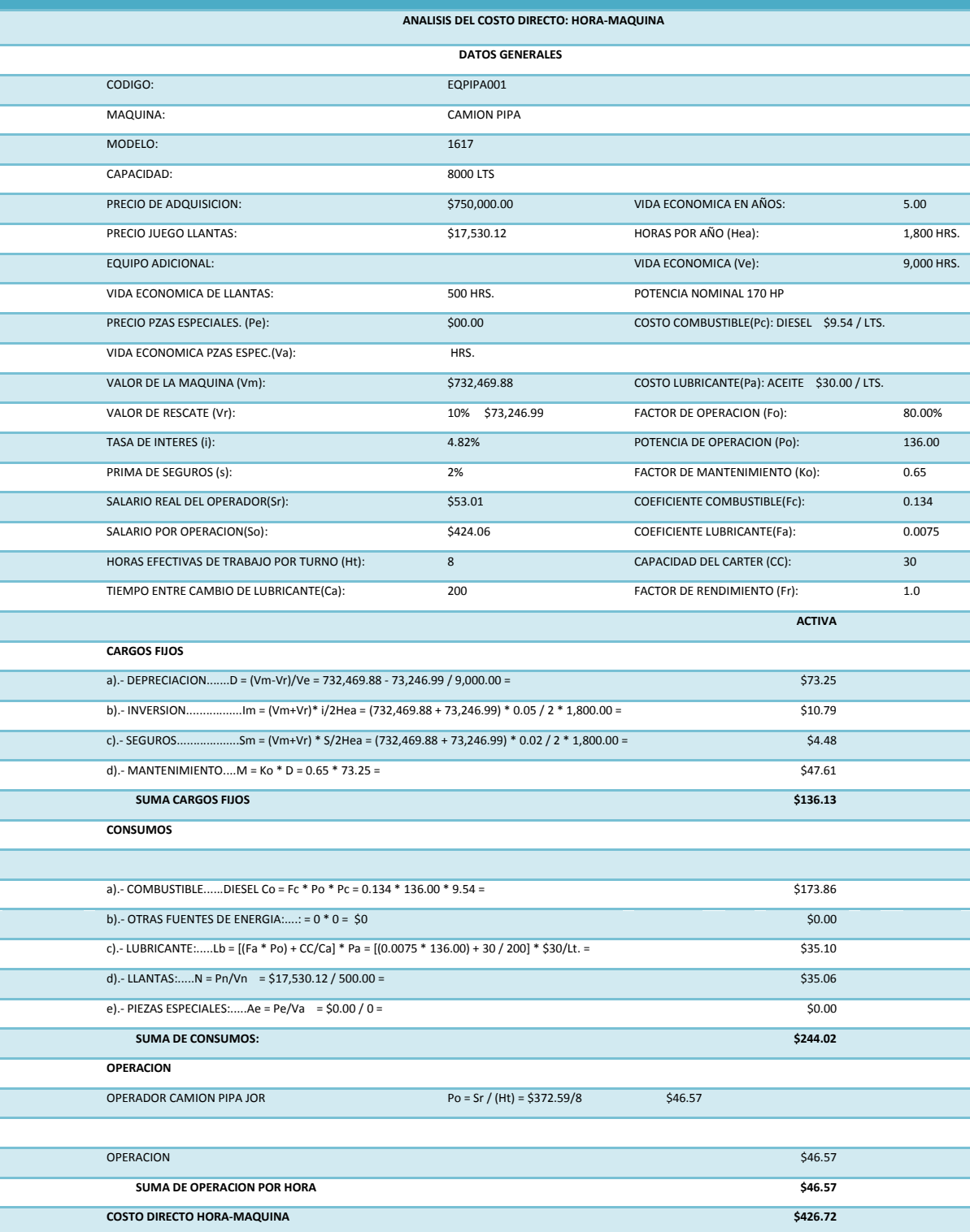

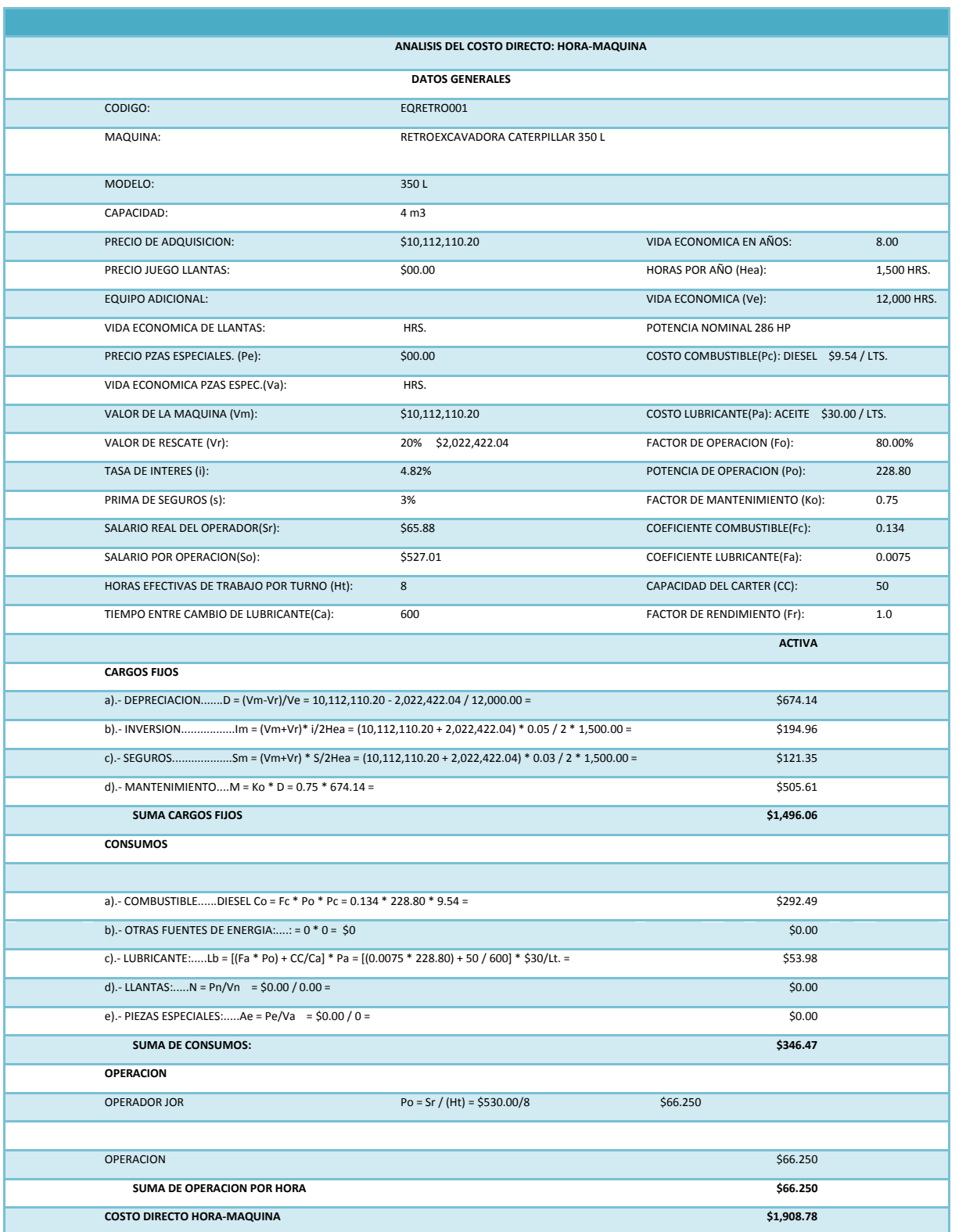

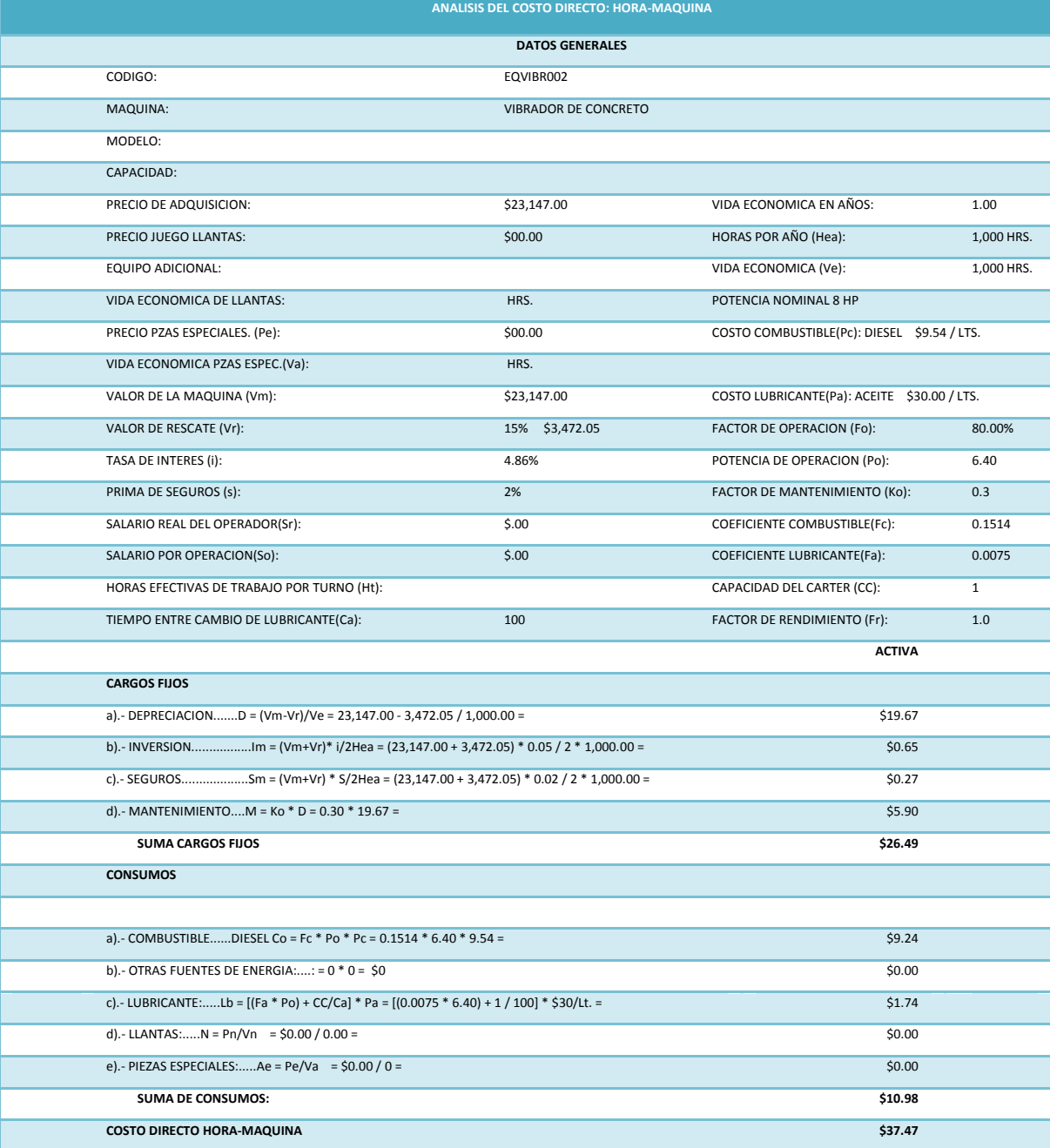

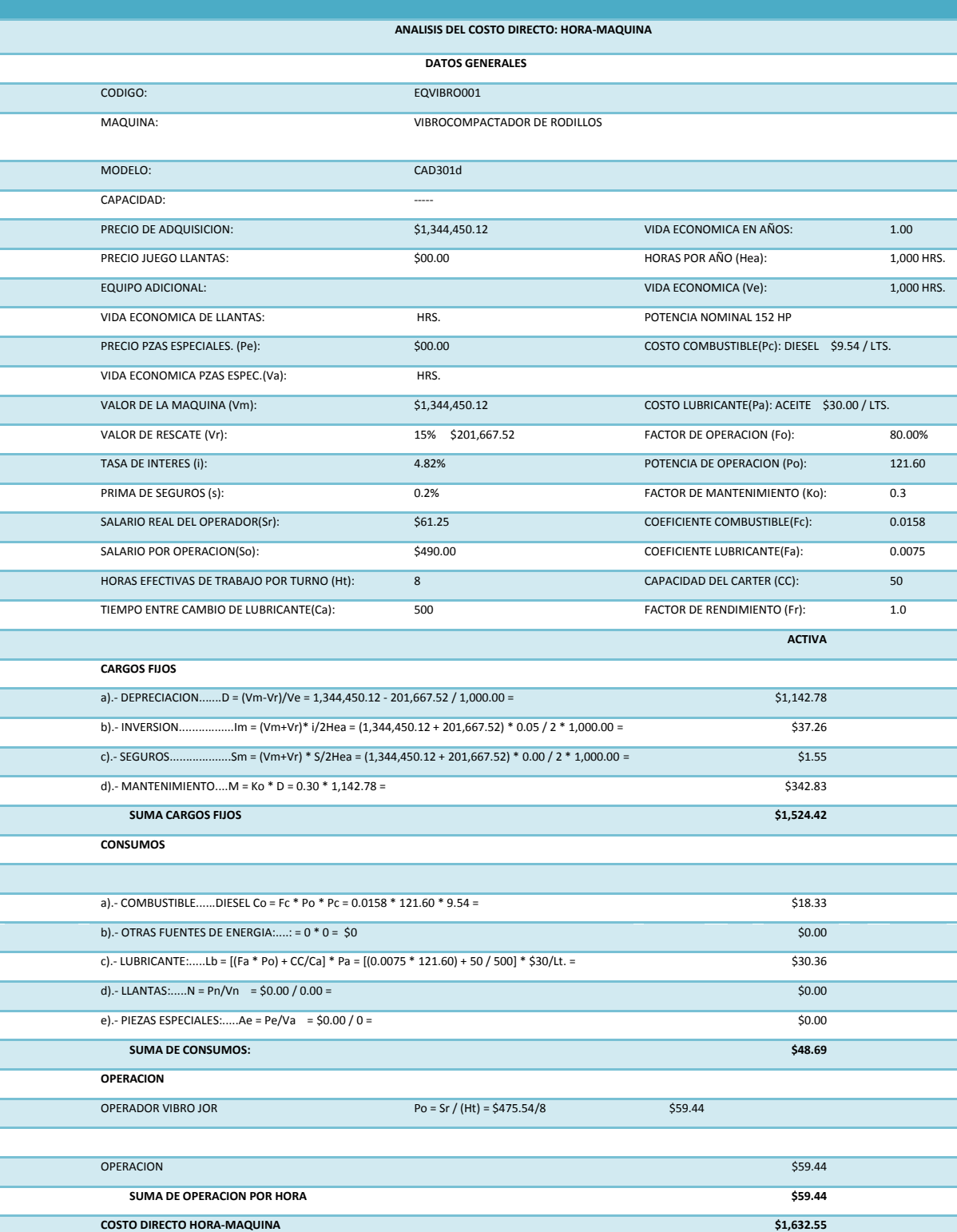

### **6.8.2 Resumen de costo horario maquina**

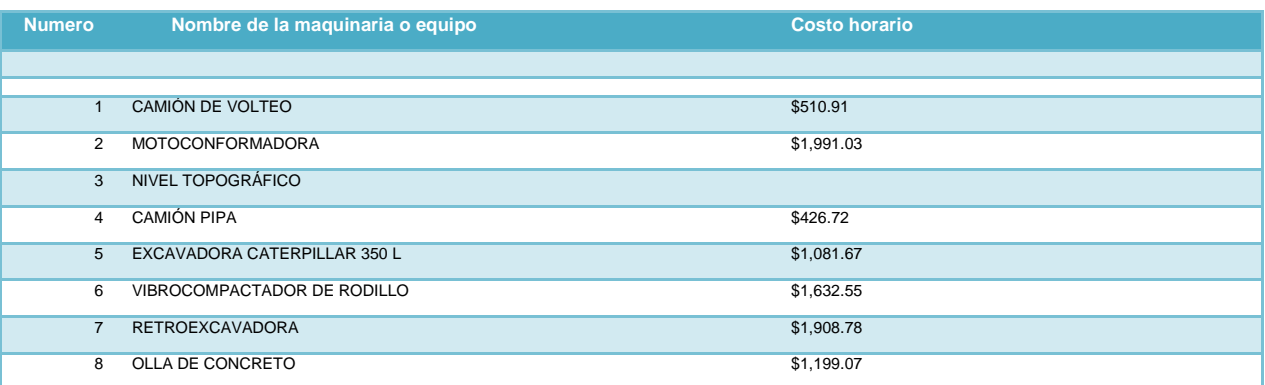

## **6.9 Integración de precios unitarios costo directo.**

Determinados los salarios reales de mano de obra, costos horarios de maquinaria y equipo se realizaran las matrices precios.

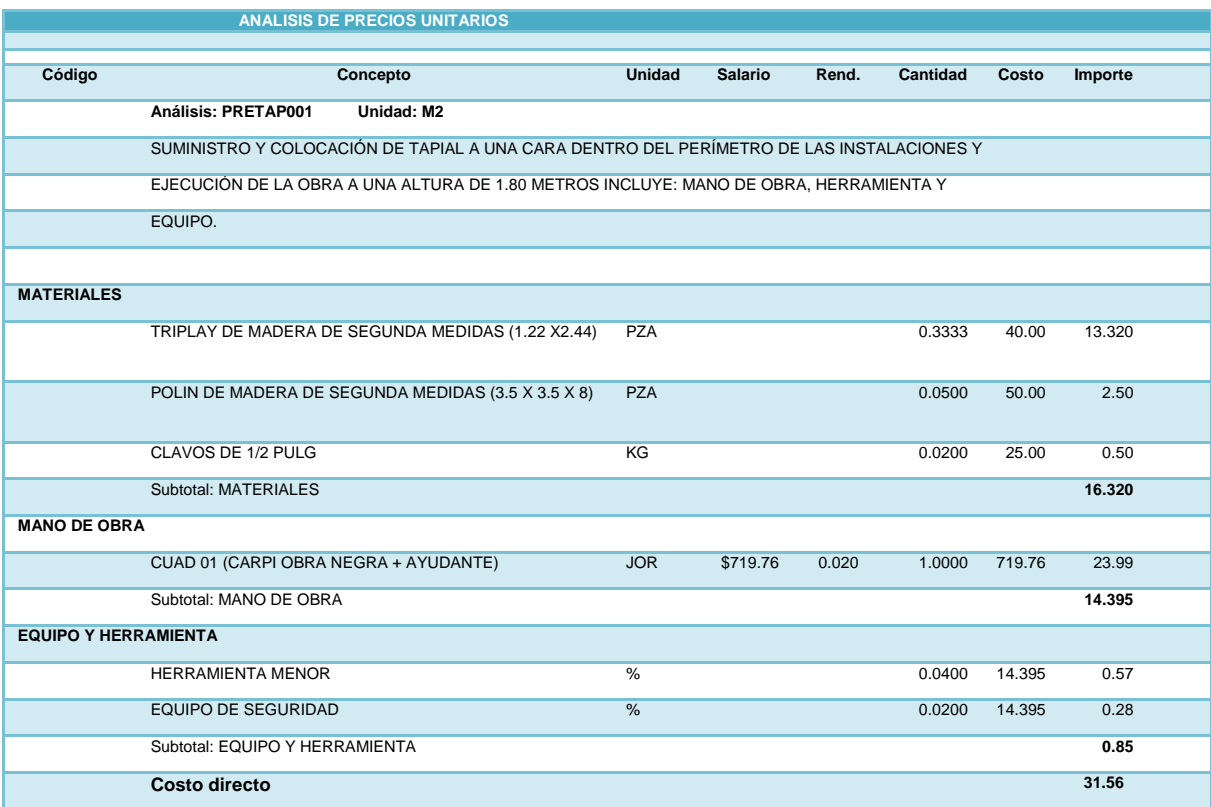

**ANALISIS DE PRECIOS UNITARIOS**

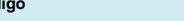

**Código Concepto Unidad Salario Rend. Cantidad Costo Importe**

#### **Análisis: TRAZO001 Unidad: M2**

TRAZO Y NIVELACIÓN DE TERRENO O CARPETA EXISTENTE CON EQUIPO TOPOGRÁFICO ESTABLECIENDO EJES AUXILIARES, PASOS, REFERENCIAS DEFINITIVAS CRUCETAS Y MOJONERAS INCLUYE: TODOS LOS MATERIALES PARA SEÑALIZACIÓN Y REFERENCIAS DE EJES AUXILIARES UTILIZACIÓN DEL EQUIPO TOPOGRÁFICO, MANO DE OBRA Y HERRAMIENTA.

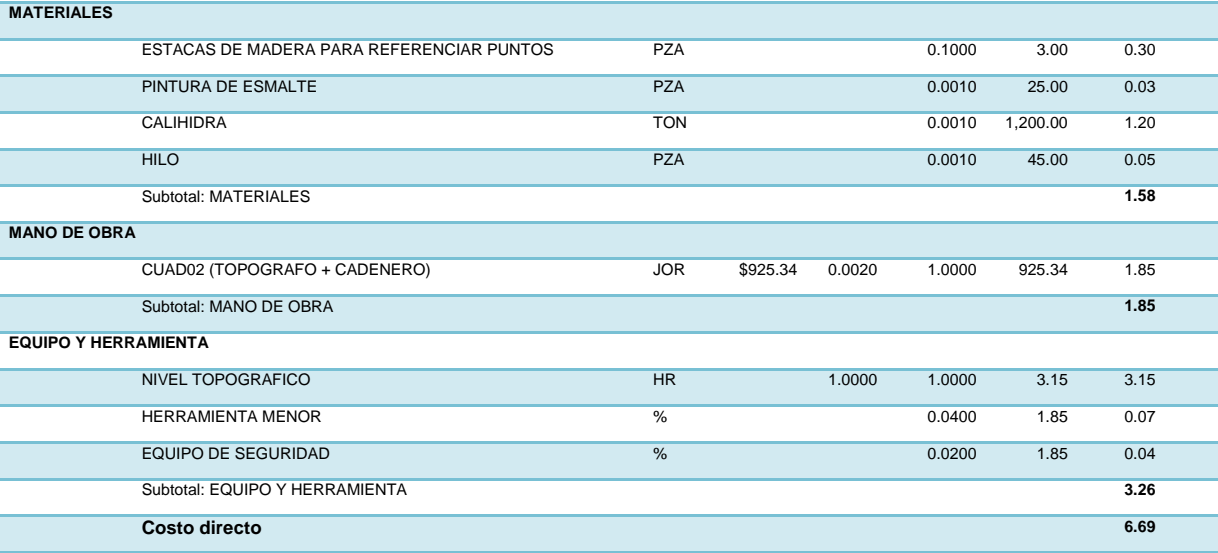

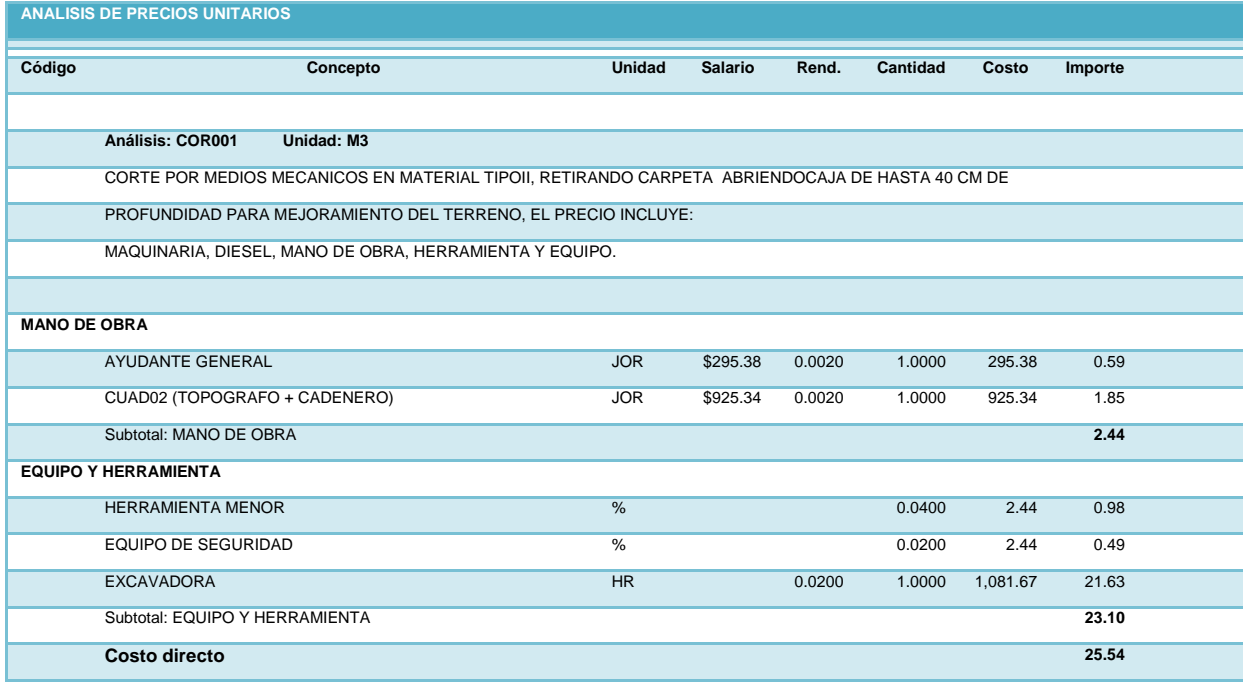

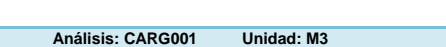

CARGA MECANICA Y ACARREO DE MATERIAL PRODUCTO DEL CORTE Y LAS EXCAVACIONES EN CAMION DE

**Código Concepto Unidad Salario Rend. Cantidad Costo Importe**

VOLTEO FUERA DE LA OBRA, A TIRO LIBRE, MEDIDO EN BANCO.

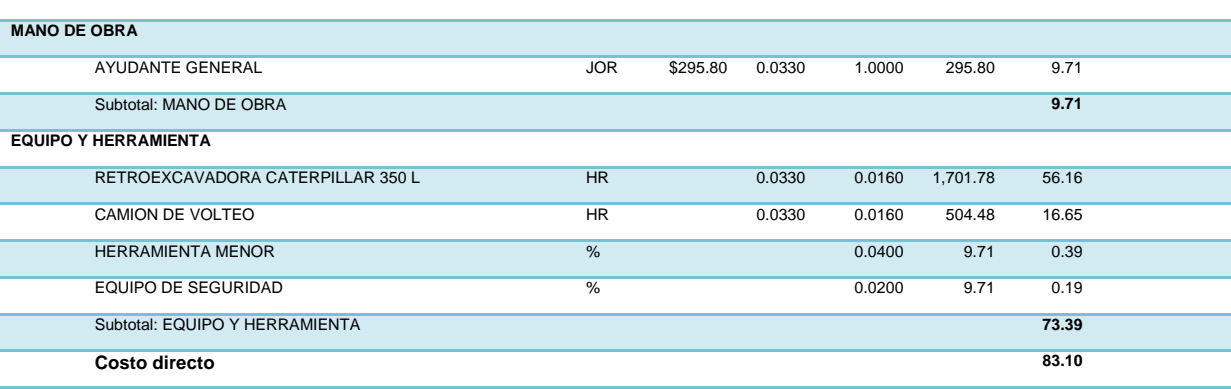

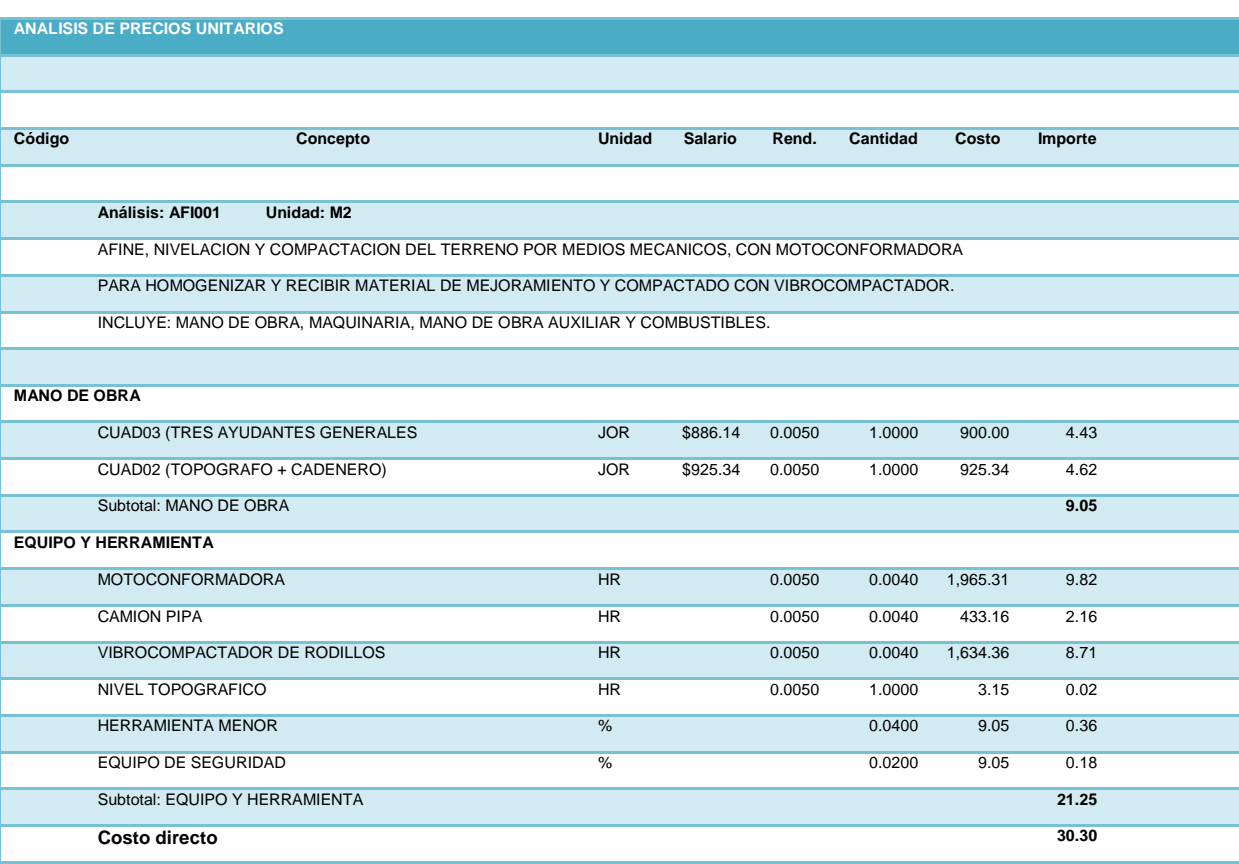

#### **ANALISIS DE PRECIOS UNITARIOS**

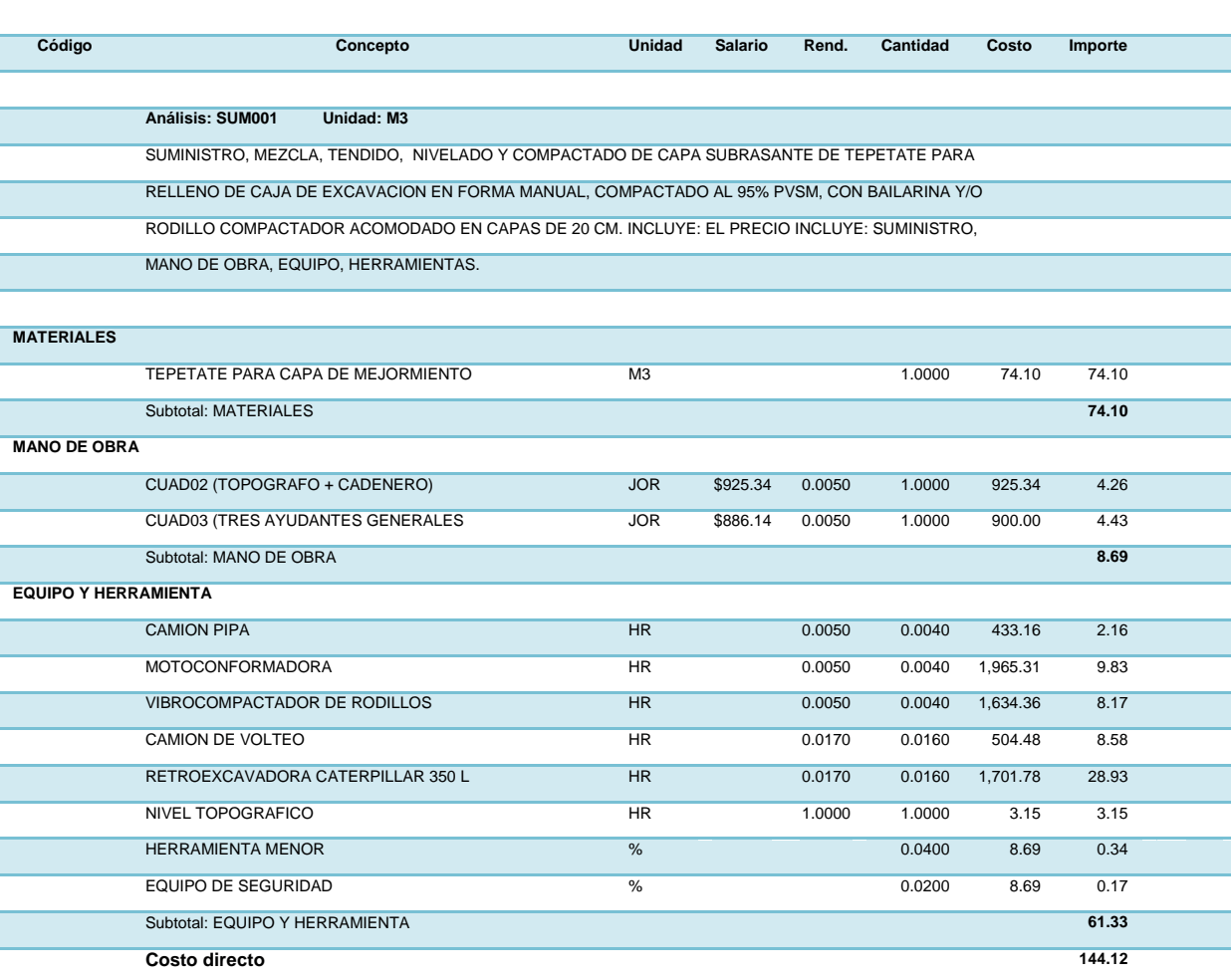

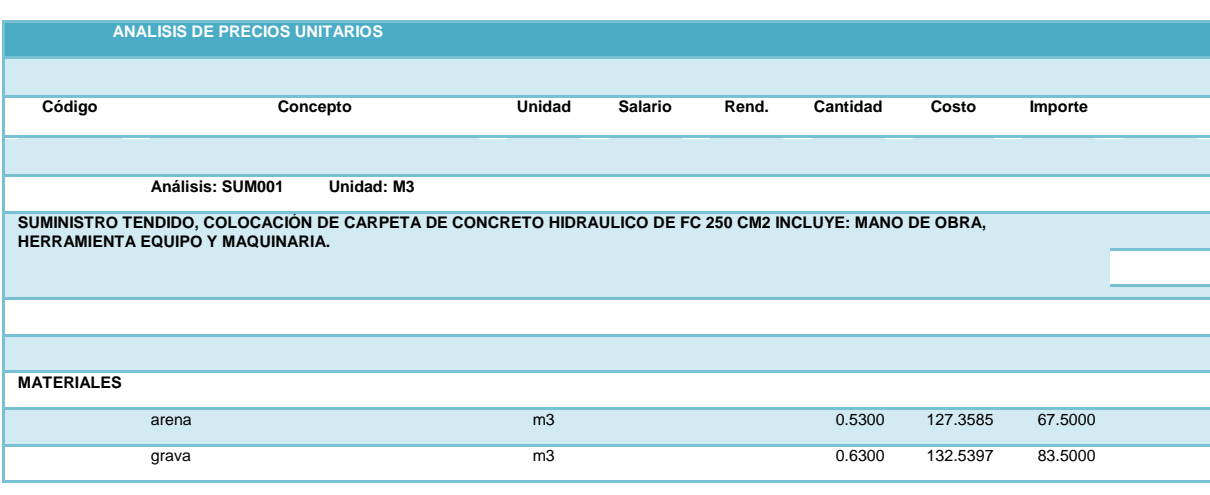

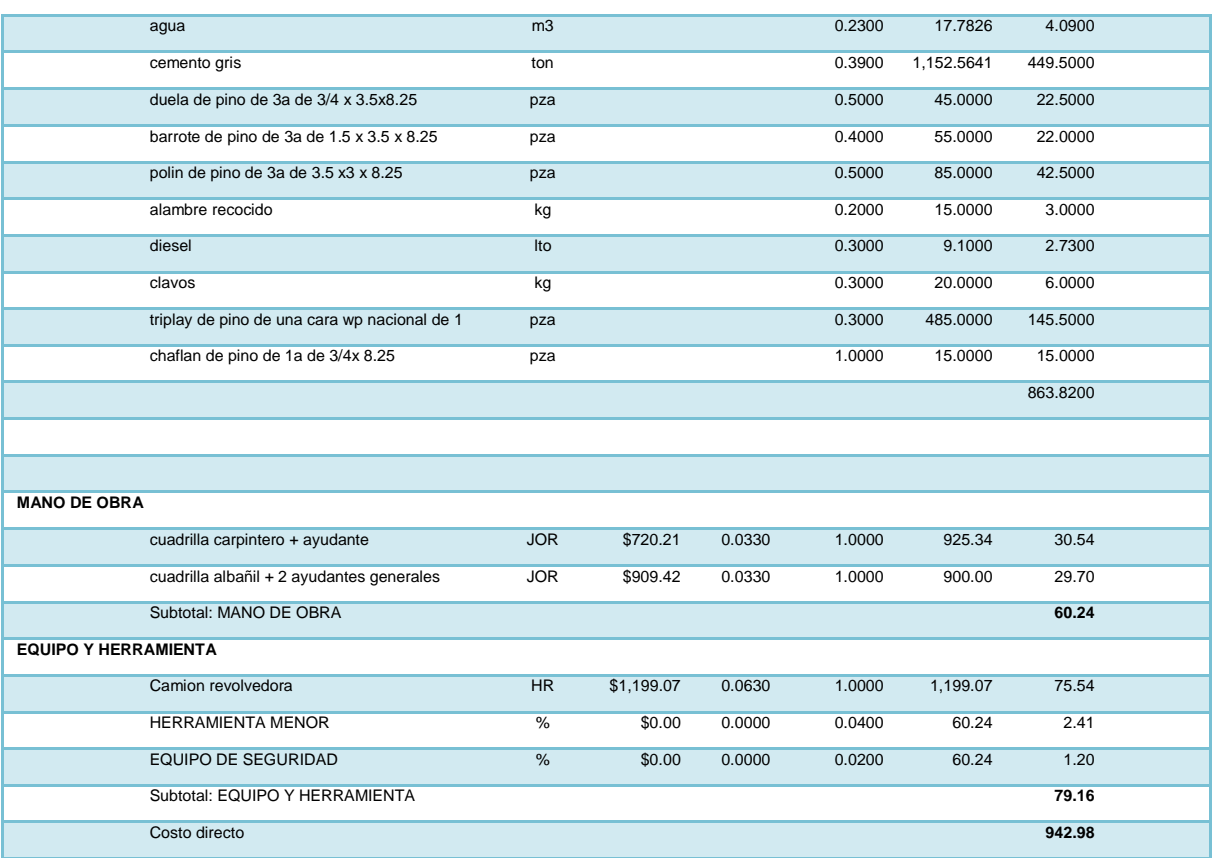

## **6.9.1 Resumen de integración de precios costo directo**

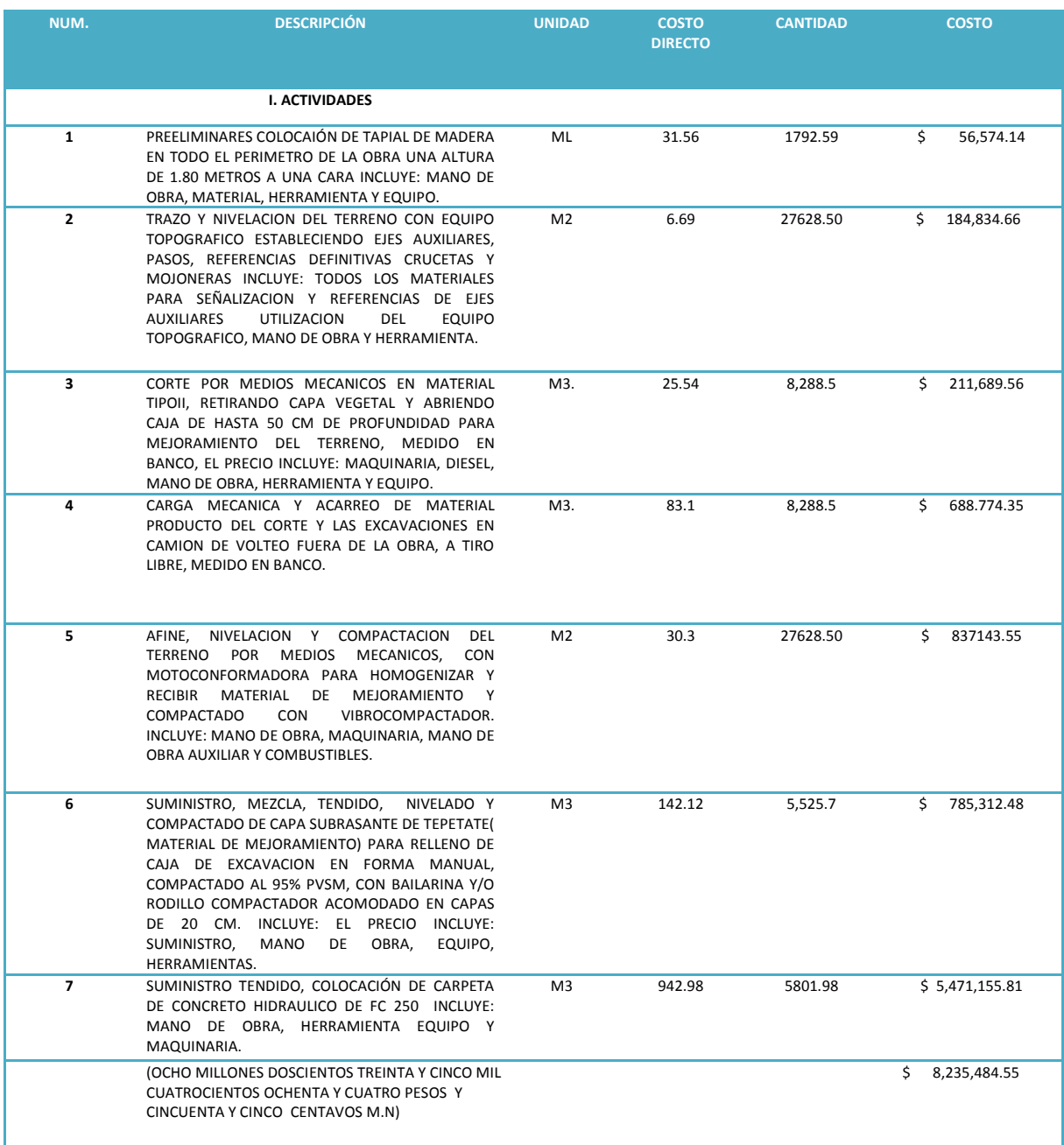

### **6.9.2 Análisis de costos indirectos.**

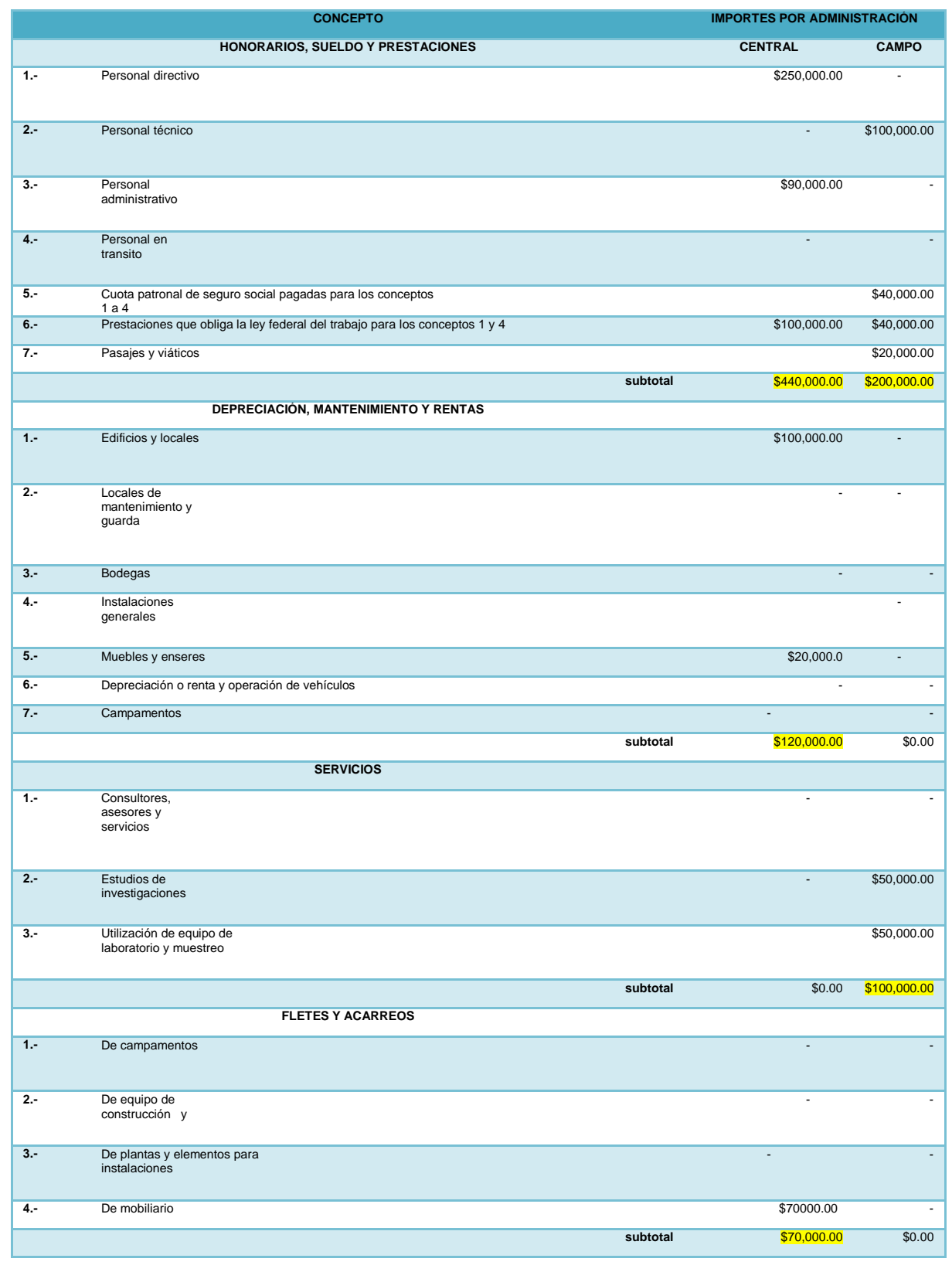

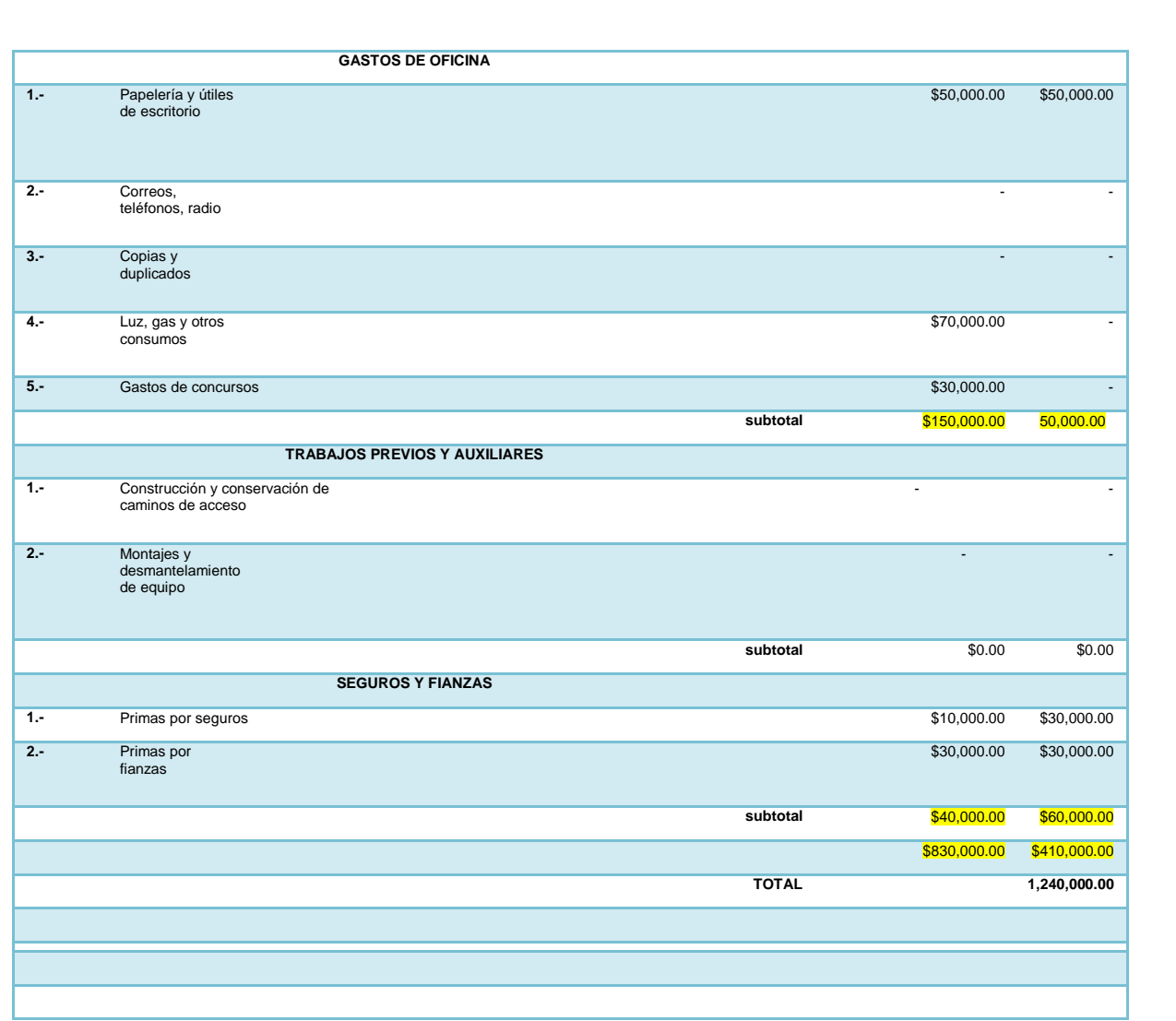

El costo total de indirectos será la suma de los costos de la administración central más los costos de la administración de campo, es decir, \$ \$2,625,000.00 + \$2,812,000.00\$ lo que arroja un total de **\$5,437,000.00**, sin embargo y como se había señalado, el costo de indirectos se expresa como un porcentaje del costo directo total de la obra, por lo que para obtenerlo deberá dividirse el costo total de indirectos entre el costo directo total, de lo anterior se tiene:

> $$1,240,000.00 / $8,235484.55 = 0.15$ 0.15x100= 15 %

### **6.9.3 Análisis de precio unitarios.**

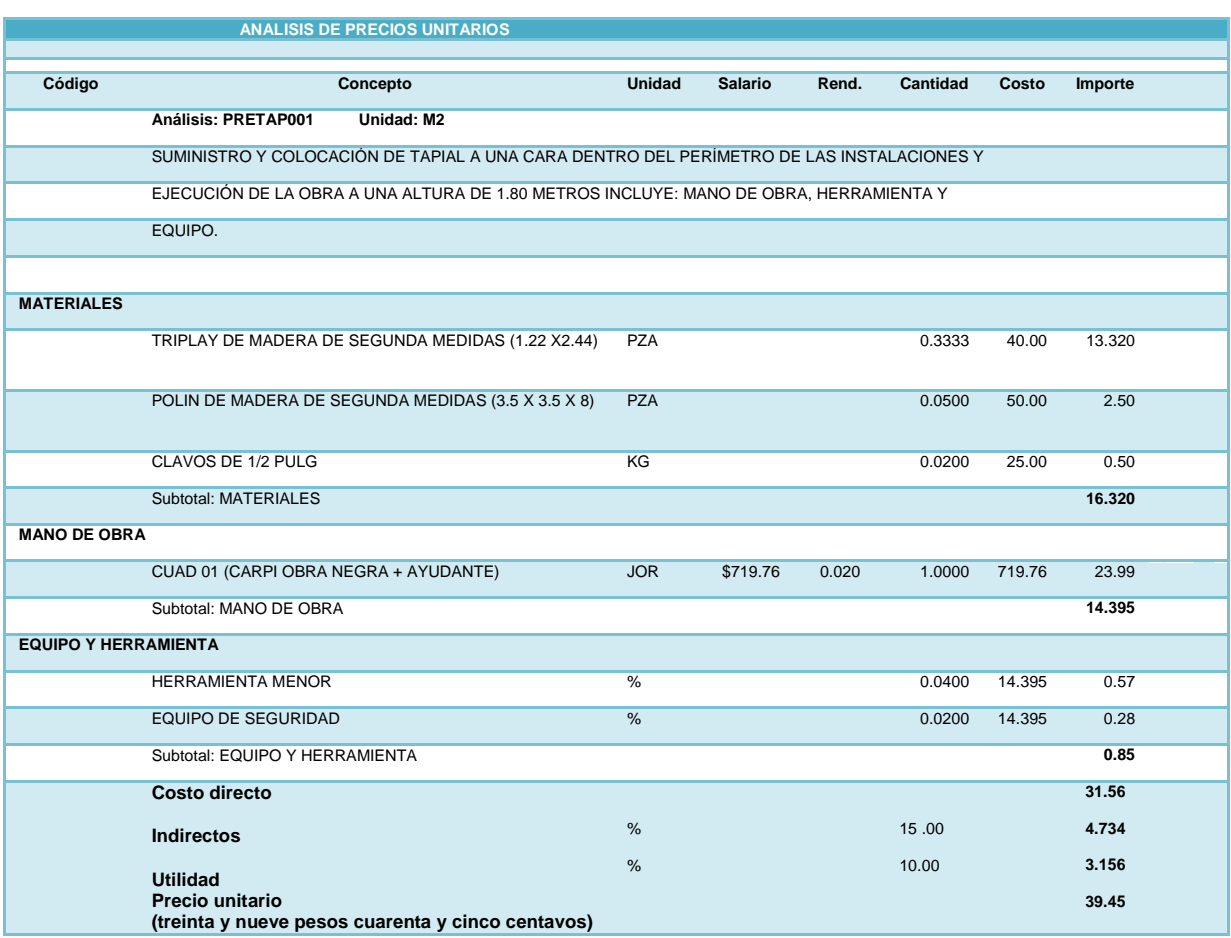

#### **ANALISIS DE PRECIOS UNITARIOS**

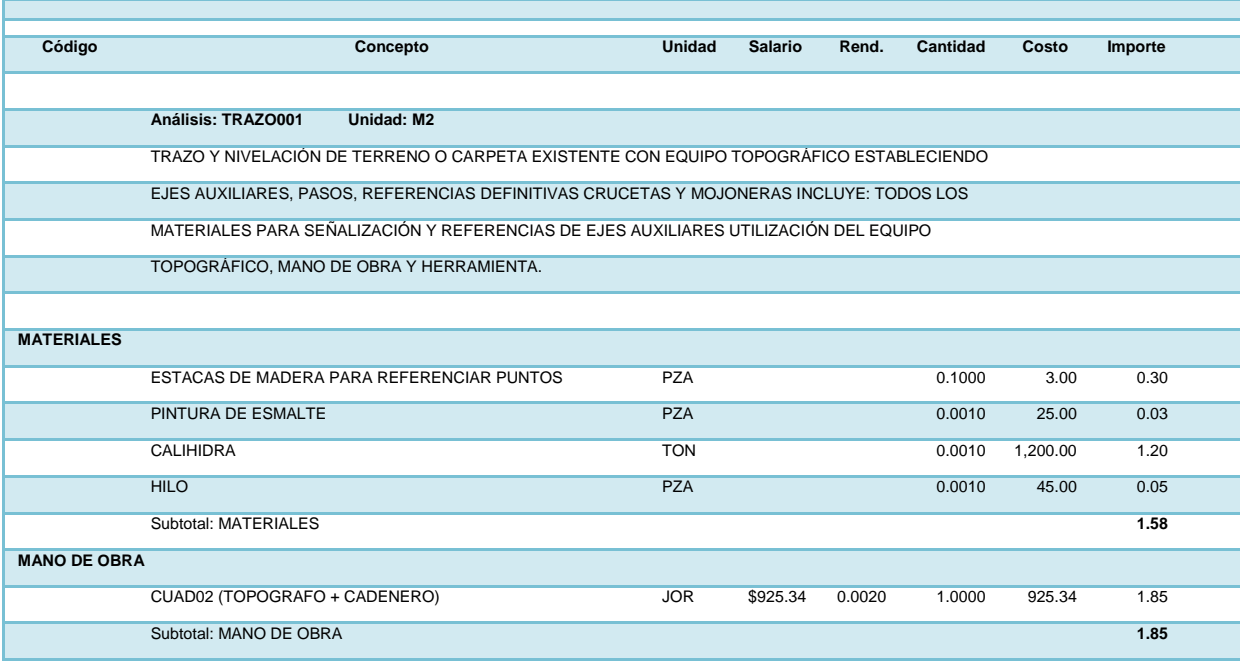

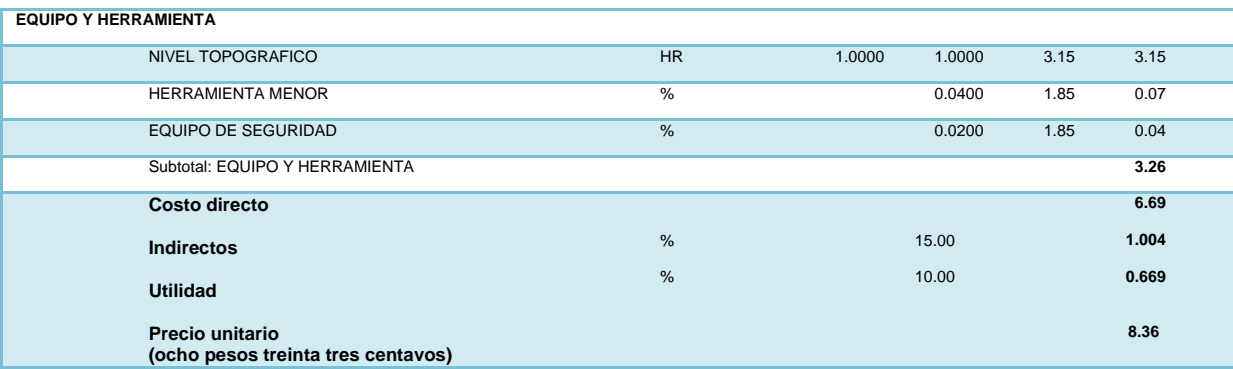

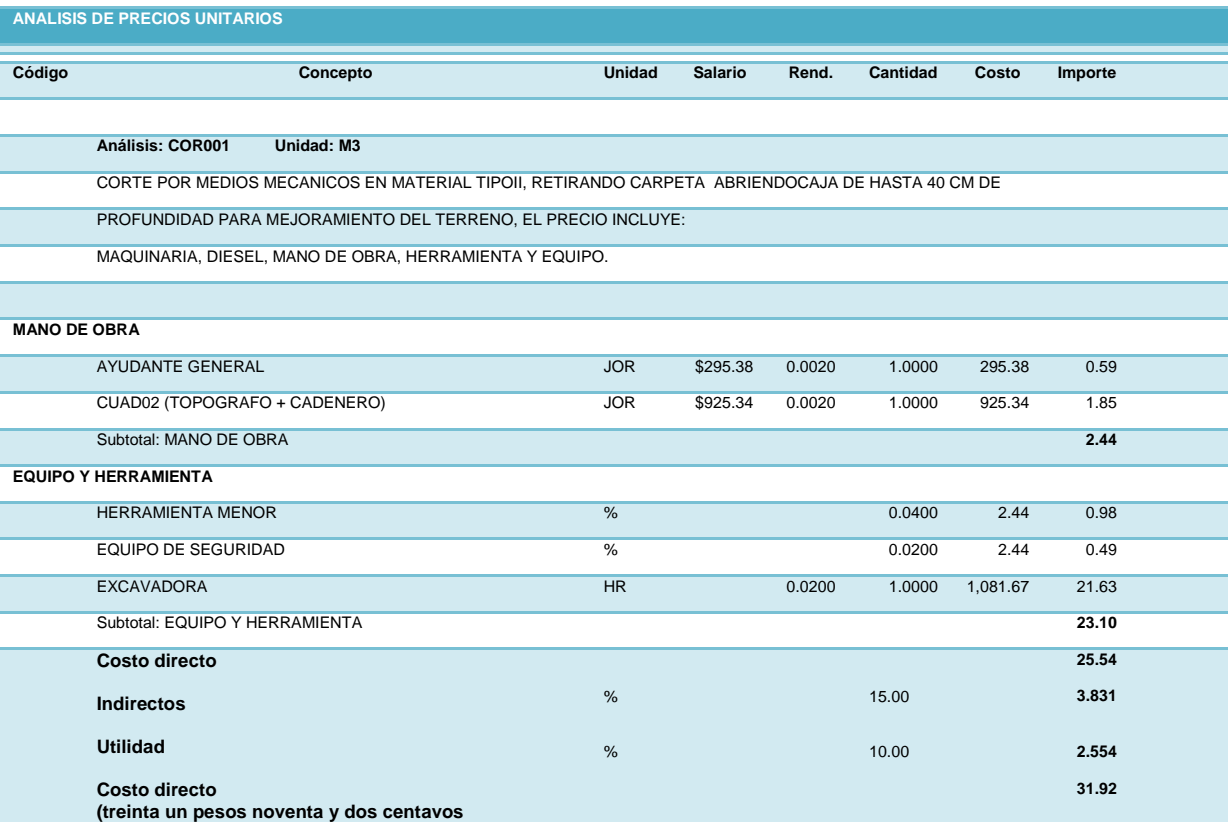

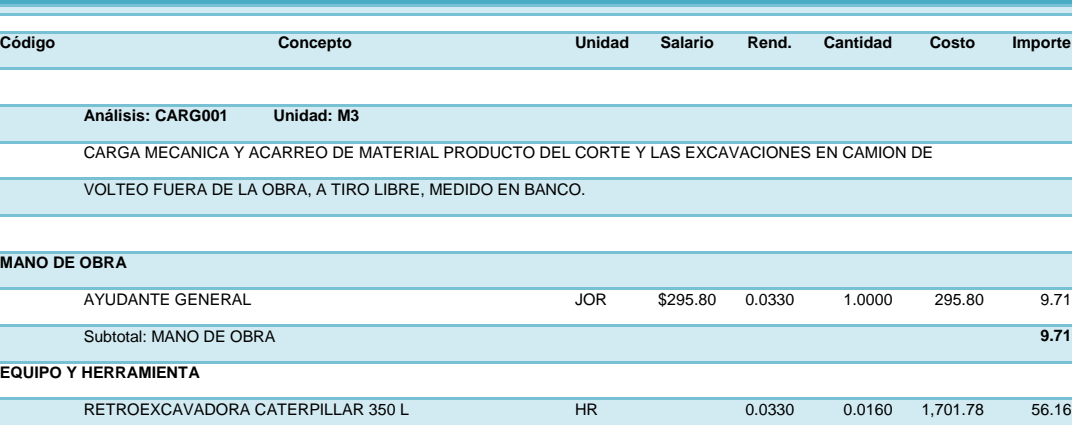

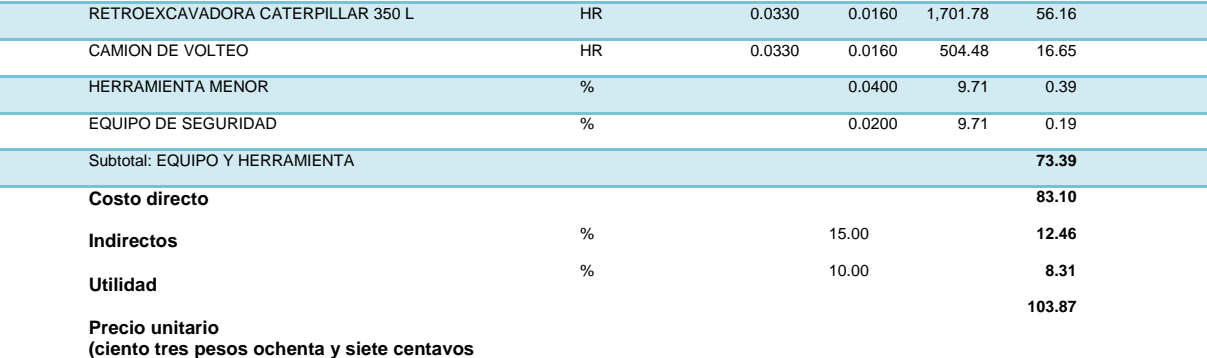

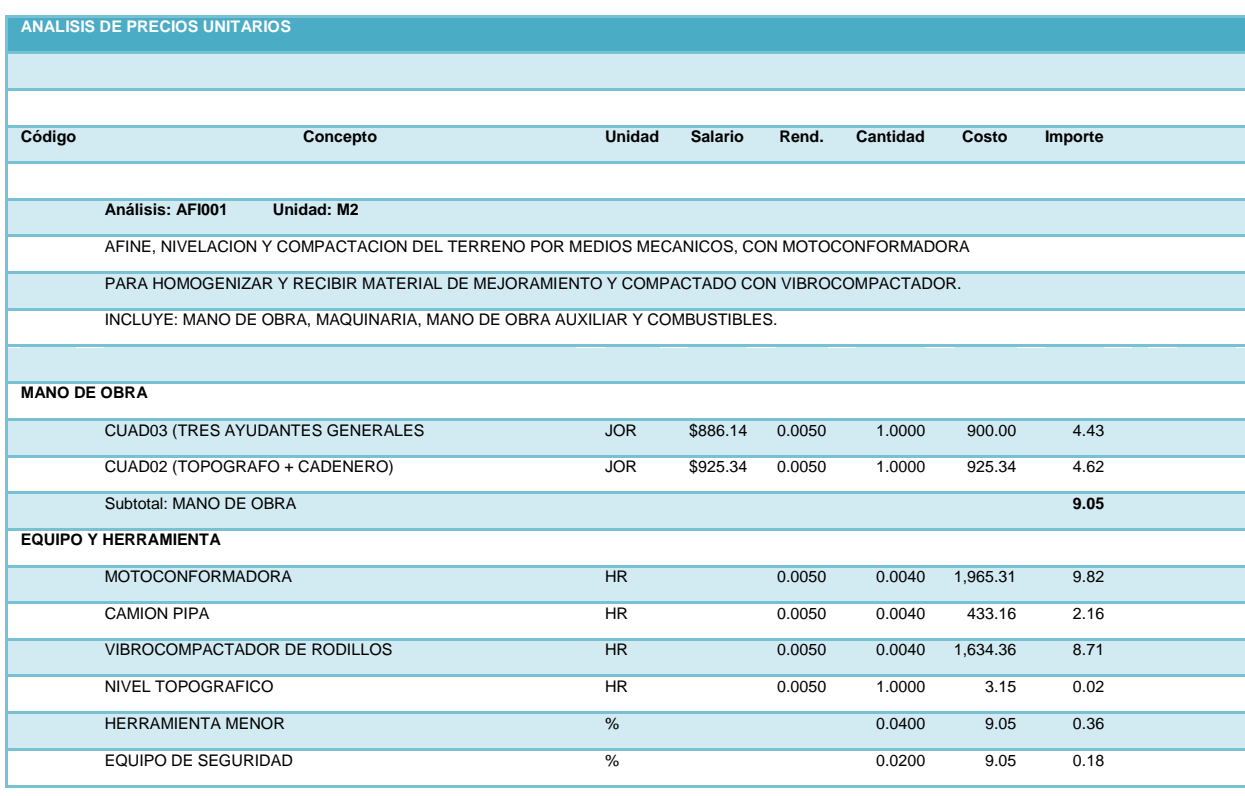

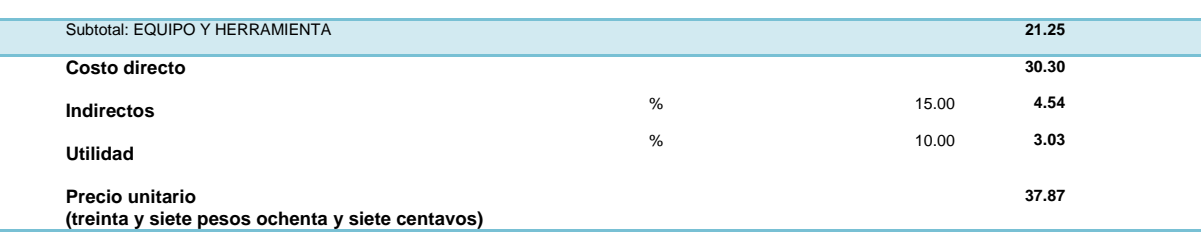

#### **ANALISIS DE PRECIOS UNITARIOS**

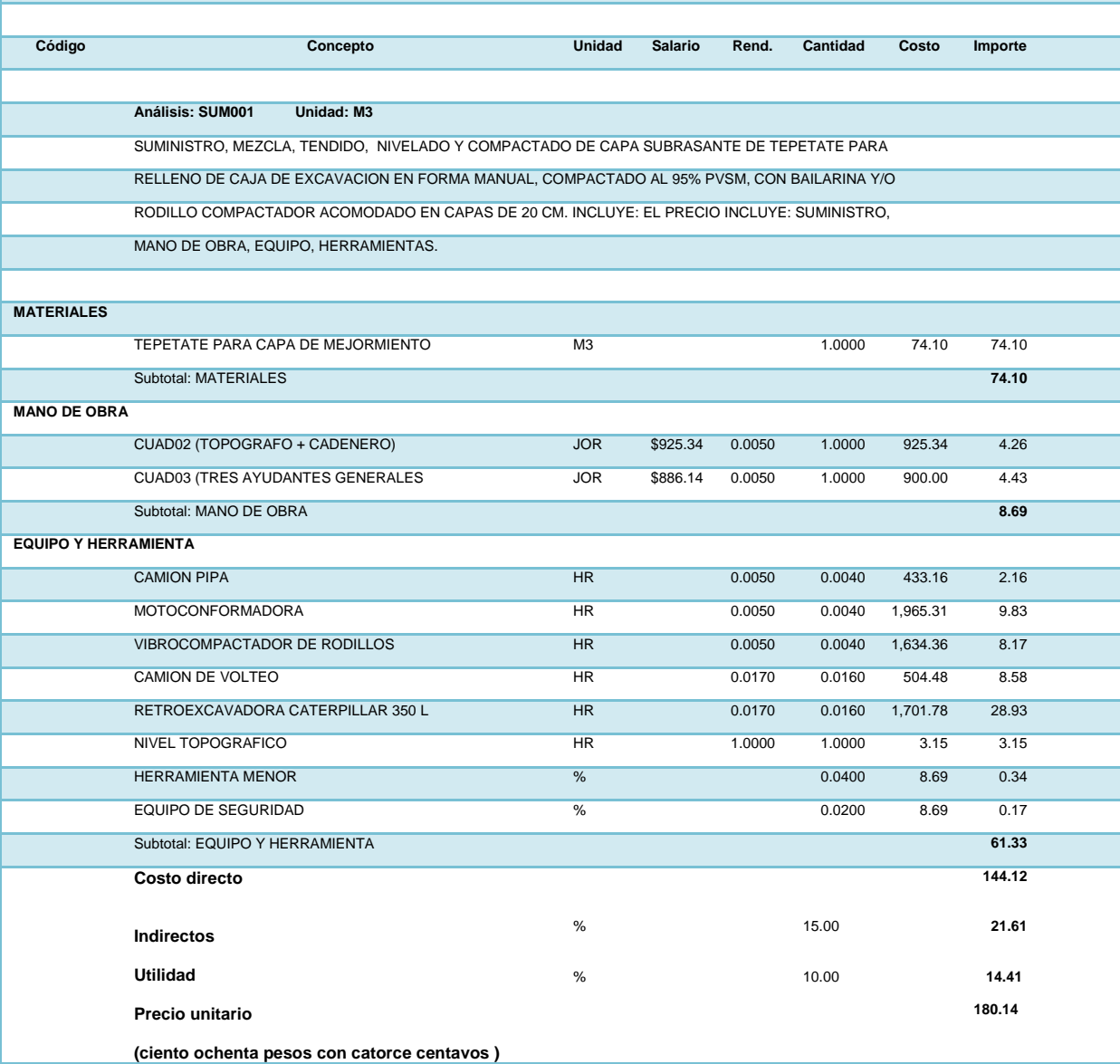

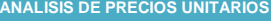

**Código Concepto Unidad Salario Rend. Cantidad Costo Importe**

**Análisis: SUM001 Unidad: M3**

**SUMINISTRO TENDIDO, COLOCACIÓN DE CARPETA DE CONCRETO HIDRAULICO DE FC 250 CM2 INCLUYE: MANO DE OBRA, HERRAMIENTA EQUIPO Y MAQUINARIA.**

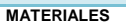

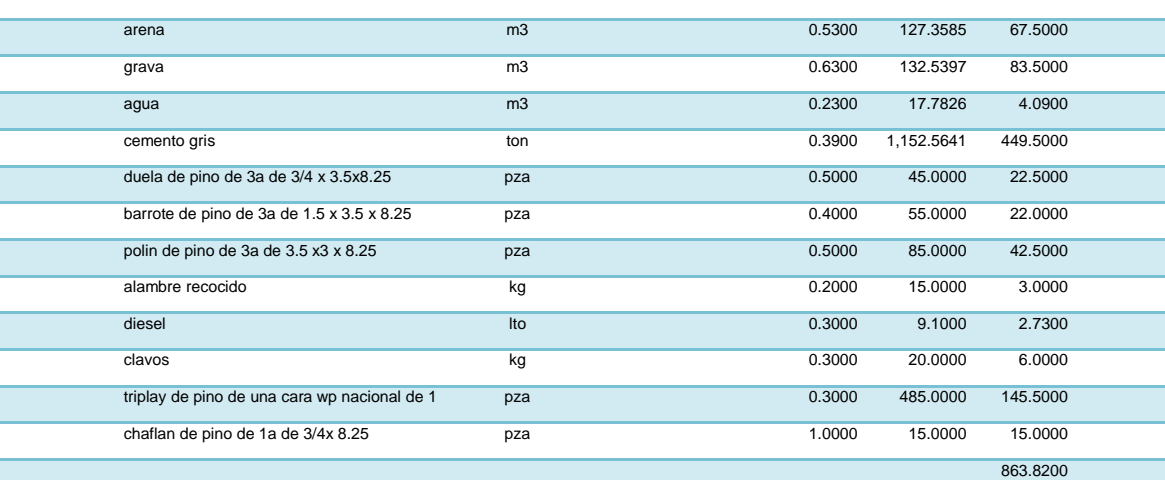

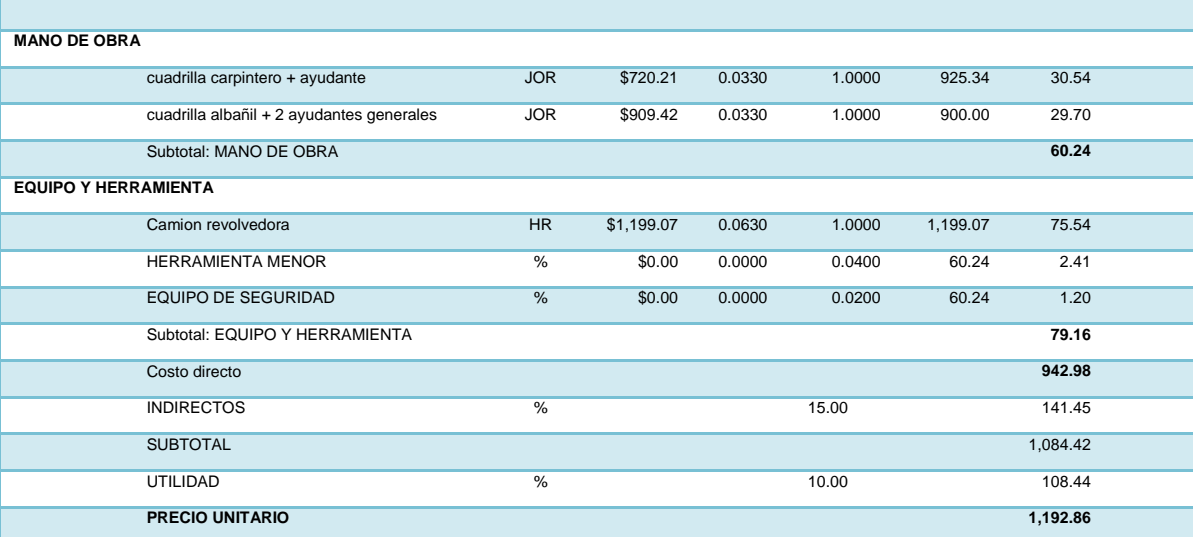

Una vez determinados los precios unitarios de cada concepto se tiene los elementos para poder realizar el catalogo de conceptos el cual se definirá en el siguiente capítulo.

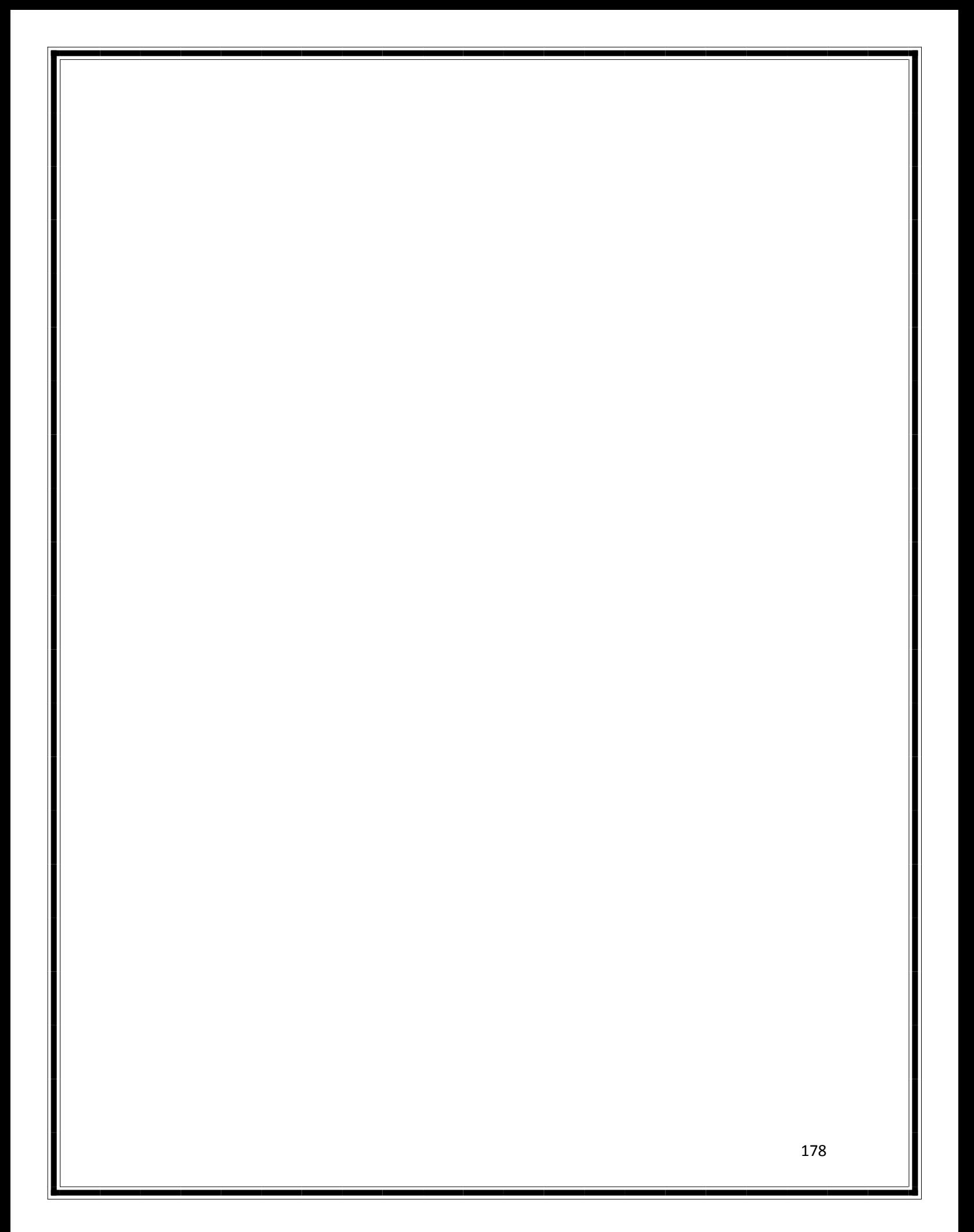

# Capítulo VII

# Presupuesto

En el siguiente capítulo se definirá el presupuesto de proyecto, presupuestar una obra es establecer de qué está compuesta y cuántas unidades de cada componente se requieren para, finalmente, aplicar precios a cada uno y obtener su valor esto a través del catalogo de conceptos.

#### **7.1 Definición de presupuesto**

Un presupuesto consiste en la estimación aproximada de una obra, el proyecto se basa principalmente en la previsión del total de los costos involucrados y cantidades a ejecutar.

En términos generales para determinar el presupuesto de un proyecto debemos:

- Identificar y definir las distintas unidades de obra que intervengan.

- Saber cuál es el precio unitario de cada una de ellas.
- Hacer las mediciones de cada unidad de obra.
- Multiplicar el precio unitario de cada unidad por su medición correspondiente.

Todo presupuesto tiene cuatro características fundamentales: es aproximado, es singular, es temporal y es una herramienta de control.

El presupuesto es aproximado, sus previsiones se acercaran más o menos al costo real de la obra, dependiendo de la habilidad, el criterio, visualización correcta del desarrollo de la obra y experiencia del presupuestador.

El presupuesto es singular, como lo es cada obra, sus condiciones de localización, clima y medio ambiente, calidad de la mano de obra características del constructor, etc. Cada obra requiere un presupuesto propio.

El presupuesto es temporal, los costos que en él se establecen sólo son válidos mientras tengan vigencia los precios que sirvieron de base para su elaboración. Los principales factores de variación son: Incremento del costo de los insumos y servicios, desarrollo de nuevos equipos, herramientas, materiales, tecnología, etc.; descuentos por volumen; reducción en ofertas de insumos por situaciones especiales, cambios estacionales.

El presupuesto es una herramienta de control, permite correlacionar la ejecución presupuestal con el avance físico, su comparación con el costo real permite detectar y corregir fallas y prevenir causales de variación por ajuste en alcances o cambios en actividades. No debe concebirse como un documento estático, cuya función concluye una vez elaborado
Elaboración del Presupuesto.

Se realiza con base en los planos y en las especificaciones técnicas de un proyecto, además de otras condiciones de ejecución, se elabora a través de los análisis de precios unitarios de las diversas actividades.

La elaboración consiste en los siguientes pasos una vez obtenidos los precios unitarios generalmente, cuando se realiza se tiene un tiempo definido para realizarlo y desde el punto de vista de una empresa constructora, se tiene que cumplir con una serie de aspectos técnicos para la presentación de la propuesta, por lo tanto se deben tomar los siguientes aspectos:

- 1. Se debe analizar el calendario para la presentación de la propuesta, es decir tomar en cuenta cuando se terminará el análisis de los precios de los materiales.
- 2. Se debe preparar un listado de cotizaciones de los materiales a utilizar en la obra, para esto se debe tener claramente identificadas las exigencias y especificaciones técnicas que pide la entidad contratante.
- 3. Una vez tomado un conocimiento cabal del trabajo a ejecutar y las condiciones impuestas por la entidad contratante es siempre recomendable una visita al lugar. En esta visita al lugar se debe detectar las condiciones en que se deberá efectuar la obra, los accesos, caminos, calidad del terreno, disponibilidad de materiales, maderas, combustible, agua potable, medios de transporte del personal, verificar el mercado de los materiales a utilizar.
- 4. Otro paso importante en el estudio del presupuesto es en el caso de las maquinarias se debe tomar en cuenta el costo del combustible o la fluctuación que tendrá este durante el transcurso de la realización de la obra.

### **7.1.2 PRESENTACIÓN DE UN PRESUPUESTO.**

La presentación de un presupuesto en cuanto a su estructura y orden se refiere es de la siguiente manera:

Numero de actividad: se enumeran las actividades de forma cronológica es decir partiendo de los preliminares en forma ordenada teniendo una secuencia lógica

Descripción de actividades: en este apartado se delimita y especifica el alcance del trabajo

Unidad: es el recuadro donde se menciona la unidad del trabajo puede ser: ton, m2, m3

Precio unitario: de acuerdo al análisis se obtiene el precio por unidad de obra en donde se incluye mano de obra, materiales, equipo, herramienta, indirectos y utilidad

Cantidad: esta apartado corresponde a la estimación de unidades que se realizan del concepto

Costo: es la obtención de la multiplicación del precio unitario por la cantidad de unidades

Total: es la suma total del costo de todas las actividades

### **7.2 Presupuesto de proyecto de reencarpetado**

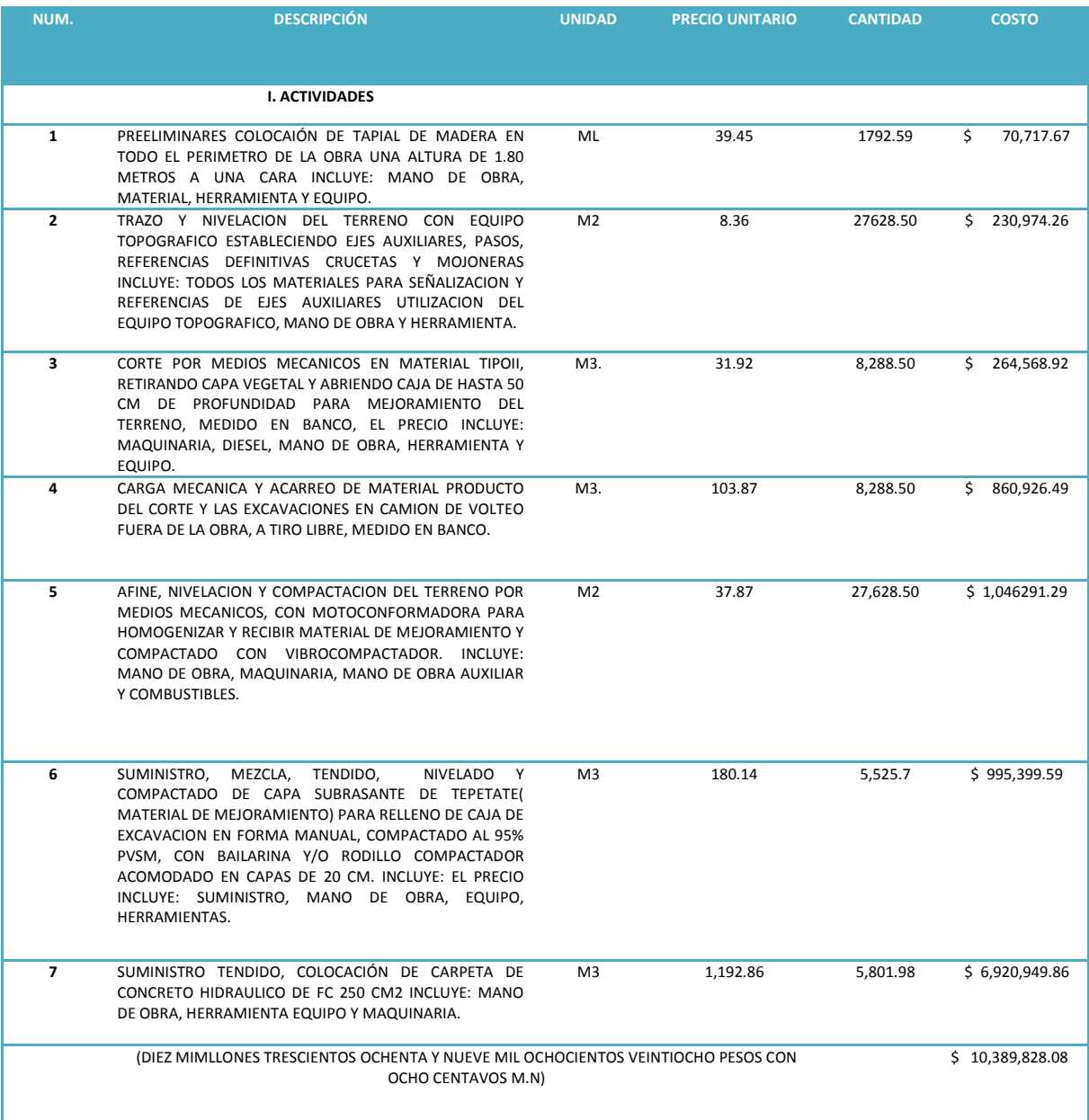

El resumen final del presupuesto debe incluir al final el importe total en letra.

# Capítulo VIII

## Conclusiones y recomendaciones

### **8.1 conclusiones**

La propuesta realizada para este proyecto aunque se presenta como un trabajo de tesis contiene todos los elementos necesarios para ejecutarse, ya que cuenta con todas las bases de la ingeniería partiendo desde el análisis de fallas las cuales se identificaron de forma física comprobando y evidenciando el índice de daño con que cuenta el estacionamiento.

La elección y diseño de la carpeta de rodamiento se determino de acuerdo a las necesidades particulares que presenta la FES Aragón y con la idea principal de que requiera poco mantenimiento y que su vida útil se prolongue lo mas que se pueda, con este fin se realizo la carpeta de concreto hidráulico justificando su diseño de acuerdo a las características que presenta y por el método de la PCA (portland Cement Associantion) el cual es reconocido a nivel nacional e internacional.

EL proceso constructivo cuenta con la descripción detallada de las actividades para su correcta ejecución donde se despliega toda una seria de procesos que deben ser considerados para la ejecución de la obra, para el estudio, análisis de precios unitarios y estructuración de catalogo se realizaron con bases a leyes vigentes y salarios tomando en cuenta toda la normatividad vigente en nuestro país todo lo antes mencionado con la finalidad de que sea un proyecto que se tome en cuenta como una posible optimización de la FES Aragón y que en un tiempo futuro se pueda poner en marcha.

### **8.2 recomendaciones**

Recomendaciones propuesta técnica

El aforo vehicular se estimo de acuerdo a la cantidad de espacios disponibles por dos turnos matutina y vespertina de la FES Aragón.

Todas las pruebas de laboratorio y mecánica de suelos que se realizan en el anteproyecto a excepción del catalogo de fallas se propusieron pues el alcance del trabajo no permite que se lleven a cabo.

Cuando por causas de fuerza mayor sea suspendido el colado un tiempo tal que sea necesario el realizar una junta fría, se procederá a construir una junta transversal de emergencia con la que se suspenderá el colado hasta que sea posible reiniciarlo.

Las ranuras aserradas deberán inspeccionarse para asegurar que el corte se haya efectuado hasta la profundidad deseada. Toda materia extraña que se encuentre dentro de cualquier tipo de junta deberá extraerse mediante aire, agua o arena a presión; cualquiera de estos procedimientos deberá garantizar la limpieza total de la junta

En este trabajo se presenta como una guía de diseño y construcción mediante el método de la PCA (portland Cement Associantion) cabe mencionar que existe el método AASHTO y pueden existir diferencias de espesor de losa de acuerdo al criterio empleado en cada método.

Para efectos de puesta en marcha es necesario contemplar lo antes descrito

Recomendaciones propuesta económica

Al término del proyecto se cuenta con toda una gama de precios, los cuales dependiendo de factores externos tiendan a incrementarse o a disminuir cual sea el caso es de vital importancia actualizar todos los costos de mano de obra, maquinaria, equipo y materiales, ya que el alza en productos y servicios afectan el presupuesto y la ejecución si se tiene la idea de poner en marcha el proyecto.

#### 8.3 Bibliografía

Aburto Valdes (1990) "Movimiento de tierras" Editorial fundación UNAM México.

Corral y Beker, Carlos (1995). "lineamientos de diseño urbano" Editorial trillas México.

CMIC (2010) "Catalogo de costos directos de maquinaria y equipo" Editorial CMIC

Galabro, Paul (1977). "Tratado de procedimientos generales de la construcción". Editorial Reverte México.

Olivera Bustamante Fernando "Estructuración de vías terrestres" Editorial Continente México.

Salazar Rodríguez, Aurelio (1998). *"Guía para el diseño y construcción de pavimentos rígidos".*  Editorial IMCYC (instituto Mexicano del Cemento y Concreto). Primera edición México.

8.4 Cibergrafía

"blog estructuras de pavimentos" <http://ricmx.blogspot.mx/>

"Comisión de salarios Mínimos" [http://www.conasami.gob.mx/nvos\\_sal\\_2013.html](http://www.conasami.gob.mx/nvos_sal_2013.html)

"Ley Federal del trabajo" de Secretaría del Trabajo y Previsión Social http://www.stps.gob.mx

"Plan de desarrollo institucional" de FES Aragón. [http://www.aragon.unam.mx/nuestra\\_facultad/FES/Aragon/pdf/plan2009\\_2013.pdf](http://www.aragon.unam.mx/nuestra_facultad/FES/Aragon/pdf/plan2009_2013.pdf)

"Reglamento de la ley de obras públicas y servicios relacionados con las mismas" Diario oficial de la federación [http://www.diputados.gob.mx/LeyesBiblio/regley/Reg\\_LOPSRM.pdf](http://www.diputados.gob.mx/LeyesBiblio/regley/Reg_LOPSRM.pdf)

Instituto Mexicano del Concreto y Cemento A.C. [http://www.imcyc.com](http://www.imcyc.com/)

"Manual de pavimentos de concreto" de Cemex <http://www.cemexmexico.com/concretos/files/manualDePavimentos2010.pdf>